Hardware Locality (hwloc) v2.1-20200528.1326.git2dcef37

Generated by Doxygen 1.7.6.1

Thu May 28 2020 13:26:59

# Contents

| 1 | Harc | Iware Locality                      | 1  |
|---|------|-------------------------------------|----|
|   | 1.1  |                                     | 1  |
|   | 1.2  | Installation                        | 1  |
|   |      | 1.2.1 Basic Installation            | 2  |
|   |      | 1.2.2 Installing from a Git clone   | 2  |
|   | 1.3  | Questions and Bugs                  | 2  |
| 2 | Harc | Iware Locality (hwloc) Introduction | 3  |
|   | 2.1  | hwloc Summary                       | 3  |
|   | 2.2  | hwloc Installation                  | 4  |
|   | 2.3  | Command-line Examples               | 5  |
|   | 2.4  | Programming Interface               | 8  |
|   |      | 2.4.1 Portability                   | 8  |
|   |      | 2.4.2 API Example                   | 0  |
|   | 2.5  | History / Credits                   | 3  |
|   | 2.6  | Further Reading                     | 3  |
| 3 | Tern | ns and Definitions 1                | 5  |
|   | 3.1  | Objects                             | 5  |
|   | 3.2  | Indexes and Sets 1                  | 6  |
|   | 3.3  | Hierarchy, Tree and Levels          | 7  |
| 4 | Com  | mand-Line Tools 1                   | 9  |
|   | 4.1  | Istopo and Istopo-no-graphics       | 9  |
|   | 4.2  | hwloc-bind                          | 9  |
|   | 4.3  | hwloc-calc                          | 20 |

## CONTENTS

|    | 4.4   | hwloc-info                                       | 20 |
|----|-------|--------------------------------------------------|----|
|    | 4.5   | hwloc-distrib                                    | 20 |
|    | 4.6   | hwloc-ps                                         | 21 |
|    | 4.7   | hwloc-annotate                                   | 21 |
|    | 4.8   | hwloc-diff, hwloc-patch and hwloc-compress-dir   | 21 |
|    | 4.9   | hwloc-dump-hwdata                                | 21 |
|    | 4.10  | hwloc-gather-topology and hwloc-gather-cpuid     | 21 |
| 5  | Envi  | ronment Variables                                | 23 |
| 6  | CPU   | and Memory Binding Overview                      | 29 |
| 7  | I/O D | evices                                           | 31 |
|    | 7.1   | Enabling and requirements                        | 31 |
|    | 7.2   | I/O objects                                      | 31 |
|    | 7.3   | OS devices                                       | 32 |
|    | 7.4   | PCI devices and bridges                          | 33 |
|    | 7.5   | Consulting I/O devices and binding               | 33 |
|    | 7.6   | Examples                                         | 34 |
| 8  | Misc  | ellaneous objects                                | 37 |
|    | 8.1   | Misc objects added by hwloc                      | 37 |
|    | 8.2   | Annotating topologies with Misc objects          | 38 |
| 9  | Obje  | ct attributes                                    | 39 |
|    | 9.1   | Normal attributes                                | 39 |
|    | 9.2   | Custom string infos                              | 39 |
|    |       | 9.2.1 Hardware Platform Information              | 40 |
|    |       | 9.2.2 Operating System Information               | 40 |
|    |       | 9.2.3 hwloc Information                          | 40 |
|    |       | 9.2.4 CPU Information                            | 41 |
|    |       | 9.2.5 OS Device Information                      | 41 |
|    |       | 9.2.6 Other Object-specific Information          | 42 |
|    |       | 9.2.7 User-Given Information                     | 43 |
| 10 | Impo  | rting and exporting topologies from/to XML files | 45 |

\_\_\_\_\_

|    | 10.1 li | ibxml2   | and minimalistic XML backends                                                                                | 46 |
|----|---------|----------|----------------------------------------------------------------------------------------------------|----|
|    |         |          |                                                                                                    |    |
|    |         |          |                                                                                                    |    |
| 11 | Synthe  | etic to  | pologies                                                                                                    | 47 |
|    | 11.1 8  | Synthe   | tic description string                                                                                       | 47 |
|    | 11.2 L  | oading   | g a synthetic topology                                                                                       | 48 |
|    | 11.3 E  | Exporti  | ng a topology as a synthetic string                                                                          | 49 |
| 12 | Intero  | perabi   | lity With Other Software                                                                                     | 51 |
| 13 | Thread  | d Safe   | ty                                                                                                    | 53 |
| 14 | Comp    | onents   | s and plugins                                                                                                | 55 |
|    | 14.1 C  | Compo    | nents enabled by default                                                                                     | 55 |
|    | 14.2 5  | Selectir | ng which components to use                                                                                   | 56 |
|    | 14.3 L  | oading   | g components from plugins                                                                                    | 56 |
|    | 14.4 E  | Existing | g components and plugins                                                                                     | 57 |
| 15 | Embeo   | dding    | hwloc in Other Software                                                                                      | 59 |
|    | 15.1 L  | Jsing h  | wloc's M4 Embedding Capabilities                                                                             | 60 |
|    | 15.2 E  | Exampl   | le Embedding hwloc                                                                                           | 61 |
| 16 | Freque  | ently A  | Asked Questions                                                                                              | 63 |
|    |         |          | ots                                                                                                    | 63 |
|    |         |          | I only need binding, why should I use hwloc?                                                                 |    |
|    | 1       | 6.1.2    | Should I use logical or physical/OS indexes? and how?                                                        | 64 |
|    | 1       | 6.1.3    | hwloc is only a structural model, it ignores performance models, memory bandwidth, etc.?                     | 64 |
|    | 1       | 6.1.4    | hwloc only has a one-dimensional view of the architecture, it ignores distances?                             | 65 |
|    | 1       | 6.1.5    | What are these Group objects in my topology?                                                                 | 65 |
|    | 1       | 6.1.6    | What happens if my topology is asymmetric?                                                                   | 66 |
|    | 1       | 6.1.7    | What happens to my topology if I disable symmetric multithread-<br>ing, hyper-threading, etc. in the system? | 67 |
|    | 1       | 16.1.8   | How may I ignore symmetric multithreading, hyper-threading, etc. in hwloc?                                   | 67 |
|    | 16.2 A  | Advanc   | ed                                                                                                    | 68 |

|    |      | 16.2.1   | I do not want hwloc to rediscover my enormous machine topol-<br>ogy every time I rerun a process | 68 |
|----|------|----------|--------------------------------------------------------------------------------------------------|----|
|    |      | 16.2.2   | How many topologies may I use in my program?                                                     | 69 |
|    |      | 16.2.3   | How to avoid memory waste when manipulating multiple similar topologies?                         | 69 |
|    |      | 16.2.4   | How do I annotate the topology with private notes?                                               | 69 |
|    | 16.3 | Caveat   | s                                                                                                | 70 |
|    |      | 16.3.1   | Why is hwloc slow?                                                                               | 70 |
|    |      | 16.3.2   | Does hwloc require privileged access?                                                            | 70 |
|    |      | 16.3.3   | What should I do when hwloc reports "operating system" warn-<br>ings?                            | 71 |
|    |      | 16.3.4   | Why does Valgrind complain about hwloc memory leaks?                                             | 72 |
|    | 16.4 | Platforr | n-specific                                                                                       | 72 |
|    |      | 16.4.1   | How do I find the local MCDRAM NUMA node on Intel Xeon Phi processor?                            | 72 |
|    |      | 16.4.2   | Why do I need hwloc-dump-hwdata for memory on Intel Xeon<br>Phi processor?                       | 73 |
|    |      | 16.4.3   | How do I build for Intel Xeon Phi coprocessor?                                                   | 73 |
|    |      | 16.4.4   | How do I build hwloc for BlueGene/Q?                                                             | 74 |
|    |      | 16.4.5   | How do I build hwloc for Windows?                                                                | 74 |
|    |      | 16.4.6   | How to get useful topology information on NetBSD?                                                | 74 |
|    |      | 16.4.7   | Why does binding fail on AIX?                                                                    | 75 |
|    | 16.5 | Compa    | tibility between hwloc versions                                                                  | 75 |
|    |      | 16.5.1   | How do I handle API changes?                                                                     | 75 |
|    |      | 16.5.2   | What is the difference between API and library version numbers?                                  | 76 |
|    |      | 16.5.3   | How do I handle ABI breaks?                                                                      | 76 |
|    |      | 16.5.4   | Are XML topology files compatible between hwloc releases? $\ . \ .$                              | 76 |
|    |      | 16.5.5   | Are synthetic strings compatible between hwloc releases?                                         | 77 |
|    |      | 16.5.6   | Is it possible to share a shared-memory topology between different hwloc releases?               | 77 |
| 17 | Upgr | ading to | o the hwloc 2.0 API                                                                              | 79 |
|    | 17.1 | New O    | rganization of NUMA nodes and Memory                                                             | 79 |
|    |      | 17.1.1   | Memory children                                                                                  | 79 |
|    |      | 17.1.2   | Examples                                                                                         | 79 |
|    |      | 17.1.3   | NUMA level and depth                                                                             | 80 |

| 17.1.4 Finding Local NUMA nodes and looking at Children and Parents 8 | 31             |
|-----------------------------------------------------------------------|----------------|
| 17.2 4 Kinds of Objects and Children                                  | 32             |
| 17.2.1 I/O and Misc children                                          | 32             |
| 17.2.2 Kinds of objects                                               | 32             |
| 17.3 HWLOC_OBJ_CACHE replaced                                         | 32             |
| 17.4 allowed_cpuset and allowed_nodeset only in the main topology 8   | 33             |
| 17.5 Object depths are now signed int                                 | 33             |
| 17.6 Memory attributes become NUMANode-specific                       | 33             |
| 17.7 Topology configuration changes                                   | 33             |
| 17.8 XML changes                                                      | 34             |
| 17.9 Distances API totally rewritten                                  | 35             |
| 17.10 Return values of functions                                      | 35             |
| 17.11 Misc API changes                                                | 35             |
| 17.12API removals and deprecations                                    | 36             |
|                                                                       |                |
| 18 Network Locality (netloc) 8                                        | 87             |
| 18.1 Netloc Summary                                                   | 37             |
| 18.1.1 Supported Networks                                             | 38             |
| 18.2 Netloc Installation                                              | 38             |
| 18.3 Setup                                                            | 38             |
| 18.4 Topology display                                                 | <del>)</del> 0 |
| 18.4.1 Generate the JSON file                                         | <del>)</del> 0 |
| 18.4.2 Using netloc_draw S                                            | <del>)</del> 0 |
|                                                                       | ~~             |
|                                                                       | 93             |
| 19.1 Introduction                                                     |                |
| 19.2 Setup                                                            |                |
| 19.3 Tools and API                                                    |                |
| 19.3.1 Build Scotch architectures                                     |                |
| 19.3.2 Build Scotch sub-architectures                                 | -              |
| 19.3.3 Mapping of processes                                           | 94             |
| 20 Module Index                                                       | 95             |
|                                                                       | 95             |
|                                                                       |                |

۷

| 21 | Data | Structu | ure Index                                 | 97  |
|----|------|---------|-------------------------------------------|-----|
|    | 21.1 | Data S  | tructures                                 | 97  |
| 22 | Mod  | ule Doc | umentation                                | 99  |
|    | 22.1 | API ver | rsion                                     | 99  |
|    |      | 22.1.1  | Define Documentation                      | 99  |
|    |      |         | 22.1.1.1 HWLOC_API_VERSION                | 99  |
|    |      |         | 22.1.1.2 HWLOC_COMPONENT_ABI              | 99  |
|    |      | 22.1.2  | Function Documentation                    | 100 |
|    |      |         | 22.1.2.1 hwloc_get_api_version            | 100 |
|    | 22.2 | Object  | Sets (hwloc_cpuset_t and hwloc_nodeset_t) | 101 |
|    |      | 22.2.1  | Detailed Description                      | 101 |
|    |      | 22.2.2  | Typedef Documentation                     | 101 |
|    |      |         | 22.2.2.1 hwloc_const_cpuset_t             | 101 |
|    |      |         | 22.2.2.2 hwloc_const_nodeset_t            | 101 |
|    |      |         | 22.2.2.3 hwloc_cpuset_t                   | 101 |
|    |      |         | 22.2.2.4 hwloc_nodeset_t                  | 101 |
|    | 22.3 | Object  | Types                                     | 103 |
|    |      | 22.3.1  | Typedef Documentation                     | 103 |
|    |      |         | 22.3.1.1 hwloc_obj_bridge_type_t          | 103 |
|    |      |         | 22.3.1.2 hwloc_obj_cache_type_t           | 103 |
|    |      |         | 22.3.1.3 hwloc_obj_osdev_type_t           | 103 |
|    |      | 22.3.2  | Enumeration Type Documentation            | 104 |
|    |      |         | 22.3.2.1 hwloc_compare_types_e            | 104 |
|    |      |         | 22.3.2.2 hwloc_obj_bridge_type_e          | 104 |
|    |      |         | 22.3.2.3 hwloc_obj_cache_type_e           | 104 |
|    |      |         | 22.3.2.4 hwloc_obj_osdev_type_e           | 104 |
|    |      |         | 22.3.2.5 hwloc_obj_type_t                 | 105 |
|    |      | 22.3.3  | Function Documentation                    | 106 |
|    |      |         | 22.3.3.1 hwloc_compare_types              | 107 |
|    | 22.4 | Object  | Structure and Attributes                  | 108 |
|    |      | 22.4.1  | Typedef Documentation                     | 108 |
|    |      |         | 22.4.1.1 hwloc_obj_t                      | 108 |
|    | 22.5 | Topolog | gy Creation and Destruction               | 109 |

| 22.5.1      | Typedef Documentation                                     |
|-------------|-----------------------------------------------------------|
|             | 22.5.1.1 hwloc_topology_t                                 |
| 22.5.2      | Function Documentation                                    |
|             | 22.5.2.1 hwloc_topology_abi_check                         |
|             | 22.5.2.2 hwloc_topology_check                             |
|             | 22.5.2.3 hwloc_topology_destroy                           |
|             | 22.5.2.4 hwloc_topology_dup                               |
|             | 22.5.2.5 hwloc_topology_init                              |
|             | 22.5.2.6 hwloc_topology_load                              |
| 22.6 Object | levels, depths and types                                  |
| 22.6.1      | Detailed Description                                      |
| 22.6.2      | Enumeration Type Documentation                            |
|             | 22.6.2.1 hwloc_get_type_depth_e                           |
| 22.6.3      | Function Documentation                                    |
|             | 22.6.3.1 hwloc_get_depth_type                             |
|             | 22.6.3.2 hwloc_get_memory_parents_depth                   |
|             | 22.6.3.3 hwloc_get_nbobjs_by_depth                        |
|             | 22.6.3.4 hwloc_get_nbobjs_by_type                         |
|             | 22.6.3.5 hwloc_get_next_obj_by_depth                      |
|             | 22.6.3.6 hwloc_get_next_obj_by_type                       |
|             | 22.6.3.7 hwloc_get_obj_by_depth                           |
|             | 22.6.3.8 hwloc_get_obj_by_type                            |
|             | 22.6.3.9 hwloc_get_root_obj                               |
|             | 22.6.3.10 hwloc_get_type_depth                            |
|             | 22.6.3.11 hwloc_get_type_or_above_depth                   |
|             | 22.6.3.12 hwloc_get_type_or_below_depth                   |
|             | 22.6.3.13 hwloc_topology_get_depth                        |
| 22.7 Conver | ting between Object Types and Attributes, and Strings 117 |
| 22.7.1      | Function Documentation                                    |
|             | 22.7.1.1 hwloc_obj_attr_snprintf                          |
|             | 22.7.1.2 hwloc_obj_type_snprintf                          |
|             | 22.7.1.3 hwloc_obj_type_string                            |
|             | 22.7.1.4 hwloc_type_sscanf                                |
|             | 22.7.1.5 hwloc_type_sscanf_as_depth                       |

| 22.8 Consul        | ting and Adding Key-Value Info Attributes                                                                                                    |
|--------------------|----------------------------------------------------------------------------------------------------|
| 22.8.1             | Function Documentation                                                                                                    |
|                    | 22.8.1.1 hwloc_obj_add_info                                                                                                    |
|                    | 22.8.1.2 hwloc_obj_get_info_by_name                                                                                                    |
| 22.9 CPU bi        | inding                                                                                                    |
| 22.9.1             | Detailed Description                                                                                                    |
| 22.9.2             | Enumeration Type Documentation                                                                                                    |
|                    | 22.9.2.1 hwloc_cpubind_flags_t                                                                                                    |
| 22.9.3             | Function Documentation                                                                                                    |
|                    | 22.9.3.1 hwloc_get_cpubind                                                                                                    |
|                    | 22.9.3.2 hwloc_get_last_cpu_location                                                                                                    |
|                    | 22.9.3.3 hwloc_get_proc_cpubind                                                                                                    |
|                    | 22.9.3.4 hwloc_get_proc_last_cpu_location                                                                                                    |
|                    | 22.9.3.5 hwloc_get_thread_cpubind                                                                                                    |
|                    | 22.9.3.6 hwloc_set_cpubind                                                                                                    |
|                    | 22.9.3.7 hwloc_set_proc_cpubind                                                                                                    |
|                    | 22.9.3.8 hwloc_set_thread_cpubind                                                                                                    |
| 22 10 Memor        | 100                                                                                                    |
| 22.10101611101     | y binding                                                                                                    |
|                    | y binding                                                                                                    |
| 22.10.1            |                                                                                                    |
| 22.10.1            | Detailed Description                                                                                                    |
| 22.10.1            | I Detailed Description                                                                                                    |
| 22.10.1<br>22.10.2 | I Detailed Description       126         2 Enumeration Type Documentation       127         22.10.2.1 hwloc_membind_flags_t       127                                                                                                    |
| 22.10.1<br>22.10.2 | I Detailed Description       126         2 Enumeration Type Documentation       127         22.10.2.1 hwloc_membind_flags_t       127         22.10.2.2 hwloc_membind_policy_t       128                                                                                                    |
| 22.10.1<br>22.10.2 | I Detailed Description       126         2 Enumeration Type Documentation       127         22.10.2.1 hwloc_membind_flags_t       127         22.10.2.2 hwloc_membind_policy_t       128         3 Function Documentation       129                                                                                                    |
| 22.10.1<br>22.10.2 | I Detailed Description       126         2 Enumeration Type Documentation       127         22.10.2.1 hwloc_membind_flags_t       127         22.10.2.2 hwloc_membind_policy_t       128         3 Function Documentation       129         22.10.3.1 hwloc_alloc       129                                                                                                    |
| 22.10.1<br>22.10.2 | I Detailed Description       126         2 Enumeration Type Documentation       127         22.10.2.1 hwloc_membind_flags_t       127         22.10.2.2 hwloc_membind_policy_t       128         3 Function Documentation       129         22.10.3.1 hwloc_alloc       129         22.10.3.2 hwloc_alloc_membind       129                                                                                                    |
| 22.10.1<br>22.10.2 | I Detailed Description       126         2 Enumeration Type Documentation       127         22.10.2.1 hwloc_membind_flags_t       127         22.10.2.2 hwloc_membind_policy_t       128         3 Function Documentation       129         22.10.3.1 hwloc_alloc       129         22.10.3.2 hwloc_alloc_membind_policy       129         22.10.3.3 hwloc_alloc_membind_policy       130                                                                                                    |
| 22.10.1<br>22.10.2 | I Detailed Description       126         2 Enumeration Type Documentation       127         22.10.2.1 hwloc_membind_flags_t       127         22.10.2.2 hwloc_membind_policy_t       128         3 Function Documentation       129         22.10.3.1 hwloc_alloc       129         22.10.3.2 hwloc_alloc_membind       129         22.10.3.3 hwloc_alloc_membind       129         22.10.3.4 hwloc_free       130                                                                                                    |
| 22.10.1<br>22.10.2 | I Detailed Description       126         2 Enumeration Type Documentation       127         22.10.2.1 hwloc_membind_flags_t       127         22.10.2.2 hwloc_membind_policy_t       128         3 Function Documentation       129         22.10.3.1 hwloc_alloc       129         22.10.3.2 hwloc_alloc_membind_policy       129         22.10.3.3 hwloc_alloc_membind_policy       130         22.10.3.4 hwloc_free       130         22.10.3.5 hwloc_get_area_membind       130                                                                                                    |
| 22.10.1<br>22.10.2 | I Detailed Description1262 Enumeration Type Documentation12722.10.2.1 hwloc_membind_flags_t12722.10.2.2 hwloc_membind_policy_t1283 Function Documentation12922.10.3.1 hwloc_alloc12922.10.3.2 hwloc_alloc_membind_policy13022.10.3.3 hwloc_alloc_membind_policy13022.10.3.4 hwloc_free13022.10.3.5 hwloc_get_area_membind131                                                                                                    |
| 22.10.1<br>22.10.2 | I Detailed Description       126         2 Enumeration Type Documentation       127         22.10.2.1 hwloc_membind_flags_t       127         22.10.2.2 hwloc_membind_policy_t       128         3 Function Documentation       129         22.10.3.1 hwloc_alloc       129         22.10.3.2 hwloc_alloc_membind_policy       130         22.10.3.3 hwloc_alloc_membind_policy       130         22.10.3.4 hwloc_free       130         22.10.3.5 hwloc_get_area_membind       131         22.10.3.6 hwloc_get_membind       131         22.10.3.7 hwloc_get_membind       131           |
| 22.10.1<br>22.10.2 | I Detailed Description       126         2 Enumeration Type Documentation       127         22.10.2.1 hwloc_membind_flags_t       127         22.10.2.2 hwloc_membind_policy_t       128         3 Function Documentation       129         22.10.3.1 hwloc_alloc       129         22.10.3.2 hwloc_alloc_membind_policy       129         22.10.3.3 hwloc_alloc_membind_policy       130         22.10.3.4 hwloc_free       130         22.10.3.5 hwloc_get_area_membind       131         22.10.3.6 hwloc_get_area_membind       131         22.10.3.7 hwloc_get_proc_membind       131 |

| 22.11 Changing the Source of Topology Discovery  |
|--------------------------------------------------|
| 22.11.1 Detailed Description                     |
| 22.11.2 Enumeration Type Documentation           |
| 22.11.2.1 hwloc_topology_components_flag_e       |
| 22.11.3 Function Documentation                   |
| 22.11.3.1 hwloc_topology_set_components          |
| 22.11.3.2 hwloc_topology_set_pid                 |
| 22.11.3.3 hwloc_topology_set_synthetic           |
| 22.11.3.4 hwloc_topology_set_xml                 |
| 22.11.3.5 hwloc_topology_set_xmlbuffer           |
| 22.12Topology Detection Configuration and Query  |
| 22.12.1 Detailed Description                     |
| 22.12.2 Enumeration Type Documentation           |
| 22.12.2.1 hwloc_topology_flags_e                 |
| 22.12.2.2 hwloc_type_filter_e                    |
| 22.12.3 Function Documentation                   |
| 22.12.3.1 hwloc_topology_get_flags               |
| 22.12.3.2 hwloc_topology_get_support             |
| 22.12.3.3 hwloc_topology_get_type_filter         |
| 22.12.3.4 hwloc_topology_get_userdata            |
| 22.12.3.5 hwloc_topology_is_thissystem           |
| 22.12.3.6 hwloc_topology_set_all_types_filter    |
| 22.12.3.7 hwloc_topology_set_cache_types_filter  |
| 22.12.3.8 hwloc_topology_set_flags               |
| 22.12.3.9 hwloc_topology_set_icache_types_filter |
| 22.12.3.10hwloc_topology_set_io_types_filter     |
| 22.12.3.11hwloc_topology_set_type_filter         |
| 22.12.3.12hwloc_topology_set_userdata            |
| 22.13Modifying a loaded Topology                 |
| 22.13.1 Enumeration Type Documentation           |
| 22.13.1.1 hwloc_allow_flags_e                    |
| 22.13.1.2 hwloc_restrict_flags_e                 |
| 22.13.2 Function Documentation                   |
| 22.13.2.1 hwloc_obj_add_other_obj_sets           |

| 22.13.2.2 hwloc_topology_alloc_group_object               |
|-----------------------------------------------------------|
| 22.13.2.3 hwloc_topology_allow                            |
| 22.13.2.4 hwloc_topology_insert_group_object              |
| 22.13.2.5 hwloc_topology_insert_misc_object               |
| 22.13.2.6 hwloc_topology_restrict                         |
| 22.14 Finding Objects inside a CPU set                    |
| 22.14.1 Function Documentation                            |
| 22.14.1.1 hwloc_get_first_largest_obj_inside_cpuset 150   |
| 22.14.1.2 hwloc_get_largest_objs_inside_cpuset 150        |
| 22.14.1.3 hwloc_get_nbobjs_inside_cpuset_by_depth 151     |
| 22.14.1.4 hwloc_get_nbobjs_inside_cpuset_by_type 151      |
| 22.14.1.5 hwloc_get_next_obj_inside_cpuset_by_depth 151   |
| 22.14.1.6 hwloc_get_next_obj_inside_cpuset_by_type 152    |
| 22.14.1.7 hwloc_get_obj_index_inside_cpuset               |
| 22.14.1.8 hwloc_get_obj_inside_cpuset_by_depth            |
| 22.14.1.9 hwloc_get_obj_inside_cpuset_by_type             |
| 22.15Finding Objects covering at least CPU set            |
| 22.15.1 Function Documentation                            |
| 22.15.1.1 hwloc_get_child_covering_cpuset                 |
| 22.15.1.2 hwloc_get_next_obj_covering_cpuset_by_depth 154 |
| 22.15.1.3 hwloc_get_next_obj_covering_cpuset_by_type 155  |
| 22.15.1.4 hwloc_get_obj_covering_cpuset                   |
| 22.16Looking at Ancestor and Child Objects                |
| 22.16.1 Detailed Description                              |
| 22.16.2 Function Documentation                            |
| 22.16.2.1 hwloc_get_ancestor_obj_by_depth                 |
| 22.16.2.2 hwloc_get_ancestor_obj_by_type                  |
| 22.16.2.3 hwloc_get_common_ancestor_obj                   |
| 22.16.2.4 hwloc_get_next_child                            |
| 22.16.2.5 hwloc_obj_is_in_subtree                         |
| 22.17Kinds of object Type                                 |
| 22.17.1 Detailed Description                              |
| 22.17.2 Function Documentation                            |
| 22.17.2.1 hwloc_obj_type_is_cache                         |

| 22.17.2.2 hwloc_obj_type_is_dcache                |
|---------------------------------------------------|
| 22.17.2.3 hwloc_obj_type_is_icache                |
| 22.17.2.4 hwloc_obj_type_is_io                    |
| 22.17.2.5 hwloc_obj_type_is_memory                |
| 22.17.2.6 hwloc_obj_type_is_normal                |
| 22.18Looking at Cache Objects                     |
| 22.18.1 Function Documentation                    |
| 22.18.1.1 hwloc_get_cache_covering_cpuset         |
| 22.18.1.2 hwloc_get_cache_type_depth              |
| 22.18.1.3 hwloc_get_shared_cache_covering_obj 161 |
| 22.19Finding objects, miscellaneous helpers       |
| 22.19.1 Detailed Description                      |
| 22.19.2 Function Documentation                    |
| 22.19.2.1 hwloc_get_closest_objs                  |
| 22.19.2.2 hwloc_get_numanode_obj_by_os_index 162  |
| 22.19.2.3 hwloc_get_obj_below_array_by_type       |
| 22.19.2.4 hwloc_get_obj_below_by_type             |
| 22.19.2.5 hwloc_get_pu_obj_by_os_index            |
| 22.20 Distributing items over a topology          |
| 22.20.1 Enumeration Type Documentation            |
| 22.20.1.1 hwloc_distrib_flags_e                   |
| 22.20.2 Function Documentation                    |
| 22.20.2.1 hwloc_distrib                           |
| 22.21 CPU and node sets of entire topologies      |
| 22.21.1 Function Documentation                    |
| 22.21.1.1 hwloc_topology_get_allowed_cpuset       |
| 22.21.1.2 hwloc_topology_get_allowed_nodeset 166  |
| 22.21.1.3 hwloc_topology_get_complete_cpuset      |
| 22.21.1.4 hwloc_topology_get_complete_nodeset     |
| 22.21.1.5 hwloc_topology_get_topology_cpuset      |
| 22.21.1.6 hwloc_topology_get_topology_nodeset     |
| 22.22Converting between CPU sets and node sets    |
| 22.22.1 Function Documentation                    |
| 22.22.1.1 hwloc_cpuset_from_nodeset               |

| 22.22.1.2 hwloc_cpuset_to_nodeset         |
|-------------------------------------------|
| 22.23Finding I/O objects                  |
| 22.23.1 Function Documentation            |
| 22.23.1.1 hwloc_bridge_covers_pcibus      |
| 22.23.1.2 hwloc_get_next_bridge           |
| 22.23.1.3 hwloc_get_next_osdev            |
| 22.23.1.4 hwloc_get_next_pcidev           |
| 22.23.1.5 hwloc_get_non_io_ancestor_obj   |
| 22.23.1.6 hwloc_get_pcidev_by_busid       |
| 22.23.1.7 hwloc_get_pcidev_by_busidstring |
| 22.24The bitmap API                       |
| 22.24.1 Detailed Description              |
| 22.24.2 Define Documentation              |
| 22.24.2.1 hwloc_bitmap_foreach_begin      |
| 22.24.2.2 hwloc_bitmap_foreach_end        |
| 22.24.3 Typedef Documentation             |
| 22.24.3.1 hwloc_bitmap_t                  |
| 22.24.3.2 hwloc_const_bitmap_t            |
| 22.24.4 Function Documentation            |
| 22.24.4.1 hwloc_bitmap_allbut             |
| 22.24.4.2 hwloc_bitmap_alloc              |
| 22.24.4.3 hwloc_bitmap_alloc_full         |
| 22.24.4.4 hwloc_bitmap_and                |
| 22.24.4.5 hwloc_bitmap_andnot             |
| 22.24.4.6 hwloc_bitmap_asprintf           |
| 22.24.4.7 hwloc_bitmap_clr                |
| 22.24.4.8 hwloc_bitmap_clr_range          |
| 22.24.4.9 hwloc_bitmap_compare            |
| 22.24.4.10hwloc_bitmap_compare_first      |
| 22.24.4.1 1hwloc_bitmap_copy              |
| 22.24.4.12hwloc_bitmap_dup                |
| 22.24.4.13hwloc_bitmap_fill               |
| 22.24.4.14hwloc_bitmap_first              |
| 22.24.4.15hwloc_bitmap_first_unset        |

| 22.24.4.16hwloc_bitmap_free             |
|-----------------------------------------|
| 22.24.4.17hwloc_bitmap_from_ith_ulong   |
| 22.24.4.18hwloc_bitmap_from_ulong       |
| 22.24.4.19hwloc_bitmap_from_ulongs      |
| 22.24.4.20hwloc_bitmap_intersects       |
| 22.24.4.21hwloc_bitmap_isequal          |
| 22.24.4.22hwloc_bitmap_isfull           |
| 22.24.4.23hwloc_bitmap_isincluded       |
| 22.24.4.24hwloc_bitmap_isset            |
| 22.24.4.25hwloc_bitmap_iszero           |
| 22.24.4.26hwloc_bitmap_last             |
| 22.24.4.27hwloc_bitmap_last_unset       |
| 22.24.4.28hwloc_bitmap_list_asprintf    |
| 22.24.4.29hwloc_bitmap_list_snprintf    |
| 22.24.4.30hwloc_bitmap_list_sscanf      |
| 22.24.4.31hwloc_bitmap_next             |
| 22.24.4.32hwloc_bitmap_next_unset       |
| 22.24.4.33hwloc_bitmap_not              |
| 22.24.4.34hwloc_bitmap_nr_ulongs        |
| 22.24.4.35hwloc_bitmap_only             |
| 22.24.4.36hwloc_bitmap_or               |
| 22.24.4.37hwloc_bitmap_set              |
| 22.24.4.38hwloc_bitmap_set_ith_ulong    |
| 22.24.4.39hwloc_bitmap_set_range        |
| 22.24.4.40hwloc_bitmap_singlify         |
| 22.24.4.41hwloc_bitmap_snprintf         |
| 22.24.4.42hwloc_bitmap_sscanf           |
| 22.24.4.43hwloc_bitmap_taskset_asprintf |
| 22.24.4.44hwloc_bitmap_taskset_snprintf |
| 22.24.4.45hwloc_bitmap_taskset_sscanf   |
| 22.24.4.46hwloc_bitmap_to_ith_ulong     |
| 22.24.4.47hwloc_bitmap_to_ulong         |
| 22.24.4.48hwloc_bitmap_to_ulongs        |
| 22.24.4.49hwloc_bitmap_weight           |

## CONTENTS

| 22.24.4.50hwloc_bitmap_xor                                |
|-----------------------------------------------------------|
| 22.24.4.51hwloc_bitmap_zero                               |
| 22.25Exporting Topologies to XML                          |
| 22.25.1 Enumeration Type Documentation                    |
| 22.25.1.1 hwloc_topology_export_xml_flags_e               |
| 22.25.2 Function Documentation                            |
| 22.25.2.1 hwloc_export_obj_userdata                       |
| 22.25.2.2 hwloc_export_obj_userdata_base64                |
| 22.25.2.3 hwloc_free_xmlbuffer                            |
| 22.25.2.4 hwloc_topology_export_xml                       |
| 22.25.2.5 hwloc_topology_export_xmlbuffer                 |
| 22.25.2.6 hwloc_topology_set_userdata_export_callback 187 |
| 22.25.2.7 hwloc_topology_set_userdata_import_callback 188 |
| 22.26Exporting Topologies to Synthetic                    |
| 22.26.1 Enumeration Type Documentation                    |
| 22.26.1.1 hwloc_topology_export_synthetic_flags_e         |
| 22.26.2 Function Documentation                            |
| 22.26.2.1 hwloc_topology_export_synthetic                 |
| 22.27 Retrieve distances between objects                  |
| 22.27.1 Enumeration Type Documentation                    |
| 22.27.1.1 hwloc_distances_kind_e                          |
| 22.27.2 Function Documentation                            |
| 22.27.2.1 hwloc_distances_get                             |
| 22.27.2.2 hwloc_distances_get_by_depth                    |
| 22.27.2.3 hwloc_distances_get_by_name                     |
| 22.27.2.4 hwloc_distances_get_by_type                     |
| 22.27.2.5 hwloc_distances_get_name                        |
| 22.27.2.6 hwloc_distances_release                         |
| 22.28 Helpers for consulting distance matrices            |
| 22.28.1 Function Documentation                            |
| 22.28.1.1 hwloc_distances_obj_index                       |
| 22.28.1.2 hwloc_distances_obj_pair_values                 |
| 22.29 Add or remove distances between objects             |
| 22.29.1 Enumeration Type Documentation                    |
|                                                           |

| 22.29.1.1 hwloc_distances_add_flag_e                          |
|---------------------------------------------------------------|
| 22.29.2 Function Documentation                                |
| 22.29.2.1 hwloc_distances_add                                 |
| 22.29.2.2 hwloc_distances_release_remove                      |
| 22.29.2.3 hwloc_distances_remove                              |
| 22.29.2.4 hwloc_distances_remove_by_depth                     |
| 22.29.2.5 hwloc_distances_remove_by_type                      |
| 22.30Linux-specific helpers                                   |
| 22.30.1 Detailed Description                                  |
| 22.30.2 Function Documentation                                |
| 22.30.2.1 hwloc_linux_get_tid_cpubind                         |
| 22.30.2.2 hwloc_linux_get_tid_last_cpu_location               |
| 22.30.2.3 hwloc_linux_read_path_as_cpumask                    |
| 22.30.2.4 hwloc_linux_set_tid_cpubind                         |
| 22.31 Interoperability with Linux libnuma unsigned long masks |
| 22.31.1 Detailed Description                                  |
| 22.31.2 Function Documentation                                |
| 22.31.2.1 hwloc_cpuset_from_linux_libnuma_ulongs 199          |
| 22.31.2.2 hwloc_cpuset_to_linux_libnuma_ulongs                |
| 22.31.2.3 hwloc_nodeset_from_linux_libnuma_ulongs 200         |
| 22.31.2.4 hwloc_nodeset_to_linux_libnuma_ulongs 200           |
| 22.32Interoperability with Linux libnuma bitmask              |
| 22.32.1 Detailed Description                                  |
| 22.32.2 Function Documentation                                |
| 22.32.2.1 hwloc_cpuset_from_linux_libnuma_bitmask 201         |
| 22.32.2.2 hwloc_cpuset_to_linux_libnuma_bitmask 201           |
| 22.32.2.3 hwloc_nodeset_from_linux_libnuma_bitmask 202        |
| 22.32.2.4 hwloc_nodeset_to_linux_libnuma_bitmask 202          |
| 22.33 Interoperability with glibc sched affinity              |
| 22.33.1 Detailed Description                                  |
| 22.33.2 Function Documentation                                |
| 22.33.2.1 hwloc_cpuset_from_glibc_sched_affinity 203          |
| 22.33.2.2 hwloc_cpuset_to_glibc_sched_affinity                |
| 22.34 Interoperability with OpenCL                            |
|                                                               |

## CONTENTS

| 22.34.1 Detailed Description                             | 204 |
|----------------------------------------------------------|-----|
| 22.34.2 Function Documentation                           | 204 |
| 22.34.2.1 hwloc_opencl_get_device_cpuset                 | 204 |
| 22.34.2.2 hwloc_opencl_get_device_osdev                  | 204 |
| 22.34.2.3 hwloc_opencl_get_device_osdev_by_index         | 205 |
| 22.34.2.4 hwloc_opencl_get_device_pci_busid              | 205 |
| 22.35Interoperability with the CUDA Driver API           | 206 |
| 22.35.1 Detailed Description                             | 206 |
| 22.35.2 Function Documentation                           | 206 |
| 22.35.2.1 hwloc_cuda_get_device_cpuset                   | 206 |
| 22.35.2.2 hwloc_cuda_get_device_osdev                    | 206 |
| 22.35.2.3 hwloc_cuda_get_device_osdev_by_index           | 207 |
| 22.35.2.4 hwloc_cuda_get_device_pci_ids                  | 207 |
| 22.35.2.5 hwloc_cuda_get_device_pcidev                   | 207 |
| 22.36Interoperability with the CUDA Runtime API          | 208 |
| 22.36.1 Detailed Description                             | 208 |
| 22.36.2 Function Documentation                           | 208 |
| 22.36.2.1 hwloc_cudart_get_device_cpuset                 | 208 |
| 22.36.2.2 hwloc_cudart_get_device_osdev_by_index         | 208 |
| 22.36.2.3 hwloc_cudart_get_device_pci_ids                | 209 |
| 22.36.2.4 hwloc_cudart_get_device_pcidev                 | 209 |
| 22.37Interoperability with the NVIDIA Management Library | 210 |
| 22.37.1 Detailed Description                             | 210 |
| 22.37.2 Function Documentation                           | 210 |
| 22.37.2.1 hwloc_nvml_get_device_cpuset                   | 210 |
| 22.37.2.2 hwloc_nvml_get_device_osdev                    | 210 |
| 22.37.2.3 hwloc_nvml_get_device_osdev_by_index           | 211 |
| 22.38Interoperability with OpenGL displays               | 212 |
| 22.38.1 Detailed Description                             | 212 |
| 22.38.2 Function Documentation                           | 212 |
| 22.38.2.1 hwloc_gl_get_display_by_osdev                  | 212 |
| 22.38.2.2 hwloc_gl_get_display_osdev_by_name             | 212 |
| 22.38.2.3 hwloc_gl_get_display_osdev_by_port_device      | 213 |
| 22.39Interoperability with Intel Xeon Phi (MIC)          | 214 |

| 22.39.1 Detailed Description                            |
|---------------------------------------------------------|
| 22.39.2 Function Documentation                          |
| 22.39.2.1 hwloc_intel_mic_get_device_cpuset             |
| 22.39.2.2 hwloc_intel_mic_get_device_osdev_by_index 214 |
| 22.40 Interoperability with OpenFabrics                 |
| 22.40.1 Detailed Description                            |
| 22.40.2 Function Documentation                          |
| 22.40.2.1 hwloc_ibv_get_device_cpuset                   |
| 22.40.2.2 hwloc_ibv_get_device_osdev                    |
| 22.40.2.3 hwloc_ibv_get_device_osdev_by_name            |
| 22.41 Topology differences                              |
| 22.41.1 Detailed Description                            |
| 22.41.2 Typedef Documentation                           |
| 22.41.2.1 hwloc_topology_diff_obj_attr_type_t           |
| 22.41.2.2 hwloc_topology_diff_t                         |
| 22.41.2.3 hwloc_topology_diff_type_t                    |
| 22.41.3 Enumeration Type Documentation                  |
| 22.41.3.1 hwloc_topology_diff_apply_flags_e             |
| 22.41.3.2 hwloc_topology_diff_obj_attr_type_e           |
| 22.41.3.3 hwloc_topology_diff_type_e                    |
| 22.41.4 Function Documentation                          |
| 22.41.4.1 hwloc_topology_diff_apply                     |
| 22.41.4.2 hwloc_topology_diff_build                     |
| 22.41.4.3 hwloc_topology_diff_destroy                   |
| 22.41.4.4 hwloc_topology_diff_export_xml                |
| 22.41.4.5 hwloc_topology_diff_export_xmlbuffer          |
| 22.41.4.6 hwloc_topology_diff_load_xml                  |
| 22.41.4.7 hwloc_topology_diff_load_xmlbuffer            |
| 22.42 Sharing topologies between processes              |
| 22.42.1 Detailed Description                            |
| 22.42.2 Function Documentation                          |
| 22.42.2.1 hwloc_shmem_topology_adopt                    |
| 22.42.2.2 hwloc_shmem_topology_get_length               |
| 22.42.2.3 hwloc_shmem_topology_write                    |

| 22.43Components and Plugins: Discovery components                        |
|--------------------------------------------------------------------------|
| 22.44Components and Plugins: Discovery backends                          |
| 22.44.1 Typedef Documentation                                            |
| 22.44.1.1 hwloc_disc_phase_t                                             |
| 22.44.2 Enumeration Type Documentation                                   |
| 22.44.2.1 hwloc_disc_phase_e                                             |
| 22.44.2.2 hwloc_disc_status_flag_e                                       |
| 22.44.3 Function Documentation                                           |
| 22.44.3.1 hwloc_backend_alloc                                            |
| 22.44.3.2 hwloc_backend_enable                                           |
| 22.45Components and Plugins: Generic components                          |
| 22.45.1 Typedef Documentation                                            |
| 22.45.1.1 hwloc_component_type_t                                         |
| 22.45.2 Enumeration Type Documentation                                   |
| 22.45.2.1 hwloc_component_type_e                                         |
| 22.46Components and Plugins: Core functions to be used by components 229 |
| 22.46.1 Typedef Documentation                                            |
| 22.46.1.1 hwloc_report_error_t                                           |
| 22.46.2 Function Documentation                                           |
| 22.46.2.1 hwlocinsert_object_by_cpuset                                   |
| 22.46.2.2 hwloc_alloc_setup_object                                       |
| 22.46.2.3 hwloc_hide_errors                                              |
| 22.46.2.4 hwloc_insert_object_by_cpuset                                  |
| 22.46.2.5 hwloc_insert_object_by_parent                                  |
| 22.46.2.6 hwloc_obj_add_children_sets                                    |
| 22.46.2.7 hwloc_plugin_check_namespace                                   |
| 22.46.2.8 hwloc_report_os_error                                          |
| 22.46.2.9 hwloc_topology_reconnect                                       |
| 22.47Components and Plugins: Filtering objects                           |
| 22.47.1 Function Documentation                                           |
| 22.47.1.1 hwloc_filter_check_keep_object                                 |
| 22.47.1.2 hwloc_filter_check_keep_object_type                            |
| 22.47.1.3 hwloc_filter_check_osdev_subtype_important 233                 |
| 22.47.1.4 hwloc_filter_check_pcidev_subtype_important 234                |
|                                                                          |

|    | 22.48   | 3Compo  | nents and F | Plugins: helpers for PCI discovery                    | . 2 | 235  |
|----|---------|---------|-------------|-------------------------------------------------------|-----|------|
|    |         | 22.48.1 | Function D  | Documentation                                         | . 2 | 235  |
|    |         |         | 22.48.1.1   | hwloc_pcidisc_check_bridge_type                       | . 2 | 235  |
|    |         |         | 22.48.1.2   | hwloc_pcidisc_find_bridge_buses                       | . 2 | 235  |
|    |         |         | 22.48.1.3   | hwloc_pcidisc_find_cap                                | . 2 | 235  |
|    |         |         | 22.48.1.4   | hwloc_pcidisc_find_linkspeed                          | . 2 | 236  |
|    |         |         | 22.48.1.5   | hwloc_pcidisc_tree_attach                             | . 2 | 236  |
|    |         |         | 22.48.1.6   | hwloc_pcidisc_tree_insert_by_busid                    | . 2 | 236  |
|    | 22.49   | Ocompo  | nents and F | Plugins: finding PCI objects during other discoveries | . 2 | 237  |
|    |         | 22.49.1 | Function D  | Documentation                                         | . 2 | 237  |
|    |         |         | 22.49.1.1   | hwloc_pci_find_parent_by_busid                        | . 2 | 237  |
|    | 22.50   | Netloc  | API         |                                                       | . 2 | 238  |
|    |         | 22.50.1 | Enumerati   | on Type Documentation                                 | . 2 | 238  |
|    |         |         | 22.50.1.1   | anonymous enum                                        | . 2 | 238  |
| 99 | Data    | Ctructu | ire Docum   | ontotion                                              |     | 239  |
| 23 |         |         |             |                                                       |     |      |
|    | 20.1    |         |             |                                                       |     |      |
|    |         |         |             | escription                                            |     |      |
|    |         | 20.1.2  |             | disable                                               |     |      |
|    |         |         |             |                                                       |     |      |
|    |         |         | -           | discover                                              |     |      |
|    |         |         |             |                                                       |     |      |
|    |         |         |             | get_pci_busid_cpuset                                  |     |      |
|    |         |         |             | is_thissystem                                         |     |      |
|    |         |         |             | private data                                          |     |      |
|    | <u></u> | bwloo   |             | hwloc_bridge_attr_s Struct Reference                  |     |      |
|    | 20.2    |         |             |                                                       |     |      |
|    |         |         |             |                                                       |     |      |
|    |         | 23.2.2  |             | depth                                                 |     |      |
|    |         |         |             |                                                       |     |      |
|    |         |         |             | domain                                                |     |      |
|    |         |         |             |                                                       |     |      |
|    |         |         |             | downstream_type                                       |     |      |
|    |         |         | 23.2.2.3    | pci                                                   | . 4 | 24 I |

|      |        | 23.2.2.6   | pci                                   |
|------|--------|------------|---------------------------------------|
|      |        | 23.2.2.7   | secondary_bus                         |
|      |        | 23.2.2.8   | subordinate_bus                       |
|      |        | 23.2.2.9   | upstream                              |
|      |        | 23.2.2.10  | upstream_type                         |
| 23.3 | hwloc_ | obj_attr_u | ::hwloc_cache_attr_s Struct Reference |
|      | 23.3.1 | Detailed I | Description                           |
|      | 23.3.2 | Field Doc  | umentation                            |
|      |        | 23.3.2.1   | associativity                         |
|      |        | 23.3.2.2   | depth                                 |
|      |        | 23.3.2.3   | linesize                              |
|      |        | 23.3.2.4   | size                                  |
|      |        | 23.3.2.5   | type                                  |
| 23.4 | hwloc_ | cl_device_ | topology_amd Union Reference          |
|      | 23.4.1 | Field Doc  | umentation                            |
|      |        | 23.4.1.1   | bus                                   |
|      |        | 23.4.1.2   | data                                  |
|      |        | 23.4.1.3   | device                                |
|      |        | 23.4.1.4   | function                              |
|      |        | 23.4.1.5   | pcie                                  |
|      |        | 23.4.1.6   | raw                                   |
|      |        | 23.4.1.7   | type                                  |
|      |        | 23.4.1.8   | unused                                |
| 23.5 | hwloc_ | componen   | t Struct Reference                    |
|      | 23.5.1 | Detailed I | Description                           |
|      | 23.5.2 | Field Doc  | cumentation                           |
|      |        | 23.5.2.1   | abi                                   |
|      |        | 23.5.2.2   | data                                  |
|      |        | 23.5.2.3   | finalize                              |
|      |        | 23.5.2.4   | flags                                 |
|      |        | 23.5.2.5   | init                                  |
|      |        | 23.5.2.6   | type                                  |
| 23.6 | hwloc_ | disc_comp  | ponent Struct Reference               |
|      | 23.6.1 | Detailed I | Description                           |
|      |        |            |                                       |

| 23.6.2 Field Documentation                                                                  |
|---------------------------------------------------------------------------------------------|
| 23.6.2.1 enabled_by_default                                                                 |
| 23.6.2.2 excluded_phases                                                                    |
| 23.6.2.3 instantiate                                                                        |
| 23.6.2.4 name                                                                               |
| 23.6.2.5 phases                                                                             |
| 23.6.2.6 priority                                                                           |
| 23.7 hwloc_disc_status Struct Reference                                                     |
| 23.7.1 Detailed Description                                                                 |
| 23.7.2 Field Documentation                                                                  |
| 23.7.2.1 excluded_phases                                                                    |
| 23.7.2.2 flags                                                                              |
| 23.7.2.3 phase                                                                              |
| 23.8 hwloc_distances_s Struct Reference                                                     |
| 23.8.1 Detailed Description                                                                 |
| 23.8.2 Field Documentation                                                                  |
| 23.8.2.1 kind                                                                               |
| 23.8.2.2 nbobjs                                                                             |
| 23.8.2.3 objs                                                                               |
| 23.8.2.4 values                                                                             |
| 23.9 hwloc_obj_attr_u::hwloc_group_attr_s Struct Reference                                  |
| 23.9.1 Detailed Description                                                                 |
| 23.9.2 Field Documentation                                                                  |
| 23.9.2.1 depth                                                                              |
| 23.9.2.2 dont_merge                                                                         |
| 23.9.2.3 kind                                                                               |
| 23.9.2.4 subkind                                                                            |
| 23.10hwloc_info_s Struct Reference                                                          |
| 23.10.1 Detailed Description                                                                |
| 23.10.2 Field Documentation                                                                 |
| 23.10.2.1 name                                                                              |
| 23.10.2.2 value                                                                             |
| 23.11 hwloc_obj_attr_u::hwloc_numanode_attr_s::hwloc_memory_page<br>type_s Struct Reference |

| 23.11.1 Detailed Description                                  | <br>. 251 |
|---------------------------------------------------------------|-----------|
| 23.11.2 Field Documentation                                   | <br>. 251 |
| 23.11.2.1 count                                               | <br>. 251 |
| 23.11.2.2 size                                                | <br>. 251 |
| 23.12hwloc_obj_attr_u::hwloc_numanode_attr_s Struct Reference | <br>. 251 |
| 23.12.1 Detailed Description                                  | <br>. 252 |
| 23.12.2 Field Documentation                                   | <br>. 252 |
| 23.12.2.1 local_memory                                        | <br>. 252 |
| 23.12.2.2 page_types                                          | <br>. 252 |
| 23.12.2.3 page_types_len                                      | <br>. 252 |
| 23.13hwloc_obj Struct Reference                               | <br>. 252 |
| 23.13.1 Detailed Description                                  | <br>. 253 |
| 23.13.2 Field Documentation                                   | <br>. 253 |
| 23.13.2.1 arity                                               | <br>. 253 |
| 23.13.2.2 attr                                                | <br>. 254 |
| 23.13.2.3 children                                            | <br>. 254 |
| 23.13.2.4 complete_cpuset                                     | <br>. 254 |
| 23.13.2.5 complete_nodeset                                    | <br>. 254 |
| 23.13.2.6 cpuset                                              | <br>. 254 |
| 23.13.2.7 depth                                               | <br>. 255 |
| 23.13.2.8 first_child                                         | <br>. 255 |
| 23.13.2.9 gp_index                                            | <br>. 255 |
| 23.13.2.10nfos                                                | <br>. 255 |
| 23.13.2.11infos_count                                         | <br>. 255 |
| 23.13.2.12o_arity                                             | <br>. 255 |
| 23.13.2.13o_first_child                                       | <br>. 256 |
| 23.13.2.14ast_child                                           | <br>. 256 |
| 23.13.2.15ogical_index                                        | <br>. 256 |
| 23.13.2.16memory_arity                                        | <br>. 256 |
| 23.13.2.17memory_first_child                                  | <br>. 256 |
| 23.13.2.18misc_arity                                          | <br>. 256 |
| 23.13.2.19misc_first_child                                    | <br>. 256 |
| 23.13.2.20name                                                | <br>. 256 |
| 23.13.2.21next_cousin                                         | <br>. 257 |
|                                                               |           |

| 23.13.2.22next_sibling                                      |
|-------------------------------------------------------------|
| 23.13.2.23nodeset                                           |
| 23.13.2.24os_index                                          |
| 23.13.2.25parent                                            |
| 23.13.2.26prev_cousin                                       |
| 23.13.2.27prev_sibling                                      |
| 23.13.2.2&sibling_rank                                      |
| 23.13.2.29subtype                                           |
| 23.13.2.30symmetric_subtree                                 |
| 23.13.2.31total_memory                                      |
| 23.13.2.32ype                                               |
| 23.13.2.33userdata                                          |
| 23.14hwloc_obj_attr_u Union Reference                       |
| 23.14.1 Detailed Description                                |
| 23.14.2 Field Documentation                                 |
| 23.14.2.1 bridge                                            |
| 23.14.2.2 cache                                             |
| 23.14.2.3 group                                             |
| 23.14.2.4 numanode                                          |
| 23.14.2.5 osdev                                             |
| 23.14.2.6 pcidev                                            |
| 23.15hwloc_obj_attr_u::hwloc_osdev_attr_s Struct Reference  |
| 23.15.1 Detailed Description                                |
| 23.15.2 Field Documentation                                 |
| 23.15.2.1 type                                              |
| 23.16hwloc_obj_attr_u::hwloc_pcidev_attr_s Struct Reference |
| 23.16.1 Detailed Description                                |
| 23.16.2 Field Documentation                                 |
| 23.16.2.1 bus                                               |
| 23.16.2.2 class_id                                          |
| 23.16.2.3 dev                                               |
| 23.16.2.4 device_id                                         |
| 23.16.2.5 domain                                            |
| 23.16.2.6 func                                              |

## CONTENTS

| 23.16.2.7 linkspeed                                                             |
|---------------------------------------------------------------------------------|
| 23.16.2.8 revision                                                              |
| 23.16.2.9 subdevice_id                                                          |
| 23.16.2.10subvendor_id                                                          |
| 23.16.2.11vendor_id                                                             |
| 23.17hwloc_topology_cpubind_support Struct Reference                            |
| 23.17.1 Detailed Description                                                    |
| 23.17.2 Field Documentation                                                     |
| 23.17.2.1 get_proc_cpubind                                                      |
| 23.17.2.2 get_proc_last_cpu_location                                            |
| 23.17.2.3 get_thisproc_cpubind                                                  |
| 23.17.2.4 get_thisproc_last_cpu_location                                        |
| 23.17.2.5 get_thisthread_cpubind                                                |
| 23.17.2.6 get_thisthread_last_cpu_location                                      |
| 23.17.2.7 get_thread_cpubind                                                    |
| 23.17.2.8 set_proc_cpubind                                                      |
| 23.17.2.9 set_thisproc_cpubind                                                  |
| 23.17.2.10set_thisthread_cpubind                                                |
| 23.17.2.11set_thread_cpubind                                                    |
| 23.18hwloc_topology_diff_u::hwloc_topology_diff_generic_s Struct Reference 263  |
| 23.18.1 Field Documentation                                                     |
| 23.18.1.1 next                                                                  |
| 23.18.1.2 type                                                                  |
| 23.19hwloc_topology_diff_obj_attr_u::hwloc_topology_diff_obj_attr_generic-      |
| _s Struct Reference                                                             |
| 23.19.1 Field Documentation                                                     |
| 23.19.1.1 type                                                                  |
| 23.20hwloc_topology_diff_u::hwloc_topology_diff_obj_attr_s Struct Reference 264 |
| 23.20.1 Field Documentation                                                     |
| 23.20.1.1 diff                                                                  |
| 23.20.1.2 next                                                                  |
| 23.20.1.3 obj_depth                                                             |
| 23.20.1.4 obj_index                                                             |
| 23.20.1.5 type                                                                  |

| 23.21 hwloc_topology_diff_obj_attr_u::hwloc_topology_diff_obj_attr_string_s<br>Struct Reference |
|-------------------------------------------------------------------------------------------------|
| 23.21.1 Detailed Description                                                                    |
| 23.21.2 Field Documentation                                                                     |
| 23.21.2.1 name                                                                                  |
| 23.21.2.2 newvalue                                                                              |
| 23.21.2.3 oldvalue                                                                              |
| 23.21.2.4 type                                                                                  |
| 23.22hwloc_topology_diff_obj_attr_u Union Reference                                             |
| 23.22.1 Detailed Description                                                                    |
| 23.22.2 Field Documentation                                                                     |
| 23.22.2.1 generic                                                                               |
| 23.22.2.2 string                                                                                |
| 23.22.2.3 uint64                                                                                |
| 23.23hwloc_topology_diff_obj_attr_u::hwloc_topology_diff_obj_attr_uint64_s                      |
| Struct Reference                                                                                |
| 23.23.1 Detailed Description                                                                    |
| 23.23.2 Field Documentation                                                                     |
| 23.23.2.1 index                                                                                 |
| 23.23.2.2 newvalue                                                                              |
| 23.23.2.3 oldvalue                                                                              |
| 23.23.2.4 type                                                                                  |
| 23.24hwloc_topology_diff_u::hwloc_topology_diff_too_complex_s Struct -<br>Reference             |
| 23.24.1 Field Documentation                                                                     |
| 23.24.1.1 next                                                                                  |
| 23.24.1.2 obj_depth                                                                             |
| 23.24.1.3 obj_index                                                                             |
| 23.24.1.4 type                                                                                  |
| 23.25hwloc_topology_diff_u Union Reference                                                      |
| 23.25.1 Detailed Description                                                                    |
| 23.25.2 Field Documentation                                                                     |
| 23.25.2.1 generic                                                                               |
| 23.25.2.2 obj_attr                                                                              |
|                                                                                                 |

| 23.26hwloc_topology_discovery_support Struct Reference | 269 |
|--------------------------------------------------------|-----|
| 23.26.1 Detailed Description                           | 269 |
| 23.26.2 Field Documentation                            | 269 |
| 23.26.2.1 disallowed_numa                              | 269 |
| 23.26.2.2 disallowed_pu                                | 269 |
| 23.26.2.3 numa                                         | 269 |
| 23.26.2.4 numa_memory                                  | 269 |
| 23.26.2.5 pu                                           | 269 |
| 23.27hwloc_topology_membind_support Struct Reference   | 270 |
| 23.27.1 Detailed Description                           | 270 |
| 23.27.2 Field Documentation                            | 270 |
| 23.27.2.1 alloc_membind                                | 270 |
| 23.27.2.2 bind_membind                                 | 270 |
| 23.27.2.3 firsttouch_membind                           | 270 |
| 23.27.2.4 get_area_membind                             | 271 |
| 23.27.2.5 get_area_memlocation                         | 271 |
| 23.27.2.6 get_proc_membind                             | 271 |
| 23.27.2.7 get_thisproc_membind                         | 271 |
| 23.27.2.8 get_thisthread_membind                       | 271 |
| 23.27.2.9 interleave_membind                           | 271 |
| 23.27.2.10migrate_membind                              | 271 |
| 23.27.2.1 Inexttouch_membind                           | 271 |
| 23.27.2.12set_area_membind                             | 271 |
| 23.27.2.13set_proc_membind                             | 271 |
| 23.27.2.14set_thisproc_membind                         | 272 |
| 23.27.2.15set_thisthread_membind                       | 272 |
| 23.28hwloc_topology_support Struct Reference           | 272 |
| 23.28.1 Detailed Description                           | 272 |
| 23.28.2 Field Documentation                            | 272 |
| 23.28.2.1 cpubind                                      | 272 |
| 23.28.2.2 discovery                                    | 272 |
| 23.28.2.3 membind                                      | 272 |

# **Chapter 1**

# **Hardware Locality**

Portable abstraction of parallel architectures for high-performance computing

# 1.1 Introduction

The Hardware Locality (hwloc) software project aims at easing the process of discovering hardware resources in parallel architectures. It offers command-line tools and a C API for consulting these resources, their locality, attributes, and interconnection. hwloc primarily aims at helping high-performance computing (HPC) applications, but is also applicable to any project seeking to exploit code and/or data locality on modern computing platforms.

hwloc is actually made of two subprojects distributed together:

- The original hwloc project for describing the internals of computing nodes. It is described in details starting at section Hardware Locality (hwloc) Introduction.
- The network-oriented companion called netloc (Network Locality), described in details starting with section Network Locality (netloc).

Netloc may be disabled, but the original hwloc cannot. Both hwloc and netloc APIs are documented after these sections.

# 1.2 Installation

hwloc (http://www.open-mpi.org/projects/hwloc/) is available under the BSD license. It is hosted as a sub-project of the overall Open MPI project (http-://www.open-mpi.org/). Note that hwloc does not require any functionality from Open MPI -- it is a wholly separate (and much smaller!) project and code base. It just happens to be hosted as part of the overall Open MPI project.

#### 1.2.1 Basic Installation

Installation is the fairly common GNU-based process:

```
shell$ ./configure --prefix=...
shell$ make
shell$ make install
```

hwloc- and netloc-specific configure options and requirements are documented in sections hwloc Installation and Netloc Installation respectively.

Also note that if you install supplemental libraries in non-standard locations, hwloc's configure script may not be able to find them without some help. You may need to specify additional CPPFLAGS, LDFLAGS, or PKG\_CONFIG\_PATH values on the configure command line.

For example, if libpciaccess was installed into /opt/pciaccess, hwloc's configure script may not find it be default. Try adding PKG\_CONFIG\_PATH to the ./configure command line, like this:

./configure PKG\_CONFIG\_PATH=/opt/pciaccess/lib/pkgconfig ...

Running the "Istopo" tool is a good way to check as a graphical output whether hwloc properly detected the architecture of your node. Netloc command-line tools can be used to display the network topology interconnecting your nodes.

#### 1.2.2 Installing from a Git clone

Additionally, the code can be directly cloned from Git:

```
shell$ git clone https://github.com/open-mpi/hwloc.git
shell$ cd hwloc
shell$ ./autogen.sh
```

Note that GNU Autoconf >=2.63, Automake >=1.11 and Libtool >=2.2.6 are required when building from a Git clone.

Nightly development snapshots are available on the web site, they can be configured and built without any need for Git or GNU Autotools.

### 1.3 Questions and Bugs

Bugs should be reported in the tracker (https://github.com/open-mpi/hwloc/issues). Opening a new issue automatically displays lots of hints about how to debug and report issues.

Questions may be sent to the users or developers mailing lists (http://www.open-mpi.org/community/lists/hwloc.php).

There is also a #hwloc IRC channel on Freenode (irc.freenode.net).

# **Chapter 2**

# Hardware Locality (hwloc) Introduction

# Portable abstraction of hierarchical architectures for high-performance computing

See also Further Reading for links to more sections about hwloc concepts.

# 2.1 hwloc Summary

hwloc provides command line tools and a C API to obtain the hierarchical map of key computing elements within a node, such as: NUMA memory nodes, shared caches, processor packages, dies and cores, processing units (logical processors or "threads") and even I/O devices. hwloc also gathers various attributes such as cache and memory information, and is portable across a variety of different operating systems and platforms.

hwloc primarily aims at helping high-performance computing (HPC) applications, but is also applicable to any project seeking to exploit code and/or data locality on modern computing platforms.

hwloc supports the following operating systems:

- Linux (including old kernels not having sysfs topology information, with knowledge of cpusets, ScaleMP vSMP support, etc.) on all supported hardware, including Intel Xeon Phi and NumaScale NumaConnect.
- Solaris (with support for processor sets and logical domains)
- AIX
- Darwin / OS X
- FreeBSD and its variants (such as kFreeBSD/GNU)
- NetBSD

- HP-UX
- Microsoft Windows
- IBM BlueGene/Q Compute Node Kernel (CNK)

Since it uses standard Operating System information, hwloc's support is mostly independant from the processor type (x86, powerpc, ...) and just relies on the Operating System support. The main exception is BSD operating systems (NetBSD, FreeBSD, etc.) because they do not provide support topology information, hence hwloc uses an x86-only CPUID-based backend (which can be used for other OSes too, see the Components and plugins section).

To check whether hwloc works on a particular machine, just try to build it and run lstopo or lstopo-no-graphics. If some things do not look right (e.g. bogus or missing cache information), see Questions and Bugs.

hwloc only reports the number of processors on unsupported operating systems; no topology information is available.

For development and debugging purposes, hwloc also offers the ability to work on "fake" topologies:

- Symmetrical tree of resources generated from a list of level arities, see Synthetic topologies.
- Remote machine simulation through the gathering of topology as XML files, see Importing and exporting topologies from/to XML files.

hwloc can display the topology in a human-readable format, either in graphical mode (-X11), or by exporting in one of several different formats, including: plain text, PDF, PNG, and FIG (see Command-line Examples below). Note that some of the export formats require additional support libraries.

hwloc offers a programming interface for manipulating topologies and objects. It also brings a powerful CPU bitmap API that is used to describe topology objects location on physical/logical processors. See the Programming Interface below. It may also be used to binding applications onto certain cores or memory nodes. Several utility programs are also provided to ease command-line manipulation of topology objects, binding of processes, and so on.

Perl bindings are available from Bernd Kallies on CPAN.

Python bindings are available from Guy Streeter:

- Fedora RPM and tarball.
- git tree (html).

### 2.2 hwloc Installation

The generic installation procedure for both hwloc and netloc is described in Installation.

The hwloc command-line tool "Istopo" produces human-readable topology maps, as mentioned above. It can also export maps to the "fig" file format. Support for PDF, Postscript, and PNG exporting is provided if the "Cairo" development package (usually cairo-devel or libcairo2-dev) can be found in "Istopo" when hwloc is configured and build.

The hwloc core may also benefit from the following development packages:

- libpciaccess for full I/O device discovery (libpciaccess-devel or libpciaccess-dev package). On Linux, PCI discovery may still be performed (without vendor/device names) even if libpciaccess cannot be used.
- · AMD or NVIDIA OpenCL implementations for OpenCL device discovery.
- the NVIDIA CUDA Toolkit for CUDA device discovery.
- the NVIDIA Management Library (NVML) for NVML device discovery. It is included in CUDA since version 8.0. Older NVML releases were available within the NVIDIA GPU Deployment Kit from https://developer.nvidia.-com/gpu-deployment-kit.
- the NV-CONTROL X extension library (NVCtrl) for NVIDIA display discovery. The relevant development package is usually libXNVCtrl-devel or libxnvctrl-dev. It is also available within nvidia-settings from ftp-://download.nvidia.com/XFree86/nvidia-settings/ and https://github.com/NVIDIA/nvidia-settings/.
- libxml2 for full XML import/export support (otherwise, the internal minimalistic parser will only be able to import XML files that were exported by the same hwloc release). See Importing and exporting topologies from/to XML files for details. The relevant development package is usually libxml2-devel or libxml2-dev.
- libudev on Linux for easier discovery of OS device information (otherwise hwloc will try to manually parse udev raw files). The relevant development package is usually libudev-devel or libudev-dev.
- libtool's ltdl library for dynamic plugin loading. The relevant development package is usually libtool-ltdl-devel or libltdl-dev.

PCI and XML support may be statically built inside the main hwloc library, or as separate dynamically-loaded plugins (see the Components and plugins section).

Note that because of the possibility of GPL taint, the pciutils library libpci will not be used (remember that hwloc is BSD-licensed).

# 2.3 Command-line Examples

On a 4-package 2-core machine with hyper-threading, the lstopo tool may show the following graphical output:

Generated on Thu May 28 2020 13:26:58 for Hardware Locality (hwloc) by Doxygen

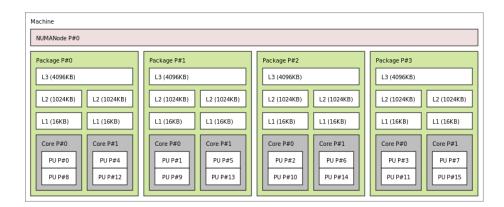

Here's the equivalent output in textual form:

```
Machine
 NUMANode L#0 (P#0)
 Package L#0 + L3 L#0 (4096KB)
   L2 L#0 (1024KB) + L1 L#0 (16KB) + Core L#0
     PU L#0 (P#0)
     PU L#1 (P#8)
   L2 L#1 (1024KB) + L1 L#1 (16KB) + Core L#1
     PU L#2 (P#4)
     PU L#3 (P#12)
 Package L#1 + L3 L#1 (4096KB)
   L2 L#2 (1024KB) + L1 L#2 (16KB) + Core L#2
     PU L#4 (P#1)
     PU L#5 (P#9)
    L2 L#3 (1024KB) + L1 L#3 (16KB) + Core L#3
     PU L#6 (P#5)
     PU L#7 (P#13)
 Package L#2 + L3 L#2 (4096KB)
    L2 L#4 (1024KB) + L1 L#4 (16KB) + Core L#4
     PU L#8 (P#2)
     PU L#9 (P#10)
    L2 L#5 (1024KB) + L1 L#5 (16KB) + Core L#5
     PU L#10 (P#6)
     PU L#11 (P#14)
 Package L#3 + L3 L#3 (4096KB)
   L2 L#6 (1024KB) + L1 L#6 (16KB) + Core L#6
     PU L#12 (P#3)
     PU L#13 (P#11)
    L2 L#7 (1024KB) + L1 L#7 (16KB) + Core L#7
     PU L#14 (P#7)
     PU L#15 (P#15)
```

Note that there is also an equivalent output in XML that is meant for exporting/importing topologies but it is hardly readable to human-beings (see Importing and exporting topologies from/to XML files for details).

On a 4-package 2-core Opteron NUMA machine (with two core cores disallowed by the administrator), the <code>lstopo</code> tool may show the following graphical output (with  $\-disallowed$  for displaying disallowed objects):

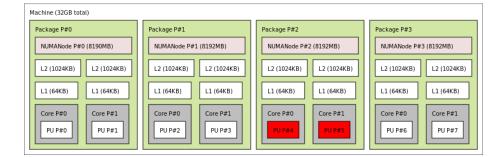

Here's the equivalent output in textual form:

```
Machine (32GB total)
 Package L#0
    NUMANode L#0 (P#0 8190MB)
    L2 L#0 (1024KB) + L1 L#0 (64KB) + Core L#0 + PU L#0 (P#0)
    L2 L#1 (1024KB) + L1 L#1 (64KB) + Core L#1 + PU L#1 (P#1)
  Package L#1
    NUMANode L#1 (P#1 8192MB)
    L2 L#2 (1024KB) + L1 L#2 (64KB) + Core L#2 + PU L#2 (P#2)
    L2 L#3 (1024KB) + L1 L#3 (64KB) + Core L#3 + PU L#3 (P#3)
  Package L#2
    NUMANode L#2 (P#2 8192MB)
    L2 L#4 (1024KB) + L1 L#4 (64KB) + Core L#4 + PU L#4 (P#4)
    L2 L#5 (1024KB) + L1 L#5 (64KB) + Core L#5 + PU L#5 (P#5)
  Package L#3
    NUMANode L#3 (P#3 8192MB)
    L2 L#6 (1024KB) + L1 L#6 (64KB) + Core L#6 + PU L#6 (P#6)
L2 L#7 (1024KB) + L1 L#7 (64KB) + Core L#7 + PU L#7 (P#7)
```

| On a 2-package | quad-core | Xeon | (pre-Nehalem, | with | 2 | dual-core | dies | into | each |
|----------------|-----------|------|---------------|------|---|-----------|------|------|------|
| package):      |           |      |               |      |   |           |      |      |      |

| Machine (16GB total)                     |                                          |                                       |                                          |  |  |  |  |
|------------------------------------------|------------------------------------------|---------------------------------------|------------------------------------------|--|--|--|--|
| NUMANode P#0 (16GB)                      |                                          |                                       |                                          |  |  |  |  |
| Package P#0                              |                                          | Package P#1                           |                                          |  |  |  |  |
| L2 (4096KB)                              | L2 (4096KB)                              | L2 (4096KB)                           | L2 (4096KB)                              |  |  |  |  |
| L1 (32KB) L1 (32KB)                      | L1 (32KB) L1 (32KB)                      | L1 (32KB) L1 (32KB)                   | L1 (32KB) L1 (32KB)                      |  |  |  |  |
| Core P#0<br>PU P#0<br>Core P#1<br>PU P#4 | Core P#2<br>PU P#2<br>Core P#3<br>PU P#6 | Core P#0<br>PU P#1 Core P#1<br>PU P#5 | Core P#2<br>PU P#3<br>Core P#3<br>PU P#7 |  |  |  |  |

Here's the same output in textual form:

```
Machine (total 16GB)

NUMANode L#0 (P#0 16GB)

Package L#0

L2 L#0 (4096KB)

L1 L#0 (32KB) + Core L#0 + PU L#0 (P#0)

L1 L#1 (32KB) + Core L#1 + PU L#1 (P#4)
```

```
L2 L#1 (4096KB)

L1 L#2 (32KB) + Core L#2 + PU L#2 (P#2)

L1 L#3 (32KB) + Core L#3 + PU L#3 (P#6)

Package L#1

L2 L#2 (4096KB)

L1 L#4 (32KB) + Core L#4 + PU L#4 (P#1)

L1 L#5 (32KB) + Core L#5 + PU L#5 (P#5)

L2 L#3 (4096KB)

L1 L#6 (32KB) + Core L#6 + PU L#6 (P#3)

L1 L#7 (32KB) + Core L#7 + PU L#7 (P#7)
```

# 2.4 Programming Interface

The basic interface is available in hwloc.h. Some higher-level functions are available in hwloc/helper.h to reduce the need to manually manipulate objects and follow links between them. Documentation for all these is provided later in this document. -Developers may also want to look at hwloc/inlines.h which contains the actual inline code of some hwloc.h routines, and at this document, which provides good higher-level topology traversal examples.

To precisely define the vocabulary used by hwloc, a Terms and Definitions section is available and should probably be read first.

Each hwloc object contains a cpuset describing the list of processing units that it contains. These bitmaps may be used for CPU binding and Memory binding. hwloc offers an extensive bitmap manipulation interface in hwloc/bitmap.h.

Moreover, hwloc also comes with additional helpers for interoperability with several commonly used environments. See the Interoperability With Other Software section for details.

The complete API documentation is available in a full set of HTML pages, man pages, and self-contained PDF files (formatted for both both US letter and A4 formats) in the source tarball in doc/doxygen-doc/.

**NOTE:** If you are building the documentation from a Git clone, you will need to have Doxygen and pdflatex installed -- the documentation will be built during the normal "make" process. The documentation is installed during "make install" to \$prefix/share/-doc/hwloc/ and your systems default man page tree (under \$prefix, of course).

#### 2.4.1 Portability

Operating System have varying support for CPU and memory binding, e.g. while some Operating Systems provide interfaces for all kinds of CPU and memory bindings, some others provide only interfaces for a limited number of kinds of CPU and memory binding, and some do not provide any binding interface at all. Hwloc's binding functions would then simply return the ENOSYS error (Function not implemented), meaning that the underlying Operating System does not provide any interface for them. CPU binding and Memory binding provide more information on which hwloc binding functions should be preferred because interfaces for them are usually available on the supported Operating Systems. Similarly, the ability of reporting topology information varies from one platform to another. As shown in Command-line Examples, hwloc can obtain information on a wide variety of hardware topologies. However, some platforms and/or operating system versions will only report a subset of this information. For example, on an PPC64-based system with 8 cores (each with 2 hardware threads) running a default 2.6.18-based kernel from RHEL 5.4, hwloc is only able to glean information about NUMA nodes and processor units (PUs). No information about caches, packages, or cores is available.

Here's the graphical output from Istopo on this platform when Simultaneous Multi--Threading (SMT) is enabled:

| Machine (61GB total)                                                                                    |                                                                                                    | 1 |  |  |
|----------------------------------------------------------------------------------------------------|----------------------------------------------------------------------------------------------------|---|--|--|
| Group0                                                                                                  | Group0                                                                                                    |   |  |  |
| NUMANode L#0 (30GB)                                                                                     | NUMANode L#1 (31GB)                                                                                           |   |  |  |
| PUL#0         PUL#1         PUL#2         PUL#3         PUL#4         PUL#5         PUL#6         PUL#7 | PUL#8         PUL#9         PUL#10         PUL#11         PUL#12         PUL#13         PUL#14         PUL#15 |   |  |  |

And here's the graphical output from Istopo on this platform when SMT is disabled:

| Machine (61GB total)                                |                             |  |  |  |  |  |  |  |
|-----------------------------------------------------|-----------------------------|--|--|--|--|--|--|--|
| Group0                                              | Group0                      |  |  |  |  |  |  |  |
| NUMANode L#0 (30GB)                                 | NUMANode L#1 (31GB)         |  |  |  |  |  |  |  |
| PU L#0         PU L#1         PU L#2         PU L#3 | PU L#4 PU L#5 PU L#6 PU L#7 |  |  |  |  |  |  |  |

Notice that hwloc only sees half the PUs when SMT is disabled. PU L#6, for example, seems to change location from NUMA node #0 to #1. In reality, no PUs "moved" -- they were simply re-numbered when hwloc only saw half as many (see also Logical index in Indexes and Sets). Hence, PU L#6 in the SMT-disabled picture probably corresponds to PU L#12 in the SMT-enabled picture.

This same "PUs have disappeared" effect can be seen on other platforms -- even platforms / OSs that provide much more information than the above PPC64 system. This is an unfortunate side-effect of how operating systems report information to hwloc.

Note that upgrading the Linux kernel on the same PPC64 system mentioned above to 2.6.34, hwloc is able to discover all the topology information. The following picture shows the entire topology layout when SMT is enabled:

| Machine (6108 total) |                                               |   |                                                                                           |    |                                                    |     |                                                      |  |  |  |
|----------------------|-----------------------------------------------|---|-------------------------------------------------------------------------------------------|----|----------------------------------------------------|-----|------------------------------------------------------|--|--|--|
| ſ                    | Group0                                        |   |                                                                                           | 1Г | Group0                                             |     |                                                      |  |  |  |
|                      | NUMANode L#0 (30GB)                           |   |                                                                                           |    | NUMANode L#1 (31GB)                                |     |                                                      |  |  |  |
|                      | Package L≠0                                   | 1 | Package L≠1                                                                               |    | Package L#2                                        | 1 [ | Package L#3                                          |  |  |  |
|                      | L3 (32MB)                                     | 1 | L3 (32MB)                                                                                 |    | L3 (32MB)                                          |     | L3 (32MB)                                            |  |  |  |
|                      | L2 (4096KB)                                   | 1 | L2 (4096KB)                                                                               |    | L2 (4096KB)                                        |     | L2 (4096KB)                                          |  |  |  |
|                      | L1 (64KB) L1 (64KB)                           | 1 | L1 (64KB) L1 (64KB)                                                                       |    | L1 (64KB) L1 (64KB)                                |     | L1 (64KB) L1 (64KB)                                  |  |  |  |
|                      | Core L#0 PU L#0 PU L#1 Core L#1 PU L#2 PU L#3 |   | Core L#2           PU L#4         PU L#5         Core L#3           PU L#6         PU L#7 |    | Core L#4<br>PU L#8 PU L#9 Core L#5 PU L#10 PU L#11 |     | Core L#6<br>PU L#12 PU L#13 Core L#7 PU L#14 PU L#15 |  |  |  |

Developers using the hwloc API or XML output for portable applications should therefore be extremely careful to not make any assumptions about the structure of data that is returned. For example, per the above reported PPC topology, it is not safe to assume that PUs will always be descendants of cores.

Additionally, future hardware may insert new topology elements that are not available in this version of hwloc. Long-lived applications that are meant to span multiple different

hardware platforms should also be careful about making structure assumptions. For example, a new element may someday exist between a core and a PU.

#### 2.4.2 API Example

The following small C example (available in the source tree as "doc/examples/hwlochello.c") prints the topology of the machine and performs some thread and memory binding. More examples are available in the doc/examples/ directory of the source tree.

```
/* Example hwloc API program.
 * See other examples under doc/examples/ in the source tree
 * for more details.
 \star Copyright © 2009-2016 Inria. All rights reserved.
 * Copyright © 2009-2011 Université Bordeaux
 * Copyright © 2009-2010 Cisco Systems, Inc. All rights reserved.
 * See COPYING in top-level directory.
 * hwloc-hello.c
 */
#include "hwloc.h"
#include <errno.h>
#include <stdio.h>
#include <string.h>
static void print_children(hwloc_topology_t topology, hwloc_obj_t obj,
                            int depth)
    char type[32], attr[1024];
   unsigned i;
   hwloc_obj_type_snprintf(type, sizeof(type), obj, 0);
printf("%*s%s", 2*depth, "", type);
    if (obj->os_index != (unsigned) -1)
      printf("#%u", obj->os_index);
   hwloc_obj_attr_snprintf(attr, sizeof(attr), obj, " ", 0);
    if (*attr)
     printf("(%s)", attr);
   printf("\n");
for (i = 0; i < obj->arity; i++) {
       print_children(topology, obj->children[i], depth + 1);
    }
}
int main(void)
{
    int depth;
    unsigned i, n;
    unsigned long size;
    int levels;
    char string[128];
    int topodepth;
    void *m;
    hwloc_topology_t topology;
    hwloc_cpuset_t cpuset;
   hwloc_obj_t obj;
    /* Allocate and initialize topology object. */
    hwloc_topology_init(&topology);
    /* ... Optionally, put detection configuration here to ignore
       some objects types, define a synthetic topology, etc..
       The default is to detect all the objects of the machine that
       the caller is allowed to access. See Configure Topology
```

```
Detection. */
/* Perform the topology detection. */
hwloc_topology_load(topology);
/* Optionally, get some additional topology information
in case we need the topology depth later. */
topodepth = hwloc_topology_get_depth(topology);
* First example:
\star Walk the topology with an array style, from level 0 (always \star the system level) to the lowest level (always the proc level).
 for (depth = 0; depth < topodepth; depth++) {</pre>
   printf("*** Objects at level %d\n", depth);
   for (i = 0; i < hwloc_get_nbobjs_by_depth(topology, depth);</pre>
       i++) {
      hwloc_obj_type_snprintf(string, sizeof(string),
                          hwloc_get_obj_by_depth(topology, depth, i),
  0);
      printf("Index %u: %s\n", i, string);
   }
}
* Second example:
 * Walk the topology with a tree style.
                                 ******************************
printf("*** Printing overall tree\n");
print_children(topology, hwloc_get_root_obj(topology), 0);
* Third example:
 * Print the number of packages.
 ******
depth = hwloc_get_type_depth(topology, HWLOC_OBJ_PACKAGE);
if (depth == HWLOC_TYPE_DEPTH_UNKNOWN) {
   printf("*** The number of packages is unknown\n");
} else {
   printf("*** %u package(s)\n",
         hwloc_get_nbobjs_by_depth(topology, depth));
}
* Fourth example:
 * Compute the amount of cache that the first logical processor
 * has above it.
 *****
levels = 0:
size = 0;
for (obj = hwloc_get_obj_by_type(topology, HWLOC_OBJ_PU, 0);
    obj;
    obj = obj->parent)
 if (hwloc_obj_type_is_cache(obj->type)) {
   levels++;
   size += obi->attr->cache.size;
printf("*** Logical processor 0 has %d caches totaling %luKB\n",
     levels, size / 1024);
* Fifth example:
 * Bind to only one thread of the last core of the machine.
 * First find out where cores are, or else smaller sets of CPUs if
 \star the OS doesn't have the notion of a "core".
        depth = hwloc_get_type_or_below_depth(topology, HWLOC_OBJ_CORE);
/* Get last core. */
obj = hwloc_get_obj_by_depth(topology, depth,
            hwloc_get_nbobjs_by_depth(topology, depth) - 1);
if (obj) {
```

Generated on Thu May 28 2020 13:26:58 for Hardware Locality (hwloc) by Doxygen

```
/* Get a copy of its cpuset that we may modify. */
   cpuset = hwloc_bitmap_dup(obj->cpuset);
    /\star Get only one logical processor (in case the core is
      SMT/hyper-threaded). */
   hwloc_bitmap_singlify(cpuset);
    /* And try to bind ourself there. */
    if (hwloc_set_cpubind(topology, cpuset, 0)) {
       char *str;
       int error = errno;
       hwloc_bitmap_asprintf(&str, obj->cpuset);
printf("Couldn't bind to cpuset %s: %s\n", str, strerror(error));
       free(str);
    }
    /* Free our cpuset copy */
   hwloc_bitmap_free(cpuset);
}
* Sixth example:
 \star Allocate some memory on the last NUMA node, bind some existing
 \star memory to the last NUMA node.
 ****
/* Get last node. There's always at least one. */
n = hwloc_get_nbobjs_by_type(topology, HWLOC_OBJ_NUMANODE);
obj = hwloc_get_obj_by_type(topology, HWLOC_OBJ_NUMANODE, n - 1);
size = 1024 * 1024;
hwloc_free(topology, m, size);
m = malloc(size);
hwloc_set_area_membind(topology, m, size, obj->nodeset,
                     HWLOC_MEMBIND_BIND, HWLOC_MEMBIND_BYNODESET);
free(m);
/* Destroy topology object. */
hwloc_topology_destroy(topology);
return 0;
```

hwloc provides a pkg-config executable to obtain relevant compiler and linker flags. For example, it can be used thusly to compile applications that utilize the hwloc library (assuming GNU Make):

```
CFLAGS += $(shell pkg-config --cflags hwloc)
LDLIBS += $(shell pkg-config --libs hwloc)
hwloc-hello: hwloc-hello.c
        $(CC) hwloc-hello.c $(CFLAGS) -o hwloc-hello $(LDLIBS)
```

On a machine 2 processor packages -- each package of which has two processing cores -- the output from running hwloc-hello could be something like the following:

```
shell$ ./hwloc-hello
*** Objects at level 0
Index 0: Machine
*** Objects at level 1
Index 0: Package#0
Index 1: Package#1
*** Objects at level 2
Index 0: Core#0
```

Generated on Thu May 28 2020 13:26:58 for Hardware Locality (hwloc) by Doxygen

}

```
Index 1: Core#1
Index 2: Core#3
Index 3: Core#2
*** Objects at level 3
Index 0: PU#0
Index 1: PU#1
Index 2: PU#2
Index 3: PU#3
*** Printing overall tree
Machine
  Package#0
   Core#0
     PU#0
    Core#1
      PU#1
  Package#1
    Core#3
      PU#2
    Core#2
     PU#3
*** 2 package(s)
*** Logical processor 0 has 0 caches totaling OKB
shell$
```

## 2.5 History / Credits

hwloc is the evolution and merger of the libtopology (http://runtime.bordeaux.inria.fr/libtopology/) project and the Portable Linux Processor Affinity (PLPA) (http://www.open-mpi.org/projects/plpa/) project. -Because of functional and ideological overlap, these two code bases and ideas were merged and released under the name "hwloc" as an Open MPI sub-project.

libtopology was initially developed by the inria Runtime Team-Project (http-://runtime.bordeaux.inria.fr/) (headed by Raymond Namyst (http-://dept-info.labri.fr/~namyst/). PLPA was initially developed by the Open MPI development team as a sub-project. Both are now deprecated in favor of hwloc, which is distributed as an Open MPI sub-project.

### 2.6 Further Reading

The documentation chapters include

- Terms and Definitions
- Command-Line Tools
- Environment Variables
- · CPU and Memory Binding Overview
- I/O Devices
- Miscellaneous objects

Generated on Thu May 28 2020 13:26:58 for Hardware Locality (hwloc) by Doxygen

- Object attributes
- Importing and exporting topologies from/to XML files
- Synthetic topologies
- Interoperability With Other Software
- Thread Safety
- Components and plugins
- Embedding hwloc in Other Software
- Frequently Asked Questions
- Upgrading to the hwloc 2.0 API

Make sure to have had a look at those too!

# **Terms and Definitions**

#### 3.1 Objects

**Object** Interesting kind of part of the system, such as a Core, a L2Cache, a NUM-A memory node, etc. The different types detected by hwloc are detailed in the hwloc\_obj\_type\_t enumeration.

There are four kinds of Objects: Memory (NUMA nodes and Memory-side caches), I/O (Bridges, PCI and OS devices), Misc, and Normal (everything else, including Machine, Package, Die, Core, PU, CPU Caches, etc.). Normal and - Memory objects have (non-NULL) CPU sets and nodesets, while I/O and Misc don't.

Objects are topologically sorted by locality (CPU and node sets) into a tree (see Hierarchy, Tree and Levels).

**Processing Unit (or Logical Processor)** The smallest processing element that can be represented by a hwloc object. It may be a single-core processor, a core of a multicore processor, or a single thread in a SMT processor. hwloc's PU acronym stands for Processing Unit.

"Logical processor" should not be confused with "Logical index of a processor".

- Package A processor Package is the physical package that usually gets inserted into a socket on the motherboard. It is also often called a physical processor or a CPU even if these names bring confusion with respect to cores and processing units. A processor package usually contains multiple cores (and may also be composed of multiple dies). hwloc Package objects were called Sockets up to hwloc 1.10.
- **NUMA Node** An object that contains memory that is directly and byte-accessible to the host processors. It is usually close to some cores as specified by its CPU set. Hence it is attached as a memory child of the object that groups those cores together, for instance a Package objects with 4 Core children (see Hierarchy, Tree and Levels).
- **Memory-side Cache** A cache in front of a specific memory region (e.g. a range of physical addresses). It caches all accesses to that region without caring about

which core issued the request. This is the opposite of usual CPU caches where only accesses from the local cores are cached, without caring about the target memory.

In hwloc, memory-side caches are memory objects placed between their local CPU objects (parent) and the target NUMA node memory (child).

## 3.2 Indexes and Sets

- OS or physical index The index that the operating system (OS) uses to identify the object. This may be completely arbitrary, non-unique, non-contiguous, not representative of logical proximity, and may depend on the BIOS configuration. That is why hwloc almost never uses them, only in the default lstopo output (P#x) and cpuset masks. See also Should I use logical or physical/OS indexes? and how?.
- Logical index Index to uniquely identify objects of the same type and depth, automatically computed by hwloc according to the topology. It expresses logical proximity in a generic way, i.e. objects which have adjacent logical indexes are adjacent in the topology. That is why hwloc almost always uses it in its API, since it expresses logical proximity. They can be shown (as L#x) by lstopo thanks to the -1 option. This index is always linear and in the range [0, num\_objs\_same\_type\_same-\_level-1]. Think of it as "cousin rank." The ordering is based on topology first, and then on OS CPU numbers, so it is stable across everything except firmware CPU renumbering. "Logical index" should not be confused with "Logical processor". A "Logical processor" (which in hwloc we rather call "processing unit" to avoid the confusion) has both a physical index (as chosen arbitrarily by BIOS/OS) and a logical index (as computed according to logical proximity by hwloc). See also Should I use logical or physical/OS indexes? and how?.
- **CPU set** The set of logical processors (or processing units) logically included in an object (if it makes sense). They are always expressed using physical logical processor numbers (as announced by the OS). They are implemented as the hwloc\_bitmap\_t opaque structure. hwloc CPU sets are just masks, they do *not* have any relation with an operating system actual binding notion like Linux' cpusets. I/O and Misc objects do not have CPU sets while all Normal and Memory objects have non-NULL CPU sets.
- Node set The set of NUMA memory nodes logically included in an object (if it makes sense). They are always expressed using physical node numbers (as announced by the OS). They are implemented with the hwloc\_bitmap\_t opaque structure. as bitmaps. I/O and Misc objects do not have Node sets while all Normal and Memory objects have non-NULL nodesets.
- **Bitmap** A possibly-infinite set of bits used for describing sets of objects such as CP-Us (CPU sets) or memory nodes (Node sets). They are implemented with the hwloc\_bitmap\_t opaque structure.

#### 3.3 Hierarchy, Tree and Levels

**Parent object** The object logically containing the current object, for example because its CPU set includes the CPU set of the current object. All objects have a non-N-ULL parent, except the root of the topology (Machine object).

Ancestor object The parent object, or its own parent, and so on.

- **Children object(s)** The object (or objects) contained in the current object because their CPU set is included in the CPU set of the current object. Each object may also contain separated lists for Memory, I/O and Misc object children.
- Arity The number of normal children of an object. There are also specific arities for Memory, I/O and Misc children.
- **Sibling objects** Objects in the same children list, which all of them are normal children of the same parent, or all of them are Memory children of the same parent, or I/O children, or Misc. They usually have the same type (and hence are cousins, as well). But they may not if the topology is asymmetric.
- **Sibling rank** Index to uniquely identify objects which have the same parent, and is always in the range [0, arity-1] (respectively memory\_arity, io\_arity or misc\_arity for Memory, I/O and Misc children of a parent).
- **Cousin objects** Objects of the same type (and depth) as the current object, even if they do not have the same parent.
- Level Set of objects of the same type and depth. All these objects are cousins.

Memory, I/O and Misc objects also have their own specific levels and (virtual) depth.

**Depth** Nesting level in the object tree, starting from the root object. If the topology is symmetric, the depth of a child is equal to the parent depth plus one, and an object depth is also equal to the number of parent/child links between the root object and the given object. If the topology is asymmetric, the difference between some parent and child depths may be larger than one when some intermediate levels (for instance groups) are missing in only some parts of the machine.

The depth of the Machine object is always 0 since it is always the root of the topology. The depth of PU objects is equal to the number of levels in the topology minus one.

Memory, I/O and Misc objects also have their own specific levels and depth.

The following diagram can help to understand the vocabulary of the relationships by showing the example of a machine with two dual core packages (with no hardware threads); thus, a topology with 5 levels. Each box with rounded corner corresponds to one hwloc\_obj\_t, containing the values of the different integer fields (depth, logical\_index, etc.), and arrows show to which other hwloc\_obj\_t pointers point to (first\_child, parent, etc.).

The topology always starts with a Machine object as root (depth 0) and ends with PU objects at the bottom (depth 4 here).

Generated on Thu May 28 2020 13:26:58 for Hardware Locality (hwloc) by Doxygen

Objects of the same level (cousins) are listed in red boxes and linked with red arrows. Children of the same parent (siblings) are linked with blue arrows.

The L2 cache of the last core is intentionally missing to show how asymmetric topologies are handled. See What happens if my topology is asymmetric? for more information about such strange topologies.

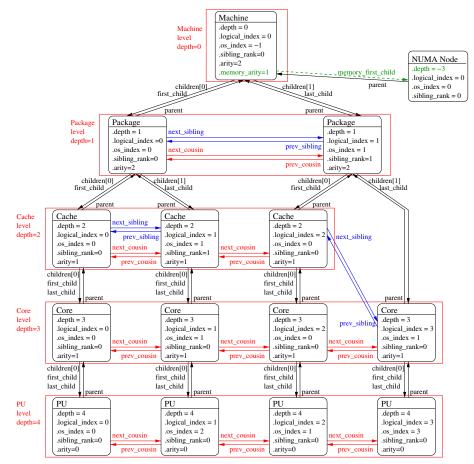

It should be noted that for PU objects, the logical index -- as computed linearly by hwloc -- is not the same as the OS index.

The NUMA node is on the side because it is not part of the main tree but rather attached to the object that corresponds to its locality (the entire machine here, hence the root object). It is attached as a *Memory* child (in green) and has a virtual depth (negative). It could also have siblings if there were multiple local NUMA nodes, or cousins if other NUMA nodes were attached somewhere else in the machine.

I/O or Misc objects could be attached in a similar manner.

# **Command-Line Tools**

hwloc comes with an extensive C programming interface and several command line utilities. Each of them is fully documented in its own manual page; the following is a summary of the available command line tools.

## 4.1 Istopo and Istopo-no-graphics

Istopo (also known as hwloc-Is) displays the hierarchical topology map of the current system. The output may be graphical, ascii-art or textual, and can also be exported to numerous file formats such as PDF, PNG, XML, and others. Advanced graphical outputs require the "Cairo" development package (usually cairo-devel or libcairo2-dev).

Istopo and Istopo-no-graphics accept the same command-line options. However, graphical outputs are only available in Istopo. Textual outputs (those that do not depend on heavy external libraries such as Cairo) are supported in both Istopo and Istopo-nographics.

This command can also display the processes currently bound to a part of the machine (via the  $\--ps$  option).

Note that Istopo can read XML files and/or alternate chroot filesystems and display topological maps representing those systems (e.g., use Istopo to output an XML file on one system, and then use Istopo to read in that XML file and display it on a different system).

#### 4.2 hwloc-bind

hwloc-bind binds processes to specific hardware objects through a flexible syntax. A simple example is binding an executable to specific cores (or packages or bitmaps or ...). The hwloc-bind(1) man page provides much more detail on what is possible.

hwloc-bind can also be used to retrieve the current process' binding, or retrieve the last

CPU(s) where a process ran, or operate on memory binding.

Just like hwloc-calc, the input locations given to hwloc-bind may be either objects or cpusets (bitmaps as reported by hwloc-calc or hwloc-distrib).

### 4.3 hwloc-calc

hwloc-calc is hwloc's Swiss Army Knife command-line tool for converting things. The input may be either objects or cpusets (bitmaps as reported by another hwloc-calc instance or by hwloc-distrib), that may be combined by addition, intersection or subtraction. The output kinds include:

- a cpuset bitmap: This compact opaque representation of objects is useful for shell scripts etc. It may passed to hwloc command-line tools such as hwloc-calc or hwloc-bind, or to hwloc command-line options such as lstopo \--restrict.
- the amount of the equivalent hwloc objects from a specific type, or the list of their indexes. This is useful for iterating over all similar objects (for instance all cores) within a given part of a platform.
- a hierarchical description of objects, for instance a thread index within a core within a package. This gives a better view of the actual location of an object.

Moreover, input and/or output may be use either physical/OS object indexes or as hwloc's logical object indexes. It eases cooperation with external tools such as taskset or numactl by exporting hwloc specifications into list of processor or NUMA node physical indexes. See also Should I use logical or physical/OS indexes? and how?.

#### 4.4 hwloc-info

hwloc-info dumps information about the given objects, as well as all its specific attributes. It is intended to be used with tools such as grep for filtering certain attribute lines. When no object is specified, or when  $\--topology$  is passed, hwloc-info prints a summary of the topology. When  $\--support$  is passed, hwloc-info lists the supported features for the topology.

## 4.5 hwloc-distrib

hwloc-distrib generates a set of cpuset bitmaps that are uniformly distributed across the machine for the given number of processes. These strings may be used with hwlocbind to run processes to maximize their memory bandwidth by properly distributing them across the machine.

#### 4.6 hwloc-ps

hwloc-ps is a tool to display the bindings of processes that are currently running on the local machine. By default, hwloc-ps only lists processes that are bound; unbound process (and Linux kernel threads) are not displayed.

#### 4.7 hwloc-annotate

hwloc-annotate may modify object (and topology) attributes such as string information (see Custom string infos for details) or Misc children objects. It reads an input topology from a XML file and outputs the annotated topology as another XML file.

### 4.8 hwloc-diff, hwloc-patch and hwloc-compress-dir

hwloc-diff computes the difference between two topologies and outputs it to another XML file.

hwloc-patch reads such a difference file and applies to another topology.

hwloc-compress-dir compresses an entire directory of XML files by using hwloc-diff to save the differences between topologies instead of entire topologies.

#### 4.9 hwloc-dump-hwdata

hwloc-dump-hwdata is a Linux and x86-specific tool that dumps (during boot, privileged) some topology and locality information from raw hardware files (SMBIOS and ACP-I tables) to human-readable and world-accessible files that the hwloc library will later reuse.

Currently only used on Intel Xeon Phi processor platforms. See Why do I need hwlocdump-hwdata for memory on Intel Xeon Phi processor?.

See HWLOC\_DUMPED\_HWDATA\_DIR in Environment Variables for details about the location of dumped files.

#### 4.10 hwloc-gather-topology and hwloc-gather-cpuid

hwloc-gather-topology is a Linux-specific tool that saves the relevant topology files of the current machine into a tarball (and the corresponding lstopo outputs).

hwloc-gather-cpuid is a x86-specific tool that dumps the result of CPUID instructions on the current machine into a directory.

The output of hwloc-gather-cpuid is included in the tarball saved by hwloc-gather-topology when running on Linux/x86.

Generated on Thu May 28 2020 13:26:58 for Hardware Locality (hwloc) by Doxygen

These files may be used later (possibly offline) for simulating or debugging a machine without actually running on it.

# **Environment Variables**

The behavior of the hwloc library and tools may be tuned thanks to the following environment variables.

- HWLOC\_XMLFILE=/path/to/file.xml enforces the discovery from the given XML file as if hwloc\_topology\_set\_xml() had been called. This file may have been generated earlier with Istopo file.xml. For convenience, this backend provides empty binding hooks which just return success. To have hwloc still actually call OSspecific hooks, HWLOC\_THISSYSTEM should be set 1 in the environment too, to assert that the loaded file is really the underlying system. See also Importing and exporting topologies from/to XML files.
- HWLOC\_SYNTHETIC=synthetic\_description enforces the discovery through a synthetic description string as if hwloc\_topology\_set\_synthetic() had been called. For convenience, this backend provides empty binding hooks which just return success. See also Synthetic topologies.

#### HWLOC\_XML\_VERBOSE=1

- HWLOC\_SYNTHETIC\_VERBOSE=1 enables verbose messages in the XML or synthetic topology backends. hwloc XML backends (see Importing and exporting topologies from/to XML files) can emit some error messages to the error output stream. Enabling these verbose messages within hwloc can be useful for understanding failures to parse input XML topologies. Similarly, enabling verbose messages in the synthetic topology backend can help understand why the description string is invalid. See also Synthetic topologies.
- HWLOC\_THISSYSTEM=1 enforces the return value of hwloc\_topology\_is\_thissystem(), as if HWLOC\_TOPOLOGY\_FLAG\_IS\_THISSYSTEM was set with hwloc\_topology\_set\_flags(). It means that it makes hwloc assume that the selected backend provides the topology for the system on which we are running, even if it is not the OS-specific backend but the XML backend for instance. This means making the binding functions actually call the OS-specific system calls and really do binding, while the XML backend would otherwise provide empty hooks just returning success. This can be used for efficiency reasons to first detect the topology once, save it to an XML file, and quickly reload it later through the XML

backend, but still having binding functions actually do bind. This also enables support for the variable HWLOC\_THISSYSTEM\_ALLOWED\_RESOURCES.

- HWLOC\_THISSYSTEM\_ALLOWED\_RESOURCES=1 Get the set of allowed resources from the native operating system even if the topology was loaded from XML or synthetic description, as if HWLOC\_TOPOLOGY\_FLAG\_THISSYST-EM\_ALLOWED\_RESOURCES was set with hwloc\_topology\_set\_flags(). This variable requires the topology to match the current system (see the variable HW-LOC\_THISSYSTEM). This is useful when the topology is not loaded directly from the local machine (e.g. for performance reason) and it comes with all resources, but the running process is restricted to only a part of the machine (for instance because of Linux Cgroup/Cpuset).
- **HWLOC\_ALLOW=all** Totally ignore administrative restrictions such as Linux Cgroups and consider all resources (PUs and NUMA nodes) as allowed. This is different from setting HWLOC\_TOPOLOGY\_FLAG\_INCLUDE\_DISALLOWED which gathers all resources but marks the unavailable ones as disallowed.
- HWLOC\_HIDE\_ERRORS=0 enables or disables verbose reporting of errors. The hwloc library may issue warnings to the standard error stream when it detects a problem during topology discovery, for instance if the operating system (or user) gives contradictory topology information. Setting this environment variable to 1 removes the actual displaying of these error messages.
- HWLOC\_USE\_NUMA\_DISTANCES=7 enables or disables the use of NUMA distances. NUMA distances and memory target/initiator information may be used to improve the locality of NUMA nodes, especially CPU-less nodes. Bits in the value of this environment variable enable different features: Bit 0 enables the gathering of NUMA distances from the operating system. Bit 1 further enables the use of NUMA distances to improve the locality of CPU-less nodes. Bit 2 enables the use of target/initiator information.
- HWLOC\_GROUPING=1 enables or disables objects grouping based on distances. By default, hwloc uses distance matrices between objects (either read from the OS or given by the user) to find groups of close objects. These groups are described by adding intermediate Group objects in the topology. Setting this environment variable to 0 will disable this grouping. This variable supersedes the obsolete HWLOC\_IGNORE\_DISTANCES variable.
- HWLOC\_GROUPING\_ACCURACY=0.05 relaxes distance comparison during grouping. By default, objects may be grouped if their distances form a minimal distance graph. When setting this variable to 0.02, and when HWLOC\_DISTANCES\_A-DD\_FLAG\_GROUP\_INACCURATE is given, these distances do not have to be strictly equal anymore, they may just be equal with a 2% error. If set to try instead of a numerical value, hwloc will try to group with perfect accuracy (0, the default), then with 0.01, 0.02, 0.05 and finally 0.1. Numbers given in this environment variable should always use a dot as a decimal mark (for instance 0.01 instead of 0,01).
- HWLOC\_GROUPING\_VERBOSE=0 enables or disables some verbose messages during grouping. If this variable is set to 1, some debug messages will be displayed during distance-based grouping of objects even if debug was not specific

at configure time. This is useful when trying to find an interesting distance grouping accuracy.

#### HWLOC\_PCI\_LOCALITY=<domain/bus> <cpuset>;...

HWLOC\_PCI\_LOCALITY=/path/to/pci/locality/file changes the locality of I/O devices behing the specified PCI buses. If no I/O locality information is available or if the BIOS reports incorrect information, it is possible to move a I/O device tree (OS and/or PCI devices with optional bridges) near a custom set of processors.

Localities are given either inside the environment variable itself, or in the pointed file. They may be separated either by semi-colons or by line-breaks.

Each locality contains a domain/bus specification (in hexadecimal numbers as usual) followed by a whitespace and a cpuset:

- 0001 <cpuset> specifies the locality of all buses in PCI domain 0000.
- 0000:0f <cpuset> specifies only PCI bus Of in domain 0000.
- 0002:04-0a <cpuset> specifies a range of buses (from 04 to 0a) within domain 0002.

Domain/bus specifications should usually match entire hierarchies of buses behind a bridge (including primary, secondary and subordinate buses). For instance, if hostbridge 0000:00 contains other bridges creating buses 0000:01 to 0000:09, the variable should be HWLOC\_PCI\_LOCALITY="0000:00-09 <cpuset>". It supersedes the old HWLOC\_PCI\_0000\_00\_LOCALCPU-S=<cpuset> which only works when hostbridges exist in the topology.

If the variable is defined to empty or invalid, no forced PCI locality is applied but hwloc's internal automatic locality quirks are disabled, which means the exact PCI locality reported by the platform is used.

- HWLOC\_X86\_TOPOEXT\_NUMANODES=0 use AMD topoext CPUID leaf in the x86 backend to detect NUMA nodes. When using the x86 backend, setting this variable to 1 enables the building of NUMA nodes from AMD processor CPUID instructions. However this strategy does not always reflect BIOS configuration such as NUMA interleaving. And node indexes may be different from those of the operating system. Hence this should only be used when OS backends are wrong and the user is sure that CPUID returns correct NUMA information.
- HWLOC\_KEEP\_NVIDIA\_GPU\_NUMA\_NODES=0 show or hide NUMA nodes that correspond to NVIDIA GPU memory. By default they are ignored to avoid interleaved memory being allocated on GPU by mistake. Setting this environment variable to 1 exposes these NUMA nodes. They may be recognized by the *G*-*PUMemory* subtype. They also have a *PCIBusID* info attribute to identify the corresponding GPU.
- HWLOC\_KNL\_MSCACHE\_L3=0 Expose the KNL MCDRAM in cache mode as a -Memory-side Cache instead of a L3. hwloc releases prior to 2.1 exposed the MCDRAM cache as a CPU-side L3 cache. Now that Memory-side caches are supported by hwloc, it is still exposed as a L3 by default to avoid breaking existing applications. Setting this environment variable to 1 will expose it as a proper Memory-side cache.

Generated on Thu May 28 2020 13:26:58 for Hardware Locality (hwloc) by Doxygen

- HWLOC\_ANNOTATE\_GLOBAL\_COMPONENTS=0 Allow components to annotate the topology even if they are usually excluded by global components by default. Setting this variable to 1 and also setting HWLOC\_COMPONENT-S=xml, pci, stop enables the addition of PCI vendor and model info attributes to a XML topology that was generated without those names (if pciaccess was missing).
- HWLOC\_FSROOT=/path/to/linux/filesystem-root/ switches to reading the topology from the specified Linux filesystem root instead of the main file-system root. -This directory may have been saved previously from another machine with hwloc-gather-topology.

One should likely also set  $\tt HWLOC\_COMPONENTS=linux, stop$  so that non-Linux backends are disabled (the -i option of command-line tools takes care of both).

Not using the main file-system root causes hwloc\_topology\_is\_thissystem() to return 0. For convenience, this backend provides empty binding hooks which just return success. To have hwloc still actually call OS-specific hooks, HWLOC\_TH-ISSYSTEM should be set 1 in the environment too, to assert that the loaded file is really the underlying system.

HWLOC\_CPUID\_PATH=/path/to/cpuid/ forces the x86 backend to read dumped C-PUIDs from the given directory instead of executing actual x86 CPUID instructions. This directory may have been saved previously from another machine with hwloc-gather-cpuid.

One should likely also set HWLOC\_COMPONENTS=x86, stop so that non-x86 backends are disabled (the -i option of command-line tools takes care of both).

It causes hwloc\_topology\_is\_thissystem() to return 0. For convenience, this backend provides empty binding hooks which just return success. To have hwloc still actually call OS-specific hooks, HWLOC\_THISSYSTEM should be set 1 in the environment too, to assert that the loaded CPUID dump is really the underlying system.

- HWLOC\_DUMPED\_HWDATA\_DIR=/path/to/dumped/files/ loads files dumped by hwloc-dump-hwdata (on Linux) from the given directory. The default dump/load directory is configured during build based on \--runstatedir, \-localstatedir, and \--prefix options. It usually points to /var/run/hwloc/ in -Linux distribution packages, but it may also point to \$prefix/var/run/hwloc/ when manually installing and only specifying \--prefix.
- **HWLOC\_COMPONENTS=list,of,components** forces a list of components to enable or disable. Enable or disable the given comma-separated list of components (if they do not conflict with each other). Component names prefixed with – are disabled (a single phase may also be disabled).

Once the end of the list is reached, hwloc falls back to enabling the remaining components (sorted by priority) that do not conflict with the already enabled ones, and unless explicitly disabled in the list. If stop is met, the enabling loop immediately stops, no more component is enabled.

If xml or synthetic components are selected, the corresponding XML filename or synthetic description string should be pass in HWLOC\_XMLFILE or HWLOC\_SYNTHETIC respectively. Since this variable is the low-level and more generic way to select components, it takes precedence over environment variables for selecting components.

If the variable is set to an empty string (or set to a single comma), no specific component is loaded first, all components are loaded in priority order.

See Selecting which components to use for details.

- **HWLOC\_COMPONENTS\_VERBOSE=1** displays verbose information about components. Display messages when components are registered or enabled. This is the recommended way to list the available components with their priority (all of them are *registered* at startup).
- HWLOC\_PLUGINS\_PATH=/path/to/hwloc/plugins/:... changes the default search directory for plugins. By default, \$libdir/hwloc is used. The variable may contain several colon-separated directories.
- **HWLOC\_PLUGINS\_VERBOSE=1** displays verbose information about plugins. List which directories are scanned, which files are loaded, and which components are successfully loaded.
- HWLOC\_PLUGINS\_BLACKLIST=filename1,filename2,... prevents plugins from being loaded if their filename (without path) is listed. Plugin filenames may be found in verbose messages outputted when HWLOC\_PLUGINS\_VERBOSE=1.
- HWLOC\_DEBUG\_VERBOSE=0 disables all verbose messages that are enabled by default when --enable-debug is passed to configure.

# **CPU and Memory Binding Overview**

Some operating systems do not systematically provide separate functions for CPU and memory binding. This means that CPU binding functions may have have effects on the memory binding policy. Likewise, changing the memory binding policy may change the CPU binding of the current thread. This is often not a problem for applications, so by default hwloc will make use of these functions when they provide better binding support.

If the application does not want the CPU binding to change when changing the memory policy, it needs to use the HWLOC\_MEMBIND\_NOCPUBIND flag to prevent hwloc from using OS functions which would change the CPU binding. Additionally, HWLOC\_CP-UBIND\_NOMEMBIND can be passed to CPU binding function to prevent hwloc from using OS functions would change the memory binding policy. Of course, using these flags will reduce hwloc's overall support for binding, so their use is discouraged.

One can avoid using these flags but still closely control both memory and CPU binding by allocating memory, touching each page in the allocated memory, and then changing the CPU binding. The already-really-allocated memory will then be "locked" to physical memory and will not be migrated. Thus, even if the memory binding policy gets changed by the CPU binding order, the already-allocated memory will not change with it. When binding and allocating further memory, the CPU binding should be performed again in case the memory binding altered the previously-selected CPU binding.

Not all operating systems support the notion of a "current" memory binding policy for the current process, but such operating systems often still provide a way to allocate data on a given node set. Conversely, some operating systems support the notion of a "current" memory binding policy and do not permit allocating data on a specific node set without changing the current policy and allocate the data. To provide the most powerful coverage of these facilities, hwloc provides:

- functions that set/get the current memory binding policies (if supported): hwloc\_set/get\_membind() and hwloc\_set/get\_proc\_membind()
- a function that allocates memory bound to specific node set without changing the current memory binding policy (if supported): hwloc\_alloc\_membind().
- a helper which, if needed, changes the current memory binding policy of the process in order to obtain memory binding: hwloc\_alloc\_membind\_policy().

An application can thus use the two first sets of functions if it wants to manage separately the global process binding policy and directed allocation, or use the third set of functions if it does not care about the process memory binding policy.

See CPU binding and Memory binding for hwloc's API functions regarding CPU and memory binding, respectively. There are some examples under doc/examples/ in the source tree.

# I/O Devices

hwloc usually manipulates processing units and memory but it can also discover I/O devices and report their locality as well. This is useful for placing I/O intensive applications on cores near the I/O devices they use, or for gathering information about all platform components.

## 7.1 Enabling and requirements

I/O discovery is disabled by default (except in lstopo) for performance reasons. It can be enabled by changing the filtering of I/O object types to HWLOC\_TYPE\_FILTER\_KEEP P\_IMPORTANT or HWLOC\_TYPE\_FILTER\_KEEP\_ALL before loading the topology, for instance with hwloc\_topology\_set\_io\_types\_filter().

Note that I/O discovery requires significant help from the operating system. The pciaccess library (the development package is usually libpciaccess-devel or libpciaccess-dev) is needed to fully detect PCI devices and bridges. On Linux, PCI discovery may still be performed even if libpciaccess cannot be used. But it misses PCI device names. Moreover, some operating systems require privileges for probing PCI devices, see Does hwloc require privileged access? for details.

The actual locality of I/O devices is only currently detected on Linux. Other operating system will just report I/O devices as being attached to the topology root object.

## 7.2 I/O objects

When I/O discovery is enabled and supported, some additional objects are added to the topology. The corresponding I/O object types are:

- HWLOC\_OBJ\_OS\_DEVICE describes an operating-system-specific handle such as the *sda* drive or the *eth0* network interface. See OS devices.
- HWLOC\_OBJ\_PCI\_DEVICE and HWLOC\_OBJ\_BRIDGE build up a PCI hierarchy made of devices and bridges. See PCI devices and bridges.

hwloc tries to attach these new objects to normal objects (usually NUMA nodes) to match their actual physical location. For instance, if a I/O Hub is physically connected to a package, the corresponding hwloc bridge object (and its PCI bridges and devices children) is inserted as a child of the corresponding hwloc Package object. These children are not in the normal children list but rather in the I/O-specific children list.

I/O objects also have neither CPU sets nor node sets (NULL pointers) because they are not directly usable by the user applications for binding. Moreover I/O hierarchies may be highly complex (asymmetric trees of bridges). So I/O objects are placed in specific levels with custom depths. Their lists may still be traversed with regular helpers such as hwloc\_get\_next\_obj\_by\_type(). However, hwloc offers some dedicated helpers such as hwloc\_get\_next\_pcidev() and hwloc\_get\_next\_osdev() for convenience (see Finding I/O objects).

## 7.3 OS devices

Although each PCI device is uniquely identified by its bus ID (e.g. 0000:01:02.3), a userspace application can hardly find out which PCI device it is actually using. Applications rather use software handles (such as the *eth0* network interface, the *sda* hard drive, or the *mlx4\_0* OpenFabrics HCA). Therefore hwloc tries to add software devices (HWLO-C\_OBJ\_OS\_DEVICE, also known as OS devices).

OS devices may be attached below PCI devices, but they may also be attached directly to normal objects. Indeed some OS devices are not related to PCI. For instance, NVD-IMM block devices (such as *pmem0s* on Linux) are directly attached near their NUMA node (I/O child of the parent whose memory child is the NUMA node). Also, if hwloc could not discover PCI for some reason, PCI-related OS devices may also be attached directly to normal objects.

hwloc first tries to discover OS devices from the operating system, e.g. *eth0*, *sda* or *mlx4\_0*. However, this ability is currently only available on Linux for some classes of devices.

hwloc then tries to discover software devices through additional I/O components using external libraries. For instance proprietary graphics drivers do not expose any named O-S device, but hwloc may still create one OS object per software handle when supported. For instance the <code>opencl</code> and <code>cuda</code> components may add some *opencl0d0* and *cuda0* OS device objects.

Here is a list of OS device objects commonly created by hwloc components when I/O discovery is enabled and supported.

- Hard disks or non-volatile memory devices (HWLOC\_OBJ\_OSDEV\_BLOCK)
  - sda or dax2.0 (Linux component)
- Network interfaces (HWLOC\_OBJ\_OSDEV\_NETWORK)

- eth0, wlan0, ib0 (Linux component)
- OpenFabrics (InfiniBand, Omni-Path, usNIC, etc) HCAs (HWLOC\_OBJ\_OSDEV-OPENFABRICS)
  - mlx5\_0, hfi1\_0, qib0, usnic\_0 (Linux component)
- GPUs (HWLOC\_OBJ\_OSDEV\_GPU)
  - nvml0 for the first NVML device (NVML component, using the NVIDIA -Management Library)
  - :0.0 for the first display (GL component, using the NV-CONTROL X extension library, NVCtrl)
- Co-Processors (HWLOC\_OBJ\_OSDEV\_COPROC)
  - opencl0d0 for the first device of the first OpenCL platform, opencl1d3 for the fourth device of the second OpenCL platform (OpenCL component)
  - cuda0 for the first NVIDIA CUDA device (CUDA component, using the NVI-DIA CUDA Library)
  - mic0 for the first Intel Xeon Phi (MIC) coprocessor (Linux component)
- DMA engine channel (HWLOC\_OBJ\_OSDEV\_DMA)
  - *dma0chan0* (Linux component) when all OS devices are enabled (HWLO-C\_TYPE\_FILTER\_KEEP\_ALL)

Note that some PCI devices may contain multiple software devices (see the example below).

See also Interoperability With Other Software for managing these devices without considering them as hwloc objects.

### 7.4 PCI devices and bridges

A PCI hierarchy is usually organized as follows: A hostbridge object (HWLOC\_OBJ\_-BRIDGE object with upstream type *Host* and downstream type *PCI*) is attached below a normal object (usually the entire machine or a NUMA node). There may be multiple hostbridges in the machine, attached to different places, but all PCI devices are below one of them (unless the Bridge object type is filtered-out).

Each hostbridge contains one or several children, either other bridges (usually PCI to PCI) or PCI devices (HWLOC\_OBJ\_PCI\_DEVICE). The number of bridges between the hostbridge and a PCI device depends on the machine.

## 7.5 Consulting I/O devices and binding

I/O devices may be consulted by traversing the topology manually (with usual routines such as hwloc\_get\_obj\_by\_type()) or by using dedicated helpers (such as hwloc\_get\_pcidev\_by\_busid(), see Finding I/O objects).

Generated on Thu May 28 2020 13:26:58 for Hardware Locality (hwloc) by Doxygen

I/O objects do not actually contain any locality information because their CPU sets and node sets are NULL. Their locality must be retrieved by walking up the object tree (through the parent link) until an non-I/O object is found (see hwloc\_get\_non\_io\_ancestor\_obj()). This normal object should have non-NULL CPU sets and node sets which describe the processing units and memory that are immediately close to the I/-O device. For instance the path from a OS device to its locality may go across a PCI device parent, one or several bridges, up to a Package node with the same locality.

Command-line tools are also aware of I/O devices. Istopo displays the interesting ones by default (passing  $\-no-io$  disables it).

hwloc-calc and hwloc-bind may manipulate I/O devices specified by PCI bus ID or by OS device name.

• pci=0000:02:03.0 is replaced by the set of CPUs that are close to the PCI device whose bus ID is given.

- <code>os=eth0</code> is replaced by CPUs that are close to the I/O device whose software handle is called <code>eth0</code>.

This enables easy binding of I/O-intensive applications near the device they use.

### 7.6 Examples

The following picture shows a dual-package dual-core host whose PCI bus is connected to the first package and NUMA node.

#### 7.6 Examples

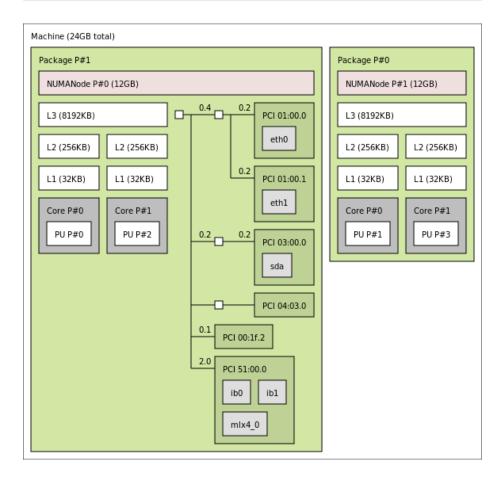

Six interesting PCI devices were discovered. However, hwloc found some corresponding software devices (*eth0*, *eth1*, *sda*, *mlx4\_0*, *ib0*, and *ib1*) for only four of these physical devices. The other ones (*PCI 102b:0532* and *PCI 8086:3a20*) are an unused IDE controller (no disk attached) and a graphic card (no corresponding software device reported to the user by the operating system).

On the contrary, it should be noted that three different software devices were found for the last PCI device (*PCI 15b3:634a*). Indeed this OpenFabrics HCA PCI device object contains one one OpenFabrics software device ( $mlx4_0$ ) and two virtual network interface software devices (*ib0* and *ib1*).

Here is the corresponding textual output:

```
Machine (24GB total)
Package L#0
NUMANode L#0 (P#0 12GB)
L3 L#0 (8192KB)
L2 L#0 (256KB) + L1 L#0 (32KB) + Core L#0 + PU L#0 (P#0)
L2 L#1 (256KB) + L1 L#1 (32KB) + Core L#1 + PU L#1 (P#2)
HostBridge
PCIBridge
PCID1:00.0 (Ethernet)
Net "eth0"
PCI 01:00.1 (Ethernet)
```

```
Net "eth1"

PCIBridge

PCI 03:00.0 (RAID)

Block "sda"

PCIBridge

PCI 04:03.0 (VGA)

PCI 00:1f.2 (IDE)

PCI 51:00.0 (InfiniBand)

Net "ib0"

Net "ib1"

Net "ib1"

Net "mlx4_0"

Package L#1

NUMANode L#1 (P#1 12GB)

L3 L#1 (8192KB)

L2 L#2 (256KB) + L1 L#2 (32KB) + Core L#2 + PU L#2 (P#1)

L2 L#3 (256KB) + L1 L#3 (32KB) + Core L#3 + PU L#3 (P#3)
```

# **Miscellaneous objects**

hwloc topologies may be annotated with Misc objects (of type HWLOC\_OBJ\_MISC) either automatically or by the user. This is an flexible way to annotate topologies with large sets of information since Misc objects may be inserted anywhere in the topology (to annotate specific objects or parts of the topology), even below other Misc objects, and each of them may contain multiple attributes (see also How do I annotate the topology with private notes?).

These Misc objects may have a subtype field to replace Misc with something else in the lstopo output.

### 8.1 Misc objects added by hwloc

hwloc only uses Misc objects when other object types are not sufficient, and when the Misc object type is not filtered-out anymore. This currently includes:

 Memory modules (DIMMs), on Linux when privileged and when dmi-sysfs is supported by the kernel. These objects have a subtype field of value – MemoryModule. They are currently always attached to the root object. Their attributes describe the DIMM vendor, model, etc. lstopo -v displays them as:

Misc(MemoryModule) (P#1 DeviceLocation="Bottom-Slot 2(right)" BankLocation="
BANK 2" Vendor=Elpida SerialNumber=21733667 AssetTag=9876543210 PartNumber="
EBJ81UG8EFU0-GN-F ")

• Displaying process binding in lstopo
--top. These objects have a
subtype field of value Process and a name attribute made of their PID
and program name. They are attached below the object they are bound to. The
textual lstopo displays them as:

```
PU L#0 (P#0)
Misc(Process) 4445 myprogram
```

## 8.2 Annotating topologies with Misc objects

The user may annotate hwloc topologies with its own Misc objects. This can be achieved with hwloc\_topology\_insert\_misc\_object() as well as hwloc-annotate command-line tool.

# **Object attributes**

### 9.1 Normal attributes

hwloc objects have many generic attributes in the hwloc\_obj structure, for instance their logical\_index or os\_index (see Should I use logical or physical/OS indexes? and how?), depth or name.

The kind of object is first described by the obj->type generic attribute (an integer). OS devices also have a specific obj->attr->osdev.type integer for distinguishing between NICs, GPUs, etc. Objects may also have an optional obj->subtype pointing to a better description string. For instance subtype is useful to say what Group objects are actually made of (e.g. *Book* for Linux S/390 books). It may also specify that a Block OS device is a *Disk*, or that a CoProcessor OS device is a *CUDA* device. This subtype is displayed by Istopo either in place or after the main obj->type attribute. NUMA nodes that correspond GPU memory may also have *GPUMemory* as subtype.

Each object also contains an attr field that, if non NULL, points to a union hwloc-\_obj\_attr\_u of type-specific attribute structures. For instance, a L2Cache object obj contains cache-specific information in obj->attr->cache, such as its size and associativity, cache type. See hwloc\_obj\_attr\_u for details.

## 9.2 Custom string infos

Aside os these generic attribute fields, hwloc annotates many objects with string attributes that are made of a key and a value. Each object contains a list of such pairs that may be consulted manually (looking at the object infos array field) or using the hwloc\_obj\_get\_info\_by\_name(). The user may additionally add new key-value pairs to any object using hwloc\_obj\_add\_info() or the hwloc-annotate program.

Here is a non-exhaustive list of attributes that may be automatically added by hwloc. Note that these attributes heavily depend on the ability of the operating system to report them. Many of them will therefore be missing on some OS.

#### 9.2.1 Hardware Platform Information

These info attributes are attached to the root object (Machine).

#### PlatformName, PlatformModel, PlatformVendor, PlatformBoardID, PlatformRevision,

- SystemVersionRegister, ProcessorVersionRegister (Machine) Some POWER/-PowerPC-specific attributes describing the platform and processor. Currently only available on Linux. Usually added to Package objects, but can be in Machine instead if hwloc failed to discover any package.
- DMIBoardVendor, DMIBoardName, etc. DMI hardware information such as the motherboard and chassis models and vendors, the BIOS revision, etc., as reported by Linux under /sys/class/dmi/id/.
- MemoryMode, ClusterMode Intel Xeon Phi processor configuration modes. Available if hwloc-dump-hwdata was used (see Why do I need hwloc-dump-hwdata for memory on Intel Xeon Phi processor?) or if hwloc managed to guess them from the NUMA configuration.

The memory mode may be *Cache*, *Flat*, *Hybrid50* (half the MCDRAM is used as a cache) or *Hybrid25* (25% of MCDRAM as cache). The cluster mode may be *Quadrant*, *Hemisphere*, *All2All*, *SNC2* or *SNC4*. See doc/examples/get-knl-modes.c in the source directory for an example of retrieving these attributes.

#### 9.2.2 Operating System Information

These info attributes are attached to the root object (Machine).

- **OSName, OSRelease, OSVersion, HostName, Architecture** The operating system name, release, version, the hostname and the architecture name, as reported by the Unix uname command.
- **LinuxCgroup** The name the Linux control group where the calling process is placed.

#### 9.2.3 hwloc Information

Unless specified, these info attributes are attached to the root object (Machine).

- **Backend (topology root, or specific object added by that backend)** The name of the hwloc backend/component that filled the topology. If several components were combined, multiple Backend keys may exist, with different values, for instance x86 and Linux in the root object and CUDA in CUDA OS device objects.
- **SyntheticDescription** The description string that was given to hwloc to build this synthetic topology.

Generated on Thu May 28 2020 13:26:58 for Hardware Locality (hwloc) by Doxygen

- **hwlocVersion** The version number of the hwloc library that was used to generate the topology. If the topology was loaded from XML, this is not the hwloc version that loaded it, but rather the first hwloc instance that exported the topology to XML earlier.
- **ProcessName** The name of the process that contains the hwloc library that was used to generate the topology. If the topology was from XML, this is not the hwloc process that loaded it, but rather the first process that exported the topology to XML earlier.

#### 9.2.4 CPU Information

These info attributes are attached to Package objects, or to the root object (Machine) if package locality information is missing.

- CPUModel The processor model name.
- **CPUVendor, CPUModelNumber, CPUFamilyNumber, CPUStepping** The processor vendor name, model number, family number, and stepping number. Currently available for x86 and Xeon Phi processors on most systems, and for ia64 processors on Linux (except CPUStepping).
- **CPURevision** A POWER/PowerPC-specific general processor revision number, currently only available on Linux.
- CPUType A Solaris-specific general processor type name, such as "i86pc".

#### 9.2.5 OS Device Information

These info attributes are attached to OS device objects specified in parentheses.

- Vendor, Model, Revision, SerialNumber, Size, SectorSize (Block OS devices) The vendor and model names, revision, serial number, size (in kB) and Sector-Size (in bytes).
- LinuxDeviceID (Block OS devices) The major/minor device number such as 8:0 of Linux device.
- GPUVendor, GPUModel (GPU or Co-Processor OS devices) The vendor and model names of the GPU device.

#### OpenCLDeviceType, OpenCLPlatformIndex,

- **OpenCLPlatformName, OpenCLPlatformDeviceIndex (OpenCL OS devices)** The type of OpenCL device, the OpenCL platform index and name, and the index of the device within the platform.
- **OpenCLComputeUnits, OpenCLGlobalMemorySize (OpenCL OS devices)** The number of compute units and global memory size (in kB) of an OpenCL device.

Generated on Thu May 28 2020 13:26:58 for Hardware Locality (hwloc) by Doxygen

NVIDIAUUID, NVIDIASerial (NVML GPU OS devices) The UUID and Serial of NVID-IA GPUs.

#### CUDAMultiProcessors, CUDACoresPerMP,

- CUDAGlobalMemorySize, CUDAL2CacheSize, CUDASharedMemorySizePerMP (CUDA OS devices) The number of shared multiprocessors, the number of cores per multiprocessor, the global memory size, the (global) L2 cache size, and size of the shared memory in each multiprocessor of a CUDA device. Sizes are in kB.
- **MICSerialNumber (MIC coprocessor OS device)** The serial number of an Intel Xeon Phi (MIC) coprocessor. hwloc may run either inside the coprocessor itself, or on the host processor. That attribute is set in both cases, so that the exact same coprocessor may be identified from both point of views, even if there are multiple nodes with multiple MICs. When running hwloc on the host, each hwloc OS device object that corresponds to a Xeon Phi gets such an attribute. When running hwloc inside a Xeon Phi coprocessor, the root of the topology (Machine object) gets this attribute.
- MICFamily, MICSKU, MICActiveCores, MICMemorySize (MIC coprocessor OS device) The family, SKU (model), number of active cores, and memory size (in kB) of an Intel Xeon Phi (MIC) coprocessor.
- Address, Port (Network interface OS devices) The MAC address and the port number of a software network interface, such as eth4 on Linux.
- NodeGUID, SysImageGUID, Port1State, Port2LID, Port2LMC, Port3GID1 (OpenFabrics OS devices) The node GUID and GUID mask, the state of a port #1 (value is 4 when active), the LID and LID mask count of port #2, and GID #1 of port #3.
- 9.2.6 Other Object-specific Information

These info attributes are attached to objects specified in parentheses.

- **DAXDevice (NUMA Nodes)** The name of the Linux DAX device that was used to expose a non-volatile memory region as a volatile NUMA node.
- PCIBusID (GPUMemory NUMA Nodes) The PCI bus ID of the GPU whose memory is exposed in this NUMA node.
- **Inclusive (Caches)** The inclusiveness of a cache (1 if inclusive, 0 otherwise). -Currently only available on x86 processors.
- **SolarisProcessorGroup (Group)** The Solaris kstat processor group name that was used to build this Group object.
- PCIVendor, PCIDevice (PCI devices and bridges) The vendor and device names of the PCI device.
- **PCISIot (PCI devices or Bridges)** The name/number of the physical slot where the device is plugged. If the physical device contains PCI bridges above the actual PCI device, the attribute may be attached to the highest bridge (i.e. the first object that actually appears below the physical slot).

Vendor, AssetTag, PartNumber, DeviceLocation, BankLocation (MemoryModule Misc objects) Information about memory modules (DIMMs) extracted from SMBIOS.

#### 9.2.7 User-Given Information

Here is a non-exhaustive list of user-provided info attributes that have a special meaning:

**IstopoStyle** Enforces the style of an object (background and text colors) in the graphical output of Istopo. See CUSTOM COLORS in the Istopo(1) manpage for details.

# Importing and exporting topologies from/to XML files

hwloc offers the ability to export topologies to XML files and reload them later. This is for instance useful for loading topologies faster (see I do not want hwloc to rediscover my enormous machine topology every time I rerun a process), manipulating other nodes' topology, or avoiding the need for privileged processes (see Does hwloc require privileged access?).

Topologies may be exported to XML files thanks to hwloc\_topology\_export\_xml(), or to a XML memory buffer with hwloc\_topology\_export\_xmlbuffer(). The lstopo program can also serve as a XML topology export tool.

XML topologies may then be reloaded later with hwloc\_topology\_set\_xml() and hwloc\_topology\_set\_xmlbuffer(). The HWLOC\_XMLFILE environment variable also tells hwloc to load the topology from the given XML file (see Environment Variables).

Note

Loading XML topologies disables binding because the loaded topology may not correspond to the physical machine that loads it. This behavior may be reverted by asserting that loaded file really matches the underlying system with the HWLOC\_-THISSYSTEM environment variable or the HWLOC\_TOPOLOGY\_FLAG\_IS\_THI-SSYSTEM topology flag.

The topology flag HWLOC\_TOPOLOGY\_FLAG\_THISSYSTEM\_ALLOWED\_RES-OURCES may be used to load a XML topology that contains the entire machine and restrict it to the part that is actually available to the current process (e.g. when Linux Cgroup/Cpuset are used to restrict the set of resources).

hwloc also offers the ability to export/import Topology differences.

XML topology files are not localized. They use a dot as a decimal separator. -Therefore any exported topology can be reloaded on any other machine without requiring to change the locale.

XML exports contain all details about the platform. It means that two very similar nodes still have different XML exports (e.g. some serial numbers or MAC addresses are different). If a less precise exporting/importing is required, one may want to look at Synthetic topologies instead.

### 10.1 libxml2 and minimalistic XML backends

hwloc offers two backends for importing/exporting XML.

First, it can use the libxml2 library for importing/exporting XML files. It features full XML support, for instance when those files have to be manipulated by non-hwloc software (e.g. a XSLT parser). The libxml2 backend is enabled by default if libxml2 development headers are available (the relevant development package is usually libxml2-devel or libxml2-dev).

If libxml2 is not available at configure time, or if  $\-disable-libxml2$  is passed, hwloc falls back to a custom backend. Contrary to the aforementioned full XML backend with libxml2, this minimalistic XML backend cannot be guaranteed to work with external programs. It should only be assumed to be compatible with the same hwloc release (even if using the libxml2 backend). Its advantage is, however, to always be available without requiring any external dependency.

If libxml2 is available but the core hwloc library should not directly depend on it, the libxml2 support may be built as a dynamicall-loaded plugin. One should pass \--enable-plugins to enable plugin support (when supported) and build as plugins all component that support it. Or pass \--enable-plugins=xml\_libxml to only build this libxml2 support as a plugin.

### 10.2 XML import error management

Importing XML files can fail at least because of file access errors, invalid XML syntax, non-hwloc-valid XML contents, or incompatibilities between hwloc releases (see Are XML topology files compatible between hwloc releases?).

Both backend cannot detect all these errors when the input XML file or buffer is selected (when hwloc\_topology\_set\_xml() or hwloc\_topology\_set\_xmlbuffer() is called). Some errors such non-hwloc-valid contents can only be detected later when loading the topology with hwloc\_topology\_load().

It is therefore strongly recommended to check the return value of both hwloc\_topology\_set\_xml() (or hwloc\_topology\_set\_xmlbuffer()) and hwloc\_topology\_load() to handle all these errors.

# Synthetic topologies

hwloc may load fake or remote topologies so as to consult them without having the underlying hardware available. Aside from loading XML topologies, hwloc also enables the building of *synthetic* topologies that are described by a single string listing the arity of each levels.

For instance, Istopo may create a topology made of 2 packages, containing a single NUMA node and a L2 cache above two single-threaded cores:

```
$ lstopo -i "pack:2 node:1 l2:1 core:2 pu:1" -
Machine (2048MB)
Package L#0
NUMANode L#0 (P#0 1024MB)
L2 L#0 (4096KB)
Core L#0 + PU L#0 (P#0)
Core L#1 + PU L#1 (P#1)
Package L#1
NUMANode L#1 (P#1 1024MB)
L2 L#1 (4096KB)
Core L#2 + PU L#2 (P#2)
Core L#3 + PU L#3 (P#3)
```

Replacing – with  ${\tt file.xml}$  in this command line will export this topology to XML as usual.

#### Note

Synthetic topologies offer a very basic way to export a topology and reimport it on another machine. It is a lot less precise than XML but may still be enough when only the hierarchy of resources matters.

### 11.1 Synthetic description string

Each item in the description string gives the type of the level and the number of such children under each object of the previous level. That is why the above topology contains 4 cores (2 cores times 2 nodes).

These type names must be written as numanode, package, core, 12u, 11i, pu, group (hwloc\_obj\_type\_sscanf() is used for parsing the type names). They do not need to be written case-sensitively, nor entirely (as long as there is no ambiguity, 2 characters such as ma select a Machine level). Note that I/O and Misc objects are not available.

Instead of specifying the type of each level, it is possible to just specify the arities and let hwloc choose all types according to usual topologies. The following examples are therefore equivalent:

```
$ lstopo -i "2 3 4 5 6"
$ lstopo -i "Package:2 NUMANode:3 L2Cache:4 Core:5 PU:6"
```

NUMA nodes are handled in a special way since they are not part of the main CP-U hierarchy but rather attached below it as memory children. Thus, NUMANode:3 actually means Group:3 where one NUMA node is attached below each group. - These groups are merged back into the parent when possible (typically when a single NUMA node is requested below each parent).

It is also possible the explicitly attach NUMA nodes to specific levels. For instance, a topology similar to a Intel Xeon Phi processor (with 2 NUMA nodes per 16-core group) may be created with:

\$ lstopo -i "package:1 group:4 [numa] [numa] core:16 pu:4"

The root object does not appear in the synthetic description string since it is always a Machine object. Therefore the Machine type is disallowed in the description as well.

A NUMA level (with a single NUMA node) is automatically added if needed.

Each item may be followed parentheses containing a list of space-separated attributes. For instance:

- L2iCache:2(size=32kB) specifies 2 children of 32kB level-2 instruction caches. The size may be specified in bytes (without any unit suffix) or as TB, GB, MB or kB.
- NUMANode: 3 (memory=16MB) specifies 3 NUMA nodes with 16MB each. -The size may be specified in bytes (without any unit suffix) or as TB, GB, MB or kB.
- PU:2(indexes=0, 2, 1, 3) specifies 2 PU children and the full list of OS indexes among the entire set of 4 PU objects.
- PU:2 (indexes=numa:core) specifies 2 PU children whose OS indexes are interleaved by NUMA node first and then by package.
- Attributes in parentheses at the very beginning of the description apply to the root object.

### 11.2 Loading a synthetic topology

Aside from lstopo, the hwloc programming interface offers the same ability by passing the synthetic description string to hwloc\_topology\_set\_synthetic() before hwloc\_topology\_load(). Synthetic topologies are created by the synthetic component. This component may be enabled by force by setting the HWLOC\_SYNTHETIC environment variable to something such as node:2 core:3 pu:4.

Loading a synthetic topology disables binding support since the topology usually does not match the underlying hardware. Binding may be reenabled as usual by setting HWLOC\_THISSYSTEM=1 in the environment or by setting the HWLOC\_TOPOLOGY-\_FLAG\_IS\_THISSYSTEM topology flag.

### 11.3 Exporting a topology as a synthetic string

The function hwloc\_topology\_export\_synthetic() may export a topology as a synthetic string. It offers a convenient way to quickly describe the contents of a machine. The lstopo tool may also perform such an export by forcing the output format.

```
$ lstopo --of synthetic --no-io
Package:1 L3Cache:1 L2Cache:2 L1dCache:1 L1iCache:1 Core:1 PU:2
```

The exported string may be passed back to hwloc for recreating another similar topology (see also Are synthetic strings compatible between hwloc releases?). The entire tree will be similar, but some attributes such as the processor model will be missing.

Such an export is only possible if the topology is totally symmetric. It means that the symmetric\_subtree field of the root object is set. Also memory children should be attached in a symmetric way (e.g. the same number of memory children below each Package object, etc.). However, I/O devices and Misc objects are ignored when looking at symmetry and exporting the string.

### Interoperability With Other Software

Although hwloc offers its own portable interface, it still may have to interoperate with specific or non-portable libraries that manipulate similar kinds of objects. hwloc therefore offers several specific "helpers" to assist converting between those specific interfaces and hwloc.

Some external libraries may be specific to a particular OS; others may not always be available. The hwloc core therefore generally does not explicitly depend on these types of libraries. However, when a custom application uses or otherwise depends on such a library, it may optionally include the corresponding hwloc helper to extend the hwloc interface with dedicated helpers.

Most of these helpers use structures that are specific to these external libraries and only meaningful on the local machine. If so, the helper requires the input topology to match the current machine. Some helpers also require I/O device discovery to be supported and enabled for the current topology.

- Linux specific features hwloc/linux.h offers Linux-specific helpers that utilize some non-portable features of the Linux system, such as binding threads through their thread ID ("tid") or parsing kernel CPU mask files.
- Linux libnuma hwloc/linux-libnuma.h provides conversion helpers between hwloc C-PU sets and libnuma-specific types, such as bitmasks. It helps you use libnuma memory-binding functions with hwloc CPU sets.
- **Glibc** hwloc/glibc-sched.h offers conversion routines between Glibc and hwloc CPU sets in order to use hwloc with functions such as sched\_getaffinity() or pthread\_-attr\_setaffinity\_np().
- **OpenFabrics Verbs** hwloc/openfabrics-verbs.h helps interoperability with the Open-Fabrics Verbs interface. For example, it can return a list of processors near an OpenFabrics device. It may also return the corresponding OS device hwloc object for further information (if I/O device discovery is enabled).
- Intel Xeon Phi (MIC) hwloc/intel-mic.h helps interoperability with Intel Xeon Phi (MIC) coprocessors by returning the list of processors near these devices. It may also

return the corresponding OS device hwloc object for further information (if I/O device discovery is enabled).

- **OpenCL** hwloc/opencl.h enables interoperability with the OpenCL interface. Only the AMD and NVIDIA implementations currently offer locality information. It may return the list of processors near a GPU given as a cl\_device\_id. It may also return the corresponding OS device hwloc object for further information (if I/O device discovery is enabled).
- NVIDIA CUDA hwloc/cuda.h and hwloc/cudart.h enable interoperability with NVIDIA CUDA Driver and Runtime interfaces. For instance, it may return the list of processors near NVIDIA GPUs. It may also return the corresponding OS device hwloc object for further information (if I/O device discovery is enabled).
- NVIDIA Management Library (NVML) hwloc/nvml.h enables interoperability with the NVIDIA NVML interface. It may return the list of processors near a NVIDIA GPU given as a nvmlDevice\_t. It may also return the corresponding OS device hwloc object for further information (if I/O device discovery is enabled).
- **NVIDIA displays** hwloc/gl.h enables interoperability with NVIDIA displays using the -NV-CONTROL X extension (NVCtrl library). If I/O device discovery is enabled, it may return the OS device hwloc object that corresponds to a display given as a name such as :0.0 or given as a port/device pair (server/screen).
- **Taskset command-line tool** The taskset command-line tool is widely used for binding processes. It manipulates CPU set strings in a format that is slightly different from hwloc's one (it does not divide the string in fixed-size subsets and separates them with commas). To ease interoperability, hwloc offers routines to convert hwloc CPU sets from/to taskset-specific string format. Most hwloc command-line tools also support the \--taskset option to manipulate taskset-specific strings.

# **Thread Safety**

Like most libraries that mainly fill data structures, hwloc is not thread safe but rather reentrant: all state is held in a hwloc\_topology\_t instance without mutex protection. That means, for example, that two threads can safely operate on and modify two different hwloc\_topology\_t instances, but they should not simultaneously invoke functions that modify the *same* instance. Similarly, one thread should not modify a hwloc\_topology\_t instance while another thread is reading or traversing it. However, two threads can safely read or traverse the same hwloc\_topology\_t instance concurrently.

When running in multiprocessor environments, be aware that proper thread synchronization and/or memory coherency protection is needed to pass hwloc data (such as hwloc\_topology\_t pointers) from one processor to another (e.g., a mutex, semaphore, or a memory barrier). Note that this is not a hwloc-specific requirement, but it is worth mentioning.

For reference, hwloc\_topology\_t modification operations include (but may not be limited to):

**Creation and destruction** hwloc\_topology\_init(), hwloc\_topology-\_load(), hwloc\_topology\_destroy() (see Topology Creation and Destruction) imply major modifications of the structure, including freeing some objects. No other thread cannot access the topology or any of its objects at the same time.

Also references to objects inside the topology are not valid anymore after these functions return.

Runtime topology modifications hwloc\_topology\_insert\_misc\_object(), hwloc\_topology\_alloc\_group\_object(), and hwloc\_topology-\_\_insert\_group\_object() (see Modifying a loaded Topology) may modify the topology significantly by adding objects inside the tree, changing the topology depth, etc.

hwloc\_distances\_add() and hwloc\_distances\_remove() (see - Add or remove distances between objects) modify the list of distance structures in the topology, and the former may even insert new Group objects.

hwloc\_topology\_restrict () modifies the topology even more dramatically by removing some objects.

Although references to former objects may still be valid after insertion or restriction, it is strongly advised to not rely on any such guarantee and always re-consult the topology to reacquire new instances of objects.

Consulting distances hwloc\_distances\_get() and its variants are threadsafe except if the topology was recently modified (because distances may involve objects that were removed).

Whenever the topology is modified (see above), one dummy (but valid) hwloc\_distances\_get () call should be performed in the same thread-safe context to force the refresh of internal distances structures.

Once this refresh has been performed, multiple hwloc distances get () may then be performed concurrently by multiple threads.

Locating topologies hwloc\_topology\_set\_\* (see Topology Detection -Configuration and Query) do not modify the topology directly, but they do modify internal structures describing the behavior of the upcoming invocation of hwloc\_topology\_load(). Hence, all of these functions should not be used concurrently.

# **Components and plugins**

hwloc is organized in components that are responsible for discovering objects. -Depending on the topology configuration, some components will be used, some will be ignored. The usual default is to enable the native operating system component, (e.g. linux or solaris) and the pci miscellaneous component. If available, an architecture-specific component (such as x86) may also improve the topology detection.

If a XML topology is loaded, the xml discovery component will be used instead of all other components. It internally uses a specific class of components for the actual XM-L import/export routines (xml\_libxml and xml\_nolibxml) but these will not be discussed here (see libxml2 and minimalistic XML backends).

### 14.1 Components enabled by default

The hwloc core contains a list of components sorted by priority. Each one is enabled as long as it does not conflict with the previously enabled ones. This includes native operating system components, architecture-specific ones, and if available, I/O components such as pci.

Usually the native operating system component (when it exists, e.g. linux or aix) is enabled first. Then hwloc looks for an architecture specific component (e.g. x86). Finally there also exist a basic component (no\_os) that just tries to discover the number of PUs in the system.

Each component discovers as much topology information as possible. Most of them, including most native OS components, do nothing unless the topology is still empty. Some others, such as x86 and pci, can complete and annotate what other backends found earlier. Discovery is performed by phases: CPUs are first discovered, then memory is attached, then PCI, etc.

Default priorities ensure that clever components are invoked first. Native operating system components have higher priorities, and are therefore invoked first, because they likely offer very detailed topology information. If needed, it will be later extended by architecture-specific information (e.g. from the x86 component).

If any configuration function such as hwloc\_topology\_set\_xml() is used before loading the topology, the corresponding component is enabled first. Then, as usual, hwloc enables any other component (based on priorities) that does not conflict.

Certain components that manage a virtual topology, for instance XML topology import or synthetic topology description, conflict with all other components. Therefore, one of them may only be loaded (e.g. with hwloc\_topology\_set\_xml()) if no other component is enabled.

The environment variable HWLOC\_COMPONENTS\_VERBOSE may be set to get verbose messages about component registration (including their priority) and enabling.

### 14.2 Selecting which components to use

If no topology configuration functions such as <a href="https://www.such.as.hwloc\_topology\_set\_synthetic">https:/www.such.as.hwloc\_topology\_set\_synthetic</a> () have been called, plugins may be selected with environment variables such as <a href="https://www.such.as.hwloc\_XMLFILE">https://www.such.as.hwloc\_topology\_set\_synthetic</a> () have been called, plugins may be selected with environment variables such as <a href="https://www.such.as.hwloc\_XMLFILE">https://www.such.as.hwloc\_topology\_set\_synthetic</a> () have been called, plugins may be selected with environment variables such as <a href="https://www.such.as.hwloc\_XMLFILE">https://www.such.as.hwloc\_XMLFILE</a>, <a href="https://www.hwloc\_FSROOT">https://www.hwloc\_SYNTHETIC</a>, <a href="https://www.hwloc\_FSROOT">https://www.hwloc\_FSROOT</a>, or <a href="https://www.hwloc\_FSROOT">https://www.hwloc\_FSROOT</a>, or <a href="https://www.hwloc\_Hwloc\_FSROOT">https://www.hwloc\_FSROOT</a>, or <a href="https://www.hwloc\_Hwloc\_FSROOT">https://www.hwloc\_FSROOT</a>, or <a href="https://www.hwloc\_Hwloc\_FSROOT">https://www.hwloc\_Hwloc\_FSROOT</a>, or <a href="https://www.hwloc\_Hwloc\_FSROOT">https://www.hwloc\_Hwloc\_FSROOT</a>, or <a href="https://www.hwloc\_Hwloc\_Hwloc\_FSROOT">https://www.hwloc\_Hwloc\_FSROOT</a>, or <a href="https://www.hwloc\_Hwloc\_Hw

Finally, the environment variable HWLOC\_COMPONENTS resets the list of selected components. If the variable is set and empty (or set to a single comma separating nothing, since some operating systems do not accept empty variables), the normal plugin priority order is used.

If the variable is set to x86 in this variable will cause the x86 component to take precedence over any other component, including the native operating system component. It is therefore loaded first, before hwloc tries to load all remaining non-conflicting components. In this case, x86 would take care of discovering everything it supports, instead of only completing what the native OS information. This may be useful if the native component is buggy on some platforms.

It is possible to prevent some components from being loaded by prefixing their name with – in the list. For instance x86, -pci will load the x86 component, then let hwloc load all the usual components except pci. A single component phase may also be blacklisted, for instance with -linux:io. hwloc\_topology\_set\_components() may also be used inside the program to prevent the loading of a specific component (or phases) for the target topology.

It is possible to prevent all remaining components from being loaded by placing stop in the environment variable. Only the components listed before this keyword will be enabled.

### 14.3 Loading components from plugins

Components may optionally be built as plugins so that the hwloc core library does not directly depend on their dependencies (for instance the libpciaccess library). - Plugin support may be enabled with the \--enable-plugins configure option. All components buildable as plugins will then be built as plugins. The configure option may be given a comma-separated list of component names to specify the exact list of

components to build as plugins.

Plugins are built as independent dynamic libraries that are installed in \$libdir/hwloc.
All plugins found in this directory are loaded during topology\_init()
(unless blacklisted in HWLOC\_PLUGINS\_BLACKLIST, see Environment Variables). A specific list of directories (colon-separated) to scan may be specified in the HWLOC\_PLU-GINS\_PATH environment variable.

Note that loading a plugin just means that the corresponding component is registered to the hwloc core. Components are then only enabled if the topology configuration requests it, as explained in the previous sections.

Also note that plugins should carefully be enabled and used when embedding hwloc in another project, see Embedding hwloc in Other Software for details.

### 14.4 Existing components and plugins

All components distributed within hwloc are listed below. The list of actually available components may be listed at running with the HWLOC\_COMPONENTS\_VERBOSE environment variable (see Environment Variables).

- **linux** The official component for discovering CPU, memory and I/O devices on Linux. It discovers PCI devices without the help of external libraries such as libpciaccess, but requires the pci component for adding vendor/device names to PCI objects. It also discovers many kinds of Linux-specific OS devices.
- aix, darwin, freebsd, hpux, netbsd, solaris, windows Each officially supported operating system has its own native component, which is statically built when supported, and which is used by default.
- **x86** The x86 architecture (either 32 or 64 bits) has its own component that may complete or replace the previously-found CPU information. It is statically built when supported.
- **bgq** This component is specific to IBM BlueGene/Q compute node (running CNK). It is built and enabled by default when \--host=powerpc64-bgq-linux is passed to configure (see How do I build hwloc for BlueGene/Q?).
- **no\_os** A basic component that just tries to detect the number of processing units in the system. It mostly serves on operating systems that are not natively supported. It is always statically built.
- pci PCI object discovery uses the external pciaccess library (aka libpciaccess); see I/O Devices. It may also annotate existing PCI devices with vendor and device names. It may be built as a plugin.
- **opencl** The OpenCL component creates co-processor OS device objects such as *opencl0d0* (first device of the first OpenCL platform) or *opencl1d3* (fourth device of the second platform). Only the AMD and NVIDIA OpenCL implementations currently offer locality information. **It may be built as a plugin**.

Generated on Thu May 28 2020 13:26:58 for Hardware Locality (hwloc) by Doxygen

- **cuda** This component creates co-processor OS device objects such as *cuda0* that correspond to NVIDIA GPUs used with CUDA library. **It may be built as a plugin**.
- **nvml** Probing the NVIDIA Management Library creates OS device objects such as *nvml0* that are useful for batch schedulers. It also detects the actual PCIe link bandwidth without depending on power management state and without requiring administrator privileges. **It may be built as a plugin**.
- gI Probing the NV-CONTROL X extension (NVCtrl library) creates OS device objects such as :0.0 corresponding to NVIDIA displays. They are useful for graphical applications that need to place computation and/or data near a rendering GPU. It may be built as a plugin.
- **synthetic** Synthetic topology support (see Synthetic topologies) is always built statically.
- xml XML topology import (see Importing and exporting topologies from/to XML files) is always built statically. It internally uses one of the XML backends (see libxml2 and minimalistic XML backends).
  - xml\_nolibxml is a basic and hwloc-specific XML import/export. It is always statically built.
  - **xml\_libxml** relies on the external libxml2 library for provinding a featurecomplete XML import/export. **It may be built as a plugin**.
- fake A dummy plugin that does nothing but is used for debugging plugin support.

### **Embedding hwloc in Other Software**

It can be desirable to include hwloc in a larger software package (be sure to check out the LICENSE file) so that users don't have to separately download and install it before installing your software. This can be advantageous to ensure that your software uses a known-tested/good version of hwloc, or for use on systems that do not have hwloc pre-installed.

When used in "embedded" mode, hwloc will:

- · not install any header files
- not build any documentation files
- · not build or install any executables or tests
- not build libhwloc.\* -- instead, it will build libhwloc\_embedded.\*

There are two ways to put hwloc into "embedded" mode. The first is directly from the configure command line:

shell\$ ./configure --enable-embedded-mode ...

The second requires that your software project uses the GNU Autoconf / Automake / Libtool tool chain to build your software. If you do this, you can directly integrate hwloc's m4 configure macro into your configure script. You can then invoke hwloc's configuration tests and build setup by calling an m4 macro (see below).

Although hwloc dynamic shared object plugins may be used in embedded mode, the embedder project will have to manually setup libltdl in its build system so that hwloc can load its plugins at run time. Also, embedders should be aware of complications that can arise due to public and private linker namespaces (e.g., if the embedder project is loaded into a private namespace and then hwloc tries to dynamically load its plugins, such loading may fail since the hwloc plugins can't find the hwloc symbols they need). The embedder project is **strongly** advised not to use hwloc's dynamically loading plugins / libltdl capability.

### 15.1 Using hwloc's M4 Embedding Capabilities

Every project is different, and there are many different ways of integrating hwloc into yours. What follows is *one* example of how to do it.

If your project uses recent versions Autoconf, Automake, and Libtool to build, you can use hwloc's embedded m4 capabilities. We have tested the embedded m4 with projects that use Autoconf 2.65, Automake 1.11.1, and Libtool 2.2.6b. Slightly earlier versions of may also work but are untested. Autoconf versions prior to 2.65 are almost certain to not work.

You can either copy all the config/hwloc\*m4 files from the hwloc source tree to the directory where your project's m4 files reside, or you can tell aclocal to find more m4 files in the embedded hwloc's "config" subdirectory (e.g., add "-lpath/to/embedded/hwloc/config" to your Makefile.am's ACLOCAL\_AMFLAGS).

The following macros can then be used from your configure script (only HWLOC\_SET-UP\_CORE *must* be invoked if using the m4 macros):

• HWLOC\_SETUP\_CORE(config-dir-prefix, action-upon-success, action-uponfailure, print\_banner\_or\_not): Invoke the hwloc configuration tests and setup the hwloc tree to build. The first argument is the prefix to use for AC\_OUTPUT files -- it's where the hwloc tree is located relative to \$top\_srcdir. Hence, if your embedded hwloc is located in the source tree at contrib/hwloc, you should pass [contrib/hwloc] as the first argument. If HWLOC\_SETUP\_CORE and the rest of configure completes successfully, then "make" traversals of the hwloc tree with standard Automake targets (all, clean, install, etc.) should behave as expected. For example, it is safe to list the hwloc directory in the SUBDIRS of a higher-level Makefile.am. The last argument, if not empty, will cause the macro to display an announcement banner that it is starting the hwloc core configuration tests.

HWLOC\_SETUP\_CORE will set the following environment variables and AC\_SUBST them: HWLOC\_EMBEDDED\_CFLAGS, HWLOC\_EMBEDDED\_CPPFLAGS, and HW-LOC\_EMBEDDED\_LIBS. These flags are filled with the values discovered in the hwloc-specific m4 tests, and can be used in your build process as relevant. The \_CFLAGS, \_C-PPFLAGS, and \_LIBS variables are necessary to build libhwloc (or libhwloc\_embedded) itself.

HWLOC\_SETUP\_CORE also sets HWLOC\_EMBEDDED\_LDADD environment variable (and AC\_SUBSTs it) to contain the location of the libhwloc\_embedded.la convenience Libtool archive. It can be used in your build process to link an application or other library against the embedded hwloc library.

# NOTE: If the HWLOC\_SET\_SYMBOL\_PREFIX macro is used, it must be invoked *before* HWLOC\_SETUP\_CORE.

 HWLOC\_BUILD\_STANDALONE: HWLOC\_SETUP\_CORE defaults to building hwloc in an "embedded" mode (described above). If HWLOC\_BUILD\_STAND-ALONE is invoked \*before\* HWLOC\_SETUP\_CORE, the embedded definitions will not apply (e.g., libhwloc.la will be built, not libhwloc\_embedded.la).

- HWLOC\_SET\_SYMBOL\_PREFIX(foo\_): Tells the hwloc to prefix all of hwloc's types and public symbols with "foo\_"; meaning that function hwloc\_init() becomes foo\_hwloc\_init(). Enum values are prefixed with an upper-case translation if the prefix supplied; HWLOC\_OBJ\_CORE becomes FOO\_hwloc\_OBJ\_CORE. This is recommended behavior if you are including hwloc in middleware -- it is possible that your software will be combined with other software that links to another copy of hwloc. If both uses of hwloc utilize different symbol prefixes, there will be no type/symbol clashes, and everything will compile, link, and run successfully. If you both embed hwloc without changing the symbol prefix and also link against an external hwloc, you may get multiple symbol definitions when linking your final library or application.
- HWLOC\_SETUP\_DOCS, HWLOC\_SETUP\_UTILS, HWLOC\_SETUP\_TESTS: -These three macros only apply when hwloc is built in "standalone" mode (i.e., they should NOT be invoked unless HWLOC\_BUILD\_STANDALONE has already been invoked).
- HWLOC\_DO\_AM\_CONDITIONALS: If you embed hwloc in a larger project and build it conditionally with Automake (e.g., if HWLOC\_SETUP\_CORE is invoked conditionally), you must unconditionally invoke HWLOC\_DO\_AM\_CONDITIONA-LS to avoid warnings from Automake (for the cases where hwloc is not selected to be built). This macro is necessary because hwloc uses some AM\_CONDITI-ONALs to build itself, and AM\_CONDITIONALs cannot be defined conditionally. Note that it is safe (but unnecessary) to call HWLOC\_DO\_AM\_CONDITIONA-LS even if HWLOC\_SETUP\_CORE is invoked unconditionally. If you are not using Automake to build hwloc, this macro is unnecessary (and will actually cause errors because it invoked AM\_\* macros that will be undefined).

**NOTE:** When using the HWLOC\_SETUP\_CORE m4 macro, it may be necessary to explicitly invoke AC\_CANONICAL\_TARGET (which requires config.sub and config.guess) and/or AC\_USE\_SYSTEM\_EXTENSIONS macros early in the configure script (e.g., after AC\_INIT but before AM\_INIT\_AUTOMAKE). See the Autoconf documentation for further information.

Also note that hwloc's top-level configure.ac script uses exactly the macros described above to build hwloc in a standalone mode (by default). You may want to examine it for one example of how these macros are used.

### 15.2 Example Embedding hwloc

Here's an example of integrating with a larger project named sandbox that already uses Autoconf, Automake, and Libtool to build itself:

```
# First, cd into the sandbox project source tree
shell$ cd sandbox
shell$ cp -r /somewhere/else/hwloc-<version> my-embedded-hwloc
shell$ edit Makefile.am
1. Add "-Imy-embedded-hwloc/config" to ACLOCAL_AMFLAGS
2. Add "my-embedded-hwloc" to SUBDIRS
```

3. Add "\$(HWLOC\_EMBEDDED\_LDADD)" and "\$(HWLOC\_EMBEDDED\_LIBS)" to sandbox's executable's LDADD line. The former is the name of the Libtool convenience library that hwloc will generate. The latter is any dependent support libraries that may be needed by \$(HWLOC\_EMBEDDED\_LDADD).
4. Add "\$(HWLOC\_EMBEDDED\_CFLAGS)" to AM\_CFLAGS
5. Add "\$(HWLOC\_EMBEDDED\_CPFLAGS)" to AM\_CPPFLAGS
shell\$ edit configure.ac
1. Add "HWLOC\_SET\_SYMBOL\_PREFIX(sandbox\_hwloc\_)" line
2. Add error checking for happy=no case
shell\$ edit sandbox.c
1. Add #include <hwloc.h>
2. Add calls to sandbox\_hwloc\_init() and other hwloc API functions

Now you can bootstrap, configure, build, and run the sandbox as normal -- all calls to "sandbox\_hwloc\_\*" will use the embedded hwloc rather than any system-provided copy of hwloc.

# **Frequently Asked Questions**

### 16.1 Concepts

#### 16.1.1 I only need binding, why should I use hwloc?

hwloc is its portable API that works on a variety of operating systems. It supports binding of threads, processes and memory buffers (see CPU binding and Memory binding). - Even if some features are not supported on some systems, using hwloc is much easier than reimplementing your own portability layer.

Moreover, hwloc provides knowledge of cores and hardware threads. It offers easy ways to bind tasks to individual hardware threads, or to entire multithreaded cores, etc. See How may I ignore symmetric multithreading, hyper-threading, etc. in hwloc?. Most alternative software for binding do not even know whether each core is single-threaded, multithreaded or hyper-threaded. They would bind to individual threads without any way to know whether multiple tasks are in the same physical core.

However, using hwloc comes with an overhead since a topology must be loaded before gathering information and binding tasks or memory. Fortunately this overhead may be significantly reduced by filtering non-interesting information out of the topology. For instance the following code builds a topology that only contains Cores (explicitly filtered-in below), hardware threads (PUs, cannot be filtered-out), NUMA nodes (cannot be filtered-out), and the root object (usually a Machine; the root cannot be removed without breaking the tree).

```
hwloc_topology_t topology;
hwloc_topology_init(&topology);
/* filter everything out */
hwloc_topology_set_all_types_filter(topology, HWLOC_TYPE_FILTER_KEEP_NONE);
/* filter Cores back in */
hwloc_topology_set_type_filter(topology, HWLOC_OBJ_CORE, HWLOC_TYPE_FILTER_KEEP_ALL);
hwloc_topology_load(topology);
```

However, one should remember that filtering such objects out removes locality information from the hwloc tree. For instance, we do not know anymore which PU is close to which NUMA node. This would be useful to applications that explicitly want to place specific memory buffers close to specific tasks. Those applications just need to tell hwloc to keep Group objects that bring structure information:

hwloc\_topology\_set\_type\_filter(topology, HWLOC\_OBJ\_GROUP, HWLOC\_TYPE\_FILTER\_KEEP\_STRUCTURE);

Note that the default configuration is to keep all objects enabled, except I/Os and instruction caches.

### 16.1.2 Should I use logical or physical/OS indexes? and how?

One of the original reasons why hwloc was created is that **physical/OS indexes** (obj->os\_index) are often crazy and unpredictable: logical processors numbers are usually non-contiguous (processors 0 and 1 are not physically close), they vary from one machine to another, and may even change after a BIOS or system update. This numbers make task placement hardly portable. Moreover some objects have no physical/OS numbers (caches), and some objects have non-unique numbers (core numbers are only unique within a socket). Physical/OS indexes are only guaranteed to exist and be unique for PU and NUMA nodes.

hwloc therefore introduces **logical indexes** (obj->logical\_index) which are portable, contiguous and logically ordered (based on the resource organization in the locality tree). In general, one should only use logical indexes and just let hwloc do the internal conversion when really needed (when talking to the OS and hardware).

hwloc developers recommends that users do not use physical/OS indexes unless they really know what they are doing. The main reason for still using physical/OS indexes is when interacting with non-hwloc tools such as numactl or taskset, or when reading hardware information from raw sources such as /proc/cpuinfo.

Istopo options -1 and -p may be used to switch between logical indexes (prefixed with L#) and physical/OS indexes (P#). Converting one into the other may also be achieved with hwloc-calc which may manipulate either logical or physical indexes as input or output. See also hwloc-calc.

```
# Convert PU with physical number 3 into logical number
$ hwloc-calc -I pu --physical-input --logical-output pu:3
5
# Convert a set of NUMA nodes from logical to physical
# (beware that the output order may not match the input order)
$ hwloc-calc -I numa --logical-input --physical-output numa:2-3 numa:7
0,2,5
```

# 16.1.3 hwloc is only a structural model, it ignores performance models, memory bandwidth, etc.?

hwloc is indeed designed to provide applications with a structural model of the platform. This is an orthogonal approach to describing the machine with performance models, for instance using memory bandwidth or latencies measured by benchmarks. We believe that both approaches are important for helping application make the most of the hardware.

For instance, on a dual-processor host with four cores each, hwloc clearly shows which four cores are together. Latencies between all pairs of cores of the same processor are likely identical, and also likely lower than the latency between cores of different processors. However, the structural model cannot guarantee such implementation details. On the other side, performance models would reveal such details without always clearly identifying which cores are in the same processor.

The focus of hwloc is mainly of the structural modeling side. However, hwloc lets user adds performance information to the topology through distances (see Retrieve distances between objects and Add or remove distances between objects) or even custom annotations (see How do I annotate the topology with private notes?). hwloc may also use such distance information for grouping objects together (see hwloc only has a one-dimensional view of the architecture, it ignores distances? and What are these Group objects in my topology?).

### 16.1.4 hwloc only has a one-dimensional view of the architecture, it ignores distances?

hwloc places all objects in a tree. Each level is a one-dimensional view of a set of similar objects. All children of the same object (siblings) are assumed to be equally interconnected (same distance between any of them), while the distance between children of different objects (cousins) is supposed to be larger.

Modern machines exhibit complex hardware interconnects, so this tree may miss some information about the actual physical distances between objects. The hwloc topology may therefore be annotated with distance information that may be used to build a more realistic representation (multi-dimensional) of each level. For instance, there can be a distance matrix that representing the latencies between any pair of NUMA nodes if the BIOS and/or operating system reports them.

For more information about the distance API, see Retrieve distances between objects and Add or remove distances between objects.

#### 16.1.5 What are these Group objects in my topology?

hwloc comes with a set of predefined object types (Core, Package, NUMA node, -Caches) that match the vast majority of hardware platforms. The HWLOC\_OBJ\_G-ROUP type was designed for cases where this set is not sufficient. Groups may be used anywhere to add more structure information to the topology, for instance to show that 2 out of 4 NUMA nodes are actually closer than the others. When applicable, the subtype field describes why a Group was actually added (see also Normal attributes).

hwloc currently uses Groups for the following reasons:

- · NUMA parents when memory locality does not match any existing object.
- I/O parents when I/O locality does not match any existing object.
- · Distance-based groups made of close objects.

Generated on Thu May 28 2020 13:26:58 for Hardware Locality (hwloc) by Doxygen

- AMD Bulldozer dual-core compute units (subtype is ComputeUnit, in the x86 backend), but these objects are usually merged with the L2 caches.
- Intel Extended Topology Enumeration levels (in the x86 backend).
- Windows processor groups (unless they contain a single NUMA node, or a single Package, etc.).
- IBM S/390 "Books" on Linux (subtype is Book).
- AIX unknown hierarchy levels.

hwloc Groups are only kept if no other object has the same locality information. It means that a Group containing a single child is merged into that child. And a Group is merged into its parent if it is its only child. For instance a Windows processor group containing a single NUMA node would be merged with that NUMA node since it already contains the relevant hierarchy information.

When inserting a custom Group with hwloc\_hwloc\_topology\_insert\_group\_object(), this merging may be disabled by setting its dont\_merge attribute.

### 16.1.6 What happens if my topology is asymmetric?

hwloc supports asymmetric topologies even if most platforms are usually symmetric. -For example, there could be different types of processors in a single machine, each with different numbers of cores, symmetric multithreading, or levels of caches.

In practice, asymmetric topologies mostly appear when intermediate groups are added for I/O affinity: on a 4-package machine, an I/O bus may be connected to 2 packages. These packages are below an additional Group object, while the other packages are not (see also What are these Group objects in my topology?).

To understand how hwloc manages such cases, one should first remember the meaning of levels and cousin objects. All objects of the same type are gathered as horizontal levels with a given depth. They are also connected through the cousin pointers of the hwloc\_obj structure. Object attribute (cache depth and type, group depth) are also taken in account when gathering objects as horizontal levels. To be clear: there will be one level for L1i caches, another level for L1d caches, another one for L2, etc.

If the topology is asymmetric (e.g., if a group is missing above some processors), a given horizontal level will still exist if there exist any objects of that type. However, some branches of the overall tree may not have an object located in that horizontal level. Note that this specific hole within one horizontal level does not imply anything for other levels. All objects of the same type are gathered in horizontal levels even if their parents or children have different depths and types.

See the diagram in Terms and Definitions for a graphical representation of such topologies.

Moreover, it is important to understand that a same parent object may have children of different types (and therefore, different depths). These children are therefore siblings (because they have the same parent), but they are *not* cousins (because they do not belong to the same horizontal level).

Generated on Thu May 28 2020 13:26:58 for Hardware Locality (hwloc) by Doxygen

16.1.7 What happens to my topology if I disable symmetric multithreading, hyperthreading, etc. in the system?

hwloc creates one PU (processing unit) object per hardware thread. If your machine supports symmetric multithreading, for instance Hyper-Threading, each Core object may contain multiple PU objects:

```
$ lstopo -
...
Core L#0
PU L#0 (P#0)
PU L#1 (P#2)
Core L#1
PU L#2 (P#1)
PU L#3 (P#3)
```

x86 machines usually offer the ability to disable hyper-threading in the BIOS. Or it can be disabled on the Linux kernel command-line at boot time, or later by writing in sysfs virtual files.

If you do so, the hwloc topology structure does not significantly change, but some PU objects will not appear anymore. No level will disappear, you will see the same number of Core objects, but each of them will contain a single PU now. The PU level does not disappear either (remember that hwloc topologies always contain a PU level at the bottom of the topology) even if there is a single PU object per Core parent.

```
$ lstopo -
```

```
...
Core L#0
PU L#0 (P#0)
Core L#1
PU L#1 (P#1)
```

# 16.1.8 How may I ignore symmetric multithreading, hyper-threading, etc. in hwloc?

First, see What happens to my topology if I disable symmetric multithreading, hyperthreading, etc. in the system? for more information about multithreading.

If you need to ignore symmetric multithreading in software, you should likely manipulate hwloc Core objects directly:

Whenever you want to bind a process or thread to a core, make sure you singlify its cpuset first, so that the task is actually bound to a single thread within this core (to avoid useless migrations).

/\* bind on the second core \*/
hwloc\_obj\_t core = hwloc\_get\_obj\_by\_type(topology, HWLOC\_OBJ\_CORE, 1);

```
hwloc_cpuset_t set = hwloc_bitmap_dup(core->cpuset);
hwloc_bitmap_singlify(set);
hwloc_set_cpubind(topology, set, 0);
hwloc_bitmap_free(set);
```

With hwloc-calc or hwloc-bind command-line tools, you may specify that you only want a single-thread within each core by asking for their first PU object:

```
$ hwloc-calc core:4-7
0x0000ff00
$ hwloc-calc core:4-7.pu:0
0x00005500
```

When binding a process on the command-line, you may either specify the exact thread that you want to use, or ask hwloc-bind to singlify the cpuset before binding

```
$ hwloc-bind core:3.pu:0 -- echo "hello from first thread on core #3"
hello from first thread on core #3
...
$ hwloc-bind core:3 --single -- echo "hello from a single thread on core #3"
hello from a single thread on core #3
```

### 16.2 Advanced

# 16.2.1 I do not want hwloc to rediscover my enormous machine topology every time I rerun a process

Although the topology discovery is not expensive on common machines, its overhead may become significant when multiple processes repeat the discovery on large machines (for instance when starting one process per core in a parallel application). The machine topology usually does not vary much, except if some cores are stopped/restarted or if the administrator restrictions are modified. Thus rediscovering the whole topology again and again may look useless.

For this purpose, hwloc offers XML import/export and shared memory features.

XML lets you save the discovered topology to a file (for instance with the lstopo program) and reload it later by setting the HWLOC\_XMLFILE environment variable. The HWLO-C\_THISSYSTEM environment variable should also be set to 1 to assert that loaded file is really the underlying system.

Loading a XML topology is usually much faster than querying multiple files or calling multiple functions of the operating system. It is also possible to manipulate such XML files with the C programming interface, and the import/export may also be directed to memory buffer (that may for instance be transmitted between applications through a package). See also Importing and exporting topologies from/to XML files.

Note

The environment variable HWLOC\_THISSYSTEM\_ALLOWED\_RESOURCES may be used to load a XML topology that contains the entire machine and restrict it to the part that is actually available to the current process (e.g. when Linux Cgroup/-Cpuset are used to restrict the set of resources). See Environment Variables.

68

Shared-memory topologies consist in one process exposing its topology in a sharedmemory buffer so that other processes (running on the same machine) may use it directly. This has the advantage of reducing the memory footprint since a single topology is stored in physical memory for multiple processes. However, it requires all processes to map this shared-memory buffer at the same virtual address, which may be difficult in some cases. This API is described in Sharing topologies between processes.

### 16.2.2 How many topologies may I use in my program?

hwloc lets you manipulate multiple topologies at the same time. However, these topologies consume memory and system resources (for instance file descriptors) until they are destroyed. It is therefore discouraged to open the same topology multiple times.

Sharing a single topology between threads is easy (see Thread Safety) since the vast majority of accesses are read-only.

If multiple topologies of different (but similar) nodes are needed in your program, have a look at How to avoid memory waste when manipulating multiple similar topologies?.

### 16.2.3 How to avoid memory waste when manipulating multiple similar topologies?

hwloc does not share information between topologies. If multiple similar topologies are loaded in memory, for instance the topologies of different identical nodes of a cluster, lots of information will be duplicated.

hwloc/diff.h (see also Topology differences) offers the ability to compute topology differences, apply or unapply them, or export/import to/from XML. However, this feature is limited to basic differences such as attribute changes. It does not support complex modifications such as adding or removing some objects.

### 16.2.4 How do I annotate the topology with private notes?

Each hwloc object contains a userdata field that may be used by applications to store private pointers. This field is only valid during the lifetime of these container object and topology. It becomes invalid as soon the topology is destroyed, or as soon as the object disappears, for instance when restricting the topology. The userdata field is not exported/imported to/from XML by default since hwloc does not know what it contains. This behavior may be changed by specifying application-specific callbacks with hwloc\_topology\_set\_userdata\_export\_callback() and hwloc\_topology\_set\_userdata\_import\_callback().

Each object may also contain some *info* attributes (key name and value) that are setup by hwloc during discovery and that may be extended by the user with hwloc\_obj-\_add\_info() (see also Object attributes). Contrary to the userdata field which is unique, multiple info attributes may exist for each object, even with the same name. These attributes are always exported to XML. However, only character strings may be used as key names and values.

Generated on Thu May 28 2020 13:26:58 for Hardware Locality (hwloc) by Doxygen

It is also possible to insert Misc objects with a custom name anywhere as a leaf of the topology (see Miscellaneous objects). And Misc objects may have their own userdata and info attributes just like any other object.

The hwloc-annotate command-line tool may be used for adding Misc objects and info attributes.

There is also a topology-specific userdata pointer that can be used to recognize different topologies by storing a custom pointer. It may be manipulated with hwloc\_-topology\_set\_userdata() and hwloc\_topology\_get\_userdata().

### 16.3 Caveats

### 16.3.1 Why is hwloc slow?

Building a hwloc topology on a large machine may be slow because the discovery of hundreds of hardware cores or threads takes time (especially when reading thousands of sysfs files on Linux). Ignoring some objects (for instance caches) that aren't useful to the current application may improve this overhead (see I only need binding, why should I use hwloc ?). One should also consider using XML (see I do not want hwloc to rediscover my enormous machine topology every time I rerun a process) to work around such issues.

Additionally, Istopo enables most hwloc objects and discovery flags by default so that the output topology is as precise as possible (while hwloc disables many of them by default). This includes I/O device discovery through PCI libraries as well as external libraries such as NVML. To speed up Istopo, you may disable such features with command-line options such as  $\-no-io$ .

When NVIDIA GPU probing is enabled with CUDA or NVML, one should make sure that the *Persistent* mode is enabled (with nvidia-smi -pm 1) to avoid significant GPU initialization overhead.

When AMD GPU discovery is enabled with OpenCL and hwloc is used remotely over ssh, some spurious round-trips on the network may significantly increase the discovery time. Forcing the DISPLAY environment variable to the remote X server display (usually : 0) instead of only setting the COMPUTE variable may avoid this.

Also remember that these components may be disabled at build-time with configure flags such as \--disable-opencl, \--disable-cuda or \--disable-nvml, and at runtime with the environment variable HWLOC\_CO-MPONENTS=-opencl, -cuda, -nvml or with hwloc\_topology\_set\_components().

### 16.3.2 Does hwloc require privileged access?

hwloc discovers the topology by querying the operating system. Some minor features may require privileged access to the operation system. For instance memory module discovery on Linux is reserved to root, and the entire PCI discovery on Solaris and BS-Ds requires access to some special files that are usually restricted to root (/dev/pci\* or /devices/pci\*).

To workaround this limitation, it is recommended to export the topology as a XML file generated by the administrator (with the Istopo program) and make it available to all users (see Importing and exporting topologies from/to XML files). It will offer all discovery information to any application without requiring any privileged access anymore. Only the necessary hardware characteristics will be exported, no sensitive information will be disclosed through this XML export.

This XML-based model also has the advantage of speeding up the discovery because reading a XML topology is usually much faster than querying the operating system again.

The utility hwloc-dump-hwdata is also involved in gathering privileged information at boot time and making it available to non-privileged users (note that this may require a specific SELinux MLS policy module). However, it only applies to Intel Xeon Phi processors for now (see Why do I need hwloc-dump-hwdata for memory on Intel Xeon Phi processor?). See also HWLOC\_DUMPED\_HWDATA\_DIR in Environment Variables for details about the location of dumped files.

### 16.3.3 What should I do when hwloc reports "operating system" warnings?

When the operating system reports invalid locality information (because of either software or hardware bugs), hwloc may fail to insert some objects in the topology because they cannot fit in the already built tree of resources. If so, hwloc will report a warning like the following. The object causing this error is ignored, the discovery continues but the resulting topology will miss some objects and may be asymmetric (see also What happens if my topology is asymmetric?).

These errors are common on large AMD platforms because of BIOS and/or Linux kernel bugs causing invalid L3 cache information. In the above example, the hardware reports a L3 cache that is shared by 2 cores in the first NUMA node and 4 cores in the second NUMA node. That's wrong, it should actually be shared by all 6 cores in a single NUMA node. The resulting topology will miss some L3 caches.

If your application does not care about cache sharing, or if you do not plan to request cache-aware binding in your process launcher, you may likely ignore this error (and hide it by setting HWLOC HIDE ERRORS=1 in your environment).

Some platforms report similar warnings about conflicting Packages and NUMANodes.

On x86 hosts, passing  $HWLOC\_COMPONENTS=x86$  in the environment may workaround some of these issues by switching to a different way to discover the topology.

Generated on Thu May 28 2020 13:26:58 for Hardware Locality (hwloc) by Doxygen

Upgrading the BIOS and/or the operating system may help. Otherwise, as explained in the message, reporting this issue to the hwloc developers (by sending the tarball that is generated by the hwloc-gather-topology script on this platform) is a good way to make sure that this is a software (operating system) or hardware bug (BIOS, etc).

See also <u>Questions and Bugs</u>. Opening an issue on GitHub automatically displays hints on what information you should provide when reporting such bugs.

### 16.3.4 Why does Valgrind complain about hwloc memory leaks?

If you are debugging your application with Valgrind, you want to avoid memory leak reports that are caused by hwloc and not by your program.

hwloc itself is often checked with Valgrind to make sure it does not leak memory. -However, some global variables in hwloc dependencies are never freed. For instance libz allocates its global state once at startup and never frees it so that it may be reused later. Some libxml2 global state is also never freed because hwloc does not know whether it can safely ask libxml2 to free it (the application may also be using libxml2 outside of hwloc).

These unfreed variables cause leak reports in Valgrind. hwloc installs a Valgrind *suppressions* file to hide them. You should pass the following command-line option to -Valgrind to use it:

--suppressions=/path/to/hwloc-valgrind.supp

### 16.4 Platform-specific

### 16.4.1 How do I find the local MCDRAM NUMA node on Intel Xeon Phi processor?

Intel Xeon Phi processors introduced a new memory architecture by possibly having two distinct local memories: some normal memory (DDR) and some high-bandwidth on-package memory (MCDRAM). Processors can be configured in various clustering modes to have up to 4 *Clusters*. Moreover, each *Cluster* (quarter, half or whole processor) of the processor may have its own local parts of the DDR and of the MCDRAM. This memory and clustering configuration may be probed by looking at MemoryMode and ClusterMode attributes, see Hardware Platform Information and doc/examples/get-knl-modes.c in the source directory.

Starting with version 2.0, hwloc properly exposes this memory configuration. DDR and MCDRAM are attached as two memory children of the same parent, DDR first, and M-CDRAM second if any. Depending on the processor configuration, that parent may be a Package, a Cache, or a Group object of type Cluster.

Hence cores may have one or two local NUMA nodes, listed by the core nodeset. An application may allocate local memory from a core by using that nodeset. The operating system will actually allocate from the DDR when possible, or fallback to the MCDRAM.

To allocate specifically on one of these memories, one should walk up the parent pointers until finding an object with some memory children. Looking at these memory chil-

Generated on Thu May 28 2020 13:26:58 for Hardware Locality (hwloc) by Doxygen

dren will give the DDR first, then the MCDRAM if any. Their nodeset may then be used for allocating or binding memory buffers.

One may also traverse the list of NUMA nodes until finding some whose cpuset matches the target core or PUs. The MCDRAM NUMA nodes may be identified thanks to the subtype field which is set to MCDRAM.

Command-line tools such as hwloc-bind may bind memory on the MCDRAM by using the *hbm* keyword. For instance, to bind on the first MCDRAM NUMA node:

```
$ hwloc-bind --membind --hbm numa:0 -- myprogram
$ hwloc-bind --membind numa:0 -- myprogram
```

# 16.4.2 Why do I need hwloc-dump-hwdata for memory on Intel Xeon Phi processor?

Intel Xeon Phi processors may use the on-package memory (MCDRAM) as either memory or a memory-side cache (reported as a L3 cache by hwloc by default, see HWL-OC\_KNL\_MSCACHE\_L3 in Environment Variables). There are also several clustering modes that significantly affect the memory organization (see How do I find the local MCDRAM NUMA node on Intel Xeon Phi processor? for more information about these modes). Details about these are currently only available to privileged users. Without them, hwloc relies on a heuristic for guessing the modes.

The hwloc-dump-hwdata utility may be used to dump this privileged binary information into human-readable and world-accessible files that the hwloc library will later load. - The utility should usually run as root once during boot, in order to update dumped information (stored under /var/run/hwloc by default) in case the MCDRAM or clustering configuration changed between reboots.

When SELinux MLS policy is enabled, a specific hwloc policy module may be required so that all users get access to the dumped files (in /var/run/hwloc by default). One may use hwloc policy files from the SELinux Reference Policy at https://github.com/TresysTechnology/refpolicy-contrib (see also the documentation at https://github.com/TresysTechnology/refpolicy/wiki/-GettingStarted).

hwloc-dump-hwdata requires dmi-sysfs kernel module loaded.

The utility is currently unneeded on platforms without Intel Xeon Phi processors.

See HWLOC\_DUMPED\_HWDATA\_DIR in Environment Variables for details about the location of dumped files.

16.4.3 How do I build for Intel Xeon Phi coprocessor?

#### Note

This section does not apply to standalone Intel Xeon Phi processors (Knights - Landing and Knights Mill).

Intel Xeon Phi coprocessors (Knights Corner) usually runs a Linux environment but cross-compiling from the host is required. hwloc uses standard autotools options for cross-compiling.

If building with icc:

./configure CC="icc -mmic" --host=x86\_64-klom-linux --build=x86\_64-unknown-linux-gnu

If building with the Xeon Phi-specific GCC that comes with the MPSS environment, for instance /usr/linux-klom-4.7/bin/x86\_64-klom-linux-gcc:

```
export PATH=$PATH:/usr/linux-k1om-4.7/bin/
./configure --host=x86_64-k1om-linux --build=x86_64-unknown-linux-gnu
```

### 16.4.4 How do I build hwloc for BlueGene/Q?

IBM BlueGene/Q machines run a standard Linux on the login/frontend nodes and a custom CNK (*Compute Node Kernel*) on the compute nodes.

To discover the topology of a login/frontend node, hwloc should be configured as usual, without any BlueGene/Q-specific option.

However, one would likely rather discover the topology of the compute nodes where parallel jobs are actually running. If so, hwloc must be cross-compiled with the following configuration line:

```
./configure --host=powerpc64-bgq-linux --disable-shared --enable-static \
    CPPFLAGS='-I/bgsys/drivers/ppcfloor -I/bgsys/drivers/ppcfloor/spi/include/kernel/cnk/'
```

CPPFLAGS may have to be updated if your platform headers are installed in a different directory.

### 16.4.5 How do I build hwloc for Windows?

hwloc releases are available as pre-built ZIPs for Windows on both 32bits and 64bits x86 platforms. They are built using MSYS2 and MinGW on a Windows host. Such an environment allows using the Unix-like configure, make and make install steps without having to tweak too many variables or options. One may look at contrib/ci.inria.fr/job-3-mingw.sh in the hwloc repository for an example used for nightly testing.

hwloc releases also contain a basic Microsoft Visual Studio solution under contrib/windows/.

### 16.4.6 How to get useful topology information on NetBSD?

The NetBSD (and FreeBSD) backend uses x86-specific topology discovery (through the x86 component). This implementation requires CPU binding so as to query topology in-

Generated on Thu May 28 2020 13:26:58 for Hardware Locality (hwloc) by Doxygen

formation from each individual logical processor. This means that hwloc cannot find any useful topology information unless user-level process binding is allowed by the NetBS-D kernel. The security.models.extensions.user\_set\_cpu\_affinity sysctl variable must be set to 1 to do so. Otherwise, only the number of logical processors will be detected.

### 16.4.7 Why does binding fail on AIX?

The AIX operating system requires specific user capabilities for attaching processes to resource sets (CAP\_NUMA\_ATTACH). Otherwise functions such as hwloc\_set\_cpubind() fail (return -1 with errno set to EPERM).

This capability must also be inherited (through the additional CAP\_PROPAGATE capability) if you plan to bind a process before forking another process, for instance with hwloc-bind.

These capabilities may be given by the administrator with:

chuser "capabilities=CAP\_PROPAGATE,CAP\_NUMA\_ATTACH" <username>

### 16.5 Compatibility between hwloc versions

#### 16.5.1 How do I handle API changes?

The hwloc interface is extended with every new major release. Any application using the hwloc API should be prepared to check at compile-time whether some features are available in the currently installed hwloc distribution.

For instance, to check whether the hwloc version is at least 2.0, you should use:

```
#include <hwloc.h>
#if HWLOC_API_VERSION >= 0x00020000
...
#endif
```

To check for the API of release X.Y.Z at build time, you may compare HWLOC\_API\_V-ERSION with (X << 16) + (Y << 8) + Z.

For supporting older releases that do not have HWLOC\_OBJ\_NUMANODE and HWLO-C\_OBJ\_PACKAGE yet, you may use:

```
#include <hwloc.h>
#if HWLOC_API_VERSION < 0x00010b00
#define HWLOC_OBJ_NUMANODE HWLOC_OBJ_NODE
#define HWLOC_OBJ_PACKAGE HWLOC_OBJ_SOCKET
#endif</pre>
```

Once a program is built against a hwloc library, it may also dynamically link with compatible libraries from other hwloc releases. The version of that runtime library may be queried with hwloc\_get\_api\_version(). See How do I handle ABI breaks? for using this function for testing ABI compatibility.

#### 16.5.2 What is the difference between API and library version numbers?

HWLOC\_API\_VERSION is the version of the API. It changes when functions are added, modified, etc. However it does not necessarily change from one release to another. For instance, two releases of the same series (e.g. 2.0.3 and 2.0.4) usually have the same HWLOC\_API\_VERSION ( $0 \times 00020000$ ). However their HWLOC\_VERSION strings are different ("2.0.3" and "2.0.4" respectively).

#### 16.5.3 How do I handle ABI breaks?

The hwloc interface was deeply modified in release 2.0 to fix several issues of the 1.x interface (see Upgrading to the hwloc 2.0 API and the NEWS file in the source directory for details). The ABI was broken, which means **applications must be recompiled against the new 2.0 interface**.

To check that you are not mixing old/recent headers with a recent/old runtime library, check the major revision number in the API version:

To specifically detect v2.0 issues:

```
#include <hwloc.h>
#if HWLOC_API_VERSION >= 0x00020000
    /* headers are recent */
    if (hwloc_get_api_version() < 0x20000)
        ... error out, the hwloc runtime library is older than 2.0 ...
#else
    /* headers are pre-2.0 */
    if (hwloc_get_api_version() >= 0x20000)
        ... error out, the hwloc runtime library is more recent than 2.0 ...
#endif
```

In theory, library sonames prevent linking with incompatible libraries. However custom hwloc installations or improperly configured build environments may still lead to such issues. Hence running one of the above (cheap) checks before initializing hwloc topology may be useful.

#### 16.5.4 Are XML topology files compatible between hwloc releases?

XML topology files are forward-compatible: a XML file may be loaded by a hwloc library that is more recent than the hwloc release that exported that file.

However, hwloc XMLs are not always backward-compatible: Topologies exported by hwloc 2.x cannot be imported by 1.x by default (see XML changes for working around

Generated on Thu May 28 2020 13:26:58 for Hardware Locality (hwloc) by Doxygen

such issues). There are also some corner cases where backward compatibility is not guaranteed because of changes between major releases (for instance 1.11 XMLs could not be imported in 1.10).

XMLs are exchanged at runtime between some components of the HPC software stack (for instance the resource managers and MPI processes). Building all these components on the same (cluster-wide) hwloc installation is a good way to avoid such incompatibilities.

#### 16.5.5 Are synthetic strings compatible between hwloc releases?

Synthetic strings (see Synthetic topologies) are forward-compatible: a synthetic string generated by a release may be imported by future hwloc libraries.

However they are often not backward-compatible because new details may have been added to synthetic descriptions in recent releases. Some flags may be given to hwloc-\_topology\_export\_synthetic() to avoid such details and stay backward compatible.

# 16.5.6 Is it possible to share a shared-memory topology between different hwloc releases?

Shared-memory topologies (see Sharing topologies between processes) have strong requirements on compatibility between hwloc libraries. Adopting a shared-memory topology fails if it was exported by a non-compatible hwloc release. Releases with same major revision are usually compatible (e.g. hwloc 2.0.4 may adopt a topology exported by 2.0.3) but different major revisions may be incompatible (e.g. hwloc 2.1.0 cannot adopt from 2.0.x).

Topologies are shared at runtime between some components of the HPC software stack (for instance the resource managers and MPI processes). Building all these components on the same (system-wide) hwloc installation is a good way to avoid such incompatibilities.

# Upgrading to the hwloc 2.0 API

See Compatibility between hwloc versions for detecting the hwloc version that you are compiling and/or running against.

### 17.1 New Organization of NUMA nodes and Memory

### 17.1.1 Memory children

In hwloc v1.x, NUMA nodes were inside the tree, for instance Packages contained 2 NUMA nodes which contained a L3 and several cache.

Starting with hwloc v2.0, NUMA nodes are not in the main tree anymore. They are attached under objects as *Memory Children* on the side of normal children. - This memory children list starts at obj->memory\_first\_child and its size is obj->memory\_arity. Hence there can now exist two local NUMA nodes, for instance on Intel Xeon Phi processors.

The normal list of children (starting at obj->first\_child, ending at obj->last\_child, of size obj->arity, and available as the array obj->children) now only contains CPU-side objects: PUs, Cores, Packages, Caches, Groups, Machine and System. hwloc\_get\_next\_child() may still be used to iterate over all children of all lists.

Hence the CPU-side hierarchy is built using normal children, while memory is attached to that hierarchy depending on its affinity.

### 17.1.2 Examples

 a UMA machine with 2 packages and a single NUMA node is now modeled as a "Machine" object with two "Package" children and one "NUMANode" memory children (displayed first in lstopo below):

```
Machine (1024MB total)
NUMANode L#0 (P#0 1024MB)
```

```
Package L#0

Core L#0 + PU L#0 (P#0)

Core L#1 + PU L#1 (P#1)

Package L#1

Core L#2 + PU L#2 (P#2)

Core L#3 + PU L#3 (P#3)
```

• a machine with 2 packages with one NUMA node and 2 cores in each is now:

```
Machine (2048MB total)

Package L#0

NUMANode L#0 (P#0 1024MB)

Core L#0 + PU L#0 (P#0)

Core L#1 + PU L#1 (P#1)

Package L#1

NUMANode L#1 (P#1 1024MB)

Core L#2 + PU L#2 (P#2)

Core L#3 + PU L#3 (P#3)
```

 if there are two NUMA nodes per package, a Group object may be added to keep cores together with their local NUMA node:

```
Machine (4096MB total)
Package L#0
Group0 L#0
NUMANode L#0 (P#0 1024MB)
Core L#0 + PU L#0 (P#0)
Core L#1 + PU L#1 (P#1)
Group0 L#1
NUMANode L#1 (P#1 1024MB)
Core L#2 + PU L#2 (P#2)
Core L#3 + PU L#3 (P#3)
Package L#1
[...]
```

 if the platform has L3 caches whose localities are identical to NUMA nodes, -Groups aren't needed:

```
Machine (4096MB total)

Package L#0

L3 L#0 (16MB)

NUMANOde L#0 (P#0 1024MB)

Core L#0 + PU L#0 (P#0)

Core L#1 + PU L#1 (P#1)

L3 L#1 (16MB)

NUMANOde L#1 (P#1 1024MB)

Core L#2 + PU L#2 (P#2)

Core L#3 + PU L#3 (P#3)

Package L#1

[...]
```

### 17.1.3 NUMA level and depth

NUMA nodes are not in "main" tree of normal objects anymore. Hence, they don't have a meaningful depth anymore (like I/O and Misc objects). They have a virtual (negative) depth (HWLOC\_TYPE\_DEPTH\_NUMANODE) so that functions manipulating depths and level still work, and so that we can still iterate over the level of NUMA nodes just like for any other level.

For instance we can still use lines such as

int depth = hwloc\_get\_type\_depth(topology, HWLOC\_OBJ\_NUMANODE); hwloc\_obj\_t obj = hwloc\_get\_obj\_by\_type(topology, HWLOC\_OBJ\_NUMANODE, 4); hwloc\_obj\_t node = hwloc\_get\_next\_obj\_by\_depth(topology, HWLOC\_TYPE\_DEPTH\_NUMANODE, prev);

The NUMA depth should not be compared with others. An unmodified code that still compares NUMA and Package depths (to find out whether Packages contain NUMA or the contrary) would now always assume Packages contain NUMA (because the NUMA depth is negative).

However, the depth of the Normal parents of NUMA nodes may be used instead. -In the last example above, NUMA nodes are attached to L3 caches, hence one may compare the depth of Packages and L3 to find out that NUMA nodes are contained in Packages. This depth of parents may be retrieved with hwloc\_get\_memory\_parents-\_depth(). However, this function may return HWLOC\_TYPE\_DEPTH\_MULTIPLE on future platforms if NUMA nodes are attached to different levels.

### 17.1.4 Finding Local NUMA nodes and looking at Children and Parents

Applications that walked up/down to find NUMANode parent/children must now be updated. Instead of looking directly for a NUMA node, one should now look for an object that has some memory children. NUMA node(s) will be be attached there. For instance, when looking for a NUMA node above a given core core:

```
hwloc_obj_t parent = core->parent;
while (parent && !parent->memory_arity)
  parent = parent->parent; /* no memory child, walk up */
if (parent)
  /* use parent->memory_first_child (and its siblings if there are multiple local NUMA nodes) */
```

The list of local NUMA nodes (usually a single one) is also described by the nodeset attribute of each object (which contains the physical indexes of these nodes). Iterating over the NUMA level is also an easy way to find local NUMA nodes:

```
hwloc_obj_t tmp = NULL;
while ((tmp = hwloc_get_next_obj_by_type(topology, HWLOC_OBJ_NUMANODE, tmp)) != NULL) {
    if (hwloc_bitmap_isset(obj->nodeset, tmp->os_index))
        /* tmp is a NUMA node local to obj, use it */
}
```

Similarly finding objects that are close to a given NUMA nodes should be updated too. Instead of looking at the NUMA node parents/children, one should now find a Normal parent above that NUMA node, and then look at its parents/children as usual:

```
hwloc_obj_t tmp = obj->parent;
while (hwloc_obj_type_is_memory(tmp))
  tmp = tmp->parent;
/* now use tmp instead of obj */
```

To avoid such hwloc v2.x-specific and NUMA-specific cases in the code, a **generic lookup for any kind of object, including NUMA nodes**, might also be implemented by iterating over a level. For instance finding an object of type type which either contains or is included in object obj can be performed by traversing the level of that type and comparing CPU sets:

hwloc\_obj\_t tmp = NULL;

```
while ((tmp = hwloc_get_next_obj_by_type(topology, type, tmp)) != NULL) {
    if (hwloc_bitmap_intersects(tmp->cpuset, obj->cpuset))
        /* tmp matches, use it */
}
```

This generic lookup works whenever type or obj are Normal or Memory objects since both have CPU sets. Moreover, it is compatible with the hwloc v1.x API.

# 17.2 4 Kinds of Objects and Children

#### 17.2.1 I/O and Misc children

I/O children are not in the main object children list anymore either. They are in the list starting at obj->io\_first\_child and whose size if obj->io\_arity.

Misc children are not in the main object children list anymore. They are in the list starting at obj->misc\_first\_child nd whose size if obj->misc\_arity.

See hwloc\_obj for details about children lists.

hwloc\_get\_next\_child() may still be used to iterate over all children of all lists.

#### 17.2.2 Kinds of objects

Given the above, objects may now be of 4 kinds:

- Normal (everything not listed below, including Machine, Package, Core, PU, CPU Caches, etc);
- Memory (currently NUMA nodes or Memory-side Caches), attached to parents as Memory children;
- I/O (Bridges, PCI and OS devices), attached to parents as I/O children;
- Misc objects, attached to parents as Misc children.

See hwloc\_obj for details about children lists.

For a given object type, the kind may be found with hwloc\_obj\_type\_is\_normal(), hwloc\_obj\_type\_is\_memory(), hwloc\_obj\_type\_is\_normal(), or comparing with HWLOC\_OB-J\_MISC.

Normal and Memory objects have (non-NULL) CPU sets and nodesets, while I/O and Misc objects don't have any sets (they are NULL).

# 17.3 HWLOC\_OBJ\_CACHE replaced

Instead of a single HWLOC\_OBJ\_CACHE, there are now 8 types HWLOC\_OBJ\_L1C-ACHE, ..., HWLOC\_OBJ\_L5CACHE, HWLOC\_OBJ\_L1ICACHE, ..., HWLOC\_OBJ\_L3-ICACHE.

Cache object attributes are unchanged.

hwloc\_get\_cache\_type\_depth() is not needed to disambiguate cache types anymore since new types can be passed to hwloc\_get\_type\_depth() without ever getting HWLO-C\_TYPE\_DEPTH\_MULTIPLE anymore.

hwloc\_obj\_type\_is\_cache(), hwloc\_obj\_type\_is\_dcache() and hwloc\_obj\_type\_is\_icache() may be used to check whether a given type is a cache, data/unified cache or instruction cache.

# 17.4 allowed\_cpuset and allowed\_nodeset only in the main topology

Objects do not have allowed\_cpuset and allowed\_nodeset anymore. They are only available for the entire topology using hwloc\_topology\_get\_allowed\_cpuset() and hwloc topology get allowed nodeset().

As usual, those are only needed when the INCLUDE\_DISALLOWED topology flag is given, which means disallowed objects are kept in the topology. If so, one may find out whether some PUs inside an object is allowed by checking

hwloc\_bitmap\_intersects(obj->cpuset, hwloc\_topology\_get\_allowed\_cpuset(topology))

Replace cpusets with nodesets for NUMA nodes. To find out which ones, replace intersects() with and() to get the actual intersection.

# 17.5 Object depths are now signed int

obj->depth as well as depths given to functions such as hwloc\_get\_obj\_by\_depth()
or returned by hwloc\_topology\_get\_depth() are now signed int.

Other depth such as cache-specific depth attribute are still unsigned.

# 17.6 Memory attributes become NUMANode-specific

Memory attributes such as obj->memory.local\_memory are now only available in NUMANode-specific attributes in obj->attr->numanode.local\_memory.

obj->memory.total\_memory is available in all objects as obj->total\_- memory.

See hwloc\_obj\_attr\_u::hwloc\_numanode\_attr\_s and hwloc\_obj for details.

# 17.7 Topology configuration changes

The old ignoring API as well as several configuration flags are replaced with the new filtering API, see hwloc\_topology\_set\_type\_filter() and its variants, and hwloc\_type\_-

Generated on Thu May 28 2020 13:26:58 for Hardware Locality (hwloc) by Doxygen

filter\_e for details.

 hwloc\_topology\_ignore\_type(), hwloc\_topology\_ignore\_type\_keep\_structure() and hwloc\_topology\_ignore\_all\_keep\_structure() are respectively superseded by

hwloc\_topology\_set\_type\_filter(topology, type, HWLOC\_TYPE\_FILTER\_KEEP\_NONE); hwloc\_topology\_set\_type\_filter(topology, type, HWLOC\_TYPE\_FILTER\_KEEP\_STRUCTURE); hwloc\_topology\_set\_all\_types\_filter(topology, HWLOC\_TYPE\_FILTER\_KEEP\_STRUCTURE);

Also, the meaning of KEEP\_STRUCTURE has changed (only entire levels may be ignored, instead of single objects), the old behavior is not available anymore.

HWLOC\_TOPOLOGY\_FLAG\_ICACHES is superseded by

hwloc\_topology\_set\_icache\_types\_filter(topology, HWLOC\_TYPE\_FILTER\_KEEP\_ALL);

 HWLOC\_TOPOLOGY\_FLAG\_WHOLE\_IO, HWLOC\_TOPOLOGY\_FLAG\_IO\_-DEVICES and HWLOC\_TOPOLOGY\_FLAG\_IO\_BRIDGES replaced.
 To keep all I/O devices (PCI, Bridges, and OS devices), use:

hwloc\_topology\_set\_io\_types\_filter(topology, HWLOC\_TYPE\_FILTER\_KEEP\_ALL);

To only keep important devices (Bridges with children, common PCI devices and OS devices):

hwloc\_topology\_set\_io\_types\_filter(topology, HWLOC\_TYPE\_FILTER\_KEEP\_IMPORTANT);

# 17.8 XML changes

2.0 XML files are not compatible with 1.x

2.0 can load 1.x files, but only NUMA distances are imported. Other distance matrices are ignored (they were never used by default anyway).

2.0 can export 1.x-compatible files, but only distances attached to the root object are exported (i.e. distances that cover the entire machine). Other distance matrices are dropped (they were never used by default anyway).

**Users are advised to negociate hwloc versions between exporter and importer:** If the importer isn't 2.x, the exporter should export to 1.x. Otherwise, things should work by default.

Hence hwloc\_topology\_export\_xml() and hwloc\_topology\_export\_xmlbuffer() have a new flags argument. to force a hwloc-1.x-compatible XML export.

- If both always support 2.0, don't pass any flag.
- When the importer uses hwloc 1.x, export with HWLOC\_TOPOLOGY\_EXPORT-XML\_FLAG\_V1. Otherwise the importer will fail to import.
- When the exporter uses hwloc 1.x, it cannot pass any flag, and a 2.0 importer can import without problem.

```
#if HWLOC_API_VERSION >= 0x20000
    if (need 1.x compatible XML export)
        hwloc_topology_export_xml(..., HWLOC_TOPOLOGY_EXPORT_XML_FLAG_V1);
    else /* need 2.x compatible XML export */
        hwloc_topology_export_xml(..., 0);
#else
        hwloc_topology_export_xml(...);
#endif
```

Additionally, hwloc\_topology\_diff\_load\_xml(), hwloc\_topology\_diff\_load\_xmlbuffer(), hwloc\_topology\_diff\_export\_xml(), hwloc\_topology\_diff\_export\_xmlbuffer() and hwloc\_topology\_diff\_destroy() lost the topology argument: The first argument (topology) isn't needed anymore.

# 17.9 Distances API totally rewritten

The new distances API is in hwloc/distances.h.

Distances are not accessible directly from objects anymore. One should first call hwloc-\_distances\_get() (or a variant) to retrieve distances (possibly with one call to get the number of available distances structures, and another call to actually get them). Then it may consult these structures, and finally release them.

The set of object involved in a distances structure is specified by an array of objects, it may not always cover the entire machine or so.

# 17.10 Return values of functions

Bitmap functions (and a couple other functions) can return errors (in theory).

Most bitmap functions may have to reallocate the internal bitmap storage. In v1.x, they would silently crash if realloc failed. In v2.0, they now return an int that can be negative on error. However, the preallocated storage is 512 bits, hence realloc will not even be used unless you run hwloc on machines with larger PU or NUMAnode indexes.

hwloc\_obj\_add\_info(), hwloc\_cpuset\_from\_nodeset() and hwloc\_cpuset\_from\_nodeset() also return an int, which would be -1 in case of allocation errors.

# 17.11 Misc API changes

- hwloc\_type\_sscanf() extends hwloc\_obj\_type\_sscanf() by passing a union hwlocobj\_attr\_u which may receive Cache, Group, Bridge or OS device attributes.
- hwloc\_type\_sscanf\_as\_depth() is also added to directly return the corresponding level depth within a topology.
- hwloc\_topology\_insert\_misc\_object\_by\_cpuset() is replaced with hwloc\_topology\_alloc\_group\_object() and hwloc\_topology\_insert\_group\_object().

Generated on Thu May 28 2020 13:26:58 for Hardware Locality (hwloc) by Doxygen

 hwloc\_topology\_insert\_misc\_object\_by\_parent() is replaced with hwloc\_topology\_insert\_misc\_object().

# 17.12 API removals and deprecations

- HWLOC\_OBJ\_SYSTEM removed: The root object is always HWLOC\_OBJ\_MA-CHINE
- \_membind\_nodeset() memory binding interfaces deprecated: One should use the variant without \_nodeset suffix and pass the HWLOC\_MEMBIND\_BYNODESET flag.
- HWLOC\_MEMBIND\_REPLICATE removed: no supported operating system supports it anymore.
- hwloc\_obj\_snprintf() removed because it was long-deprecated by hwloc\_obj\_type\_snprintf() and hwloc\_obj\_attr\_snprintf().
- hwloc\_obj\_type\_sscanf() deprecated, hwloc\_obj\_type\_of\_string() removed.
- hwloc\_cpuset\_from/to\_nodeset\_strict() deprecated: Now useless since all topologies are NUMA. Use the variant without the \_strict suffix
- hwloc\_distribute() and hwloc\_distributev() removed, deprecated by hwloc\_distrib().
- The Custom interface (hwloc\_topology\_set\_custom(), etc.) was removed, as well as the corresponding command-line tools (hwloc-assembler, etc.). Topologies always start with object with valid cpusets and nodesets.
- obj->online\_cpuset removed: Offline PUs are simply listed in the complete\_cpuset as previously.
- obj->os\_level removed.

# **Chapter 18**

# **Network Locality (netloc)**

Portable abstraction of network topologies for high-performance computing. The netloc documentation spans of these sections:

- Network Locality (netloc), this section below
- · Netloc with Scotch

# 18.1 Netloc Summary

The Portable Network Locality (netloc) software package provides network topology discovery tools, and an abstract representation of those networks topologies for a range of network types and configurations. It is provided as a companion to the Portable -Hardware Locality (hwloc) package. These two software packages work together to provide a comprehensive view of the HPC system topology, spanning from the processor cores in one server to the cores in another - including the complex network(s) in between.

Towards this end, netloc is divided into two sets of components. The first tools are for the admin to extract the information about the topology of the machines with topology discovery tools for each network type and discovery technique (called readers). The second set of tools is for the user to exploit the collected information: to display the topology or create a topology-aware mapping of the processes of an application.

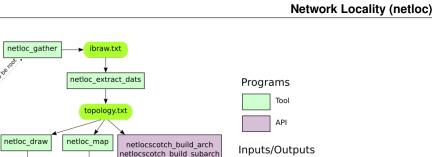

Object

File

UI

### 18.1.1 Supported Networks

rank file

For now, only InfiniBand (See Setup) is supported, but it is planned to be extended it very soon.

COTCH\_Arch

netloc\_get\_resources

USER

# 18.2 Netloc Installation

The generic installation procedure for both hwloc and netloc is described in Installation.

Note that netloc is currently not supported on as many platforms as the original hwloc project. netloc is enabled by default when supported, or can be disabled by passing  $\--disable-netloc$  to the configure command-line.

# 18.3 Setup

To use Netloc tools, we need two steps. The first step consists in getting information about network directly from tools distributed by manufacturers. For Infiniband, for instance, this operation needs privileges to access to the network device. For this step we have wrappers in Netloc that will call the right tools with the right options.

The second step will transform the raw files generated by manufacturer tools, into files in a format readable by Netloc tools, and that will not depend on network technologies.

To be clear, let's take an example with Infiniband. This first step is handled by netloc-\_ib\_gather\_raw that will call ibnetdiscover and ibroutes tools to generate the necessary raw data files. The step has to be run by an administrator, since the Infiniband tools need to access to the network device.

```
shell$ netloc_ib_gather_raw --help
Usage: netloc_ib_gather_raw [options] <outdir>
Dumps topology information to <outdir>/ib-raw/
Subnets are guessed from the <outdir>/hwloc/ directory where
the hwloc XML exports of some nodes are stored.
Options:
```

Generated on Thu May 28 2020 13:26:58 for Hardware Locality (hwloc) by Doxygen

ADMIN

topology.jsor

netloc draw.html

interactive topology

```
--sudo
   Pass sudo to internal ibnetdiscover and ibroute invocations.
   Useful when the entire script cannot run as root.
 --hwloc-dir <dir>
   Use <dir> instead of <outdir>/hwloc/ for hwloc XML exports.
 --force-subnet [<subnet>:]<board>:<port> to force the discovery
   Do not guess subnets from hwloc XML exports.
   Force discovery on local board <board> port <port>
   and optionally force the subnet id <subnet>
   instead of reading it from the first GID.
   Examples: --force-subnet mlx4_0:1
             --force-subnet fe80:0000:0000:0000:mlx4_0:1
 --ibnetdiscover /path/to/ibnetdiscover
 --ibroute /path/to/ibroute
    Specify exact location of programs. Default is /usr/bin/<program>
 --sleep <n>
   Sleep for <n> seconds between invocations of programs probing the network
 --ignore-errors
    Ignore errors from ibnetdiscover and ibroute, assume their outputs are ok
 --force -f
   Always rediscover to overwrite existing files without asking
 --verbose -v
   Add verbose messages
 --dry-run
   Do not actually run programs or modify anything
 --help -h
   Show this help
shell$ ./netloc_ib_gather_raw /home/netloc/data
WARNING: Not running as root.
Using /home/netloc/data/hwloc as hwloc lstopo XML directory.
Exporting local node hwloc XML...
 Running lstopo-no-graphics...
Found 1 subnets in hwloc directory:
Subnet fe80:0000:0000:0000 is locally accessible from board qib0 port 1.
Looking at fe80:0000:0000:0000 (through local board qib0 port 1)...
Running ibnetdiscover...
 Getting routes...
  Running ibroute for switch 'QLogic 12800-180 GUID=0x00066a00e8001310 L112' LID 18...
  Running ibroute for switch 'QLogic 12800-180 GUID=0x00066a00e8001310 L108' LID 20...
  Running ibroute for switch 'QLogic 12800-180 GUID=0x00066a00e8001310 L102' LID 23...
  Running ibroute for switch 'QLogic 12800-180 GUID=0x00066a00e8001310 L104' LID 25...
  Running ibroute for switch 'QLogic 12800-180 GUID=0x00066a00e8001310 L106' LID 24...
  Running ibroute for switch 'QLogic 12800-180 GUID=0x00066a00e8001310 L114' LID 22...
  Running ibroute for switch 'QLogic 12800-180 GUID=0x00066a00e8001310 L116' LID 21...
  Running ibroute for switch 'QLogic 12800-180 GUID=0x00066a00e8001310 L109' LID 12...
  Running ibroute for switch 'QLogic 12800-180 GUID=0x00066a00e8001310 L111' LID 11...
  Running ibroute for switch 'QLogic 12800-180 GUID=0x00066a00e8001310 L107' LID 13...
  Running ibroute for switch 'QLogic 12800-180 GUID=0x00066a00e8001310 L103' LID 17...
  Running ibroute for switch 'QLogic 12800-180 GUID=0x00066a00e8001310 L105' LID 16...
  Running ibroute for switch 'QLogic 12800-180 GUID=0x00066a00e8001310 L113' LID 15...
```

```
The second step, that can be done by a regular user, is done by the tool netloc_ib-__extract_dats.
```

```
shell$ netloc_ib_extract_dats --help
Usage: netloc_ib_extract_dats <path to input raw data files> <output path> [--hwloc-dir
<hwloc xml path>]
```

hwloc-dir can be an absolute path or a relative path from output path

# 18.4 Topology display

Netloc provides a tool, netloc\_draw.html, that displays a topology in a web browser, by using a JSON file.

### 18.4.1 Generate the JSON file

In order to display a topology, Netloc needs to generate a JSON file corresponding to a topology. For this operation, the user must run netloc\_draw\_to\_json.

```
shell$ netloc_draw_to_json --help
Usage: netloc_draw_to_json <path to topology directory>
shell$ netloc_draw_to_json /home/netloc/data/netloc
```

The netloc\_draw\_to\_json command will write a JSON file for each topology file found in the input directory. The output files, written also in the input directory, can be open by netloc\_draw.html in a web browser.

#### 18.4.2 Using netloc\_draw

Once the JSON file is opened, the rendering is generated by the Javascript vis library for computing the position of the nodes. From the interface, it is possible to search for a specific node, to color the nodes, to expand merged switches, to show statistics, to export as an image... The user can interact with the nodes by moving them. For now, there are bugs and other nodes might move too.

The placement of the nodes is done statically if the topology is detected as a tree. If not, vis.js will use physics to find good positions, and it can be very time consuming.

Generated on Thu May 28 2020 13:26:58 for Hardware Locality (hwloc) by Doxygen

# 18.4 Topology display

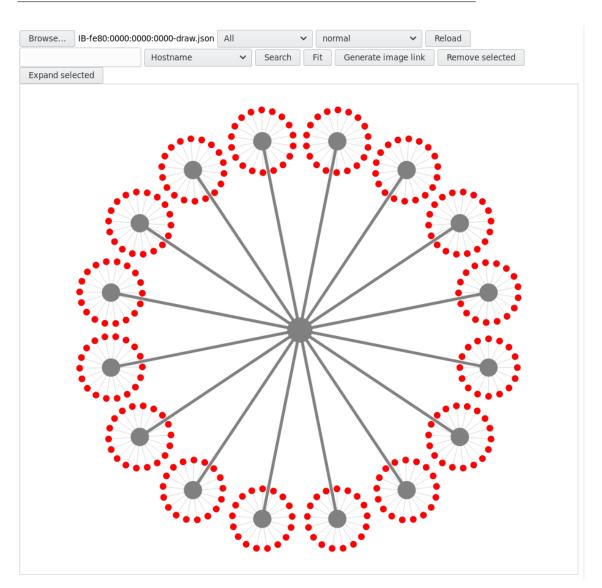

91

# Chapter 19

# **Netloc with Scotch**

Scotch is a toolbox for graph partitioning [XXX], that can do mapping between a communication graph and an architecture. Netloc interfaces with Scotch, by getting the topology of the machine and building the Scotch architecture. It is also possible to directly build a mapping file that can be given to mpirun.

# 19.1 Introduction

Scotch is able to deal architectures to represent the topology of a complete machine. Scotch handles several types of topologies: complete graphs, hypercubes, fat trees, meshes, torus, and random graphs. Moreover, Scotch is able to manage parts of architectures that are called sub-architectures. Thus, from a complete architecture, we can create a sub-architecture that will represent the available resources of the complete machine.

# 19.2 Setup

The first step in order to use Netloc tools is to discover the network. For this task, we provide tools called netloc\_gather that are wrappers to the dedicated tools provided by the manufacturer of the network, that generate the raw data given by the devices. This task needs privileges to access to the network devices. Once, this task is completed, the raw data is converted in a generic format independent to the fabric by extract\_dats. Figure 1 shows how the different modules of Netloc are linked, and what are the tools provided by Netloc.

# 19.3 Tools and API

When the machine is discovered and all the needed files are generated as seen previously, a user can call the netlocscotch functions from the API and interact with Scotch.

#### 19.3.1 Build Scotch architectures

Netloc provides a function to export the built topology into the Scotch format. That will give the possibility to the user to play with the topology in Scotch. Since Netloc matches the discovered topology with known topologies, the Scotch architecture won't be random graphs but known topologies also in Scotch that will lead to optimized graph algorithms. This function is called netlocscotch\_build\_arch.

When the network topology is a tree, the topology converted by netlocscotch is the complete topology of the machine containing intranode topologies from hwloc. In this case, merging the two levels results in a bigger tree. For other network topologies, the global graph created for Scotch is a generic graph since it not not (at this moment) possible to create nested known architectures.

#### 19.3.2 Build Scotch sub-architectures

Most of the time, the user does not have access to the complete machine. He uses a resource manager to run his application and he will gain access only to a set of nodes. In this case getting the Scotch architecture of the complete machine is not relevant. Fortunately, Netloc is also able to build a Scotch sub-architecture that will contain only the available nodes. For this operation the user needs to run a specific program, netloc\_get\_resources, that will record in a file, the lists of available nodes and available cores by using MPI and hwloc. From this file, the function netlocscotch\_build\_subarch will build the Scotch sub-architecture.

#### 19.3.3 Mapping of processes

A main goal in having all these data about the network topology, especially in Scotch structures, is to help the process placement. For that, we use the mapping of a process graph to the architecture provided by Scotch. As we have seen previously, Netloc is able to detect the structure of the topology and will build the adapted Scotch architecture that will be more efficient than a random structure.

In case, the network topology is not a tree, netlocscotch converts the complete topology into a generic graph. The drawback in that is the Scotch graph algorithms are less efficient. To overcome that, netlocscotch does two steps of mapping: first it maps the processes to the nodes, and then for each node maps the processes to the cores. We have to conduct tests to check if the method gives better results than using a generic graph directly.

The other input needed in Scotch is the process graph. Since we want to optimize the placement to decrease the communication time, a good metric for building the application graph is the amount of communications between all pairs of processes. Studies still have to be done to choose, in the most efficient way, what we take into account to define the amount of communications between the number of messages, the size of messages... This information will be transformed into a process graph.

Once we have a good mapping computed by Scotch, we can give it to the user, or Netloc can even generate the corresponding rank file useful to MPI.

# Chapter 20

# Module Index

# 20.1 Modules

Here is a list of all modules:

| API version                                                 |
|-------------------------------------------------------------|
| Object Sets (hwloc_cpuset_t and hwloc_nodeset_t)            |
| Object Types                                                |
| Object Structure and Attributes                             |
| Topology Creation and Destruction                           |
| Object levels, depths and types                             |
| Converting between Object Types and Attributes, and Strings |
| Consulting and Adding Key-Value Info Attributes             |
| CPU binding                                                 |
| Memory binding                                              |
| Changing the Source of Topology Discovery                   |
| Topology Detection Configuration and Query                  |
| Modifying a loaded Topology                                 |
| Finding Objects inside a CPU set                            |
| Finding Objects covering at least CPU set                   |
| Looking at Ancestor and Child Objects                       |
| Kinds of object Type                                        |
| Looking at Cache Objects                                    |
| Finding objects, miscellaneous helpers                      |
| Distributing items over a topology                          |
| CPU and node sets of entire topologies                      |
| Converting between CPU sets and node sets                   |
| Finding I/O objects                                         |
| The bitmap API                                              |
| Exporting Topologies to XML                                 |
| Exporting Topologies to Synthetic                           |
| Retrieve distances between objects                          |
| Helpers for consulting distance matrices                    |
| Add or remove distances between objects                     |

| Linux-specific helpers                                                   |
|--------------------------------------------------------------------------|
| Interoperability with Linux libnuma unsigned long masks                  |
| Interoperability with Linux libnuma bitmask                              |
| Interoperability with glibc sched affinity                               |
| Interoperability with OpenCL                                             |
| Interoperability with the CUDA Driver API                                |
| Interoperability with the CUDA Runtime API                               |
| Interoperability with the NVIDIA Management Library                      |
| Interoperability with OpenGL displays                                    |
| Interoperability with Intel Xeon Phi (MIC)                               |
| Interoperability with OpenFabrics                                        |
| Topology differences                                                     |
| Sharing topologies between processes                                     |
| Components and Plugins: Discovery components                             |
| Components and Plugins: Discovery backends                               |
| Components and Plugins: Generic components                               |
| Components and Plugins: Core functions to be used by components 229      |
| Components and Plugins: Filtering objects                                |
| Components and Plugins: helpers for PCI discovery                        |
| Components and Plugins: finding PCI objects during other discoveries 237 |
| Netloc API                                                               |

96

# Chapter 21

# **Data Structure Index**

# 21.1 Data Structures

# Here are the data structures with brief descriptions:

| hwloc_backend                                                     |
|-------------------------------------------------------------------|
| Discovery backend structure                                       |
| hwloc_obj_attr_u::hwloc_bridge_attr_s                             |
| Bridge specific Object Attribues                                  |
| hwloc_obj_attr_u::hwloc_cache_attr_s                              |
| Cache-specific Object Attributes                                  |
| hwloc_cl_device_topology_amd                                      |
| hwloc_component                                                   |
| Generic component structure                                       |
| hwloc_disc_component                                              |
| Discovery component structure                                     |
| hwloc_disc_status                                                 |
| Discovery status structure                                        |
| hwloc_distances_s                                                 |
| Matrix of distances between a set of objects                      |
| hwloc_obj_attr_u::hwloc_group_attr_s                              |
| Group-specific Object Attributes                                  |
| hwloc_info_s                                                      |
| Object info                                                       |
| hwloc_obj_attr_u::hwloc_numanode_attr_s::hwloc_memory_page_type_s |
| Array of local memory page types, NULL if no local memory and     |
| page_types is 0                                                   |
| hwloc_obj_attr_u::hwloc_numanode_attr_s                           |
| NUMA node-specific Object Attributes                              |
| hwloc_obj                                                         |
| Structure of a topology object                                    |
| hwloc_obj_attr_u                                                  |
| Object type-specific Attributes                                   |

# **Chapter 22**

# **Module Documentation**

# 22.1 API version

# Defines

- #define HWLOC\_API\_VERSION 0x00020100
- #define HWLOC\_COMPONENT\_ABI 6

#### Functions

unsigned hwloc\_get\_api\_version (void)

#### 22.1.1 Define Documentation

22.1.1.1 #define HWLOC\_API\_VERSION 0x00020100

Indicate at build time which hwloc API version is being used.

This number is updated to (X << 16)+(Y << 8)+Z when a new release X.Y.Z actually modifies the API.

Users may check for available features at build time using this number (see How do I handle API changes?).

Note

This should not be confused with HWLOC\_VERSION, the library version. Two stable releases of the same series usually have the same HWLOC\_API\_VERSION even if their HWLOC\_VERSION are different.

#### 22.1.1.2 #define HWLOC\_COMPONENT\_ABI 6

Current component and plugin ABI version (see hwloc/plugins.h)

# 22.1.2 Function Documentation

22.1.2.1 unsigned hwloc\_get\_api\_version ( void )

Indicate at runtime which hwloc API version was used at build time.

Should be HWLOC\_API\_VERSION if running on the same version.

# 22.2 Object Sets (hwloc\_cpuset\_t and hwloc\_nodeset\_t)

Typedefs

- typedef hwloc\_bitmap\_t hwloc\_cpuset\_t
- typedef hwloc\_const\_bitmap\_t hwloc\_const\_cpuset\_t
- typedef hwloc\_bitmap\_t hwloc\_nodeset\_t
- typedef hwloc\_const\_bitmap\_t hwloc\_const\_nodeset\_t

#### 22.2.1 Detailed Description

Hwloc uses bitmaps to represent two distinct kinds of object sets: CPU sets (hwloc\_cpuset\_t) and NUMA node sets (hwloc\_nodeset\_t). These types are both typedefs to a common back end type (hwloc\_bitmap\_t), and therefore all the hwloc bitmap functions are applicable to both hwloc\_cpuset\_t and hwloc\_nodeset\_t (see The bitmap API).

The rationale for having two different types is that even though the actions one wants to perform on these types are the same (e.g., enable and disable individual items in the set/mask), they're used in very different contexts: one for specifying which processors to use and one for specifying which NUMA nodes to use. Hence, the name difference is really just to reflect the intent of where the type is used.

#### 22.2.2 Typedef Documentation

22.2.2.1 typedef hwloc\_const\_bitmap\_t hwloc\_const\_cpuset\_t

A non-modifiable hwloc\_cpuset\_t.

22.2.2.2 typedef hwloc\_const\_bitmap\_t hwloc\_const\_nodeset\_t

A non-modifiable hwloc nodeset t.

#### 22.2.2.3 typedef hwloc\_bitmap\_t hwloc\_cpuset\_t

A CPU set is a bitmap whose bits are set according to CPU physical OS indexes.

It may be consulted and modified with the bitmap API as any hwloc\_bitmap\_t (see hwloc/bitmap.h).

Each bit may be converted into a PU object using hwloc\_get\_pu\_obj\_by\_os\_index().

#### 22.2.2.4 typedef hwloc\_bitmap\_t hwloc\_nodeset\_t

A node set is a bitmap whose bits are set according to NUMA memory node physical OS indexes.

Generated on Thu May 28 2020 13:26:58 for Hardware Locality (hwloc) by Doxygen

It may be consulted and modified with the bitmap API as any hwloc\_bitmap\_t (see hwloc/bitmap.h). Each bit may be converted into a NUMA node object using hwloc\_get\_numanode\_obj\_by\_os\_index().

When binding memory on a system without any NUMA node, the single main memory bank is considered as NUMA node #0.

See also Converting between CPU sets and node sets.

# 22.3 Object Types

### **Typedefs**

- typedef enum hwloc\_obj\_cache\_type\_e hwloc\_obj\_cache\_type\_t
- typedef enum hwloc\_obj\_bridge\_type\_e hwloc\_obj\_bridge\_type\_t
- typedef enum hwloc\_obj\_osdev\_type\_e hwloc\_obj\_osdev\_type\_t

### **Enumerations**

- enum hwloc\_obj\_type\_t { HWLOC\_OBJ\_MACHINE, HWLOC\_OBJ\_PACKAG-E, HWLOC\_OBJ\_CORE, HWLOC\_OBJ\_PU, HWLOC\_OBJ\_L1CACHE, HWL-OC\_OBJ\_L2CACHE, HWLOC\_OBJ\_L3CACHE, HWLOC\_OBJ\_L4CACHE, H-WLOC\_OBJ\_L5CACHE, HWLOC\_OBJ\_L1ICACHE, HWLOC\_OBJ\_L2ICACHE, HWLOC\_OBJ\_L3ICACHE, HWLOC\_OBJ\_GROUP, HWLOC\_OBJ\_NUMANO-DE, HWLOC\_OBJ\_BRIDGE, HWLOC\_OBJ\_PCI\_DEVICE, HWLOC\_OBJ\_OS-\_DEVICE, HWLOC\_OBJ\_MISC, HWLOC\_OBJ\_MEMCACHE, HWLOC\_OBJ\_D-IE, HWLOC\_OBJ\_TYPE\_MAX }
- enum hwloc\_obj\_cache\_type\_e { HWLOC\_OBJ\_CACHE\_UNIFIED, HWLOC\_O-BJ\_CACHE\_DATA, HWLOC\_OBJ\_CACHE\_INSTRUCTION }
- enum hwloc\_obj\_bridge\_type\_e { HWLOC\_OBJ\_BRIDGE\_HOST, HWLOC\_OB-J\_BRIDGE\_PCI }
- enum hwloc\_obj\_osdev\_type\_e { HWLOC\_OBJ\_OSDEV\_BLOCK, HWLOC\_O-BJ\_OSDEV\_GPU, HWLOC\_OBJ\_OSDEV\_NETWORK, HWLOC\_OBJ\_OSDEV-\_OPENFABRICS, HWLOC\_OBJ\_OSDEV\_DMA, HWLOC\_OBJ\_OSDEV\_COP-ROC }
- enum hwloc\_compare\_types\_e { HWLOC\_TYPE\_UNORDERED }

# Functions

int hwloc\_compare\_types (hwloc\_obj\_type\_t type1, hwloc\_obj\_type\_t type2)

# 22.3.1 Typedef Documentation

22.3.1.1 typedef enum hwloc\_obj\_bridge\_type\_e hwloc\_obj\_bridge\_type\_t

Type of one side (upstream or downstream) of an I/O bridge.

22.3.1.2 typedef enum hwloc\_obj\_cache\_type\_e hwloc\_obj\_cache\_type\_t

Cache type.

22.3.1.3 typedef enum hwloc\_obj\_osdev\_type\_e hwloc\_obj\_osdev\_type\_t

Type of a OS device.

Generated on Thu May 28 2020 13:26:58 for Hardware Locality (hwloc) by Doxygen

#### 22.3.2 Enumeration Type Documentation

22.3.2.1 enum hwloc\_compare\_types\_e

Enumerator:

*HWLOC\_TYPE\_UNORDERED* Value returned by hwloc\_compare\_types() when types can not be compared.

22.3.2.2 enum hwloc\_obj\_bridge\_type\_e

Type of one side (upstream or downstream) of an I/O bridge.

Enumerator:

*HWLOC\_OBJ\_BRIDGE\_HOST* Host-side of a bridge, only possible upstream. *HWLOC\_OBJ\_BRIDGE\_PCI* PCI-side of a bridge.

22.3.2.3 enum hwloc\_obj\_cache\_type\_e

Cache type.

Enumerator:

*HWLOC\_OBJ\_CACHE\_UNIFIED* Unified cache. *HWLOC\_OBJ\_CACHE\_DATA* Data cache. *HWLOC\_OBJ\_CACHE\_INSTRUCTION* Instruction cache (filtered out by default).

22.3.2.4 enum hwloc\_obj\_osdev\_type\_e

Type of a OS device.

Enumerator:

- *HWLOC\_OBJ\_OSDEV\_BLOCK* Operating system block device, or non-volatile memory device. For instance "sda" or "dax2.0" on Linux.
- *HWLOC\_OBJ\_OSDEV\_GPU* Operating system GPU device. For instance ":0.0" for a GL display, "card0" for a Linux DRM device.
- *HWLOC\_OBJ\_OSDEV\_NETWORK* Operating system network device. For instance the "eth0" interface on Linux.
- *HWLOC\_OBJ\_OSDEV\_OPENFABRICS* Operating system openfabrics device. -For instance the "mlx4\_0" InfiniBand HCA, or "hfi1\_0" Omni-Path interface on Linux.

- *HWLOC\_OBJ\_OSDEV\_DMA* Operating system dma engine device. For instance the "dma0chan0" DMA channel on Linux.
- *HWLOC\_OBJ\_OSDEV\_COPROC* Operating system co-processor device. For instance "mic0" for a Xeon Phi (MIC) on Linux, "opencl0d0" for a OpenCL device, "cuda0" for a CUDA device.

22.3.2.5 enum hwloc\_obj\_type\_t

Type of topology object.

Note

Do not rely on the ordering or completeness of the values as new ones may be defined in the future! If you need to compare types, use hwloc\_compare\_types() instead.

**Enumerator:** 

- *HWLOC\_OBJ\_MACHINE* Machine. A set of processors and memory with cache coherency. This type is always used for the root object of a topology, and never used anywhere else. Hence its parent is always NULL.
- *HWLOC\_OBJ\_PACKAGE* Physical package. The physical package that usually gets inserted into a socket on the motherboard. A processor package usually contains multiple cores, and possibly some dies.
- *HWLOC\_OBJ\_CORE* Core. A computation unit (may be shared by several logical processors).
- *HWLOC\_OBJ\_PU* Processing Unit, or (Logical) Processor. An execution unit (may share a core with some other logical processors, e.g. in the case of an SMT core). This is the smallest object representing CPU resources, it cannot have any child except Misc objects.

Objects of this kind are always reported and can thus be used as fallback when others are not.

- HWLOC\_OBJ\_L1CACHE Level 1 Data (or Unified) Cache.
- HWLOC\_OBJ\_L2CACHE Level 2 Data (or Unified) Cache.
- HWLOC\_OBJ\_L3CACHE Level 3 Data (or Unified) Cache.
- HWLOC\_OBJ\_L4CACHE Level 4 Data (or Unified) Cache.

HWLOC\_OBJ\_L5CACHE Level 5 Data (or Unified) Cache.

- HWLOC\_OBJ\_L1ICACHE Level 1 instruction Cache (filtered out by default).
- HWLOC\_OBJ\_L2ICACHE Level 2 instruction Cache (filtered out by default).
- HWLOC\_OBJ\_L3ICACHE Level 3 instruction Cache (filtered out by default).
- HWLOC\_OBJ\_GROUP Group objects. Objects which do not fit in the above but are detected by hwloc and are useful to take into account for affinity. For instance, some operating systems expose their arbitrary processors aggregation this way. And hwloc may insert such objects to group NUMA nodes according to their distances. See also What are these Group objects in my topology?. These objects are removed when they do not bring any structure (see HWLOC\_TYPE\_FILTER\_KEEP\_STRUCTURE).

Generated on Thu May 28 2020 13:26:58 for Hardware Locality (hwloc) by Doxygen

HWLOC\_OBJ\_NUMANODE NUMA node. An object that contains memory that is directly and byte-accessible to the host processors. It is usually close to some cores (the corresponding objects are descendants of the NUMA node object in the hwloc tree). This is the smallest object representing Memory resources, it cannot have any child except Misc objects. However it may have Memory-side cache parents.

There is always at least one such object in the topology even if the machine is not NUMA.

Memory objects are not listed in the main children list, but rather in the dedicated Memory children list.

NUMA nodes have a special depth HWLOC\_TYPE\_DEPTH\_NUMANODE instead of a normal depth just like other objects in the main tree.

- HWLOC\_OBJ\_BRIDGE Bridge (filtered out by default). Any bridge that connects the host or an I/O bus, to another I/O bus. They are not added to the topology unless I/O discovery is enabled with hwloc\_topology\_set\_flags(). I/O objects are not listed in the main children list, but rather in the dedicated io children list. I/O objects have NULL CPU and node sets.
- HWLOC\_OBJ\_PCI\_DEVICE PCI device (filtered out by default). They are not added to the topology unless I/O discovery is enabled with hwloc\_topology\_set\_flags(). I/O objects are not listed in the main children list, but rather in the dedicated io children list. I/O objects have NULL CPU and node sets.
- HWLOC\_OBJ\_OS\_DEVICE Operating system device (filtered out by default). -They are not added to the topology unless I/O discovery is enabled with hwloc-\_topology\_set\_flags(). I/O objects are not listed in the main children list, but rather in the dedicated io children list. I/O objects have NULL CPU and node sets.
- HWLOC\_OBJ\_MISC Miscellaneous objects (filtered out by default). Objects without particular meaning, that can e.g. be added by the application for its own use, or by hwloc for miscellaneous objects such as MemoryModule (DIMMs). These objects are not listed in the main children list, but rather in the dedicated misc children list. Misc objects may only have Misc objects as children, and those are in the dedicated misc children list as well. Misc objects have NULL CPU and node sets.
- *HWLOC\_OBJ\_MEMCACHE* Memory-side cache (filtered out by default). A cache in front of a specific NUMA node. This object always has at least one NUMA node as a memory child.

Memory objects are not listed in the main children list, but rather in the dedicated Memory children list.

Memory-side cache have a special depth HWLOC\_TYPE\_DEPTH\_MEMCA-CHE instead of a normal depth just like other objects in the main tree.

*HWLOC\_OBJ\_DIE* Die within a physical package. A subpart of the physical package, that contains multiple cores.

HWLOC\_OBJ\_TYPE\_MAX Sentinel value

#### 22.3.3 Function Documentation

22.3.3.1 int hwloc\_compare\_types ( hwloc\_obj\_type\_t *type1,* hwloc\_obj\_type\_t *type2* )

Compare the depth of two object types.

Types shouldn't be compared as they are, since newer ones may be added in the future. This function returns less than, equal to, or greater than zero respectively if type1 objects usually include type2 objects, are the same as type2 objects, or are included in type2 objects. If the types can not be compared (because neither is usually contained in the other), HWLOC\_TYPE\_UNORDERED is returned. Object types containing CP-Us can always be compared (usually, a system contains machines which contain nodes which contain packages which contain caches, which contain cores, which contain processors).

#### Note

HWLOC\_OBJ\_PU will always be the deepest, while HWLOC\_OBJ\_MACHINE is always the highest.

This does not mean that the actual topology will respect that order: e.g. as of today cores may also contain caches, and packages may also contain nodes. This is thus just to be seen as a fallback comparison method.

# 22.4 Object Structure and Attributes

**Data Structures** 

# Typedefs

typedef struct hwloc\_obj \* hwloc\_obj\_t

# 22.4.1 Typedef Documentation

22.4.1.1 typedef struct hwloc\_obj\* hwloc\_obj\_t

Convenience typedef; a pointer to a struct hwloc\_obj.

# 22.5 Topology Creation and Destruction

### Typedefs

typedef struct hwloc\_topology \* hwloc\_topology\_t

#### Functions

- int hwloc\_topology\_init (hwloc\_topology\_t \*topologyp)
- int hwloc\_topology\_load (hwloc\_topology\_t topology)
- void hwloc\_topology\_destroy (hwloc\_topology\_t topology)
- int hwloc\_topology\_dup (hwloc\_topology\_t \*newtopology, hwloc\_topology\_t oldtopology)
- int hwloc\_topology\_abi\_check (hwloc\_topology\_t topology)
- void hwloc\_topology\_check (hwloc\_topology\_t topology)

#### 22.5.1 Typedef Documentation

22.5.1.1 typedef struct hwloc\_topology \* hwloc\_topology\_t

#### Topology context.

To be initialized with hwloc\_topology\_init() and built with hwloc\_topology\_load().

#### 22.5.2 Function Documentation

22.5.2.1 int hwloc\_topology\_abi\_check ( hwloc\_topology\_t topology )

Verify that the topology is compatible with the current hwloc library.

This is useful when using the same topology structure (in memory) in different libraries that may use different hwloc installations (for instance if one library embeds a specific version of hwloc, while another library uses a default system-wide hwloc installation).

If all libraries/programs use the same hwloc installation, this function always returns success.

#### Returns

0 on success.

-1 with errno set to EINVAL if incompatible.

#### Note

If sharing between processes with hwloc\_shmem\_topology\_write(), the relevant check is already performed inside hwloc\_shmem\_topology\_adopt().

22.5.2.2 void hwloc\_topology\_check ( hwloc\_topology\_t topology )

Run internal checks on a topology structure.

The program aborts if an inconsistency is detected in the given topology.

#### Parameters

topology is the topology to be checked

Note

This routine is only useful to developers.

The input topology should have been previously loaded with hwloc\_topology\_-load().

22.5.2.3 void hwloc\_topology\_destroy ( hwloc\_topology\_t topology )

Terminate and free a topology context.

#### Parameters

topology is the topology to be freed

22.5.2.4 int hwloc\_topology\_dup ( hwloc\_topology\_t \* *newtopology,* hwloc\_topology\_t *oldtopology* )

Duplicate a topology.

The entire topology structure as well as its objects are duplicated into a new one.

This is useful for keeping a backup while modifying a topology.

Note

Object userdata is not duplicated since hwloc does not know what it point to. The objects of both old and new topologies will point to the same userdata.

22.5.2.5 int hwloc\_topology\_init ( hwloc\_topology\_t \* topologyp )

Allocate a topology context.

#### Parameters

out *topologyp* is assigned a pointer to the new allocated context.

#### Returns

0 on success, -1 on error.

22.5.2.6 int hwloc\_topology\_load ( hwloc\_topology\_t topology )

Build the actual topology.

Build the actual topology once initialized with hwloc\_topology\_init() and tuned with -Topology Detection Configuration and Query and Changing the Source of Topology Discovery routines. No other routine may be called earlier using this topology context.

#### Parameters

| topology | is the topology to be loaded with objects. |
|----------|--------------------------------------------|
|----------|--------------------------------------------|

#### Returns

0 on success, -1 on error.

#### Note

On failure, the topology is reinitialized. It should be either destroyed with hwloc\_topology\_destroy() or configured and loaded again.

This function may be called only once per topology.

The binding of the current thread or process may temporarily change during this call but it will be restored before it returns.

#### See also

Topology Detection Configuration and Query and Changing the Source of Topology Discovery

# 22.6 Object levels, depths and types

#### Enumerations

 enum hwloc\_get\_type\_depth\_e { HWLOC\_TYPE\_DEPTH\_UNKNOWN, HWLO-C\_TYPE\_DEPTH\_MULTIPLE, HWLOC\_TYPE\_DEPTH\_NUMANODE, HWLOC-TYPE\_DEPTH\_BRIDGE, HWLOC\_TYPE\_DEPTH\_PCI\_DEVICE, HWLOC\_-TYPE\_DEPTH\_OS\_DEVICE, HWLOC\_TYPE\_DEPTH\_MISC, HWLOC\_TYPE\_-DEPTH\_MEMCACHE }

#### Functions

- int hwloc\_topology\_get\_depth (hwloc\_topology\_t restrict topology)
- int hwloc\_get\_type\_depth (hwloc\_topology\_t topology, hwloc\_obj\_type\_t type)
- int hwloc\_get\_memory\_parents\_depth (hwloc\_topology\_t topology)
- static int hwloc\_get\_type\_or\_below\_depth (hwloc\_topology\_t topology, hwloc\_obj\_type\_t type)
- static int hwloc\_get\_type\_or\_above\_depth (hwloc\_topology\_t topology, hwloc\_obj\_type\_t type)
- hwloc\_obj\_type\_t hwloc\_get\_depth\_type (hwloc\_topology\_t topology, int depth)
- unsigned hwloc\_get\_nbobjs\_by\_depth (hwloc\_topology\_t topology, int depth)
- static int hwloc\_get\_nbobjs\_by\_type (hwloc\_topology\_t topology, hwloc\_obj\_ type\_t type)
- static hwloc\_obj\_t hwloc\_get\_root\_obj (hwloc\_topology\_t topology)
- hwloc\_obj\_t hwloc\_get\_obj\_by\_depth (hwloc\_topology\_t topology, int depth, unsigned idx)
- static hwloc\_obj\_t hwloc\_get\_obj\_by\_type (hwloc\_topology\_t topology, hwloc\_obj\_type\_t type, unsigned idx)
- static hwloc\_obj\_t hwloc\_get\_next\_obj\_by\_depth (hwloc\_topology\_t topology, int depth, hwloc\_obj\_t prev)
- static hwloc\_obj\_t hwloc\_get\_next\_obj\_by\_type (hwloc\_topology\_t topology, hwloc\_obj\_type\_t type, hwloc\_obj\_t prev)

#### 22.6.1 Detailed Description

Be sure to see the figure in Terms and Definitions that shows a complete topology tree, including depths, child/sibling/cousin relationships, and an example of an asymmetric topology where one package has fewer caches than its peers.

### 22.6.2 Enumeration Type Documentation

22.6.2.1 enum hwloc\_get\_type\_depth\_e

Enumerator:

*HWLOC\_TYPE\_DEPTH\_UNKNOWN* No object of given type exists in the topology.

Generated on Thu May 28 2020 13:26:58 for Hardware Locality (hwloc) by Doxygen

*HWLOC\_TYPE\_DEPTH\_MULTIPLE* Objects of given type exist at different depth in the topology (only for Groups).

HWLOC\_TYPE\_DEPTH\_NUMANODE Virtual depth for NUMA nodes.

HWLOC\_TYPE\_DEPTH\_BRIDGE Virtual depth for bridge object level.

HWLOC\_TYPE\_DEPTH\_PCI\_DEVICE Virtual depth for PCI device object level.

HWLOC\_TYPE\_DEPTH\_OS\_DEVICE Virtual depth for software device object level.

HWLOC\_TYPE\_DEPTH\_MISC Virtual depth for Misc object.

HWLOC\_TYPE\_DEPTH\_MEMCACHE Virtual depth for MemCache object.

22.6.3 Function Documentation

22.6.3.1 hwloc\_obj\_type\_t hwloc\_get\_depth\_type ( hwloc\_topology\_t *topology*, int *depth* )

Returns the type of objects at depth depth.

depth should between 0 and hwloc\_topology\_get\_depth()-1, or a virtual depth such as HWLOC\_TYPE\_DEPTH\_NUMANODE.

Returns

(hwloc\_obj\_type\_t)-1 if depth depth does not exist.

#### 22.6.3.2 int hwloc\_get\_memory\_parents\_depth ( hwloc\_topology\_t topology )

Return the depth of parents where memory objects are attached.

Memory objects have virtual negative depths because they are not part of the main CP-U-side hierarchy of objects. This depth should not be compared with other level depths.

If all Memory objects are attached to Normal parents at the same depth, this parent depth may be compared to other as usual, for instance for knowing whether NUMA nodes is attached above or below Packages.

Returns

The depth of Normal parents of all memory children if all these parents have the same depth. For instance the depth of the Package level if all NUMA nodes are attached to Package objects.

HWLOC\_TYPE\_DEPTH\_MULTIPLE if Normal parents of all memory children do not have the same depth. For instance if some NUMA nodes are attached to -Packages while others are attached to Groups.

22.6.3.3 unsigned hwloc\_get\_nbobjs\_by\_depth ( hwloc\_topology\_t *topology*, int depth )

Returns the width of level at depth depth.

Generated on Thu May 28 2020 13:26:58 for Hardware Locality (hwloc) by Doxygen

Returns the width of level type type.

If no object for that type exists, 0 is returned. If there are several levels with objects of that type, -1 is returned.

Returns the next object at depth depth.

If prev is NULL, return the first object at depth depth.

Returns the next object of type type.

If prev is NULL, return the first object at type type. If there are multiple or no depth for given type, return NULL and let the caller fallback to hwloc\_get\_next\_obj\_by\_depth().

22.6.3.7 hwloc\_obj\_t hwloc\_get\_obj\_by\_depth ( hwloc\_topology\_t *topology*, int *depth*, unsigned *idx* )

Returns the topology object at logical index idx from depth depth.

22.6.3.8 static hwloc\_obj\_t hwloc\_get\_obj\_by\_type ( hwloc\_topology\_t topology, hwloc\_obj\_type\_t type, unsigned idx ) [inline, static]

Returns the topology object at logical index idx with type type.

If no object for that type exists, NULL is returned. If there are several levels with objects of that type (HWLOC\_OBJ\_GROUP), NULL is returned and the caller may fallback to hwloc\_get\_obj\_by\_depth().

22.6.3.9 static hwloc\_obj\_t hwloc\_get\_root\_obj( hwloc\_topology\_t topology )
[inline, static]

Returns the top-object of the topology-tree.

Its type is HWLOC\_OBJ\_MACHINE.

22.6.3.10 int hwloc\_get\_type\_depth ( hwloc\_topology\_t *topology,* hwloc\_obj\_type\_t *type* )

Returns the depth of objects of type type.

If no object of this type is present on the underlying architecture, or if the OS doesn't provide this kind of information, the function returns HWLOC\_TYPE\_DEPTH\_UNKNO-WN.

If type is absent but a similar type is acceptable, see also hwloc\_get\_type\_or\_below\_depth() and hwloc\_get\_type\_or\_above\_depth().

If HWLOC\_OBJ\_GROUP is given, the function may return HWLOC\_TYPE\_DEPTH\_M-ULTIPLE if multiple levels of Groups exist.

If a NUMA node, I/O or Misc object type is given, the function returns a virtual value because these objects are stored in special levels that are not CPU-related. This virtual depth may be passed to other hwloc functions such as hwloc\_get\_obj\_by\_depth() but it should not be considered as an actual depth by the application. In particular, it should not be compared with any other object depth or with the entire topology depth.

See also

hwloc\_get\_memory\_parents\_depth(). hwloc\_type\_sscanf\_as\_depth() for returning the depth of objects whose type is given as a string.

Returns the depth of objects of type type or above.

If no object of this type is present on the underlying architecture, the function returns the depth of the first "present" object typically containing type.

This function is only meaningful for normal object types. If a memory, I/O or Misc object type is given, the corresponding virtual depth is always returned (see hwloc\_get\_type-\_\_depth()).

May return HWLOC\_TYPE\_DEPTH\_MULTIPLE for HWLOC\_OBJ\_GROUP just like hwloc\_get\_type\_depth().

22.6.3.12 static int hwloc\_get\_type\_or\_below\_depth ( hwloc\_topology\_t topology, hwloc\_obj\_type\_t type ) [inline, static]

Returns the depth of objects of type type or below.

If no object of this type is present on the underlying architecture, the function returns the depth of the first "present" object typically found inside type.

This function is only meaningful for normal object types. If a memory, I/O or Misc object type is given, the corresponding virtual depth is always returned (see hwloc\_get\_type\_\_depth()).

Generated on Thu May 28 2020 13:26:58 for Hardware Locality (hwloc) by Doxygen

May return HWLOC\_TYPE\_DEPTH\_MULTIPLE for HWLOC\_OBJ\_GROUP just like hwloc\_get\_type\_depth().

22.6.3.13 int hwloc\_topology\_get\_depth ( hwloc\_topology\_t restrict topology )

Get the depth of the hierarchical tree of objects.

This is the depth of HWLOC\_OBJ\_PU objects plus one.

Note

NUMA nodes, I/O and Misc objects are ignored when computing the depth of the tree (they are placed on special levels).

# 22.7 Converting between Object Types and Attributes, and Strings

# Functions

- const char \* hwloc\_obj\_type\_string (hwloc\_obj\_type\_t type)
- int hwloc\_obj\_type\_snprintf (char \*restrict string, size\_t size, hwloc\_obj\_t obj, int verbose)
- int hwloc\_obj\_attr\_snprintf (char \*restrict string, size\_t size, hwloc\_obj\_t obj, const char \*restrict separator, int verbose)
- int hwloc\_type\_sscanf (const char \*string, hwloc\_obj\_type\_t \*typep, union hwloc\_obj\_attr\_u \*attrp, size\_t attrsize)
- int hwloc\_type\_sscanf\_as\_depth (const char \*string, hwloc\_obj\_type\_t \*typep, hwloc\_topology\_t topology, int \*depthp)

## 22.7.1 Function Documentation

22.7.1.1 int hwloc\_obj\_attr\_snprintf ( char \*restrict *string*, size\_t *size*, hwloc\_obj\_t *obj*, const char \*restrict *separator*, int *verbose* )

Stringify the attributes of a given topology object into a human-readable form.

Attribute values are separated by separator.

Only the major attributes are printed in non-verbose mode.

If size is 0, string may safely be NULL.

#### Returns

the number of character that were actually written if not truncating, or that would have been written (not including the ending  $\setminus 0$ ).

22.7.1.2 int hwloc\_obj\_type\_snprintf ( char \*restrict *string*, size\_t *size*, hwloc\_obj\_t *obj*, int *verbose* )

Stringify the type of a given topology object into a human-readable form.

Contrary to hwloc\_obj\_type\_string(), this function includes object-specific attributes (such as the Group depth, the Bridge type, or OS device type) in the output, and it requires the caller to provide the output buffer.

The output is guaranteed to be the same for all objects of a same topology level.

If verbose is 1, longer type names are used, e.g. L1Cache instead of L1.

The output string may be parsed back by hwloc\_type\_sscanf().

If size is 0, string may safely be NULL.

### Returns

the number of character that were actually written if not truncating, or that would have been written (not including the ending  $\setminus 0$ ).

22.7.1.3 const char\* hwloc\_obj\_type\_string ( hwloc\_obj\_type\_t type )

Return a constant stringified object type.

This function is the basic way to convert a generic type into a string. The output string may be parsed back by hwloc\_type\_sscanf().

hwloc\_obj\_type\_snprintf() may return a more precise output for a specific object, but it requires the caller to provide the output buffer.

22.7.1.4 int hwloc\_type\_sscanf ( const char \* *string*, hwloc\_obj\_type\_t \* *typep*, union hwloc\_obj\_attr\_u \* *attrp*, size\_t *attrsize* )

Return an object type and attributes from a type string.

Convert strings such as "Package" or "L1iCache" into the corresponding types. - Matching is case-insensitive, and only the first letters are actually required to match.

The matched object type is set in typep (which cannot be NULL).

Type-specific attributes, for instance Cache type, Cache depth, Group depth, Bridge type or OS Device type may be returned in attrp. Attributes that are not specified in the string (for instance "Group" without a depth, or "L2Cache" without a cache type) are set to -1.

attrp is only filled if not NULL and if its size specified in attrsize is large enough. It should be at least as large as union hwloc\_obj\_attr\_u.

#### Returns

0 if a type was correctly identified, otherwise -1.

#### Note

This function is guaranteed to match any string returned by hwloc\_obj\_type\_string() or hwloc\_obj\_type\_snprintf().

This is an extended version of the now deprecated hwloc\_obj\_type\_sscanf().

22.7.1.5 int hwloc\_type\_sscanf\_as\_depth ( const char \* *string*, hwloc\_obj\_type\_t \* *typep*, hwloc\_topology\_t *topology*, int \* *depthp* )

Return an object type and its level depth from a type string.

Convert strings such as "Package" or "L1iCache" into the corresponding types and return in depthp the depth of the corresponding level in the topology topology. If no object of this type is present on the underlying architecture, HWLOC\_TYPE\_DEP-TH\_UNKNOWN is returned.

If multiple such levels exist (for instance if giving Group without any depth), the function may return HWLOC\_TYPE\_DEPTH\_MULTIPLE instead.

The matched object type is set in typep if typep is non NULL.

## Note

This function is similar to hwloc\_type\_sscanf() followed by hwloc\_get\_type\_depth() but it also automatically disambiguates multiple group levels etc. This function is guaranteed to match any string returned by hwloc\_obj\_type\_string() or hwloc\_obj\_type\_snprintf().

# 22.8 Consulting and Adding Key-Value Info Attributes

## **Functions**

- static const char \* hwloc\_obj\_get\_info\_by\_name (hwloc\_obj\_t obj, const char \*name)
- int hwloc\_obj\_add\_info (hwloc\_obj\_t obj, const char \*name, const char \*value)

### 22.8.1 Function Documentation

22.8.1.1 int hwloc\_obj\_add\_info ( hwloc\_obj\_t *obj*, const char \* *name*, const char \* *value* )

Add the given info name and value pair to the given object.

The info is appended to the existing info array even if another key with the same name already exists.

The input strings are copied before being added in the object infos.

#### Returns

 $\mathbf{0}$  on success, -1 on error.

### Note

This function may be used to enforce object colors in the lstopo graphical output by using "lstopoStyle" as a name and "Background=#rrggbb" as a value. See CUST-OM COLORS in the lstopo(1) manpage for details.

If value contains some non-printable characters, they will be dropped when exporting to XML, see hwloc\_topology\_export\_xml() in hwloc/export.h.

Search the given key name in object infos and return the corresponding value.

If multiple keys match the given name, only the first one is returned.

#### Returns

NULL if no such key exists.

# 22.9 CPU binding

## Enumerations

enum hwloc\_cpubind\_flags\_t { HWLOC\_CPUBIND\_PROCESS, HWLOC\_CPUBIND\_THREAD, HWLOC\_CPUBIND\_STRICT, HWLOC\_CPUBIND\_NOMEMBIND }

## Functions

- int hwloc\_set\_cpubind (hwloc\_topology\_t topology, hwloc\_const\_cpuset\_t set, int flags)
- int hwloc\_get\_cpubind (hwloc\_topology\_t topology, hwloc\_cpuset\_t set, int flags)
- int hwloc\_set\_proc\_cpubind (hwloc\_topology\_t topology, hwloc\_pid\_t pid, hwloc\_ const\_cpuset\_t set, int flags)
- int hwloc\_get\_proc\_cpubind (hwloc\_topology\_t topology, hwloc\_pid\_t pid, hwloccpuset\_t set, int flags)
- int hwloc\_set\_thread\_cpubind (hwloc\_topology\_t topology, hwloc\_thread\_t thread, hwloc\_const\_cpuset\_t set, int flags)
- int hwloc\_get\_thread\_cpubind (hwloc\_topology\_t topology, hwloc\_thread\_t thread, hwloc\_cpuset\_t set, int flags)
- int hwloc\_get\_last\_cpu\_location (hwloc\_topology\_t topology, hwloc\_cpuset\_t set, int flags)
- int hwloc\_get\_proc\_last\_cpu\_location (hwloc\_topology\_t topology, hwloc\_pid\_t pid, hwloc\_cpuset\_t set, int flags)

## 22.9.1 Detailed Description

Some operating systems only support binding threads or processes to a single PU. -Others allow binding to larger sets such as entire Cores or Packages or even random sets of invididual PUs. In such operating system, the scheduler is free to run the task on one of these PU, then migrate it to another PU, etc. It is often useful to call hwloc-\_bitmap\_singlify() on the target CPU set before passing it to the binding function to avoid these expensive migrations. See the documentation of hwloc\_bitmap\_singlify() for details.

Some operating systems do not provide all hwloc-supported mechanisms to bind processes, threads, etc. hwloc\_topology\_get\_support() may be used to query about the actual CPU binding support in the currently used operating system.

When the requested binding operation is not available and the HWLOC\_CPUBIND\_ST-RICT flag was passed, the function returns -1. errno is set to ENOSYS when it is not possible to bind the requested kind of object processes/threads. errno is set to EXDEV when the requested cpuset can not be enforced (e.g. some systems only allow one CPU, and some other systems only allow one NUMA node).

If HWLOC\_CPUBIND\_STRICT was not passed, the function may fail as well, or the operating system may use a slightly different operation (with side-effects, smaller binding set, etc.) when the requested operation is not exactly supported.

Generated on Thu May 28 2020 13:26:58 for Hardware Locality (hwloc) by Doxygen

The most portable version that should be preferred over the others, whenever possible, is the following one which just binds the current program, assuming it is single-threaded:

hwloc\_set\_cpubind(topology, set, 0),

If the program may be multithreaded, the following one should be preferred to only bind the current thread:

hwloc\_set\_cpubind(topology, set, HWLOC\_CPUBIND\_THREAD),

#### See also

Some example codes are available under doc/examples/ in the source tree.

#### Note

To unbind, just call the binding function with either a full cpuset or a cpuset equal to the system cpuset.

On some operating systems, CPU binding may have effects on memory binding, see HWLOC\_CPUBIND\_NOMEMBIND

Running Istopo  $\--$ top or hwloc-ps can be a very convenient tool to check how binding actually happened.

### 22.9.2 Enumeration Type Documentation

22.9.2.1 enum hwloc\_cpubind\_flags\_t

Process/Thread binding flags.

These bit flags can be used to refine the binding policy.

The default (0) is to bind the current process, assumed to be single-threaded, in a nonstrict way. This is the most portable way to bind as all operating systems usually provide it.

## Note

Not all systems support all kinds of binding. See the "Detailed Description" section of CPU binding for a description of errors that can occur.

## Enumerator:

- *HWLOC\_CPUBIND\_PROCESS* Bind all threads of the current (possibly) multithreaded process.
- HWLOC\_CPUBIND\_THREAD Bind current thread of current process.
- *HWLOC\_CPUBIND\_STRICT* Request for strict binding from the OS. By default, when the designated CPUs are all busy while other CPUs are idle, operating systems may execute the thread/process on those other CPUs instead of the designated CPUs, to let them progress anyway. Strict binding means that the thread/process will\_never\_execute on other cpus than the designated CPUs, even when those are busy with other tasks and other CPUs are idle.

Note

Depending on the operating system, strict binding may not be possible (e.g., the OS does not implement it) or not allowed (e.g., for an administrative reasons), and the function will fail in that case.

When retrieving the binding of a process, this flag checks whether all its threads actually have the same binding. If the flag is not given, the binding of each thread will be accumulated.

Note

This flag is meaningless when retrieving the binding of a thread.

HWLOC\_CPUBIND\_NOMEMBIND Avoid any effect on memory binding. On some operating systems, some CPU binding function would also bind the memory on the corresponding NUMA node. It is often not a problem for the application, but if it is, setting this flag will make hwloc avoid using OS functions that would also bind memory. This will however reduce the support of CPU bindings, i.e. potentially return -1 with errno set to ENOSYS in some cases.

This flag is only meaningful when used with functions that set the CPU binding. It is ignored when used with functions that get CPU binding information.

#### 22.9.3 Function Documentation

22.9.3.1 int hwloc\_get\_cpubind ( hwloc\_topology\_t *topology*, hwloc\_cpuset\_t *set*, int *flags* )

Get current process or thread binding.

Writes into set the physical cpuset which the process or thread (according to  $\mathit{flags}$ ) was last bound to.

22.9.3.2 int hwloc\_get\_last\_cpu\_location ( hwloc\_topology\_t *topology*, hwloc\_cpuset\_t *set*, int *flags* )

Get the last physical CPU where the current process or thread ran.

The operating system may move some tasks from one processor to another at any time according to their binding, so this function may return something that is already outdated.

flags can include either HWLOC\_CPUBIND\_PROCESS or HWLOC\_CPUBIND\_TH-READ to specify whether the query should be for the whole process (union of all CPUs on which all threads are running), or only the current thread. If the process is singlethreaded, flags can be set to zero to let hwloc use whichever method is available on the underlying OS.

22.9.3.3 int hwloc\_get\_proc\_cpubind ( hwloc\_topology\_t *topology*, hwloc\_pid\_t *pid*, hwloc\_cpuset\_t *set*, int *flags* )

Get the current physical binding of process pid.

Generated on Thu May 28 2020 13:26:58 for Hardware Locality (hwloc) by Doxygen

Note

hwloc\_pid\_t is pid\_t on Unix platforms, and HANDLE on native Windows platforms.

As a special case on Linux, if a tid (thread ID) is supplied instead of a pid (process I-D) and HWLOC\_CPUBIND\_THREAD is passed in flags, the binding for that specific thread is returned.

On non-Linux systems, HWLOC\_CPUBIND\_THREAD can not be used in flags.

22.9.3.4 int hwloc\_get\_proc\_last\_cpu\_location ( hwloc\_topology\_t *topology*, hwloc\_pid\_t *pid*, hwloc\_cpuset\_t *set*, int *flags* )

Get the last physical CPU where a process ran.

The operating system may move some tasks from one processor to another at any time according to their binding, so this function may return something that is already outdated.

Note

<code>hwloc\_pid\_t</code> is <code>pid\_t</code> on Unix platforms, and <code>HANDLE</code> on native Windows platforms.

As a special case on Linux, if a tid (thread ID) is supplied instead of a pid (process ID) and HWLOC\_CPUBIND\_THREAD is passed in flags, the last CPU location of that specific thread is returned.

On non-Linux systems, HWLOC\_CPUBIND\_THREAD can not be used in flags.

22.9.3.5 int hwloc\_get\_thread\_cpubind ( hwloc\_topology\_t *topology*, hwloc\_thread\_t *thread*, hwloc\_cpuset\_t *set*, int *flags* )

Get the current physical binding of thread tid.

Note

```
hwloc_thread_t is pthread_t on Unix platforms, and HANDLE on native Windows platforms.
HWLOC_CPUBIND_PROCESS can not be used in flags.
```

22.9.3.6 int hwloc\_set\_cpubind ( hwloc\_topology\_t *topology*, hwloc\_const\_cpuset\_t *set*, int *flags* )

Bind current process or thread on cpus given in physical bitmap set.

Returns

- -1 with errno set to ENOSYS if the action is not supported
- -1 with errno set to EXDEV if the binding cannot be enforced

22.9.3.7 int hwloc\_set\_proc\_cpubind ( hwloc\_topology\_t *topology*, hwloc\_pid\_t *pid*, hwloc\_const\_cpuset\_t *set*, int *flags* )

Bind a process pid on cpus given in physical bitmap set.

Note

 $\tt hwloc\_pid\_t$  is <code>pid\_t</code> on Unix platforms, and <code>HANDLE</code> on native Windows platforms.

As a special case on Linux, if a tid (thread ID) is supplied instead of a pid (process ID) and HWLOC\_CPUBIND\_THREAD is passed in flags, the binding is applied to that specific thread.

On non-Linux systems, HWLOC\_CPUBIND\_THREAD can not be used in flags.

22.9.3.8 int hwloc\_set\_thread\_cpubind ( hwloc\_topology\_t *topology*, hwloc\_thread\_t *thread*, hwloc\_const\_cpuset\_t *set*, int *flags* )

Bind a thread thread on cpus given in physical bitmap set.

Note

hwloc\_thread\_t is pthread\_t on Unix platforms, and HANDLE on native Windows platforms.

HWLOC\_CPUBIND\_PROCESS can not be used in flags.

# 22.10 Memory binding

## Enumerations

- enum hwloc\_membind\_policy\_t { HWLOC\_MEMBIND\_DEFAULT, HWLOC\_M-EMBIND\_FIRSTTOUCH, HWLOC\_MEMBIND\_BIND, HWLOC\_MEMBIND\_INT-ERLEAVE, HWLOC\_MEMBIND\_NEXTTOUCH, HWLOC\_MEMBIND\_MIXED }
- enum hwloc\_membind\_flags\_t { HWLOC\_MEMBIND\_PROCESS, HWLOC\_M-EMBIND\_THREAD, HWLOC\_MEMBIND\_STRICT, HWLOC\_MEMBIND\_MIGR-ATE, HWLOC\_MEMBIND\_NOCPUBIND, HWLOC\_MEMBIND\_BYNODESET }

## Functions

- int hwloc\_set\_membind (hwloc\_topology\_t topology, hwloc\_const\_bitmap\_t set, hwloc\_membind\_policy\_t policy, int flags)
- int hwloc\_get\_membind (hwloc\_topology\_t topology, hwloc\_bitmap\_t set, hwloc-\_membind\_policy\_t \*policy, int flags)
- int hwloc\_set\_proc\_membind (hwloc\_topology\_t topology, hwloc\_pid\_t pid, hwloc\_const\_bitmap\_t set, hwloc\_membind\_policy\_t policy, int flags)
- int hwloc\_get\_proc\_membind (hwloc\_topology\_t topology, hwloc\_pid\_t pid, hwloc\_bitmap\_t set, hwloc\_membind\_policy\_t \*policy, int flags)
- int hwloc\_set\_area\_membind (hwloc\_topology\_t topology, const void \*addr, size\_ \_t len, hwloc\_const\_bitmap\_t set, hwloc\_membind\_policy\_t policy, int flags)
- int hwloc\_get\_area\_membind (hwloc\_topology\_t topology, const void \*addr, size\_ \_t len, hwloc\_bitmap\_t set, hwloc\_membind\_policy\_t \*policy, int flags)
- int hwloc\_get\_area\_memlocation (hwloc\_topology\_t topology, const void \*addr, size\_t len, hwloc\_bitmap\_t set, int flags)
- void \* hwloc\_alloc (hwloc\_topology\_t topology, size\_t len)
- void \* hwloc\_alloc\_membind (hwloc\_topology\_t topology, size\_t len, hwloc\_const\_bitmap\_t set, hwloc\_membind\_policy\_t policy, int flags)
- static void \* hwloc\_alloc\_membind\_policy (hwloc\_topology\_t topology, size\_t len, hwloc\_const\_bitmap\_t set, hwloc\_membind\_policy\_t policy, int flags)
- int hwloc\_free (hwloc\_topology\_t topology, void \*addr, size\_t len)

## 22.10.1 Detailed Description

Memory binding can be done three ways:

- explicit memory allocation thanks to hwloc\_alloc\_membind() and friends: the binding will have effect on the memory allocated by these functions.
- implicit memory binding through binding policy: <a href="https://www.www.hwl.cc.set\_membind">hwloc\_set\_membind()</a> and friends only define the current policy of the process, which will be applied to the subsequent calls to malloc() and friends.
- migration of existing memory ranges, thanks to hwloc\_set\_area\_membind() and friends, which move already-allocated data.

Not all operating systems support all three ways. hwloc\_topology\_get\_support() may be used to query about the actual memory binding support in the currently used operating system.

When the requested binding operation is not available and the HWLOC\_MEMBIND-\_STRICT flag was passed, the function returns -1. errno will be set to ENOSYS when the system does support the specified action or policy (e.g., some systems only allow binding memory on a per-thread basis, whereas other systems only allow binding memory for all threads in a process). errno will be set to EXDEV when the requested set can not be enforced (e.g., some systems only allow binding memory to a single NUMA node).

If HWLOC\_MEMBIND\_STRICT was not passed, the function may fail as well, or the operating system may use a slightly different operation (with side-effects, smaller binding set, etc.) when the requested operation is not exactly supported.

The most portable form that should be preferred over the others whenever possible is as follows. It allocates some memory hopefully bound to the specified set. To do so, hwloc will possibly have to change the current memory binding policy in order to actually get the memory bound, if the OS does not provide any other way to simply allocate bound memory without changing the policy for all allocations. That is the difference with hwloc-\_alloc\_membind(), which will never change the current memory binding policy.

Each hwloc memory binding function takes a bitmap argument that is a CPU set by default, or a NUMA memory node set if the flag HWLOC\_MEMBIND\_BYNODESET is specified. See Object Sets (hwloc\_cpuset\_t and hwloc\_nodeset\_t) and The bitmap A-PI for a discussion of CPU sets and NUMA memory node sets. It is also possible to convert between CPU set and node set using hwloc\_cpuset\_to\_nodeset() or hwloc\_cpuset\_from\_nodeset().

Memory binding by CPU set cannot work for CPU-less NUMA memory nodes. Binding by nodeset should therefore be preferred whenever possible.

#### See also

Some example codes are available under doc/examples/ in the source tree.

## Note

On some operating systems, memory binding affects the CPU binding; see HWL-OC MEMBIND NOCPUBIND

22.10.2 Enumeration Type Documentation

22.10.2.1 enum hwloc\_membind\_flags\_t

Memory binding flags.

These flags can be used to refine the binding policy. All flags can be logically OR'ed together with the exception of HWLOC\_MEMBIND\_PROCESS and HWLOC\_MEMBIND\_THREAD; these two flags are mutually exclusive.

Enumerator:

- **HWLOC\_MEMBIND\_PROCESS** Set policy for all threads of the specified (possibly multithreaded) process. This flag is mutually exclusive with HWLOC\_ME-MBIND\_THREAD.
- *HWLOC\_MEMBIND\_THREAD* Set policy for a specific thread of the current process. This flag is mutually exclusive with HWLOC\_MEMBIND\_PROCESS.
- *HWLOC\_MEMBIND\_STRICT* Request strict binding from the OS. The function will fail if the binding can not be guaranteed / completely enforced.

This flag has slightly different meanings depending on which function it is used with.

- *HWLOC\_MEMBIND\_MIGRATE* Migrate existing allocated memory. If the memory cannot be migrated and the HWLOC\_MEMBIND\_STRICT flag is passed, an error will be returned.
- HWLOC\_MEMBIND\_NOCPUBIND Avoid any effect on CPU binding. On some operating systems, some underlying memory binding functions also bind the application to the corresponding CPU(s). Using this flag will cause hwloc to avoid using OS functions that could potentially affect CPU bindings. Note, however, that using NOCPUBIND may reduce hwloc's overall memory binding support. Specifically: some of hwloc's memory binding functions may fail with errno set to ENOSYS when used with NOCPUBIND.
- **HWLOC\_MEMBIND\_BYNODESET** Consider the bitmap argument as a nodeset. The bitmap argument is considered a nodeset if this flag is given, or a cpuset otherwise by default.

Memory binding by CPU set cannot work for CPU-less NUMA memory nodes. Binding by nodeset should therefore be preferred whenever possible.

22.10.2.2 enum hwloc\_membind\_policy\_t

Memory binding policy.

These constants can be used to choose the binding policy. Only one policy can be used at a time (i.e., the values cannot be OR'ed together).

Not all systems support all kinds of binding. hwloc\_topology\_get\_support() may be used to query about the actual memory binding policy support in the currently used operating system. See the "Detailed Description" section of Memory binding for a description of errors that can occur.

#### Enumerator:

- HWLOC\_MEMBIND\_DEFAULT Reset the memory allocation policy to the system default. Depending on the operating system, this may correspond to HWLOC\_MEMBIND\_FIRSTTOUCH (Linux), or HWLOC\_MEMBIND\_BIND (-AIX, HP-UX, Solaris, Windows). This policy is never returned by get membind functions. The nodeset argument is ignored.
- HWLOC\_MEMBIND\_FIRSTTOUCH Allocate each memory page individually on the local NUMA node of the thread that touches it. The given nodeset should usually be hwloc\_topology\_get\_topology\_nodeset() so that the touching thread may run and allocate on any node in the system.

On AIX, if the nodeset is smaller, pages are allocated locally (if the local node is in the nodeset) or from a random non-local node (otherwise).

- HWLOC\_MEMBIND\_BIND Allocate memory on the specified nodes.
- HWLOC\_MEMBIND\_INTERLEAVE Allocate memory on the given nodes in an interleaved / round-robin manner. The precise layout of the memory across multiple NUMA nodes is OS/system specific. Interleaving can be useful when threads distributed across the specified NUMA nodes will all be accessing the whole memory range concurrently, since the interleave will then balance the memory references.
- *HWLOC\_MEMBIND\_NEXTTOUCH* For each page bound with this policy, by next time it is touched (and next time only), it is moved from its current location to the local NUMA node of the thread where the memory reference occurred (if it needs to be moved at all).
- HWLOC\_MEMBIND\_MIXED Returned by get\_membind() functions when multiple threads or parts of a memory area have differing memory binding policies. Also returned when binding is unknown because binding hooks are empty when the topology is loaded from XML without HWLOC\_THISSYSTEM=1, etc.

#### 22.10.3 Function Documentation

22.10.3.1 void\* hwloc\_alloc ( hwloc\_topology\_t topology, size\_t len )

#### Allocate some memory.

This is equivalent to malloc(), except that it tries to allocate page-aligned memory from the OS.

## Note

The allocated memory should be freed with hwloc\_free().

22.10.3.2 void\* hwloc\_alloc\_membind ( hwloc\_topology\_t topology, size\_t len, hwloc\_const\_bitmap\_t set, hwloc\_membind\_policy\_t policy, int flags )

Allocate some memory on NUMA memory nodes specified by set.

#### Returns

NULL with errno set to ENOSYS if the action is not supported and HWLOC\_MEM-BIND STRICT is given

NULL with errno set to EXDEV if the binding cannot be enforced and HWLOC\_M-EMBIND\_STRICT is given

NULL with errno set to ENOMEM if the memory allocation failed even before trying to bind.

If HWLOC\_MEMBIND\_BYNODESET is specified, set is considered a nodeset. - Otherwise it's a cpuset.

Note

The allocated memory should be freed with hwloc\_free().

22.10.3.3 static void\* hwloc\_alloc\_membind\_policy ( hwloc\_topology\_t topology, size t len, hwloc\_const\_bitmap\_t set, hwloc\_membind\_policy\_t policy, int flags ) [inline, static]

Allocate some memory on NUMA memory nodes specified by set.

This is similar to hwloc\_alloc\_membind\_nodeset() except that it is allowed to change the current memory binding policy, thus providing more binding support, at the expense of changing the current state.

If HWLOC\_MEMBIND\_BYNODESET is specified, set is considered a nodeset. - Otherwise it's a cpuset.

22.10.3.4 int hwloc\_free ( hwloc\_topology\_t topology, void \* addr, size\_t len )

Free memory that was previously allocated by hwloc\_alloc() or hwloc\_alloc\_membind().

22.10.3.5 int hwloc\_get\_area\_membind ( hwloc\_topology\_t *topology*, const void \* addr, size\_t len, hwloc\_bitmap\_t set, hwloc\_membind\_policy\_t \* policy, int flags )

Query the CPUs near the physical NUMA node(s) and binding policy of the memory identified by (addr, len).

This function has two output parameters: set and policy. The values returned in these parameters depend on both the flags passed in and the memory binding policies and nodesets of the pages in the address range.

If HWLOC\_MEMBIND\_STRICT is specified, the target pages are first checked to see if they all have the same memory binding policy and nodeset. If they do not, -1 is returned and errno is set to EXDEV. If they are identical across all pages, the set and policy are returned in set and policy, respectively.

If HWLOC\_MEMBIND\_STRICT is not specified, the union of all NUMA node(s) containing pages in the address range is calculated. If all pages in the target have the same

Generated on Thu May 28 2020 13:26:58 for Hardware Locality (hwloc) by Doxygen

policy, it is returned in policy. Otherwise, policy is set to HWLOC\_MEMBIND\_M-IXED.

If HWLOC\_MEMBIND\_BYNODESET is specified, set is considered a nodeset. - Otherwise it's a cpuset.

If any other flags are specified, -1 is returned and errno is set to EINVAL.

If len is 0, -1 is returned and errno is set to EINVAL.

22.10.3.6 int hwloc\_get\_area\_memlocation ( hwloc\_topology\_t *topology*, const void \* addr, size\_t len, hwloc\_bitmap\_t set, int flags )

Get the NUMA nodes where memory identified by (addr, len) is physically allocated.

Fills set according to the NUMA nodes where the memory area pages are physically allocated. If no page is actually allocated yet, set may be empty.

If pages spread to multiple nodes, it is not specified whether they spread equitably, or whether most of them are on a single node, etc.

The operating system may move memory pages from one processor to another at any time according to their binding, so this function may return something that is already outdated.

If HWLOC\_MEMBIND\_BYNODESET is specified in flags, set is considered a nodeset. Otherwise it's a cpuset.

If len is 0, set is emptied.

22.10.3.7 int hwloc\_get\_membind ( hwloc\_topology\_t *topology*, hwloc\_bitmap\_t *set*, hwloc\_membind\_policy\_t \* *policy*, int *flags* )

Query the default memory binding policy and physical locality of the current process or thread.

This function has two output parameters: set and policy. The values returned in these parameters depend on both the flags passed in and the current memory binding policies and nodesets in the queried target.

Passing the HWLOC\_MEMBIND\_PROCESS flag specifies that the query target is the current policies and nodesets for all the threads in the current process. Passing HWLO-C\_MEMBIND\_THREAD specifies that the query target is the current policy and nodeset for only the thread invoking this function.

If neither of these flags are passed (which is the most portable method), the process is assumed to be single threaded. This allows hwloc to use either process-based OS functions or thread-based OS functions, depending on which are available.

HWLOC\_MEMBIND\_STRICT is only meaningful when HWLOC\_MEMBIND\_PROCE-SS is also specified. In this case, hwloc will check the default memory policies and nodesets for all threads in the process. If they are not identical, -1 is returned and errno is set to EXDEV. If they are identical, the values are returned in set and policy.

Otherwise, if HWLOC\_MEMBIND\_PROCESS is specified (and HWLOC\_MEMBIND\_-

Generated on Thu May 28 2020 13:26:58 for Hardware Locality (hwloc) by Doxygen

STRICT is *not* specified), the default set from each thread is logically OR'ed together. If all threads' default policies are the same, policy is set to that policy. If they are different, policy is set to HWLOC\_MEMBIND\_MIXED.

In the HWLOC\_MEMBIND\_THREAD case (or when neither HWLOC\_MEMBIND\_PR-OCESS or HWLOC\_MEMBIND\_THREAD is specified), there is only one set and policy; they are returned in set and policy, respectively.

If HWLOC\_MEMBIND\_BYNODESET is specified, set is considered a nodeset. - Otherwise it's a cpuset.

If any other flags are specified, -1 is returned and errno is set to EINVAL.

22.10.3.8 int hwloc\_get\_proc\_membind ( hwloc\_topology\_t *topology*, hwloc\_pid\_t *pid*, hwloc\_bitmap\_t *set*, hwloc\_membind\_policy\_t \* *policy*, int *flags* )

Query the default memory binding policy and physical locality of the specified process.

This function has two output parameters: set and policy. The values returned in these parameters depend on both the flags passed in and the current memory binding policies and nodesets in the queried target.

Passing the HWLOC\_MEMBIND\_PROCESS flag specifies that the query target is the current policies and nodesets for all the threads in the specified process. If HWLOC\_M-EMBIND\_PROCESS is not specified (which is the most portable method), the process is assumed to be single threaded. This allows hwloc to use either process-based OS functions or thread-based OS functions, depending on which are available.

Note that it does not make sense to pass HWLOC\_MEMBIND\_THREAD to this function.

If HWLOC\_MEMBIND\_STRICT is specified, hwloc will check the default memory policies and nodesets for all threads in the specified process. If they are not identical, -1 is returned and errno is set to EXDEV. If they are identical, the values are returned in set and policy.

Otherwise, set is set to the logical OR of all threads' default set. If all threads' default policies are the same, <code>policy</code> is set to that policy. If they are different, <code>policy</code> is set to <code>HWLOC\_MEMBIND\_MIXED</code>.

If HWLOC\_MEMBIND\_BYNODESET is specified, set is considered a nodeset. - Otherwise it's a cpuset.

If any other flags are specified, -1 is returned and errno is set to EINVAL.

#### Note

hwloc\_pid\_t is pid\_t on Unix platforms, and HANDLE on native Windows platforms.

22.10.3.9 int hwloc\_set\_area\_membind ( hwloc\_topology\_t *topology*, const void \* addr, size\_t len, hwloc\_const\_bitmap\_t set, hwloc\_membind\_policy\_t policy, int flags )

Bind the already-allocated memory identified by (addr, len) to the NUMA node(s) specified by  ${\tt set}.$ 

If HWLOC\_MEMBIND\_BYNODESET is specified, set is considered a nodeset. - Otherwise it's a cpuset.

#### Returns

0 if len is 0. -1 with errno set to ENOSYS if the action is not supported -1 with errno set to EXDEV if the binding cannot be enforced

22.10.3.10 int hwloc\_set\_membind ( hwloc\_topology\_t *topology,* hwloc\_const\_bitmap\_t *set,* hwloc\_membind\_policy\_t *policy,* int *flags* )

Set the default memory binding policy of the current process or thread to prefer the NUMA node(s) specified by set.

If neither HWLOC\_MEMBIND\_PROCESS nor HWLOC\_MEMBIND\_THREAD is specified, the current process is assumed to be single-threaded. This is the most portable form as it permits hwloc to use either process-based OS functions or thread-based OS functions, depending on which are available.

If HWLOC\_MEMBIND\_BYNODESET is specified, set is considered a nodeset. - Otherwise it's a cpuset.

Returns

- -1 with errno set to ENOSYS if the action is not supported
- -1 with errno set to EXDEV if the binding cannot be enforced
- 22.10.3.11 int hwloc\_set\_proc\_membind ( hwloc\_topology\_t *topology*, hwloc\_pid\_t pid, hwloc\_const\_bitmap\_t set, hwloc\_membind\_policy\_t policy, int flags )

Set the default memory binding policy of the specified process to prefer the NUMA node(s) specified by set.

If HWLOC\_MEMBIND\_BYNODESET is specified, set is considered a nodeset. - Otherwise it's a cpuset.

## Returns

- -1 with errno set to ENOSYS if the action is not supported
- -1 with errno set to EXDEV if the binding cannot be enforced

#### Note

 $\tt hwloc\_pid\_t is pid\_t on Unix platforms, and <code>HANDLE</code> on native Windows platforms.$ 

# 22.11 Changing the Source of Topology Discovery

## **Enumerations**

 enum hwloc\_topology\_components\_flag\_e { HWLOC\_TOPOLOGY\_COMPON-ENTS\_FLAG\_BLACKLIST }

## **Functions**

- int hwloc\_topology\_set\_pid (hwloc\_topology\_t restrict topology, hwloc\_pid\_t pid)
- int hwloc\_topology\_set\_synthetic (hwloc\_topology\_t restrict topology, const char \*restrict description)
- int hwloc\_topology\_set\_xml (hwloc\_topology\_t restrict topology, const char \*restrict xmlpath)
- int hwloc\_topology\_set\_xmlbuffer (hwloc\_topology\_t restrict topology, const char \*restrict buffer, int size)
- int hwloc\_topology\_set\_components (hwloc\_topology\_t restrict topology, unsigned long flags, const char \*restrict name)

## 22.11.1 Detailed Description

If none of the functions below is called, the default is to detect all the objects of the machine that the caller is allowed to access.

This default behavior may also be modified through environment variables if the application did not modify it already. Setting HWLOC\_XMLFILE in the environment enforces the discovery from a XML file as if hwloc\_topology\_set\_xml() had been called. Setting HW-LOC\_SYNTHETIC enforces a synthetic topology as if hwloc\_topology\_set\_synthetic() had been called.

Finally, HWLOC\_THISSYSTEM enforces the return value of hwloc\_topology\_is\_-thissystem().

## 22.11.2 Enumeration Type Documentation

22.11.2.1 enum hwloc\_topology\_components\_flag\_e

Flags to be passed to hwloc\_topology\_set\_components()

Enumerator:

# *HWLOC\_TOPOLOGY\_COMPONENTS\_FLAG\_BLACKLIST* Blacklist the target component from being used.

## 22.11.3 Function Documentation

22.11.3.1 int hwloc\_topology\_set\_components ( hwloc\_topology\_t restrict *topology,* unsigned long *flags,* const char \*restrict *name* )

Prevent a discovery component from being used for a topology.

name is the name of the discovery component that should not be used when loading topology topology. The name is a string such as "cuda".

For components with multiple phases, it may also be suffixed with the name of a phase, for instance "linux:io".

flags should be HWLOC\_TOPOLOGY\_COMPONENTS\_FLAG\_BLACKLIST.

This may be used to avoid expensive parts of the discovery process. For instance, -CUDA-specific discovery may be expensive and unneeded while generic I/O discovery could still be useful.

22.11.3.2 int hwloc\_topology\_set\_pid ( hwloc\_topology\_t restrict *topology*, hwloc\_pid\_t *pid* )

Change which process the topology is viewed from.

On some systems, processes may have different views of the machine, for instance the set of allowed CPUs. By default, hwloc exposes the view from the current process. Calling hwloc\_topology\_set\_pid() permits to make it expose the topology of the machine from the point of view of another process.

## Note

hwloc\_pid\_t is pid\_t on Unix platforms, and HANDLE on native Windows platforms.

-1 is returned and errno is set to ENOSYS on platforms that do not support this feature.

22.11.3.3 int hwloc\_topology\_set\_synthetic ( hwloc\_topology\_t restrict *topology*, const char \*restrict *description* )

Enable synthetic topology.

Gather topology information from the given description, a space-separated string of <type:number> describing the object type and arity at each level. All types may be omitted (space-separated string of numbers) so that hwloc chooses all types according to usual topologies. See also the Synthetic topologies.

Setting the environment variable HWLOC\_SYNTHETIC may also result in this behavior.

If description was properly parsed and describes a valid topology configuration, this function returns 0. Otherwise -1 is returned and errno is set to EINVAL.

Note that this function does not actually load topology information; it just tells hwloc where to load it from. You'll still need to invoke hwloc\_topology\_load() to actually load the topology information.

#### Note

For convenience, this backend provides empty binding hooks which just return success.

On success, the synthetic component replaces the previously enabled component (if any), but the topology is not actually modified until hwloc\_topology\_load().

#### Enable XML-file based topology.

Gather topology information from the XML file given at xmlpath. Setting the environment variable HWLOC\_XMLFILE may also result in this behavior. This file may have been generated earlier with hwloc\_topology\_export\_xml() in hwloc/export.h, or lstopo file.xml.

Note that this function does not actually load topology information; it just tells hwloc where to load it from. You'll still need to invoke hwloc\_topology\_load() to actually load the topology information.

#### Returns

-1 with errno set to EINVAL on failure to read the XML file.

#### Note

See also hwloc\_topology\_set\_userdata\_import\_callback() for importing applicationspecific object userdata.

For convenience, this backend provides empty binding hooks which just return success. To have hwloc still actually call OS-specific hooks, the HWLOC\_TOPOLOG-Y\_FLAG\_IS\_THISSYSTEM has to be set to assert that the loaded file is really the underlying system.

On success, the XML component replaces the previously enabled component (if any), but the topology is not actually modified until hwloc\_topology\_load().

22.11.3.5 int hwloc\_topology\_set\_xmlbuffer ( hwloc\_topology\_t restrict *topology,* const char \*restrict *buffer,* int *size* )

Enable XML based topology using a memory buffer (instead of a file, as with hwloc\_topology\_set\_xml()).

Gather topology information from the XML memory buffer given at buffer and of length size. This buffer may have been filled earlier with hwloc\_topology\_export\_-xmlbuffer() in hwloc/export.h.

Note that this function does not actually load topology information; it just tells hwloc where to load it from. You'll still need to invoke hwloc\_topology\_load() to actually load the topology information.

Generated on Thu May 28 2020 13:26:58 for Hardware Locality (hwloc) by Doxygen

## Returns

-1 with errno set to EINVAL on failure to read the XML buffer.

#### Note

See also hwloc\_topology\_set\_userdata\_import\_callback() for importing application-specific object userdata.

For convenience, this backend provides empty binding hooks which just return success. To have hwloc still actually call OS-specific hooks, the HWLOC\_TOPOLOG-Y\_FLAG\_IS\_THISSYSTEM has to be set to assert that the loaded file is really the underlying system.

On success, the XML component replaces the previously enabled component (if any), but the topology is not actually modified until hwloc\_topology\_load().

# 22.12 Topology Detection Configuration and Query

# **Data Structures**

struct hwloc\_topology\_discovery\_support

Flags describing actual discovery support for this topology.

struct hwloc\_topology\_cpubind\_support

Flags describing actual PU binding support for this topology.

- struct hwloc\_topology\_membind\_support
  - Flags describing actual memory binding support for this topology.
- struct hwloc\_topology\_support
  - Set of flags describing actual support for this topology.

## **Enumerations**

- enum hwloc\_topology\_flags\_e { HWLOC\_TOPOLOGY\_FLAG\_INCLUDE\_DISA-LLOWED, HWLOC\_TOPOLOGY\_FLAG\_IS\_THISSYSTEM, HWLOC\_TOPOLO-GY\_FLAG\_THISSYSTEM\_ALLOWED\_RESOURCES }
- enum hwloc\_type\_filter\_e { HWLOC\_TYPE\_FILTER\_KEEP\_ALL, HWLOC\_TYPE E\_FILTER\_KEEP\_NONE, HWLOC\_TYPE\_FILTER\_KEEP\_STRUCTURE, HWLOC\_TYPE\_FILTER\_KEEP\_IMPORTANT }

## Functions

- int hwloc\_topology\_set\_flags (hwloc\_topology\_t topology, unsigned long flags)
- unsigned long hwloc\_topology\_get\_flags (hwloc\_topology\_t topology)
- int hwloc\_topology\_is\_thissystem (hwloc\_topology\_t restrict topology)
- struct hwloc\_topology\_support \* hwloc\_topology\_get\_support (hwloc\_topology\_ \_t restrict topology)
- int hwloc\_topology\_set\_type\_filter (hwloc\_topology\_t topology, hwloc\_obj\_type\_t type, enum hwloc\_type\_filter\_e filter)
- int hwloc\_topology\_get\_type\_filter (hwloc\_topology\_t topology, hwloc\_obj\_type\_t type, enum hwloc\_type\_filter\_e \*filter)
- int hwloc\_topology\_set\_all\_types\_filter (hwloc\_topology\_t topology, enum hwloc-\_type\_filter\_e filter)
- int hwloc\_topology\_set\_cache\_types\_filter (hwloc\_topology\_t topology, enum hwloc\_type\_filter\_e filter)
- int hwloc\_topology\_set\_icache\_types\_filter (hwloc\_topology\_t topology, enum hwloc\_type\_filter\_e filter)
- int hwloc\_topology\_set\_io\_types\_filter (hwloc\_topology\_t topology, enum hwloc-\_type\_filter\_e filter)
- void hwloc\_topology\_set\_userdata (hwloc\_topology\_t topology, const void \*userdata)
- void \* hwloc\_topology\_get\_userdata (hwloc\_topology\_t topology)

## 22.12.1 Detailed Description

Several functions can optionally be called between hwloc\_topology\_init() and hwloc\_topology\_load() to configure how the detection should be performed, e.g. to ignore some objects types, define a synthetic topology, etc.

## 22.12.2 Enumeration Type Documentation

22.12.2.1 enum hwloc\_topology\_flags\_e

Flags to be set onto a topology context before load.

Flags should be given to hwloc\_topology\_set\_flags(). They may also be returned by hwloc\_topology\_get\_flags().

#### **Enumerator:**

*HWLOC\_TOPOLOGY\_FLAG\_INCLUDE\_DISALLOWED* Detect the whole system, ignore reservations, include disallowed objects. Gather all resources, even if some were disabled by the administrator. For instance, ignore Linux Cgroup/Cpusets and gather all processors and memory nodes.

When this flag is not set, PUs and NUMA nodes that are disallowed are not added to the topology. Parent objects (package, core, cache, etc.) are added only if some of their children are allowed. All existing PUs and NUMA nodes in the topology are allowed. hwloc\_topology\_get\_allowed\_cpuset() and hwloc\_topology\_get\_allowed\_nodeset() are equal to the root object cpuset and nodeset.

When this flag is set, the actual sets of allowed PUs and NUMA nodes are given by hwloc\_topology\_get\_allowed\_cpuset() and hwloc\_topology\_get\_allowed\_nodeset(). They may be smaller than the root object cpuset and nodeset.

If the current topology is exported to XML and reimported later, this flag should be set again in the reimported topology so that disallowed resources are reimported as well.

HWLOC\_TOPOLOGY\_FLAG\_IS\_THISSYSTEM Assume that the selected backend provides the topology for the system on which we are running. This forces hwloc\_topology\_is\_thissystem() to return 1, i.e. makes hwloc assume that the selected backend provides the topology for the system on which we are running, even if it is not the OS-specific backend but the XML backend for instance. This means making the binding functions actually call the OS-specific system calls and really do binding, while the XML backend would otherwise provide empty hooks just returning success.

Setting the environment variable HWLOC\_THISSYSTEM may also result in the same behavior.

This can be used for efficiency reasons to first detect the topology once, save it to an XML file, and quickly reload it later through the XML backend, but still having binding functions actually do bind.

HWLOC\_TOPOLOGY\_FLAG\_THISSYSTEM\_ALLOWED\_RESOURCES Get the set of allowed resources from the local operating system even if the topology was loaded from XML or synthetic description. If the topology was loaded from XML or from a synthetic string, restrict it by applying the current process restrictions such as Linux Cgroup/Cpuset.

This is useful when the topology is not loaded directly from the local machine (e.g. for performance reason) and it comes with all resources, while the running process is restricted to only parts of the machine.

This flag is ignored unless HWLOC\_TOPOLOGY\_FLAG\_IS\_THISSYSTEM is also set since the loaded topology must match the underlying machine where restrictions will be gathered from.

Setting the environment variable HWLOC\_THISSYSTEM\_ALLOWED\_RES-OURCES would result in the same behavior.

#### 22.12.2.2 enum hwloc\_type\_filter\_e

Type filtering flags.

By default, most objects are kept (HWLOC\_TYPE\_FILTER\_KEEP\_ALL). Instruction caches, I/O and Misc objects are ignored by default (HWLOC\_TYPE\_FILTER\_KEE-P\_NONE). Die and Group levels are ignored unless they bring structure (HWLOC\_TY-PE\_FILTER\_KEEP\_STRUCTURE).

Note that group objects are also ignored individually (without the entire level) when they do not bring structure.

Enumerator:

- HWLOC\_TYPE\_FILTER\_KEEP\_ALL Keep all objects of this type. Cannot be set for HWLOC\_OBJ\_GROUP (groups are designed only to add more structure to the topology).
- HWLOC\_TYPE\_FILTER\_KEEP\_NONE Ignore all objects of this type. The bottom-level type HWLOC\_OBJ\_PU, the HWLOC\_OBJ\_NUMANODE type, and the top-level type HWLOC\_OBJ\_MACHINE may not be ignored.
- HWLOC\_TYPE\_FILTER\_KEEP\_STRUCTURE Only ignore objects if their entire level does not bring any structure. Keep the entire level of objects if at least one of these objects adds structure to the topology. An object brings structure when it has multiple children and it is not the only child of its parent.

If all objects in the level are the only child of their parent, and if none of them has multiple children, the entire level is removed.

Cannot be set for I/O and Misc objects since the topology structure does not matter there.

HWLOC\_TYPE\_FILTER\_KEEP\_IMPORTANT Only keep likely-important objects of the given type. It is only useful for I/O object types. For HWLOC\_OBJ\_-PCI\_DEVICE and HWLOC\_OBJ\_OS\_DEVICE, it means that only objects of major/common kinds are kept (storage, network, OpenFabrics, Intel MICs, C-UDA, OpenCL, NVML, and displays). Also, only OS devices directly attached on PCI (e.g. no USB) are reported. For HWLOC\_OBJ\_BRIDGE, it means that bridges are kept only if they have children.

This flag equivalent to HWLOC\_TYPE\_FILTER\_KEEP\_ALL for Normal, -Memory and Misc types since they are likely important.

Generated on Thu May 28 2020 13:26:58 for Hardware Locality (hwloc) by Doxygen

| 22.12.3 Function Documentation |
|--------------------------------|
|--------------------------------|

22.12.3.1 unsigned long hwloc\_topology\_get\_flags ( hwloc\_topology\_t topology )

Get OR'ed flags of a topology.

Get the OR'ed set of hwloc\_topology\_flags\_e of a topology.

Returns

the flags previously set with hwloc\_topology\_set\_flags().

22.12.3.2 struct hwloc\_topology\_support\* hwloc\_topology\_get\_support ( hwloc\_topology\_t restrict *topology*) [read]

Retrieve the topology support.

Each flag indicates whether a feature is supported. If set to 0, the feature is not supported. If set to 1, the feature is supported, but the corresponding call may still fail in some corner cases.

These features are also listed by hwloc-info \--support

22.12.3.3 int hwloc\_topology\_get\_type\_filter ( hwloc\_topology\_t *topology,* hwloc\_obj\_type\_t *type,* enum hwloc\_type\_filter\_e \* *filter* )

Get the current filtering for the given object type.

22.12.3.4 void\* hwloc\_topology\_get\_userdata ( hwloc\_topology\_t topology )

Retrieve the topology-specific userdata pointer.

Retrieve the application-given private data pointer that was previously set with hwloc\_topology\_set\_userdata().

22.12.3.5 int hwloc\_topology\_is\_thissystem ( hwloc\_topology\_t restrict topology )

Does the topology context come from this system?

Returns

1 if this topology context was built using the system running this program. 0 instead (for instance if using another file-system root, a XML topology file, or a synthetic topology). 22.12.3.6 int hwloc\_topology\_set\_all\_types\_filter ( hwloc\_topology\_t *topology,* enum hwloc\_type\_filter\_e *filter* )

Set the filtering for all object types.

If some types do not support this filtering, they are silently ignored.

22.12.3.7 int hwloc\_topology\_set\_cache\_types\_filter ( hwloc\_topology\_t *topology*, enum hwloc\_type\_filter\_e *filter* )

Set the filtering for all CPU cache object types.

Memory-side caches are not involved since they are not CPU caches.

22.12.3.8 int hwloc\_topology\_set\_flags ( hwloc\_topology\_t *topology*, unsigned long *flags* )

Set OR'ed flags to non-yet-loaded topology.

Set a OR'ed set of hwloc\_topology\_flags\_e onto a topology that was not yet loaded.

If this function is called multiple times, the last invokation will erase and replace the set of flags that was previously set.

The flags set in a topology may be retrieved with hwloc\_topology\_get\_flags()

22.12.3.9 int hwloc\_topology\_set\_icache\_types\_filter ( hwloc\_topology\_t *topology*, enum hwloc\_type\_filter\_e *filter* )

Set the filtering for all CPU instruction cache object types.

Memory-side caches are not involved since they are not CPU caches.

22.12.3.10 int hwloc\_topology\_set\_io\_types\_filter ( hwloc\_topology\_t *topology,* enum hwloc\_type\_filter\_e *filter* )

Set the filtering for all I/O object types.

22.12.3.11 int hwloc\_topology\_set\_type\_filter ( hwloc\_topology\_t *topology*, hwloc\_obj\_type\_t *type*, enum hwloc\_type\_filter\_e *filter* )

Set the filtering for the given object type.

22.12.3.12 void hwloc\_topology\_set\_userdata ( hwloc\_topology\_t *topology*, const void \* *userdata* )

Set the topology-specific userdata pointer.

Generated on Thu May 28 2020 13:26:58 for Hardware Locality (hwloc) by Doxygen

Each topology may store one application-given private data pointer. It is initialized to  ${\tt NULL}.$  hwloc will never modify it.

Use it as you wish, after hwloc\_topology\_init() and until hwloc\_topolog\_destroy().

This pointer is not exported to XML.

# 22.13 Modifying a loaded Topology

## Enumerations

- enum hwloc\_restrict\_flags\_e { HWLOC\_RESTRICT\_FLAG\_REMOVE\_CPULE-SS, HWLOC\_RESTRICT\_FLAG\_BYNODESET = (1UL<<3), HWLOC\_REST-RICT\_FLAG\_REMOVE\_MEMLESS, HWLOC\_RESTRICT\_FLAG\_ADAPT\_MIS-C, HWLOC\_RESTRICT\_FLAG\_ADAPT\_IO }
- enum hwloc\_allow\_flags\_e { HWLOC\_ALLOW\_FLAG\_ALL, HWLOC\_ALLOW\_-FLAG\_LOCAL\_RESTRICTIONS, HWLOC\_ALLOW\_FLAG\_CUSTOM }

## Functions

- int hwloc\_topology\_restrict (hwloc\_topology\_t restrict topology, hwloc\_const\_bitmap\_t set, unsigned long flags)
- int hwloc\_topology\_allow (hwloc\_topology\_t restrict topology, hwloc\_const\_cpuset\_t cpuset, hwloc\_const\_nodeset\_t nodeset, unsigned long flags)
- hwloc\_obj\_t hwloc\_topology\_insert\_misc\_object (hwloc\_topology\_t topology, hwloc\_obj\_t parent, const char \*name)
- hwloc\_obj\_t hwloc\_topology\_alloc\_group\_object (hwloc\_topology\_t topology)
- hwloc\_obj\_t hwloc\_topology\_insert\_group\_object (hwloc\_topology\_t topology, hwloc\_obj\_t group)
- int hwloc\_obj\_add\_other\_obj\_sets (hwloc\_obj\_t dst, hwloc\_obj\_t src)

#### 22.13.1 Enumeration Type Documentation

22.13.1.1 enum hwloc\_allow\_flags\_e

Flags to be given to hwloc\_topology\_allow().

#### Enumerator:

- HWLOC\_ALLOW\_FLAG\_ALL Mark all objects as allowed in the topology. cpuset and nodeset given to hwloc\_topology\_allow() must be NULL.
- HWLOC\_ALLOW\_FLAG\_LOCAL\_RESTRICTIONS Only allow objects that are available to the current process. The topology must have HWLOC\_TOPO-LOGY\_FLAG\_IS\_THISSYSTEM so that the set of available resources can actually be retrieved from the operating system.

cpuset and nodeset given to hwloc\_topology\_allow() must be NULL.

HWLOC\_ALLOW\_FLAG\_CUSTOM Allow a custom set of objects, given to hwloc\_topology\_allow() as cpuset and/or nodeset parameters.

22.13.1.2 enum hwloc\_restrict\_flags\_e

Flags to be given to hwloc\_topology\_restrict().

#### Enumerator:

- HWLOC\_RESTRICT\_FLAG\_REMOVE\_CPULESS Remove all objects that became CPU-less. By default, only objects that contain no PU and no memory are removed. This flag may not be used with HWLOC\_RESTRICT\_FLAG\_B-YNODESET.
- HWLOC\_RESTRICT\_FLAG\_BYNODESET Restrict by nodeset instead of CPU set. Only keep objects whose nodeset is included or partially included in the given set. This flag may not be used with HWLOC\_RESTRICT\_FLAG\_REM-OVE\_CPULESS.
- *HWLOC\_RESTRICT\_FLAG\_REMOVE\_MEMLESS* Remove all objects that became Memory-less. By default, only objects that contain no PU and no memory are removed. This flag may only be used with HWLOC\_RESTRICT\_FLA-G\_BYNODESET.
- *HWLOC\_RESTRICT\_FLAG\_ADAPT\_MISC* Move Misc objects to ancestors if their parents are removed during restriction. If this flag is not set, Misc objects are removed when their parents are removed.
- *HWLOC\_RESTRICT\_FLAG\_ADAPT\_IO* Move I/O objects to ancestors if their parents are removed during restriction. If this flag is not set, I/O devices and bridges are removed when their parents are removed.

## 22.13.2 Function Documentation

22.13.2.1 int hwloc\_obj\_add\_other\_obj\_sets ( hwloc\_obj\_t dst, hwloc\_obj\_t src )

Setup object cpusets/nodesets by OR'ing another object's sets.

For each defined cpuset or nodeset in src, allocate the corresponding set in dst and add src to it by OR'ing sets.

This function is convenient between hwloc\_topology\_alloc\_group\_object() and hwloc\_topology\_insert\_group\_object(). It builds the sets of the new Group that will be inserted as a new intermediate parent of several objects.

22.13.2.2 hwloc\_obj\_t hwloc\_topology\_alloc\_group\_object ( hwloc\_topology\_t topology )

Allocate a Group object to insert later with hwloc\_topology\_insert\_group\_object().

This function returns a new Group object. The caller should (at least) initialize its sets before inserting the object. See hwloc\_topology\_insert\_group\_object().

The subtype object attribute may be set to display something else than "Group" as the type name for this object in Istopo. Custom name/value info pairs may be added with hwloc obj add info() after insertion.

Generated on Thu May 28 2020 13:26:58 for Hardware Locality (hwloc) by Doxygen

The kind group attribute should be 0. The subkind group attribute may be set to identify multiple Groups of the same level.

It is recommended not to set any other object attribute before insertion, since the Group may get discarded during insertion.

The object will be destroyed if passed to hwloc\_topology\_insert\_group\_object() without any set defined.

22.13.2.3 int hwloc\_topology\_allow ( hwloc\_topology\_t restrict *topology,* hwloc\_const\_cpuset\_t *cpuset,* hwloc\_const\_nodeset\_t *nodeset,* unsigned long *flags* )

Change the sets of allowed PUs and NUMA nodes in the topology.

This function only works if the HWLOC\_TOPOLOGY\_FLAG\_INCLUDE\_DISALLOWED was set on the topology. It does not modify any object, it only changes the sets returned by hwloc\_topology\_get\_allowed\_cpuset() and hwloc\_topology\_get\_allowed\_nodeset().

It is notably useful when importing a topology from another process running in a different Linux Cgroup.

flags must be set to one flag among hwloc\_allow\_flags\_e.

Note

Removing objects from a topology should rather be performed with hwloc\_topology\_ \_restrict().

22.13.2.4 hwloc\_obj\_t hwloc\_topology\_insert\_group\_object ( hwloc\_topology\_t topology, hwloc\_obj\_t group )

Add more structure to the topology by adding an intermediate Group.

The caller should first allocate a new Group object with hwloc\_topology\_alloc\_group\_ \_object(). Then it must setup at least one of its CPU or node sets to specify the final location of the Group in the topology. Then the object can be passed to this function for actual insertion in the topology.

The group dont\_merge attribute may be set to prevent the core from ever merging this object with another object hierarchically-identical.

Either the cpuset or nodeset field (or both, if compatible) must be set to a non-empty bitmap. The complete\_cpuset or complete\_nodeset may be set instead if inserting with respect to the complete topology (including disallowed, offline or unknown objects).

It grouping several objects, hwloc\_obj\_add\_other\_obj\_sets() is an easy way to build the Group sets iteratively.

These sets cannot be larger than the current topology, or they would get restricted silently.

The core will setup the other sets after actual insertion.

## Returns

The inserted object if it was properly inserted.

An existing object if the Group was discarded because the topology already contained an object at the same location (the Group did not add any locality information). Any name/info key pair set before inserting is appended to the existing object. NULL if the insertion failed because of conflicting sets in topology tree.

NULL if Group objects are filtered-out of the topology (HWLOC\_TYPE\_FILTER\_K-EEP\_NONE).

 ${\tt NULL}$  if the object was discarded because no set was initialized in the Group before insert, or all of them were empty.

22.13.2.5 hwloc\_obj\_t hwloc\_topology\_insert\_misc\_object ( hwloc\_topology\_t topology, hwloc\_obj\_t parent, const char \* name )

Add a MISC object as a leaf of the topology.

A new MISC object will be created and inserted into the topology at the position given by parent. It is appended to the list of existing Misc children, without ever adding any intermediate hierarchy level. This is useful for annotating the topology without actually changing the hierarchy.

name is supposed to be unique across all Misc objects in the topology. It will be duplicated to setup the new object attributes.

The new leaf object will not have any cpuset.

Returns

the newly-created object NULL on error. NULL if Misc objects are filtered-out of the topology (HWLOC\_TYPE\_FILTER\_KE-EP\_NONE).

#### Note

If name contains some non-printable characters, they will be dropped when exporting to XML, see hwloc\_topology\_export\_xml() in hwloc/export.h.

# 22.13.2.6 int hwloc\_topology\_restrict ( hwloc\_topology\_t restrict *topology*, hwloc\_const\_bitmap\_t *set*, unsigned long *flags* )

Restrict the topology to the given CPU set or nodeset.

Topology topology is modified so as to remove all objects that are not included (or partially included) in the CPU set set. All objects CPU and node sets are restricted accordingly.

If HWLOC\_RESTRICT\_FLAG\_BYNODESET is passed in flags, set is considered a nodeset instead of a CPU set.

flags is a OR'ed set of hwloc\_restrict\_flags\_e.

Generated on Thu May 28 2020 13:26:58 for Hardware Locality (hwloc) by Doxygen

## 148

## Note

This call may not be reverted by restricting back to a larger set. Once dropped during restriction, objects may not be brought back, except by loading another topology with hwloc\_topology\_load().

## Returns

0 on success.

-1 with errno set to EINVAL if the input set is invalid. The topology is not modified in this case.

-1 with errno set to ENOMEM on failure to allocate internal data. The topology is reinitialized in this case. It should be either destroyed with hwloc\_topology\_destroy() or configured and loaded again.

# 22.14 Finding Objects inside a CPU set

# Functions

- static hwloc\_obj\_t hwloc\_get\_first\_largest\_obj\_inside\_cpuset (hwloc\_topology\_t topology, hwloc\_const\_cpuset\_t set)
- int hwloc\_get\_largest\_objs\_inside\_cpuset (hwloc\_topology\_t topology, hwloc\_const\_cpuset\_t set, hwloc\_obj\_t \*restrict objs, int max)
- static hwloc\_obj\_t hwloc\_get\_next\_obj\_inside\_cpuset\_by\_depth (hwloc\_topology\_t topology, hwloc\_const\_cpuset\_t set, int depth, hwloc\_obj\_t prev)
- static hwloc\_obj\_t hwloc\_get\_next\_obj\_inside\_cpuset\_by\_type (hwloc\_topology-\_t topology, hwloc\_const\_cpuset\_t set, hwloc\_obj\_type\_t type, hwloc\_obj\_t prev)
- static hwloc\_obj\_t hwloc\_get\_obj\_inside\_cpuset\_by\_depth (hwloc\_topology\_t topology, hwloc\_const\_cpuset\_t set, int depth, unsigned idx)
- static hwloc\_obj\_t hwloc\_get\_obj\_inside\_cpuset\_by\_type (hwloc\_topology\_t topology, hwloc\_const\_cpuset\_t set, hwloc\_obj\_type\_t type, unsigned idx)
- static unsigned hwloc\_get\_nbobjs\_inside\_cpuset\_by\_depth (hwloc\_topology\_t topology, hwloc\_const\_cpuset\_t set, int depth)
- static int hwloc\_get\_nbobjs\_inside\_cpuset\_by\_type (hwloc\_topology\_t topology, hwloc\_const\_cpuset\_t set, hwloc\_obj\_type\_t type)
- static int hwloc\_get\_obj\_index\_inside\_cpuset (hwloc\_topology\_t topology, hwloc\_ const\_cpuset\_t set, hwloc\_obj\_t obj)

## 22.14.1 Function Documentation

Get the first largest object included in the given cpuset set.

#### Returns

the first object that is included in set and whose parent is not.

This is convenient for iterating over all largest objects within a CPU set by doing a loop getting the first largest object and clearing its CPU set from the remaining CPU set.

22.14.1.2 int hwloc\_get\_largest\_objs\_inside\_cpuset ( hwloc\_topology\_t *topology*, hwloc\_const\_cpuset\_t *set*, hwloc\_obj\_t \*restrict *objs*, int *max* )

Get the set of largest objects covering exactly a given cpuset set.

#### Returns

the number of objects returned in objs.

Return the number of objects at depth depth included in CPU set set.

#### Note

Objects with empty CPU sets are ignored (otherwise they would be considered included in any given set).

This function cannot work if objects at the given depth do not have CPU sets (I/O or Misc objects).

Return the number of objects of type type included in CPU set set.

If no object for that type exists inside CPU set set, 0 is returned. If there are several levels with objects of that type inside CPU set set, -1 is returned.

#### Note

Objects with empty CPU sets are ignored (otherwise they would be considered included in any given set).

This function cannot work if objects of the given type do not have CPU sets (I/O objects).

22.14.1.5 static hwloc\_obj\_t hwloc\_get\_next\_obj\_inside\_cpuset\_by\_depth
 ( hwloc\_topology\_t topology, hwloc\_const\_cpuset\_t set, int depth,
 hwloc\_obj\_t prev ) [inline, static]

Return the next object at depth depth included in CPU set set.

If prev is NULL, return the first object at depth depth included in set. The next invokation should pass the previous return value in prev so as to obtain the next object in set.

Note

Objects with empty CPU sets are ignored (otherwise they would be considered included in any given set).

This function cannot work if objects at the given depth do not have CPU sets (I/O or Misc objects).

Return the next object of type type included in CPU set set.

If there are multiple or no depth for given type, return NULL and let the caller fallback to hwloc\_get\_next\_obj\_inside\_cpuset\_by\_depth().

Note

Objects with empty CPU sets are ignored (otherwise they would be considered included in any given set).

This function cannot work if objects of the given type do not have CPU sets (I/O or Misc objects).

## 

Return the logical index among the objects included in CPU set set.

Consult all objects in the same level as obj and inside CPU set set in the logical order, and return the index of obj within them. If set covers the entire topology, this is the logical index of obj. Otherwise, this is similar to a logical index within the part of the topology defined by CPU set set.

#### Note

Objects with empty CPU sets are ignored (otherwise they would be considered included in any given set).

This function cannot work if obj does not have CPU sets (I/O objects).

Return the (logically) idx -th object at depth depth included in CPU set set.

#### Note

Objects with empty CPU sets are ignored (otherwise they would be considered included in any given set).

This function cannot work if objects at the given depth do not have CPU sets (I/O or Misc objects).

Return the idx -th object of type type included in CPU set set.

If there are multiple or no depth for given type, return NULL and let the caller fallback to  $hwloc_get_obj_inside_cpuset_by_depth()$ .

Note

Objects with empty CPU sets are ignored (otherwise they would be considered included in any given set).

This function cannot work if objects of the given type do not have CPU sets (I/O or Misc objects).

## 22.15 Finding Objects covering at least CPU set

## Functions

- static hwloc\_obj\_t hwloc\_get\_child\_covering\_cpuset (hwloc\_topology\_t topology, hwloc\_const\_cpuset\_t set, hwloc\_obj\_t parent)
- static hwloc\_obj\_t hwloc\_get\_obj\_covering\_cpuset (hwloc\_topology\_t topology, hwloc\_const\_cpuset\_t set)
- static hwloc\_obj\_t hwloc\_get\_next\_obj\_covering\_cpuset\_by\_depth (hwloc\_topology\_t topology, hwloc\_const\_cpuset\_t set, int depth, hwloc\_obj\_t prev)
- static hwloc\_obj\_t hwloc\_get\_next\_obj\_covering\_cpuset\_by\_type (hwloc\_topology\_t topology, hwloc\_const\_cpuset\_t set, hwloc\_obj\_type\_t type, hwloc\_obj\_t prev)

### 22.15.1 Function Documentation

Get the child covering at least CPU set set.

## Returns

NULL if no child matches or if set is empty.

## Note

This function cannot work if parent does not have a CPU set (I/O or Misc objects).

22.15.1.2 static hwloc\_obj\_t hwloc\_get\_next\_obj\_covering\_cpuset\_by\_depth
 ( hwloc\_topology\_t topology, hwloc\_const\_cpuset\_t set, int depth,
 hwloc\_obj\_t prev ) [inline, static]

Iterate through same-depth objects covering at least CPU set set.

If object prev is NULL, return the first object at depth depth covering at least part of CPU set set. The next invokation should pass the previous return value in prev so as to obtain the next object covering at least another part of set.

### Note

This function cannot work if objects at the given depth do not have CPU sets (I/O or Misc objects).

22.15.1.3 static hwloc\_obj\_t hwloc\_get\_next\_obj\_covering\_cpuset\_by\_type ( hwloc\_topology\_t *topology*, hwloc\_const\_cpuset\_t *set*, hwloc\_obj\_type\_t *type*, hwloc\_obj\_t *prev* ) [inline, static]

Iterate through same-type objects covering at least CPU set set.

If object prev is NULL, return the first object of type type covering at least part of CPU set set. The next invokation should pass the previous return value in prev so as to obtain the next object of type type covering at least another part of set.

If there are no or multiple depths for type type, NULL is returned. The caller may fallback to hwloc\_get\_next\_obj\_covering\_cpuset\_by\_depth() for each depth.

Note

This function cannot work if objects of the given type do not have CPU sets (I/O or Misc objects).

22.15.1.4 static hwloc\_obj\_t hwloc\_get\_obj\_covering\_cpuset ( hwloc\_topology\_t topology, hwloc\_const\_cpuset\_t set ) [inline, static]

Get the lowest object covering at least CPU set set.

## Returns

NULL if no object matches or if set is empty.

## 22.16 Looking at Ancestor and Child Objects

## Functions

- static hwloc\_obj\_t hwloc\_get\_ancestor\_obj\_by\_depth (hwloc\_topology\_t topology, int depth, hwloc\_obj\_t obj)
- static hwloc\_obj\_t hwloc\_get\_ancestor\_obj\_by\_type (hwloc\_topology\_t topology, hwloc\_obj\_type\_t type, hwloc\_obj\_t obj)
- static hwloc\_obj\_t hwloc\_get\_common\_ancestor\_obj (hwloc\_topology\_t topology, hwloc\_obj\_t obj1, hwloc\_obj\_t obj2)
- static int hwloc\_obj\_is\_in\_subtree (hwloc\_topology\_t topology, hwloc\_obj\_t obj, hwloc\_obj\_t subtree\_root)
- static hwloc\_obj\_t hwloc\_get\_next\_child (hwloc\_topology\_t topology, hwloc\_obj\_t parent, hwloc\_obj\_t prev)

## 22.16.1 Detailed Description

Be sure to see the figure in Terms and Definitions that shows a complete topology tree, including depths, child/sibling/cousin relationships, and an example of an asymmetric topology where one package has fewer caches than its peers.

### 22.16.2 Function Documentation

Returns the ancestor object of obj at depth depth.

#### Note

depth should not be the depth of PU or NUMA objects since they are ancestors of no objects (except Misc or I/O). This function rather expects an intermediate level depth, such as the depth of Packages, Cores, or Caches.

22.16.2.2 static hwloc\_obj\_t hwloc\_get\_ancestor\_obj\_by\_type( hwloc\_topology\_t
 topology, hwloc\_obj\_type\_t type, hwloc\_obj\_t obj ) [inline,
 static]

Returns the ancestor object of obj with type type.

### Note

 $t_{YP}e$  should not be HWLOC\_OBJ\_PU or HWLOC\_OBJ\_NUMANODE since these objects are ancestors of no objects (except Misc or I/O). This function rather expects an intermediate object type, such as HWLOC\_OBJ\_PACKAGE, HWLOC\_OBJ\_CORE, etc.

Returns the common parent object to objects obj1 and obj2.

22.16.2.4 static hwloc\_obj\_t hwloc\_get\_next\_child ( hwloc\_topology\_t topology, hwloc\_obj\_t parent, hwloc\_obj\_t prev ) [inline, static]

Return the next child.

Return the next child among the normal children list, then among the memory children list, then among the I/O children list, then among the Misc children list.

If prev is NULL, return the first child.

Return NULL when there is no next child.

22.16.2.5 static int hwloc\_obj\_is\_in\_subtree ( hwloc\_topology\_t topology, hwloc\_obj\_t obj, hwloc\_obj\_t subtree\_root ) [inline, static]

Returns true if  ${\tt obj}$  is inside the subtree beginning with ancestor object  ${\tt subtree\_root}.$ 

Note

This function cannot work if obj and subtree\_root objects do not have CPU sets (I/O or Misc objects).

## 22.17 Kinds of object Type

## Functions

- int hwloc\_obj\_type\_is\_normal (hwloc\_obj\_type\_t type)
- int hwloc\_obj\_type\_is\_io (hwloc\_obj\_type\_t type)
- int hwloc\_obj\_type\_is\_memory (hwloc\_obj\_type\_t type)
- int hwloc\_obj\_type\_is\_cache (hwloc\_obj\_type\_t type)
- int hwloc\_obj\_type\_is\_dcache (hwloc\_obj\_type\_t type)
- int hwloc\_obj\_type\_is\_icache (hwloc\_obj\_type\_t type)

## 22.17.1 Detailed Description

Each object type is either Normal (i.e. hwloc\_obj\_type\_is\_normal() returns 1), or -Memory (i.e. hwloc\_obj\_type\_is\_memory() returns 1) or I/O (i.e. hwloc\_obj\_type\_is-\_io() returns 1) or Misc (i.e. equal to HWLOC\_OBJ\_MISC). It cannot be of more than one of these kinds.

## 22.17.2 Function Documentation

22.17.2.1 int hwloc\_obj\_type\_is\_cache ( hwloc\_obj\_type\_t type )

Check whether an object type is a CPU Cache (Data, Unified or Instruction).

Memory-side caches are not CPU caches.

## Returns

1 if an object of type type is a Cache, 0 otherwise.

22.17.2.2 int hwloc\_obj\_type\_is\_dcache ( hwloc\_obj\_type\_t type )

Check whether an object type is a CPU Data or Unified Cache.

Memory-side caches are not CPU caches.

### Returns

1 if an object of type type is a CPU Data or Unified Cache, 0 otherwise.

22.17.2.3 int hwloc\_obj\_type\_is\_icache ( hwloc\_obj\_type\_t type )

Check whether an object type is a CPU Instruction Cache,.

Memory-side caches are not CPU caches.

## Returns

1 if an object of type type is a CPU Instruction Cache, 0 otherwise.

22.17.2.4 int hwloc\_obj\_type\_is\_io ( hwloc\_obj\_type\_t type )

Check whether an object type is I/O.

I/O objects are objects attached to their parents in the I/O children list. This current includes Bridges, PCI and OS devices.

## Returns

1 if an object of type type is a I/O object, 0 otherwise.

22.17.2.5 int hwloc\_obj\_type\_is\_memory ( hwloc\_obj\_type\_t type )

Check whether an object type is Memory.

Memory objects are objects attached to their parents in the Memory children list. This current includes NUMA nodes and Memory-side caches.

### Returns

1 if an object of type type is a Memory object, 0 otherwise.

22.17.2.6 int hwloc\_obj\_type\_is\_normal ( hwloc\_obj\_type\_t type )

Check whether an object type is Normal.

Normal objects are objects of the main CPU hierarchy (Machine, Package, Core, PU, CPU caches, etc.), but they are not NUMA nodes, I/O devices or Misc objects.

They are attached to parent as Normal children, not as Memory, I/O or Misc children.

## Returns

1 if an object of type type is a Normal object, 0 otherwise.

## 22.18 Looking at Cache Objects

## Functions

- static int hwloc\_get\_cache\_type\_depth (hwloc\_topology\_t topology, unsigned cachelevel, hwloc\_obj\_cache\_type\_t cachetype)
- static hwloc\_obj\_t hwloc\_get\_cache\_covering\_cpuset (hwloc\_topology\_t topology, hwloc\_const\_cpuset\_t set)
- static hwloc\_obj\_t hwloc\_get\_shared\_cache\_covering\_obj (hwloc\_topology\_t topology, hwloc\_obj\_t obj)

### 22.18.1 Function Documentation

Get the first data (or unified) cache covering a cpuset set.

### Returns

NULL if no cache matches.

22.18.1.2 static int hwloc\_get\_cache\_type\_depth ( hwloc\_topology\_t topology, unsigned cachelevel, hwloc\_obj\_cache\_type\_t cachetype ) [inline, static]

Find the depth of cache objects matching cache level and type.

Return the depth of the topology level that contains cache objects whose attributes match cachelevel and cachetype.

This function is identical to calling hwloc\_get\_type\_depth() with the corresponding type such as HWLOC\_OBJ\_L1ICACHE, except that it may also return a Unified cache when looking for an instruction cache.

If no cache level matches, HWLOC\_TYPE\_DEPTH\_UNKNOWN is returned.

If cachetype is HWLOC\_OBJ\_CACHE\_UNIFIED, the depth of the unique matching unified cache level is returned.

If cachetype is HWLOC\_OBJ\_CACHE\_DATA or HWLOC\_OBJ\_CACHE\_INSTRU-CTION, either a matching cache, or a unified cache is returned.

If cachetype is -1, it is ignored and multiple levels may match. The function returns either the depth of a uniquely matching level or HWLOC\_TYPE\_DEPTH\_MULTIPLE.

22.18.1.3 static hwloc\_obj\_t hwloc\_get\_shared\_cache\_covering\_obj( hwloc\_topology\_t topology, hwloc\_obj\_t obj ) [inline, static]

Get the first data (or unified) cache shared between an object and somebody else.

## Returns

 ${\tt NULL}$  if no cache matches or if an invalid object is given.

## 22.19 Finding objects, miscellaneous helpers

## Functions

- static hwloc\_obj\_t hwloc\_get\_pu\_obj\_by\_os\_index (hwloc\_topology\_t topology, unsigned os\_index)
- static hwloc\_obj\_t hwloc\_get\_numanode\_obj\_by\_os\_index (hwloc\_topology\_t topology, unsigned os\_index)
- unsigned hwloc\_get\_closest\_objs (hwloc\_topology\_t topology, hwloc\_obj\_t src, hwloc\_obj\_t \*restrict objs, unsigned max)
- static hwloc\_obj\_t hwloc\_get\_obj\_below\_by\_type (hwloc\_topology\_t topology, hwloc\_obj\_type\_t type1, unsigned idx1, hwloc\_obj\_type\_t type2, unsigned idx2)
- static hwloc\_obj\_t hwloc\_get\_obj\_below\_array\_by\_type (hwloc\_topology\_t topology, int nr, hwloc\_obj\_type\_t \*typev, unsigned \*idxv)

### 22.19.1 Detailed Description

Be sure to see the figure in Terms and Definitions that shows a complete topology tree, including depths, child/sibling/cousin relationships, and an example of an asymmetric topology where one package has fewer caches than its peers.

## 22.19.2 Function Documentation

22.19.2.1 unsigned hwloc\_get\_closest\_objs ( hwloc\_topology\_t *topology*, hwloc\_obj\_t *src*, hwloc\_obj\_t \*restrict *objs*, unsigned *max* )

Do a depth-first traversal of the topology to find and sort.

all objects that are at the same depth than src. Report in <code>objs</code> up to <code>max</code> physically closest ones to <code>src</code>.

### Returns

the number of objects returned in objs. 0 if src is an I/O object.

#### Note

This function requires the src object to have a CPU set.

Returns the object of type HWLOC\_OBJ\_NUMANODE with os\_index.

This function is useful for converting a nodeset into the NUMA node objects it contains. When retrieving the current binding (e.g. with hwloc\_get\_membind() with HWLOC\_-MEMBIND\_BYNODESET), one may iterate over the bits of the resulting nodeset with

Generated on Thu May 28 2020 13:26:58 for Hardware Locality (hwloc) by Doxygen

hwloc\_bitmap\_foreach\_begin(), and find the corresponding NUMA nodes with this function.

Find an object below a chain of objects specified by types and indexes.

This is a generalized version of hwloc\_get\_obj\_below\_by\_type().

Arrays typev and idxv must contain nr types and indexes.

Start from the top system object and walk the arrays typev and idxv. For each type and logical index couple in the arrays, look under the previously found object to find the index-th object of the given type. Indexes are specified within the parent, not withing the entire system.

For instance, if nr is 3, typev contains NODE, PACKAGE and CORE, and idxv contains 0, 1 and 2, return the third core object below the second package below the first NUMA node.

Note

This function requires all these objects and the root object to have a CPU set.

Find an object below another object, both specified by types and indexes.

Start from the top system object and find object of type type1 and logical index idx1. Then look below this object and find another object of type type2 and logical index idx2. Indexes are specified within the parent, not withing the entire system.

For instance, if type1 is PACKAGE, idx1 is 2, type2 is CORE and idx2 is 3, return the fourth core object below the third package.

Note

This function requires these objects to have a CPU set.

Returns the object of type HWLOC\_OBJ\_PU with os\_index.

This function is useful for converting a CPU set into the PU objects it contains. When retrieving the current binding (e.g. with hwloc\_get\_cpubind()), one may iterate over the bits of the resulting CPU set with hwloc\_bitmap\_foreach\_begin(), and find the corresponding PUs with this function.

Generated on Thu May 28 2020 13:26:58 for Hardware Locality (hwloc) by Doxygen

## 22.20 Distributing items over a topology

## **Enumerations**

enum hwloc\_distrib\_flags\_e { HWLOC\_DISTRIB\_FLAG\_REVERSE }

## Functions

- static int hwloc\_distrib (hwloc\_topology\_t topology, hwloc\_obj\_t \*roots, unsigned n\_roots, hwloc\_cpuset\_t \*set, unsigned n, int until, unsigned long flags)
- 22.20.1 Enumeration Type Documentation
- 22.20.1.1 enum hwloc\_distrib\_flags\_e

Flags to be given to hwloc\_distrib().

### Enumerator:

*HWLOC\_DISTRIB\_FLAG\_REVERSE* Distrib in reverse order, starting from the last objects.

## 22.20.2 Function Documentation

Distribute n items over the topology under roots.

Array set will be filled with n cpusets recursively distributed linearly over the topology under objects roots, down to depth until (which can be INT\_MAX to distribute down to the finest level).

<code>n\_roots</code> is usually 1 and <code>roots</code> only contains the topology root object so as to distribute over the entire topology.

This is typically useful when an application wants to distribute n threads over a machine, giving each of them as much private cache as possible and keeping them locally in number order.

The caller may typically want to also call hwloc\_bitmap\_singlify() before binding a thread so that it does not move at all.

flags should be 0 or a OR'ed set of hwloc\_distrib\_flags\_e.

## Note

This function requires the roots objects to have a CPU set. This function replaces the now deprecated hwloc\_distribute() and hwloc\_distributev() functions.

## 22.21 CPU and node sets of entire topologies

## **Functions**

- hwloc\_const\_cpuset\_t hwloc\_topology\_get\_complete\_cpuset (hwloc\_topology\_t topology)
- hwloc\_const\_cpuset\_t hwloc\_topology\_get\_topology\_cpuset (hwloc\_topology\_t topology)
- hwloc\_const\_cpuset\_t hwloc\_topology\_get\_allowed\_cpuset (hwloc\_topology\_t topology)
- hwloc\_const\_nodeset\_t hwloc\_topology\_get\_complete\_nodeset (hwloc\_topology\_t topology)
- hwloc\_const\_nodeset\_t hwloc\_topology\_get\_topology\_nodeset (hwloc\_topology\_t topology)
- hwloc\_const\_nodeset\_t hwloc\_topology\_get\_allowed\_nodeset (hwloc\_topology-\_t topology)

## 22.21.1 Function Documentation

22.21.1.1 hwloc\_const\_cpuset\_t hwloc\_topology\_get\_allowed\_cpuset ( hwloc\_topology\_t *topology*)

Get allowed CPU set.

### Returns

the CPU set of allowed logical processors of the system.

### Note

If the topology flag HWLOC\_TOPOLOGY\_FLAG\_INCLUDE\_DISALLOWED was not set, this is identical to hwloc\_topology\_get\_topology\_cpuset(), which means all PUs are allowed.

If HWLOC\_TOPOLOGY\_FLAG\_INCLUDE\_DISALLOWED was set, applying hwloc\_bitmap\_intersects() on the result of this function and on an object cpuset checks whether there are allowed PUs inside that object. Applying hwloc\_bitmap\_and() returns the list of these allowed PUs.

The returned cpuset is not newly allocated and should thus not be changed or freed, hwloc\_bitmap\_dup() must be used to obtain a local copy.

22.21.1.2 hwloc\_const\_nodeset\_t hwloc\_topology\_get\_allowed\_nodeset ( hwloc\_topology\_t *topology*)

Get allowed node set.

### Returns

the node set of allowed memory of the system.

## Note

If the topology flag HWLOC\_TOPOLOGY\_FLAG\_INCLUDE\_DISALLOWED was not set, this is identical to hwloc\_topology\_get\_topology\_nodeset(), which means all NUMA nodes are allowed.

If HWLOC\_TOPOLOGY\_FLAG\_INCLUDE\_DISALLOWED was set, applying hwloc\_bitmap\_intersects() on the result of this function and on an object nodeset checks whether there are allowed NUMA nodes inside that object. Applying hwloc\_bitmap\_and() returns the list of these allowed NUMA nodes.

The returned nodeset is not newly allocated and should thus not be changed or freed, hwloc\_bitmap\_dup() must be used to obtain a local copy.

22.21.1.3 hwloc\_const\_cpuset\_t hwloc\_topology\_get\_complete\_cpuset ( hwloc\_topology\_t *topology*)

Get complete CPU set.

### Returns

the complete CPU set of logical processors of the system.

### Note

The returned cpuset is not newly allocated and should thus not be changed or freed; hwloc\_bitmap\_dup() must be used to obtain a local copy. This is equivalent to retrieving the root object complete CPU-set.

22.21.1.4 hwloc\_const\_nodeset\_t hwloc\_topology\_get\_complete\_nodeset ( hwloc\_topology\_t *topology*)

### Get complete node set.

### Returns

the complete node set of memory of the system.

### Note

The returned nodeset is not newly allocated and should thus not be changed or freed; hwloc\_bitmap\_dup() must be used to obtain a local copy. This is equivalent to retrieving the root object complete nodeset.

22.21.1.5 hwloc\_const\_cpuset\_t hwloc\_topology\_get\_topology\_cpuset ( hwloc\_topology\_t *topology*)

Get topology CPU set.

#### Returns

the CPU set of logical processors of the system for which hwloc provides topology information. This is equivalent to the cpuset of the system object.

### Note

The returned cpuset is not newly allocated and should thus not be changed or freed; hwloc\_bitmap\_dup() must be used to obtain a local copy. This is equivalent to retrieving the root object CPU-set.

22.21.1.6 hwloc\_const\_nodeset\_t hwloc\_topology\_get\_topology\_nodeset ( hwloc\_topology\_t *topology*)

Get topology node set.

### Returns

the node set of memory of the system for which hwloc provides topology information. This is equivalent to the nodeset of the system object.

## Note

The returned nodeset is not newly allocated and should thus not be changed or freed; hwloc\_bitmap\_dup() must be used to obtain a local copy. This is equivalent to retrieving the root object nodeset.

## 22.22 Converting between CPU sets and node sets

Functions

- static int hwloc\_cpuset\_to\_nodeset (hwloc\_topology\_t topology, hwloc\_const\_cpuset\_t\_cpuset, hwloc\_nodeset\_t nodeset)
- static int hwloc\_cpuset\_from\_nodeset (hwloc\_topology\_t topology, hwloc\_cpuset\_t\_cpuset, hwloc\_const\_nodeset\_t nodeset)

## 22.22.1 Function Documentation

Convert a NUMA node set into a CPU set.

For each NUMA node included in the input nodeset, set the corresponding local PUs in the output \_cpuset.

If some CPUs have no local NUMA nodes, this function never sets their indexes in the output CPU set, even if a full node set is given in input.

Hence the entire topology node set is converted into the set of all CPUs that have some local NUMA nodes.

Convert a CPU set into a NUMA node set.

For each PU included in the input \_cpuset, set the corresponding local NUMA node(s) in the output nodeset.

If some NUMA nodes have no CPUs at all, this function never sets their indexes in the output node set, even if a full CPU set is given in input.

Hence the entire topology CPU set is converted into the set of all nodes that have some local CPUs.

## 22.23 Finding I/O objects

## Functions

- static hwloc\_obj\_t hwloc\_get\_non\_io\_ancestor\_obj (hwloc\_topology\_t topology, hwloc\_obj\_t ioobj)
- static hwloc\_obj\_t hwloc\_get\_next\_pcidev (hwloc\_topology\_t topology, hwloc\_obj\_t prev)
- static hwloc\_obj\_t hwloc\_get\_pcidev\_by\_busid (hwloc\_topology\_t topology, unsigned domain, unsigned bus, unsigned dev, unsigned func)
- static hwloc\_obj\_t hwloc\_get\_pcidev\_by\_busidstring (hwloc\_topology\_t topology, const char \*busid)
- static hwloc\_obj\_t hwloc\_get\_next\_osdev (hwloc\_topology\_t topology, hwloc\_obj\_t prev)
- static hwloc\_obj\_t hwloc\_get\_next\_bridge (hwloc\_topology\_t topology, hwloc\_obj\_t prev)
- static int hwloc\_bridge\_covers\_pcibus (hwloc\_obj\_t bridge, unsigned domain, unsigned bus)

## 22.23.1 Function Documentation

- 22.23.1.1 static int hwloc\_bridge\_covers\_pcibus ( hwloc\_obj\_t bridge, unsigned domain, unsigned bus ) [inline, static]
- 22.23.1.2 static hwloc\_obj\_t hwloc\_get\_next\_bridge ( hwloc\_topology\_t *topology*, hwloc\_obj\_t *prev* ) [inline, static]

Get the next bridge in the system.

## Returns

the first bridge if prev is NULL.

22.23.1.3 static hwloc\_obj\_t hwloc\_get\_next\_osdev ( hwloc\_topology\_t topology, hwloc\_obj\_t prev ) [inline, static]

Get the next OS device in the system.

### Returns

the first OS device if prev is NULL.

22.23.1.4 static hwloc\_obj\_t hwloc\_get\_next\_pcidev ( hwloc\_topology\_t topology, hwloc\_obj\_t prev ) [inline, static]

Get the next PCI device in the system.

## Returns

the first PCI device if prev is NULL.

Get the first non-I/O ancestor object.

Given the I/O object ioobj, find the smallest non-I/O ancestor object. This object (normal or memory) may then be used for binding because it has non-NULL CPU and node sets and because its locality is the same as ioobj.

## Note

The resulting object is usually a normal object but it could also be a memory object (e.g. NUMA node) in future platforms if I/O objects ever get attached to memory instead of CPUs.

Find the PCI device object matching the PCI bus id given domain, bus device and function PCI bus id.

Find the PCI device object matching the PCI bus id given as a string xxxx:yy:zz.t or yy:zz.t.

## 22.24 The bitmap API

## Defines

- #define hwloc\_bitmap\_foreach\_begin(id, bitmap)
- #define hwloc\_bitmap\_foreach\_end()

## Typedefs

- typedef struct hwloc\_bitmap\_s \* hwloc\_bitmap\_t
- typedef struct hwloc\_bitmap\_s \* hwloc\_const\_bitmap\_t

### **Functions**

- hwloc\_bitmap\_t hwloc\_bitmap\_alloc (void)
- hwloc\_bitmap\_t hwloc\_bitmap\_alloc\_full (void)
- void hwloc\_bitmap\_free (hwloc\_bitmap\_t bitmap)
- hwloc\_bitmap\_t hwloc\_bitmap\_dup (hwloc\_const\_bitmap\_t bitmap)
- int hwloc\_bitmap\_copy (hwloc\_bitmap\_t dst, hwloc\_const\_bitmap\_t src)
- int hwloc\_bitmap\_snprintf (char \*restrict buf, size\_t buflen, hwloc\_const\_bitmap\_t bitmap)
- int hwloc\_bitmap\_asprintf (char \*\*strp, hwloc\_const\_bitmap\_t bitmap)
- int hwloc\_bitmap\_sscanf (hwloc\_bitmap\_t bitmap, const char \*restrict string)
- int hwloc\_bitmap\_list\_snprintf (char \*restrict buf, size\_t buflen, hwloc\_const\_bitmap\_t bitmap)
- int hwloc\_bitmap\_list\_asprintf (char \*\*strp, hwloc\_const\_bitmap\_t bitmap)
- int hwloc\_bitmap\_list\_sscanf (hwloc\_bitmap\_t bitmap, const char \*restrict string)
- int hwloc\_bitmap\_taskset\_snprintf (char \*restrict buf, size\_t buflen, hwloc\_const\_ \_bitmap\_t bitmap)
- int hwloc\_bitmap\_taskset\_asprintf (char \*\*strp, hwloc\_const\_bitmap\_t bitmap)
- int hwloc\_bitmap\_taskset\_sscanf (hwloc\_bitmap\_t bitmap, const char \*restrict string)
- void hwloc\_bitmap\_zero (hwloc\_bitmap\_t bitmap)
- void hwloc\_bitmap\_fill (hwloc\_bitmap\_t bitmap)
- int hwloc\_bitmap\_only (hwloc\_bitmap\_t bitmap, unsigned id)
- int hwloc\_bitmap\_allbut (hwloc\_bitmap\_t bitmap, unsigned id)
- int hwloc\_bitmap\_from\_ulong (hwloc\_bitmap\_t bitmap, unsigned long mask)
- int hwloc\_bitmap\_from\_ith\_ulong (hwloc\_bitmap\_t bitmap, unsigned i, unsigned long mask)
- int hwloc\_bitmap\_from\_ulongs (hwloc\_bitmap\_t bitmap, unsigned nr, const unsigned long \*masks)
- int hwloc\_bitmap\_set (hwloc\_bitmap\_t bitmap, unsigned id)
- int hwloc\_bitmap\_set\_range (hwloc\_bitmap\_t bitmap, unsigned begin, int end)
- int hwloc\_bitmap\_set\_ith\_ulong (hwloc\_bitmap\_t bitmap, unsigned i, unsigned long mask)
- int hwloc\_bitmap\_clr (hwloc\_bitmap\_t bitmap, unsigned id)

- int hwloc\_bitmap\_clr\_range (hwloc\_bitmap\_t bitmap, unsigned begin, int end)
- int hwloc\_bitmap\_singlify (hwloc\_bitmap\_t bitmap)
- unsigned long hwloc\_bitmap\_to\_ulong (hwloc\_const\_bitmap\_t bitmap)
- unsigned long hwloc\_bitmap\_to\_ith\_ulong (hwloc\_const\_bitmap\_t bitmap, unsigned i)
- int hwloc\_bitmap\_to\_ulongs (hwloc\_const\_bitmap\_t bitmap, unsigned nr, unsigned long \*masks)
- int hwloc\_bitmap\_nr\_ulongs (hwloc\_const\_bitmap\_t bitmap)
- int hwloc\_bitmap\_isset (hwloc\_const\_bitmap\_t bitmap, unsigned id)
- int hwloc\_bitmap\_iszero (hwloc\_const\_bitmap\_t bitmap)
- int hwloc bitmap isfull (hwloc const bitmap t bitmap)
- int hwloc bitmap first (hwloc const bitmap t bitmap)
- int hwloc\_bitmap\_next (hwloc\_const\_bitmap\_t bitmap, int prev)
- int hwloc\_bitmap\_last (hwloc\_const\_bitmap\_t bitmap)
- int hwloc\_bitmap\_weight (hwloc\_const\_bitmap\_t bitmap)
- int hwloc\_bitmap\_first\_unset (hwloc\_const\_bitmap\_t bitmap)
- int hwloc\_bitmap\_next\_unset (hwloc\_const\_bitmap\_t bitmap, int prev)
- int hwloc\_bitmap\_last\_unset (hwloc\_const\_bitmap\_t bitmap)
- int hwloc\_bitmap\_or (hwloc\_bitmap\_t res, hwloc\_const\_bitmap\_t bitmap1, hwloc-\_const\_bitmap\_t bitmap2)
- int hwloc\_bitmap\_and (hwloc\_bitmap\_t res, hwloc\_const\_bitmap\_t bitmap1, hwloc\_const\_bitmap\_t bitmap2)
- int hwloc\_bitmap\_andnot (hwloc\_bitmap\_t res, hwloc\_const\_bitmap\_t bitmap1, hwloc\_const\_bitmap\_t bitmap2)
- int hwloc\_bitmap\_xor (hwloc\_bitmap\_t res, hwloc\_const\_bitmap\_t bitmap1, hwloc\_const\_bitmap\_t bitmap2)
- int hwloc\_bitmap\_not (hwloc\_bitmap\_t res, hwloc\_const\_bitmap\_t bitmap)
- int hwloc\_bitmap\_intersects (hwloc\_const\_bitmap\_t bitmap1, hwloc\_const\_bitmap\_t bitmap2)
- int hwloc\_bitmap\_isincluded (hwloc\_const\_bitmap\_t sub\_bitmap, hwloc\_const\_bitmap\_t super\_bitmap)
- int hwloc\_bitmap\_isequal (hwloc\_const\_bitmap\_t bitmap1, hwloc\_const\_bitmap-\_t bitmap2)
- int hwloc\_bitmap\_compare\_first (hwloc\_const\_bitmap\_t bitmap1, hwloc\_const\_bitmap\_t bitmap2)
- int hwloc\_bitmap\_compare (hwloc\_const\_bitmap\_t bitmap1, hwloc\_const\_bitmap\_t bitmap2)

## 22.24.1 Detailed Description

The hwloc\_bitmap\_t type represents a set of integers (positive or null). A bitmap may be of infinite size (all bits are set after some point). A bitmap may even be full if all bits are set.

Bitmaps are used by hwloc for sets of OS processors (which may actually be hardware threads) as by hwloc\_cpuset\_t (a typedef for hwloc\_bitmap\_t), or sets of NUMA memory nodes as hwloc\_nodeset\_t (also a typedef for hwloc\_bitmap\_t). Those are used for

Generated on Thu May 28 2020 13:26:58 for Hardware Locality (hwloc) by Doxygen

cpuset and nodeset fields in the hwloc\_obj structure, see Object Sets (hwloc\_cpuset\_t and hwloc\_nodeset\_t).

Both CPU and node sets are always indexed by OS physical number. However users should usually not build CPU and node sets manually (e.g. with hwloc\_bitmap\_set()). One should rather use existing object sets and combine them with hwloc\_bitmap\_or(), etc. For instance, binding the current thread on a pair of cores may be performed with:

```
hwloc_obj_t core1 = ..., core2 = ...;
hwloc_bitmap_t set = hwloc_bitmap_alloc();
hwloc_bitmap_or(set, core1->cpuset, core2->cpuset);
hwloc_set_cpubind(topology, set, HWLOC_CPUBIND_THREAD);
hwloc_bitmap_free(set);
```

#### Note

Most functions below return an int that may be negative in case of error. The usual error case would be an internal failure to realloc/extend the storage of the bitmap (errno would be set to ENOMEM).

Several examples of using the bitmap API are available under the doc/examples/ directory in the source tree. Regression tests such as tests/hwloc/hwloc\_bitmap\*.c also make intensive use of this API.

## 22.24.2 Define Documentation

22.24.2.1 #define hwloc\_bitmap\_foreach\_begin( id, bitmap )

Loop macro iterating on bitmap bitmap.

The loop must start with hwloc\_bitmap\_foreach\_begin() and end with hwloc\_bitmap\_foreach\_end() followed by a terminating ';'.

index is the loop variable; it should be an unsigned int. The first iteration will set index to the lowest index in the bitmap. Successive iterations will iterate through, in order, all remaining indexes set in the bitmap. To be specific: each iteration will return a value for index such that hwloc\_bitmap\_isset(bitmap, index) is true.

The assert prevents the loop from being infinite if the bitmap is infinitely set.

22.24.2.2 #define hwloc\_bitmap\_foreach\_end( )

End of loop macro iterating on a bitmap.

Needs a terminating ';'.

See also

hwloc\_bitmap\_foreach\_begin()

22.24.3 Typedef Documentation

22.24.3.1 typedef struct hwloc\_bitmap\_s\* hwloc\_bitmap\_t

Set of bits represented as an opaque pointer to an internal bitmap.

22.24.3.2 typedef struct hwloc\_bitmap\_s\* hwloc\_const\_bitmap\_t

a non-modifiable hwloc\_bitmap\_t

22.24.4 Function Documentation

22.24.4.1 int hwloc\_bitmap\_allbut ( hwloc\_bitmap\_t bitmap, unsigned id )

Fill the bitmap and clear the index id.

22.24.4.2 hwloc\_bitmap\_t hwloc\_bitmap\_alloc (void )

Allocate a new empty bitmap.

**Returns** 

A valid bitmap or NULL.

The bitmap should be freed by a corresponding call to hwloc\_bitmap\_free().

22.24.4.3 hwloc\_bitmap\_t hwloc\_bitmap\_alloc\_full (void )

Allocate a new full bitmap.

22.24.4.4 int hwloc\_bitmap\_and ( hwloc\_bitmap\_t *res,* hwloc\_const\_bitmap\_t *bitmap1,* hwloc\_const\_bitmap\_t *bitmap2* )

And bitmaps bitmap1 and bitmap2 and store the result in bitmap res.

res can be the same as bitmap1 or bitmap2

22.24.4.5 int hwloc\_bitmap\_andnot ( hwloc\_bitmap\_t *res,* hwloc\_const\_bitmap\_t *bitmap1,* hwloc\_const\_bitmap\_t *bitmap2* )

And bitmap  $\tt bitmap1$  and the negation of  $\tt bitmap2$  and store the result in bitmap res.

res can be the same as bitmap1 or bitmap2

22.24.4.6 int hwloc bitmap asprintf ( char \*\* strp, hwloc const bitmap t bitmap )

Stringify a bitmap into a newly allocated string.

Returns

-1 on error.

22.24.4.7 int hwloc\_bitmap\_clr ( hwloc\_bitmap\_t bitmap, unsigned id )

Remove index id from bitmap bitmap.

22.24.4.8 int hwloc\_bitmap\_clr\_range ( hwloc\_bitmap\_t bitmap, unsigned begin, int end )

Remove indexes from begin to end in bitmap bitmap.

If end is -1, the range is infinite.

# 22.24.4.9 int hwloc\_bitmap\_compare ( hwloc\_const\_bitmap\_t *bitmap1,* hwloc\_const\_bitmap\_t *bitmap2* )

Compare bitmaps bitmap1 and bitmap2 in lexicographic order.

Lexicographic comparison of bitmaps, starting for their highest indexes. Compare last indexes first, then second, etc. The empty bitmap is considered lower than anything.

#### Returns

- -1 if bitmap1 is considered smaller than bitmap2.
- 1 if bitmap1 is considered larger than bitmap2.
- 0 if bitmaps are equal (contrary to hwloc\_bitmap\_compare\_first()).

For instance comparing binary bitmaps 0011 and 0110 returns -1 (hence 0011 is considered smaller than 0110). Comparing 00101 and 01010 returns -1 too.

### Note

This is different from the non-existing hwloc\_bitmap\_compare\_last() which would only compare the highest index of each bitmap.

# 22.24.4.10 int hwloc\_bitmap\_compare\_first ( hwloc\_const\_bitmap\_t *bitmap1,* hwloc\_const\_bitmap\_t *bitmap2* )

Compare bitmaps bitmap1 and bitmap2 using their lowest index.

A bitmap is considered smaller if its least significant bit is smaller. The empty bitmap is considered higher than anything (because its least significant bit does not exist).

Generated on Thu May 28 2020 13:26:58 for Hardware Locality (hwloc) by Doxygen

### Returns

-1 if bitmap1 is considered smaller than bitmap2. 1 if bitmap1 is considered larger than bitmap2.

For instance comparing binary bitmaps 0011 and 0110 returns -1 (hence 0011 is considered smaller than 0110) because least significant bit of 0011 (0001) is smaller than least significant bit of 0110 (0010). Comparing 01001 and 00110 would also return -1 for the same reason.

#### Returns

0 if bitmaps are considered equal, even if they are not strictly equal. They just need to have the same least significant bit. For instance, comparing binary bitmaps 0010 and 0110 returns 0 because they have the same least significant bit.

22.24.4.11 int hwloc\_bitmap\_copy ( hwloc\_bitmap\_t *dst,* hwloc\_const\_bitmap\_t *src* )

Copy the contents of bitmap src into the already allocated bitmap dst.

22.24.4.12 hwloc\_bitmap\_t hwloc\_bitmap\_dup ( hwloc\_const\_bitmap\_t bitmap )

 $\label{eq:contents} \text{Duplicate bitmap bitmap bitmap by allocating a new bitmap and copying bitmap contents}.$ 

If bitmap is NULL, NULL is returned.

22.24.4.13 void hwloc\_bitmap\_fill ( hwloc\_bitmap\_t bitmap )

Fill bitmap bitmap with all possible indexes (even if those objects don't exist or are otherwise unavailable)

22.24.4.14 int hwloc\_bitmap\_first ( hwloc\_const\_bitmap\_t bitmap )

Compute the first index (least significant bit) in bitmap bitmap.

### Returns

-1 if no index is set in bitmap.

22.24.4.15 int hwloc\_bitmap\_first\_unset ( hwloc\_const\_bitmap\_t bitmap )

Compute the first unset index (least significant bit) in bitmap bitmap.

#### Returns

-1 if no index is unset in bitmap.

22.24.4.16 void hwloc\_bitmap\_free ( hwloc\_bitmap\_t bitmap )

Free bitmap bitmap.

If bitmap is NULL, no operation is performed.

22.24.4.17 int hwloc\_bitmap\_from\_ith\_ulong ( hwloc\_bitmap\_t bitmap, unsigned *i*, unsigned long mask )

Setup bitmap from unsigned long mask used as i -th subset.

22.24.4.18 int hwloc\_bitmap\_from\_ulong ( hwloc\_bitmap\_t bitmap, unsigned long mask )

Setup bitmap bitmap from unsigned long mask.

- 22.24.4.19 int hwloc\_bitmap\_from\_ulongs ( hwloc\_bitmap\_t *bitmap,* unsigned *nr,* const unsigned long \* *masks* )
- Setup bitmap bitmap from unsigned longs masks used as first nr subsets.

22.24.4.20 int hwloc\_bitmap\_intersects ( hwloc\_const\_bitmap\_t *bitmap1,* hwloc\_const\_bitmap\_t *bitmap2* )

Test whether bitmaps bitmap1 and bitmap2 intersects.

### Returns

- 1 if bitmaps intersect, 0 otherwise.
- 22.24.4.21 int hwloc\_bitmap\_isequal ( hwloc\_const\_bitmap\_t *bitmap1,* hwloc\_const\_bitmap\_t *bitmap2* )

Test whether bitmap bitmap1 is equal to bitmap bitmap2.

### Returns

1 if bitmaps are equal, 0 otherwise.

22.24.4.22 int hwloc\_bitmap\_isfull ( hwloc\_const\_bitmap\_t bitmap )

Test whether bitmap bitmap is completely full.

## Returns

1 if bitmap is full, 0 otherwise.

### Note

A full bitmap is always infinitely set.

22.24.4.23 int hwloc\_bitmap\_isincluded ( hwloc\_const\_bitmap\_t *sub\_bitmap,* hwloc\_const\_bitmap\_t *super\_bitmap* )

Test whether bitmap sub\_bitmap is part of bitmap super\_bitmap.

## Returns

1 if sub\_bitmap is included in super\_bitmap, 0 otherwise.

## Note

The empty bitmap is considered included in any other bitmap.

22.24.4.24 int hwloc\_bitmap\_isset ( hwloc\_const\_bitmap\_t bitmap, unsigned id )

Test whether index id is part of bitmap bitmap.

## Returns

1 if the bit at index id is set in bitmap bitmap, 0 otherwise.

22.24.4.25 int hwloc\_bitmap\_iszero ( hwloc\_const\_bitmap\_t bitmap )

Test whether bitmap bitmap is empty.

## Returns

1 if bitmap is empty, 0 otherwise.

22.24.4.26 int hwloc\_bitmap\_last ( hwloc\_const\_bitmap\_t bitmap )

Compute the last index (most significant bit) in bitmap bitmap.

### Returns

-1 if no index is set in bitmap, or if bitmap is infinitely set.

22.24.4.27 int hwloc\_bitmap\_last\_unset ( hwloc\_const\_bitmap\_t bitmap )

Compute the last unset index (most significant bit) in bitmap bitmap.

### Returns

-1 if no index is unset in bitmap, or if bitmap is infinitely set.

22.24.4.28 int hwloc\_bitmap\_list\_asprintf ( char \*\* *strp*, hwloc\_const\_bitmap\_t *bitmap* )

Stringify a bitmap into a newly allocated list string.

### Returns

-1 on error.

22.24.4.29 int hwloc\_bitmap\_list\_snprintf ( char \*restrict *buf*, size\_t *buflen*, hwloc\_const\_bitmap\_t *bitmap* )

Stringify a bitmap in the list format.

Lists are comma-separated indexes or ranges. Ranges are dash separated indexes. The last range may not have an ending indexes if the bitmap is infinitely set.

Up to buflen characters may be written in buffer buf.

If buflen is 0, buf may safely be NULL.

#### Returns

the number of character that were actually written if not truncating, or that would have been written (not including the ending  $\setminus 0$ ).

22.24.4.30 int hwloc\_bitmap\_list\_sscanf ( hwloc\_bitmap\_t bitmap, const char \*restrict string )

Parse a list string and stores it in bitmap bitmap.

22.24.4.31 int hwloc\_bitmap\_next ( hwloc\_const\_bitmap\_t bitmap, int prev )

Compute the next index in bitmap bitmap which is after index prev.

If prev is -1, the first index is returned.

### Returns

-1 if no index with higher index is set in bitmap.

22.24.4.32 int hwloc\_bitmap\_next\_unset ( hwloc\_const\_bitmap\_t bitmap, int prev )

Compute the next unset index in bitmap bitmap which is after index prev.

If prev is -1, the first unset index is returned.

### Returns

-1 if no index with higher index is unset in bitmap.

22.24.4.33 int hwloc\_bitmap\_not ( hwloc\_bitmap\_t *res,* hwloc\_const\_bitmap\_t *bitmap* )

Negate bitmap bitmap and store the result in bitmap res.

 $\operatorname{res}\operatorname{can}\operatorname{be}\operatorname{the}\operatorname{same}\operatorname{as}\operatorname{bitmap}$ 

22.24.4.34 int hwloc\_bitmap\_nr\_ulongs ( hwloc\_const\_bitmap\_t bitmap )

Return the number of unsigned longs required for storing bitmap bitmap entirely.

This is the number of contiguous unsigned longs from the very first bit of the bitmap (even if unset) up to the last set bit. This is useful for knowing the nr parameter to pass to hwloc\_bitmap\_to\_ulongs() (or which calls to hwloc\_bitmap\_to\_ith\_ulong() are needed) to entirely convert a bitmap into multiple unsigned longs.

When called on the output of hwloc\_topology\_get\_topology\_cpuset(), the returned number is large enough for all cpusets of the topology.

### Returns

-1 if bitmap is infinite.

22.24.4.35 int hwloc\_bitmap\_only ( hwloc\_bitmap\_t bitmap, unsigned id )

Empty the bitmap bitmap and add bit id.

22.24.4.36 int hwloc\_bitmap\_or ( hwloc\_bitmap\_t *res,* hwloc\_const\_bitmap\_t *bitmap1,* hwloc\_const\_bitmap\_t *bitmap2* )

Or bitmaps bitmap1 and bitmap2 and store the result in bitmap res.

res can be the same as bitmap1 or bitmap2

22.24.4.37 int hwloc\_bitmap\_set ( hwloc\_bitmap\_t bitmap, unsigned id )

Add index id in bitmap bitmap.

Generated on Thu May 28 2020 13:26:58 for Hardware Locality (hwloc) by Doxygen

22.24.4.38 int hwloc\_bitmap\_set\_ith\_ulong ( hwloc\_bitmap\_t bitmap, unsigned *i*, unsigned long mask )

- Replace i -th subset of bitmap bitmap with unsigned long mask.
- 22.24.4.39 int hwloc\_bitmap\_set\_range ( hwloc\_bitmap\_t *bitmap,* unsigned *begin,* int *end* )

Add indexes from begin to end in bitmap bitmap.

If end is -1, the range is infinite.

22.24.4.40 int hwloc\_bitmap\_singlify ( hwloc\_bitmap\_t bitmap )

Keep a single index among those set in bitmap bitmap.

May be useful before binding so that the process does not have a chance of migrating between multiple logical CPUs in the original mask. Instead of running the task on any PU inside the given CPU set, the operating system scheduler will be forced to run it on a single of these PUs. It avoids a migration overhead and cache-line ping-pongs between PUs.

Note

This function is NOT meant to distribute multiple processes within a single CPU set. It always return the same single bit when called multiple times on the same input set. hwloc\_distrib() may be used for generating CPU sets to distribute multiple tasks below a single multi-PU object.

This function cannot be applied to an object set directly. It should be applied to a copy (which may be obtained with hwloc\_bitmap\_dup()).

22.24.4.1 int hwloc\_bitmap\_snprintf ( char \*restrict *buf*, size\_t *buflen*, hwloc\_const\_bitmap\_t *bitmap*)

Stringify a bitmap.

Up to buflen characters may be written in buffer buf.

If buflen is 0, buf may safely be NULL.

Returns

the number of character that were actually written if not truncating, or that would have been written (not including the ending  $\setminus 0$ ).

22.24.4.42 int hwloc\_bitmap\_sscanf ( hwloc\_bitmap\_t *bitmap,* const char \*restrict *string* )

Parse a bitmap string and stores it in bitmap bitmap.

22.24.4.43 int hwloc\_bitmap\_taskset\_asprintf ( char \*\* *strp*, hwloc\_const\_bitmap\_t *bitmap* )

Stringify a bitmap into a newly allocated taskset-specific string.

#### Returns

-1 on error.

22.24.4.44 int hwloc\_bitmap\_taskset\_snprintf ( char \*restrict *buf,* size\_t *buflen,* hwloc\_const\_bitmap\_t *bitmap*)

Stringify a bitmap in the taskset-specific format.

The taskset command manipulates bitmap strings that contain a single (possible very long) hexadecimal number starting with 0x.

Up to buflen characters may be written in buffer buf.

If buflen is 0, buf may safely be NULL.

### Returns

the number of character that were actually written if not truncating, or that would have been written (not including the ending  $\setminus 0$ ).

22.24.4.45 int hwloc\_bitmap\_taskset\_sscanf ( hwloc\_bitmap\_t *bitmap,* const char \*restrict *string* )

Parse a taskset-specific bitmap string and stores it in bitmap bitmap.

22.24.4.46 unsigned long hwloc\_bitmap\_to\_ith\_ulong ( hwloc\_const\_bitmap\_t *bitmap*, unsigned i )

Convert the i -th subset of bitmap bitmap into unsigned long mask.

22.24.4.47 unsigned long hwloc\_bitmap\_to\_ulong ( hwloc\_const\_bitmap\_t bitmap )

Convert the beginning part of bitmap bitmap into unsigned long mask.

22.24.4.48 int hwloc\_bitmap\_to\_ulongs ( hwloc\_const\_bitmap\_t bitmap, unsigned nr, unsigned long \* masks )

Convert the first nr subsets of bitmap bitmap into the array of nr unsigned long masks.

nr may be determined earlier with hwloc\_bitmap\_nr\_ulongs().

Generated on Thu May 28 2020 13:26:58 for Hardware Locality (hwloc) by Doxygen

Returns

0

22.24.4.49 int hwloc\_bitmap\_weight ( hwloc\_const\_bitmap\_t bitmap )

Compute the "weight" of bitmap bitmap (i.e., number of indexes that are in the bitmap).

Returns

the number of indexes that are in the bitmap. -1 if  $\tt bitmap$  is infinitely set.

22.24.4.50 int hwloc\_bitmap\_xor ( hwloc\_bitmap\_t *res,* hwloc\_const\_bitmap\_t *bitmap1,* hwloc\_const\_bitmap\_t *bitmap2* )

Xor bitmaps bitmap1 and bitmap2 and store the result in bitmap res.

res can be the same as bitmap1 or bitmap2

22.24.4.51 void hwloc\_bitmap\_zero ( hwloc\_bitmap\_t bitmap )

Empty the bitmap bitmap.

## 22.25 Exporting Topologies to XML

## **Enumerations**

 enum hwloc\_topology\_export\_xml\_flags\_e { HWLOC\_TOPOLOGY\_EXPORT\_-XML\_FLAG\_V1 }

## **Functions**

- int hwloc\_topology\_export\_xml (hwloc\_topology\_t topology, const char \*xmlpath, unsigned long flags)
- int hwloc\_topology\_export\_xmlbuffer (hwloc\_topology\_t topology, char \*\*xmlbuffer, int \*buflen, unsigned long flags)
- void hwloc\_free\_xmlbuffer (hwloc\_topology\_t topology, char \*xmlbuffer)
- void hwloc\_topology\_set\_userdata\_export\_callback (hwloc\_topology\_t topology, void(\*export\_cb)(void \*reserved, hwloc\_topology\_t topology, hwloc\_obj\_t obj))
- int hwloc\_export\_obj\_userdata (void \*reserved, hwloc\_topology\_t topology, hwloc\_obj\_t obj, const char \*name, const void \*buffer, size\_t length)
- int hwloc\_export\_obj\_userdata\_base64 (void \*reserved, hwloc\_topology\_t topology, hwloc\_obj\_t obj, const char \*name, const void \*buffer, size\_t length)
- void hwloc\_topology\_set\_userdata\_import\_callback (hwloc\_topology\_t topology, void(\*import\_cb)(hwloc\_topology\_t topology, hwloc\_obj\_t obj, const char \*name, const void \*buffer, size\_t length))

### 22.25.1 Enumeration Type Documentation

22.25.1.1 enum hwloc\_topology\_export\_xml\_flags\_e

Flags for exporting XML topologies.

Flags to be given as a OR'ed set to hwloc\_topology\_export\_xml().

Enumerator:

*HWLOC\_TOPOLOGY\_EXPORT\_XML\_FLAG\_V1* Export XML that is loadable by hwloc v1.x. However, the export may miss some details about the topology.

## 22.25.2 Function Documentation

22.25.2.1 int hwloc\_export\_obj\_userdata ( void \* reserved, hwloc\_topology\_t topology, hwloc\_obj\_t obj, const char \* name, const void \* buffer, size\_t length )

Export some object userdata to XML.

This function may only be called from within the export() callback passed to hwloc\_topology\_set\_userdata\_export\_callback(). It may be invoked one of multiple times to export some userdata to XML. The buffer content of length length is stored with optional name name.

Generated on Thu May 28 2020 13:26:58 for Hardware Locality (hwloc) by Doxygen

When importing this XML file, the import() callback (if set) will be called exactly as many times as hwloc\_export\_obj\_userdata() was called during export(). It will receive the corresponding name, buffer and length arguments.

reserved, topology and obj must be the first three parameters that were given to the export callback.

Only printable characters may be exported to XML string attributes. If a non-printable character is passed in name or <code>buffer</code>, the function returns -1 with errno set to EIN-VAL.

If exporting binary data, the application should first encode into printable characters only (or use hwloc\_export\_obj\_userdata\_base64()). It should also take care of portability issues if the export may be reimported on a different architecture.

22.25.2.2 int hwloc\_export\_obj\_userdata\_base64 ( void \* *reserved*, hwloc\_topology\_t *topology*, hwloc\_obj\_t *obj*, const char \* *name*, const void \* *buffer*, size\_t *length* )

Encode and export some object userdata to XML.

This function is similar to hwloc\_export\_obj\_userdata() but it encodes the input buffer into printable characters before exporting. On import, decoding is automatically performed before the data is given to the import() callback if any.

This function may only be called from within the export() callback passed to hwloc\_topology\_set\_userdata\_export\_callback().

The function does not take care of portability issues if the export may be reimported on a different architecture.

22.25.2.3 void hwloc\_free\_xmlbuffer ( hwloc\_topology\_t topology, char \* xmlbuffer )

Free a buffer allocated by hwloc\_topology\_export\_xmlbuffer()

22.25.2.4 int hwloc\_topology\_export\_xml ( hwloc\_topology\_t *topology*, const char \* *xmlpath*, unsigned long *flags* )

Export the topology into an XML file.

This file may be loaded later through hwloc\_topology\_set\_xml().

By default, the latest export format is used, which means older hwloc releases (e.g. v1.x) will not be able to import it. Exporting to v1.x specific XML format is possible using flag HWLOC\_TOPOLOGY\_EXPORT\_XML\_FLAG\_V1 but it may miss some details about the topology. If there is any chance that the exported file may ever be imported back by a process using hwloc 1.x, one should consider detecting it at runtime and using the corresponding export format.

flags is a OR'ed set of hwloc\_topology\_export\_xml\_flags\_e.

### Returns

-1 if a failure occured.

#### Note

See also hwloc\_topology\_set\_userdata\_export\_callback() for exporting applicationspecific object userdata.

The topology-specific userdata pointer is ignored when exporting to XML. Only printable characters may be exported to XML string attributes. Any other character, especially any non-ASCII character, will be silently dropped. If name is "-", the XML output is sent to the standard output.

22.25.2.5 int hwloc\_topology\_export\_xmlbuffer ( hwloc\_topology\_t *topology*, char \*\* xmlbuffer, int \* buflen, unsigned long flags )

Export the topology into a newly-allocated XML memory buffer.

xmlbuffer is allocated by the callee and should be freed with hwloc\_free\_xmlbuffer()
later in the caller.

This memory buffer may be loaded later through hwloc\_topology\_set\_xmlbuffer().

By default, the latest export format is used, which means older hwloc releases (e.g. v1.x) will not be able to import it. Exporting to v1.x specific XML format is possible using flag HWLOC\_TOPOLOGY\_EXPORT\_XML\_FLAG\_V1 but it may miss some details about the topology. If there is any chance that the exported buffer may ever be imported back by a process using hwloc 1.x, one should consider detecting it at runtime and using the corresponding export format.

The returned buffer ends with a  $\setminus 0$  that is included in the returned length.

flags is a OR'ed set of hwloc\_topology\_export\_xml\_flags\_e.

### Returns

-1 if a failure occured.

### Note

See also hwloc\_topology\_set\_userdata\_export\_callback() for exporting applicationspecific object userdata.

The topology-specific userdata pointer is ignored when exporting to XML. Only printable characters may be exported to XML string attributes. Any other character, especially any non-ASCII character, will be silently dropped.

22.25.2.6 void hwloc\_topology\_set\_userdata\_export\_callback ( hwloc\_topology\_t *topology*, void(\*)(void \*reserved, hwloc\_topology\_t topology, hwloc\_obj\_t obj) *export\_cb* )

Set the application-specific callback for exporting object userdata.

Generated on Thu May 28 2020 13:26:58 for Hardware Locality (hwloc) by Doxygen

The object userdata pointer is not exported to XML by default because hwloc does not know what it contains.

This function lets applications set export\_cb to a callback function that converts this opaque userdata into an exportable string.

export\_cb is invoked during XML export for each object whose userdata pointer is not NULL. The callback should use hwloc\_export\_obj\_userdata() or hwloc\_export\_ obj\_userdata\_base64() to actually export something to XML (possibly multiple times per object).

export\_cb may be set to NULL if userdata should not be exported to XML.

Note

The topology-specific userdata pointer is ignored when exporting to XML.

22.25.2.7 void hwloc\_topology\_set\_userdata\_import\_callback ( hwloc\_topology\_t *topology*, void(\*)(hwloc\_topology\_t topology, hwloc\_obj\_t obj, const char \*name, const void \*buffer, size\_t length) *import\_cb* )

Set the application-specific callback for importing userdata.

On XML import, userdata is ignored by default because hwloc does not know how to store it in memory.

This function lets applications set import\_cb to a callback function that will get the XML-stored userdata and store it in the object as expected by the application.

import\_cb is called during hwloc\_topology\_load() as many times as hwloc\_export\_obj\_userdata() was called during export. The topology is not entirely setup yet. Object attributes are ready to consult, but links between objects are not.

import\_cb may be NULL if userdata should be ignored during import.

Note

buffer contains length characters followed by a null byte ('\0'). This function should be called before hwloc\_topology\_load().

The topology-specific userdata pointer is ignored when importing from XML.

# 22.26 Exporting Topologies to Synthetic

## Enumerations

enum hwloc\_topology\_export\_synthetic\_flags\_e { HWLOC\_TOPOLOGY\_EXPORT\_SYNTHETIC\_FLAG\_NO\_EXTENDED\_TYPES, HWLOC\_TOPOLOGY\_E-XPORT\_SYNTHETIC\_FLAG\_NO\_ATTRS, HWLOC\_TOPOLOGY\_EXPORT\_SYNTHETIC\_FLAG\_V1, HWLOC\_TOPOLOGY\_EXPORT\_SYNTHETIC\_FLAG\_-IGNORE\_MEMORY }

## **Functions**

• int hwloc\_topology\_export\_synthetic (hwloc\_topology\_t topology, char \*buffer, size\_t buflen, unsigned long flags)

### 22.26.1 Enumeration Type Documentation

22.26.1.1 enum hwloc\_topology\_export\_synthetic\_flags\_e

Flags for exporting synthetic topologies.

Flags to be given as a OR'ed set to hwloc\_topology\_export\_synthetic().

**Enumerator:** 

- *HWLOC\_TOPOLOGY\_EXPORT\_SYNTHETIC\_FLAG\_NO\_EXTENDED\_TYPES* Export extended types such as L2dcache as basic types such as Cache. This is required if loading the synthetic description with hwloc < 1.9.
- *HWLOC\_TOPOLOGY\_EXPORT\_SYNTHETIC\_FLAG\_NO\_ATTRS* Do not export level attributes. Ignore level attributes such as memory/cache sizes or PU indexes. This is required if loading the synthetic description with hwloc < 1.10.
- HWLOC\_TOPOLOGY\_EXPORT\_SYNTHETIC\_FLAG\_V1 Export the memory hierarchy as expected in hwloc 1.x. Instead of attaching memory children to levels, export single NUMA node child as normal intermediate levels, when possible. This is required if loading the synthetic description with hwloc 1.x. However this may fail if some objects have multiple local NUMA nodes.
- *HWLOC\_TOPOLOGY\_EXPORT\_SYNTHETIC\_FLAG\_IGNORE\_MEMORY* Do not export memory information. Only export the actual hierarchy of normal CPU-side objects and ignore where memory is attached. This is useful for when the hierarchy of CPUs is what really matters, but it behaves as if there was a single machine-wide NUMA node.

## 22.26.2 Function Documentation

22.26.2.1 int hwloc\_topology\_export\_synthetic ( hwloc\_topology\_t *topology*, char \* *buffer*, size\_t *buflen*, unsigned long *flags* )

Export the topology as a synthetic string.

At most buflen characters will be written in buffer, including the terminating  $\setminus 0$ .

This exported string may be given back to hwloc\_topology\_set\_synthetic().

flags is a OR'ed set of hwloc\_topology\_export\_synthetic\_flags\_e.

### Returns

The number of characters that were written, not including the terminating  $\0$ . -1 if the topology could not be exported, for instance if it is not symmetric.

### Note

I/O and Misc children are ignored, the synthetic string only describes normal children.

A 1024-byte buffer should be large enough for exporting topologies in the vast majority of cases.

# 22.27 Retrieve distances between objects

## **Data Structures**

struct hwloc\_distances\_s

Matrix of distances between a set of objects.

## **Enumerations**

 enum hwloc\_distances\_kind\_e { HWLOC\_DISTANCES\_KIND\_FROM\_OS, HW-LOC\_DISTANCES\_KIND\_FROM\_USER, HWLOC\_DISTANCES\_KIND\_MEAN-S\_LATENCY, HWLOC\_DISTANCES\_KIND\_MEANS\_BANDWIDTH, HWLOC\_-DISTANCES\_KIND\_HETEROGENEOUS\_TYPES }

## **Functions**

- int hwloc\_distances\_get (hwloc\_topology\_t topology, unsigned \*nr, struct hwlocdistances\_s \*\*distances, unsigned long kind, unsigned long flags)
- int hwloc\_distances\_get\_by\_depth (hwloc\_topology\_t topology, int depth, unsigned \*nr, struct hwloc\_distances\_s \*\*distances, unsigned long kind, unsigned long flags)
- int hwloc\_distances\_get\_by\_type (hwloc\_topology\_t topology, hwloc\_obj\_type\_t type, unsigned \*nr, struct hwloc\_distances\_s \*\*distances, unsigned long kind, unsigned long flags)
- int hwloc\_distances\_get\_by\_name (hwloc\_topology\_t topology, const char \*name, unsigned \*nr, struct hwloc\_distances\_s \*\*distances, unsigned long flags)
- const char \* hwloc\_distances\_get\_name (hwloc\_topology\_t topology, struct hwloc\_distances\_s \*distances)
- void hwloc\_distances\_release (hwloc\_topology\_t topology, struct hwloc\_distances\_s \*distances)

## 22.27.1 Enumeration Type Documentation

#### 22.27.1.1 enum hwloc\_distances\_kind\_e

Kinds of distance matrices.

The kind attribute of struct hwloc\_distances\_s is a OR'ed set of kinds.

A kind of format HWLOC\_DISTANCES\_KIND\_FROM\_\* specifies where the distance information comes from, if known.

A kind of format HWLOC\_DISTANCES\_KIND\_MEANS\_\* specifies whether values are latencies or bandwidths, if applicable.

Enumerator:

- *HWLOC\_DISTANCES\_KIND\_FROM\_OS* These distances were obtained from the operating system or hardware.
- *HWLOC\_DISTANCES\_KIND\_FROM\_USER* These distances were provided by the user.
- *HWLOC\_DISTANCES\_KIND\_MEANS\_LATENCY* Distance values are similar to latencies between objects. Values are smaller for closer objects, hence minimal on the diagonal of the matrix (distance between an object and itself). It could also be the number of network hops between objects, etc.
- *HWLOC\_DISTANCES\_KIND\_MEANS\_BANDWIDTH* Distance values are similar to bandwidths between objects. Values are higher for closer objects, hence maximal on the diagonal of the matrix (distance between an object and itself). Such values are currently ignored for distance-based grouping.
- *HWLOC\_DISTANCES\_KIND\_HETEROGENEOUS\_TYPES* This distances structure covers objects of different types.

### 22.27.2 Function Documentation

22.27.2.1 int hwloc\_distances\_get ( hwloc\_topology\_t *topology*, unsigned \* *nr*, struct hwloc\_distances\_s \*\* *distances*, unsigned long *kind*, unsigned long *flags* )

Retrieve distance matrices.

Retrieve distance matrices from the topology into the distances array.

flags is currently unused, should be 0.

kind serves as a filter. If 0, all distance matrices are returned. If it contains some HW-LOC\_DISTANCES\_KIND\_FROM\_\*, only distance matrices whose kind matches one of these are returned. If it contains some HWLOC\_DISTANCES\_KIND\_MEANS\_\*, only distance matrices whose kind matches one of these are returned.

On input, nr points to the number of distance matrices that may be stored in distances. On output, nr points to the number of distance matrices that were actually found, even if some of them couldn't be stored in distances. Distance matrices that couldn't be stored are ignored, but the function still returns success (0). The caller may find out by comparing the value pointed by nr before and after the function call.

Each distance matrix returned in the distances array should be released by the caller using hwloc\_distances\_release().

22.27.2.2 int hwloc\_distances\_get\_by\_depth ( hwloc\_topology\_t *topology*, int *depth*, unsigned \* *nr*, struct hwloc\_distances\_s \*\* *distances*, unsigned long *kind*, unsigned long *flags* )

Retrieve distance matrices for object at a specific depth in the topology.

Identical to hwloc\_distances\_get() with the additional depth filter.

22.27.2.3 int hwloc\_distances\_get\_by\_name ( hwloc\_topology\_t *topology,* const char \* *name,* unsigned \* *nr,* struct hwloc\_distances\_s \*\* *distances,* unsigned long *flags* )

Retrieve a distance matrix with the given name.

Usually only one distances structure may match a given name.

22.27.2.4 int hwloc\_distances\_get\_by\_type ( hwloc\_topology\_t *topology*, hwloc\_obj\_type\_t *type*, unsigned \* *nr*, struct hwloc\_distances\_s \*\* *distances*, unsigned long *kind*, unsigned long *flags* )

Retrieve distance matrices for object of a specific type.

Identical to hwloc\_distances\_get() with the additional type filter.

22.27.2.5 const char\* hwloc\_distances\_get\_name ( hwloc\_topology\_t *topology,* struct hwloc\_distances\_s \* *distances* )

Get a description of what a distances structure contains.

For instance "NUMALatency" for hardware-provided NUMA distances (ACPI SLIT), or NULL if unknown.

22.27.2.6 void hwloc\_distances\_release ( hwloc\_topology\_t *topology*, struct hwloc\_distances\_s \* *distances* )

Release a distance matrix structure previously returned by hwloc\_distances\_get().

Note

This function is not required if the structure is removed with hwloc\_distances\_-release\_remove().

# 22.28 Helpers for consulting distance matrices

## **Functions**

- static int hwloc\_distances\_obj\_index (struct hwloc\_distances\_s \*distances, hwloc\_obj\_t obj)
- static int hwloc\_distances\_obj\_pair\_values (struct hwloc\_distances\_s \*distances, hwloc\_obj\_t obj1, hwloc\_obj\_t obj2, hwloc\_uint64\_t \*value1to2, hwloc\_uint64\_t \*value2to1)

## 22.28.1 Function Documentation

Find the index of an object in a distances structure.

### Returns

- -1 if object obj is not involved in structure distances.
- 22.28.1.2 static int hwloc\_distances\_obj\_pair\_values ( struct hwloc\_distances\_s \* distances, hwloc\_obj\_t obj1, hwloc\_obj\_t obj2, hwloc\_uint64\_t \* value1to2, hwloc\_uint64\_t \* value2to1 ) [inline, static]

Find the values between two objects in a distance matrices.

The distance from obj1 to obj2 is stored in the value pointed by value1to2 and reciprocally.

### Returns

-1 if object obj1 or obj2 is not involved in structure distances.

# 22.29 Add or remove distances between objects

## **Enumerations**

 enum hwloc\_distances\_add\_flag\_e { HWLOC\_DISTANCES\_ADD\_FLAG\_GRO-UP, HWLOC\_DISTANCES\_ADD\_FLAG\_GROUP\_INACCURATE }

# **Functions**

- int hwloc\_distances\_add (hwloc\_topology\_t topology, unsigned nbobjs, hwloc\_obj\_t \*objs, hwloc\_uint64\_t \*values, unsigned long kind, unsigned long flags)
- int hwloc\_distances\_remove (hwloc\_topology\_t topology)
- int hwloc\_distances\_remove\_by\_depth (hwloc\_topology\_t topology, int depth)
- static int hwloc\_distances\_remove\_by\_type (hwloc\_topology\_t topology, hwloc\_obj\_type\_t type)
- int hwloc\_distances\_release\_remove (hwloc\_topology\_t topology, struct hwloc\_distances\_s \*distances)

### 22.29.1 Enumeration Type Documentation

22.29.1.1 enum hwloc\_distances\_add\_flag\_e

Flags for adding a new distances to a topology.

Enumerator:

- *HWLOC\_DISTANCES\_ADD\_FLAG\_GROUP* Try to group objects based on the newly provided distance information.
- *HWLOC\_DISTANCES\_ADD\_FLAG\_GROUP\_INACCURATE* If grouping, consider the distance values as inaccurate and relax the comparisons during the grouping algorithms. The actual accuracy may be modified through the HWLOC\_GROUPING\_ACCURACY environment variable (see Environment Variables).

## 22.29.2 Function Documentation

22.29.2.1 int hwloc\_distances\_add ( hwloc\_topology\_t *topology*, unsigned *nbobjs*, hwloc\_obj\_t \* *objs*, hwloc\_uint64\_t \* *values*, unsigned long *kind*, unsigned long *flags* )

Provide a new distance matrix.

Provide the matrix of distances between a set of objects given by nbobjs and the objs array. nbobjs must be at least 2. The distances are stored as a one-dimension array in values. The distance from object i to object j is in slot i\*nbobjs+j.

Generated on Thu May 28 2020 13:26:58 for Hardware Locality (hwloc) by Doxygen

kind specifies the kind of distance as a OR'ed set of hwloc\_distances\_kind\_e. Kind H-WLOC\_DISTANCES\_KIND\_HETEROGENEOUS\_TYPES will be automatically added if objects of different types are given.

flags configures the behavior of the function using an optional OR'ed set of hwloc\_distances\_add\_flag\_e.

22.29.2.2 int hwloc\_distances\_release\_remove ( hwloc\_topology\_t *topology*, struct hwloc\_distances\_s \* *distances* )

Release and remove the given distance matrice from the topology.

This function includes a call to hwloc\_distances\_release().

22.29.2.3 int hwloc\_distances\_remove ( hwloc\_topology\_t topology )

Remove all distance matrices from a topology.

Remove all distance matrices, either provided by the user or gathered through the OS.

If these distances were used to group objects, these additional Group objects are not removed from the topology.

22.29.2.4 int hwloc\_distances\_remove\_by\_depth ( hwloc\_topology\_t *topology*, int *depth* )

Remove distance matrices for objects at a specific depth in the topology.

Identical to hwloc\_distances\_remove() but only applies to one level of the topology.

22.29.2.5 static int hwloc\_distances\_remove\_by\_type ( hwloc\_topology\_t topology, hwloc\_obj\_type\_t type ) [inline, static]

Remove distance matrices for objects of a specific type in the topology.

Identical to hwloc\_distances\_remove() but only applies to one level of the topology.

# 22.30 Linux-specific helpers

# **Functions**

- int hwloc\_linux\_set\_tid\_cpubind (hwloc\_topology\_t topology, pid\_t tid, hwloc\_const\_cpuset\_t set)
- int hwloc\_linux\_get\_tid\_cpubind (hwloc\_topology\_t topology, pid\_t tid, hwloc\_cpuset\_t set)
- int hwloc\_linux\_get\_tid\_last\_cpu\_location (hwloc\_topology\_t topology, pid\_t tid, hwloc\_bitmap\_t set)
- int hwloc\_linux\_read\_path\_as\_cpumask (const char \*path, hwloc\_bitmap\_t set)

## 22.30.1 Detailed Description

This includes helpers for manipulating Linux kernel cpumap files, and hwloc equivalents of the Linux sched\_setaffinity and sched\_getaffinity system calls.

## 22.30.2 Function Documentation

22.30.2.1 int hwloc\_linux\_get\_tid\_cpubind ( hwloc\_topology\_t *topology*, pid\_t *tid*, hwloc\_cpuset\_t *set* )

Get the current binding of thread tid.

The behavior is exactly the same as the Linux sched\_getaffinity system call, but uses a hwloc cpuset.

#### Note

This is equivalent to calling hwloc\_get\_proc\_cpubind() with HWLOC\_CPUBIND\_T-HREAD as flags.

22.30.2.2 int hwloc\_linux\_get\_tid\_last\_cpu\_location ( hwloc\_topology\_t *topology*, pid\_t *tid*, hwloc\_bitmap\_t *set* )

Get the last physical CPU where thread tid ran.

### Note

This is equivalent to calling hwloc\_get\_proc\_last\_cpu\_location() with HWLOC\_CP-UBIND\_THREAD as flags.

22.30.2.3 int hwloc\_linux\_read\_path\_as\_cpumask ( const char \* *path,* hwloc\_bitmap\_t *set* )

Convert a linux kernel cpumask file path into a hwloc bitmap set.

Generated on Thu May 28 2020 13:26:58 for Hardware Locality (hwloc) by Doxygen

Might be used when reading CPU set from sysfs attributes such as topology and caches for processors, or local\_cpus for devices.

## Note

This function ignores the HWLOC\_FSROOT environment variable.

22.30.2.4 int hwloc\_linux\_set\_tid\_cpubind ( hwloc\_topology\_t *topology*, pid\_t *tid*, hwloc\_const\_cpuset\_t *set* )

Bind a thread tid on cpus given in cpuset set.

The behavior is exactly the same as the Linux sched\_setaffinity system call, but uses a hwloc cpuset.

### Note

This is equivalent to calling hwloc\_set\_proc\_cpubind() with HWLOC\_CPUBIND\_T-HREAD as flags.

# 22.31 Interoperability with Linux libnuma unsigned long masks

# Functions

- static int hwloc\_cpuset\_to\_linux\_libnuma\_ulongs (hwloc\_topology\_t topology, hwloc\_const\_cpuset\_t cpuset, unsigned long \*mask, unsigned long \*maxnode)
- static int hwloc\_nodeset\_to\_linux\_libnuma\_ulongs (hwloc\_topology\_t topology, hwloc\_const\_nodeset\_t nodeset, unsigned long \*mask, unsigned long \*maxnode)
- static int hwloc\_cpuset\_from\_linux\_libnuma\_ulongs (hwloc\_topology\_t topology, hwloc\_cpuset\_t cpuset, const unsigned long \*mask, unsigned long maxnode)
- static int hwloc\_nodeset\_from\_linux\_libnuma\_ulongs (hwloc\_topology\_t topology, hwloc\_nodeset\_t nodeset, const unsigned long \*mask, unsigned long maxnode)

### 22.31.1 Detailed Description

This interface helps converting between Linux libnuma unsigned long masks and hwloc cpusets and nodesets.

### Note

Topology topology must match the current machine.

The behavior of libnuma is undefined if the kernel is not NUMA-aware. (when CO-NFIG\_NUMA is not set in the kernel configuration). This helper and libnuma may thus not be strictly compatible in this case, which may be detected by checking whether numa\_available() returns -1.

### 22.31.2 Function Documentation

Convert the array of unsigned long mask into hwloc CPU set.

mask is a array of unsigned long that will be read. maxnode contains the maximal node number that may be read in mask.

This function may be used after calling get\_mempolicy or any other function that takes an array of unsigned long as output parameter (and possibly a maximal node number as input parameter).

Convert hwloc CPU set cpuset into the array of unsigned long mask.

Generated on Thu May 28 2020 13:26:58 for Hardware Locality (hwloc) by Doxygen

mask is the array of unsigned long that will be filled. maxnode contains the maximal node number that may be stored in mask. maxnode will be set to the maximal node number that was found, plus one.

This function may be used before calling set\_mempolicy, mbind, migrate\_pages or any other function that takes an array of unsigned long and a maximal node number as input parameter.

Convert the array of unsigned long mask into hwloc NUMA node set.

mask is a array of unsigned long that will be read. maxnode contains the maximal node number that may be read in mask.

This function may be used after calling get\_mempolicy or any other function that takes an array of unsigned long as output parameter (and possibly a maximal node number as input parameter).

22.31.2.4 static int hwloc\_nodeset\_to\_linux\_libnuma\_ulongs ( hwloc\_topology\_t topology, hwloc\_const\_nodeset\_t nodeset, unsigned long \* mask, unsigned long \* maxnode ) [inline, static]

Convert hwloc NUMA node set nodeset into the array of unsigned long mask.

mask is the array of unsigned long that will be filled. maxnode contains the maximal node number that may be stored in mask. maxnode will be set to the maximal node number that was found, plus one.

This function may be used before calling set\_mempolicy, mbind, migrate\_pages or any other function that takes an array of unsigned long and a maximal node number as input parameter.

# 22.32 Interoperability with Linux libnuma bitmask

# Functions

- static struct bitmask \* hwloc\_cpuset\_to\_linux\_libnuma\_bitmask (hwloc\_topology-\_t topology, hwloc\_const\_cpuset\_t cpuset)
- static struct bitmask \* hwloc\_nodeset\_to\_linux\_libnuma\_bitmask (hwloc\_topology\_t topology, hwloc\_const\_nodeset\_t nodeset)
- static int hwloc\_cpuset\_from\_linux\_libnuma\_bitmask (hwloc\_topology\_t topology, hwloc\_cpuset\_t cpuset, const struct bitmask \*bitmask)
- static int hwloc\_nodeset\_from\_linux\_libnuma\_bitmask (hwloc\_topology\_t topology, hwloc\_nodeset\_t nodeset, const struct bitmask \*bitmask)

### 22.32.1 Detailed Description

This interface helps converting between Linux libnuma bitmasks and hwloc cpusets and nodesets.

## Note

Topology topology must match the current machine.

The behavior of libnuma is undefined if the kernel is not NUMA-aware. (when CO-NFIG\_NUMA is not set in the kernel configuration). This helper and libnuma may thus not be strictly compatible in this case, which may be detected by checking whether numa\_available() returns -1.

### 22.32.2 Function Documentation

22.32.2.1 static int hwloc\_cpuset\_from\_linux\_libnuma\_bitmask ( hwloc\_topology\_t
 topology, hwloc\_cpuset\_t cpuset, const struct bitmask \* bitmask )
 [inline, static]

Convert libnuma bitmask bitmask into hwloc CPU set cpuset.

This function may be used after calling many numa\_functions that use a struct bitmask as an output parameter.

Convert hwloc CPU set cpuset into the returned libnuma bitmask.

The returned bitmask should later be freed with numa\_bitmask\_free.

This function may be used before calling many numa\_ functions that use a struct bitmask as an input parameter.

### Returns

newly allocated struct bitmask.

Convert libnuma bitmask bitmask into hwloc NUMA node set nodeset.

This function may be used after calling many numa\_functions that use a struct bitmask as an output parameter.

Convert hwloc NUMA node set nodeset into the returned libnuma bitmask.

The returned bitmask should later be freed with numa\_bitmask\_free.

This function may be used before calling many numa\_functions that use a struct bitmask as an input parameter.

### Returns

newly allocated struct bitmask.

# 22.33 Interoperability with glibc sched affinity

# Functions

- static int hwloc\_cpuset\_to\_glibc\_sched\_affinity (hwloc\_topology\_t topology, hwloc\_const\_cpuset\_t hwlocset, cpu\_set\_t \*schedset, size\_t schedsetsize)
- static int hwloc\_cpuset\_from\_glibc\_sched\_affinity (hwloc\_topology\_t topology, hwloc\_cpuset\_t hwlocset, const cpu\_set\_t \*schedset, size\_t schedsetsize)

## 22.33.1 Detailed Description

This interface offers ways to convert between hwloc cpusets and glibc cpusets such as those manipulated by sched\_getaffinity() or pthread\_attr\_setaffinity\_np().

#### Note

Topology topology must match the current machine.

## 22.33.2 Function Documentation

Convert glibc sched affinity CPU set schedset into hwloc CPU set.

This function may be used before calling sched\_setaffinity or any other function that takes a cpu\_set\_t as input parameter.

schedsetsize should be sizeof(cpu\_set\_t) unless schedset was dynamically allocated with CPU\_ALLOC

Convert hwloc CPU set toposet into glibc sched affinity CPU set schedset.

This function may be used before calling sched\_setaffinity or any other function that takes a cpu\_set\_t as input parameter.

schedsetsize should be sizeof(cpu\_set\_t) unless schedset was dynamically allocated with CPU\_ALLOC

# 22.34 Interoperability with OpenCL

### Functions

- static int hwloc\_opencl\_get\_device\_pci\_busid (cl\_device\_id device, unsigned \*domain, unsigned \*bus, unsigned \*dev, unsigned \*func)
- static int hwloc\_opencl\_get\_device\_cpuset (hwloc\_topology\_t topology, cl\_device\_id device, hwloc\_cpuset\_t set)
- static hwloc\_obj\_t hwloc\_opencl\_get\_device\_osdev\_by\_index (hwloc\_topology\_t topology, unsigned platform\_index, unsigned device\_index)
- static hwloc\_obj\_t hwloc\_opencl\_get\_device\_osdev (hwloc\_topology\_t topology, cl\_device\_id device)

### 22.34.1 Detailed Description

This interface offers ways to retrieve topology information about OpenCL devices.

Only AMD and NVIDIA OpenCL implementations currently offer useful locality information about their devices.

### 22.34.2 Function Documentation

22.34.2.1 static int hwloc\_opencl\_get\_device\_cpuset ( hwloc\_topology\_t topology, cl\_device\_id device, hwloc\_cpuset\_t set ) [inline, static]

Get the CPU set of logical processors that are physically close to OpenCL device device.

Return the CPU set describing the locality of the OpenCL device device.

Topology topology and device device must match the local machine. I/O devices detection and the OpenCL component are not needed in the topology.

The function only returns the locality of the device. If more information about the device is needed, OS objects should be used instead, see hwloc\_opencl\_get\_device\_osdev() and hwloc\_opencl\_get\_device\_osdev\_by\_index().

This function is currently only implemented in a meaningful way for Linux with the AMD or NVIDIA OpenCL implementation; other systems will simply get a full cpuset.

22.34.2.2 static hwloc\_obj\_t hwloc\_opencl\_get\_device\_osdev ( hwloc\_topology\_t topology, cl\_device\_id device ) [inline, static]

Get the hwloc OS device object corresponding to OpenCL device deviceX.

Use OpenCL device attributes to find the corresponding hwloc OS device object. Return NULL if there is none or if useful attributes are not available.

Generated on Thu May 28 2020 13:26:58 for Hardware Locality (hwloc) by Doxygen

This function currently only works on AMD and NVIDIA OpenCL devices that support relevant OpenCL extensions. <a href="https://www.nwloc\_opencl\_get\_device\_osdev\_by\_index">https://www.nwloc\_opencl\_get\_device\_osdev\_by\_index</a>() should be preferred whenever possible, i.e. when platform and device index are known.

Topology topology and device device must match the local machine. I/O devices detection and the OpenCL component must be enabled in the topology. If not, the locality of the object may still be found using hwloc\_opencl\_get\_device\_cpuset().

Note

This function cannot work if PCI devices are filtered out. The corresponding hwloc PCI device may be found by looking at the result parent pointer (unless PCI devices are filtered out).

Get the hwloc OS device object corresponding to the OpenCL device for the given indexes.

Return the OS device object describing the OpenCL device whose platform index is platform\_index, and whose device index within this platform if device\_index. Return NULL if there is none.

The topology topology does not necessarily have to match the current machine. For instance the topology may be an XML import of a remote host. I/O devices detection and the OpenCL component must be enabled in the topology.

Note

The corresponding PCI device object can be obtained by looking at the OS device parent object (unless PCI devices are filtered out).

22.34.2.4 static int hwloc\_opencl\_get\_device\_pci\_busid ( cl\_device\_id device, unsigned \* domain, unsigned \* bus, unsigned \* dev, unsigned \* func ) [inline, static]

Return the domain, bus and device IDs of the OpenCL device device.

Device device must match the local machine.

# 22.35 Interoperability with the CUDA Driver API

## **Functions**

- static int hwloc\_cuda\_get\_device\_pci\_ids (hwloc\_topology\_t topology, CUdevice cudevice, int \*domain, int \*bus, int \*dev)
- static int hwloc\_cuda\_get\_device\_cpuset (hwloc\_topology\_t topology, CUdevice cudevice, hwloc\_cpuset\_t set)
- static hwloc\_obj\_t hwloc\_cuda\_get\_device\_pcidev (hwloc\_topology\_t topology, -CUdevice cudevice)
- static hwloc\_obj\_t hwloc\_cuda\_get\_device\_osdev (hwloc\_topology\_t topology, -CUdevice cudevice)
- static hwloc\_obj\_t hwloc\_cuda\_get\_device\_osdev\_by\_index (hwloc\_topology\_t topology, unsigned idx)

22.35.1 Detailed Description

This interface offers ways to retrieve topology information about CUDA devices when using the CUDA Driver API.

#### 22.35.2 Function Documentation

22.35.2.1 static int hwloc\_cuda\_get\_device\_cpuset ( hwloc\_topology\_t topology, CUdevice cudevice, hwloc\_cpuset\_t set ) [inline, static]

Get the CPU set of logical processors that are physically close to device cudevice.

Return the CPU set describing the locality of the CUDA device cudevice.

Topology topology and device cudevice must match the local machine. I/O devices detection and the CUDA component are not needed in the topology.

The function only returns the locality of the device. If more information about the device is needed, OS objects should be used instead, see hwloc\_cuda\_get\_device\_osdev() and hwloc\_cuda\_get\_device\_osdev\_by\_index().

This function is currently only implemented in a meaningful way for Linux; other systems will simply get a full cpuset.

22.35.2.2 static hwloc\_obj\_t hwloc\_cuda\_get\_device\_osdev ( hwloc\_topology\_t topology, CUdevice cudevice ) [inline, static]

Get the hwloc OS device object corresponding to CUDA device cudevice.

Return the hwloc OS device object that describes the given CUDA device  $\verb"cudevice"$  . Return NULL if there is none.

Topology topology and device cudevice must match the local machine. I/O devices detection and the CUDA component must be enabled in the topology. If not, the locality of the object may still be found using hwloc\_cuda\_get\_device\_cpuset().

Generated on Thu May 28 2020 13:26:58 for Hardware Locality (hwloc) by Doxygen

#### Note

This function cannot work if PCI devices are filtered out. The corresponding hwloc PCI device may be found by looking at the result parent pointer (unless PCI devices are filtered out).

22.35.2.3 static hwloc\_obj\_t hwloc\_cuda\_get\_device\_osdev\_by\_index ( hwloc\_topology\_t topology, unsigned idx ) [inline, static]

Get the hwloc OS device object corresponding to the CUDA device whose index is idx.

Return the OS device object describing the CUDA device whose index is idx. Return NULL if there is none.

The topology topology does not necessarily have to match the current machine. For instance the topology may be an XML import of a remote host. I/O devices detection and the CUDA component must be enabled in the topology.

### Note

The corresponding PCI device object can be obtained by looking at the OS device parent object (unless PCI devices are filtered out). This function is identical to hwloc\_cudart\_get\_device\_osdev\_by\_index().

22.35.2.4 static int hwloc\_cuda\_get\_device\_pci\_ids ( hwloc\_topology\_t topology, CUdevice cudevice, int \* domain, int \* bus, int \* dev ) [inline, static]

Return the domain, bus and device IDs of the CUDA device cudevice.

Device cudevice must match the local machine.

22.35.2.5 static hwloc\_obj\_t hwloc\_cuda\_get\_device\_pcidev ( hwloc\_topology\_t topology, CUdevice cudevice ) [inline, static]

Get the hwloc PCI device object corresponding to the CUDA device cudevice.

Return the PCI device object describing the CUDA device <code>cudevice</code>. Return NULL if there is none.

Topology topology and device cudevice must match the local machine. I/O devices detection must be enabled in topology topology. The CUDA component is not needed in the topology.

# 22.36 Interoperability with the CUDA Runtime API

# Functions

- static int hwloc\_cudart\_get\_device\_pci\_ids (hwloc\_topology\_t topology, int idx, int \*domain, int \*bus, int \*dev)
- static int hwloc\_cudart\_get\_device\_cpuset (hwloc\_topology\_t topology, int idx, hwloc\_cpuset\_t set)
- static hwloc\_obj\_t hwloc\_cudart\_get\_device\_pcidev (hwloc\_topology\_t topology, int idx)
- static hwloc\_obj\_t hwloc\_cudart\_get\_device\_osdev\_by\_index (hwloc\_topology\_t topology, unsigned idx)

### 22.36.1 Detailed Description

This interface offers ways to retrieve topology information about CUDA devices when using the CUDA Runtime API.

### 22.36.2 Function Documentation

22.36.2.1 static int hwloc\_cudart\_get\_device\_cpuset ( hwloc\_topology\_t *topology,* int *idx,* hwloc\_cpuset\_t *set* ) [inline, static]

Get the CPU set of logical processors that are physically close to device idx.

Return the CPU set describing the locality of the CUDA device whose index is idx.

Topology topology and device idx must match the local machine. I/O devices detection and the CUDA component are not needed in the topology.

This function is currently only implemented in a meaningful way for Linux; other systems will simply get a full cpuset.

Get the hwloc OS device object corresponding to the CUDA device whose index is idx.

Return the OS device object describing the CUDA device whose index is  ${\tt idx}.$  Return NULL if there is none.

The topology topology does not necessarily have to match the current machine. For instance the topology may be an XML import of a remote host. I/O devices detection and the CUDA component must be enabled in the topology. If not, the locality of the object may still be found using hwloc\_cudart\_get\_device\_cpuset().

### Note

The corresponding PCI device object can be obtained by looking at the OS device parent object (unless PCI devices are filtered out). This function is identical to hwloc\_cuda\_get\_device\_osdev\_by\_index().

22.36.2.3 static int hwloc\_cudart\_get\_device\_pci\_ids ( hwloc\_topology\_t *topology*, int *idx*, int \* *domain*, int \* *bus*, int \* *dev* ) [inline, static]

Return the domain, bus and device IDs of the CUDA device whose index is idx.

Device index idx must match the local machine.

22.36.2.4 static hwloc\_obj\_t hwloc\_cudart\_get\_device\_pcidev ( hwloc\_topology\_t topology, int idx ) [inline, static]

Get the hwloc PCI device object corresponding to the CUDA device whose index is  ${\tt idx}.$ 

Return the PCI device object describing the CUDA device whose index is idx. Return NULL if there is none.

Topology topology and device idx must match the local machine. I/O devices detection must be enabled in topology topology. The CUDA component is not needed in the topology.

# 22.37 Interoperability with the NVIDIA Management Library

### Functions

- static int hwloc\_nvml\_get\_device\_cpuset (hwloc\_topology\_t topology, nvml-Device\_t device, hwloc\_cpuset\_t set)
- static hwloc\_obj\_t hwloc\_nvml\_get\_device\_osdev\_by\_index (hwloc\_topology\_t topology, unsigned idx)
- static hwloc\_obj\_t hwloc\_nvml\_get\_device\_osdev (hwloc\_topology\_t topology, nvmlDevice\_t device)

### 22.37.1 Detailed Description

This interface offers ways to retrieve topology information about devices managed by the NVIDIA Management Library (NVML).

## 22.37.2 Function Documentation

22.37.2.1 static int hwloc\_nvml\_get\_device\_cpuset ( hwloc\_topology\_t topology, nvmlDevice\_t device, hwloc\_cpuset\_t set ) [inline, static]

Get the CPU set of logical processors that are physically close to NVML device  ${\tt device}.$ 

Return the CPU set describing the locality of the NVML device device.

Topology topology and device device must match the local machine. I/O devices detection and the NVML component are not needed in the topology.

The function only returns the locality of the device. If more information about the device is needed, OS objects should be used instead, see <a href="https://www.nwl\_get\_device\_osdev">https://www.nwl\_get\_device\_osdev</a> and <a href="https://www.nwl\_get\_device\_osdev">https://www.nwl\_get\_device\_osdev</a> by index().

This function is currently only implemented in a meaningful way for Linux; other systems will simply get a full cpuset.

## 

Get the hwloc OS device object corresponding to NVML device device.

Return the hwloc OS device object that describes the given NVML device device. Return NULL if there is none.

Topology topology and device device must match the local machine. I/O devices detection and the NVML component must be enabled in the topology. If not, the locality of the object may still be found using hwloc\_nvml\_get\_device\_cpuset().

#### Note

The corresponding hwloc PCI device may be found by looking at the result parent pointer (unless PCI devices are filtered out).

Get the hwloc OS device object corresponding to the NVML device whose index is idx.

Return the OS device object describing the NVML device whose index is  ${\tt idx}.$  Returns NULL if there is none.

The topology topology does not necessarily have to match the current machine. For instance the topology may be an XML import of a remote host. I/O devices detection and the NVML component must be enabled in the topology.

Note

The corresponding PCI device object can be obtained by looking at the OS device parent object (unless PCI devices are filtered out).

# 22.38 Interoperability with OpenGL displays

## Functions

- static hwloc\_obj\_t hwloc\_gl\_get\_display\_osdev\_by\_port\_device (hwloc\_topology\_t topology, unsigned port, unsigned device)
- static hwloc\_obj\_t hwloc\_gl\_get\_display\_osdev\_by\_name (hwloc\_topology\_t topology, const char \*name)
- static int hwloc\_gl\_get\_display\_by\_osdev (hwloc\_topology\_t topology, hwloc\_obj-\_t osdev, unsigned \*port, unsigned \*device)

### 22.38.1 Detailed Description

This interface offers ways to retrieve topology information about OpenGL displays.

Only the NVIDIA display locality information is currently available, using the NV-CONT-ROL X11 extension and the NVCtrl library.

## 22.38.2 Function Documentation

22.38.2.1 static int hwloc\_gl\_get\_display\_by\_osdev ( hwloc\_topology\_t topology, hwloc\_obj\_t osdev, unsigned \* port, unsigned \* device ) [inline, static]

Get the OpenGL display port and device corresponding to the given hwloc OS object.

Return the OpenGL display port (server) in port and device (screen) in screen that correspond to the given hwloc OS device object. Return -1 if there is none.

The topology topology does not necessarily have to match the current machine. For instance the topology may be an XML import of a remote host. I/O devices detection and the GL component must be enabled in the topology.

Get the hwloc OS device object corresponding to the OpenGL display given by name.

Return the OS device object describing the OpenGL display whose name is name, built as ":port.device" such as ":0.0" . Return NULL if there is none.

The topology topology does not necessarily have to match the current machine. For instance the topology may be an XML import of a remote host. I/O devices detection and the GL component must be enabled in the topology.

Note

The corresponding PCI device object can be obtained by looking at the OS device parent object (unless PCI devices are filtered out).

Get the hwloc OS device object corresponding to the OpenGL display given by port and device index.

Return the OS device object describing the OpenGL display whose port (server) is port and device (screen) is device. Return NULL if there is none.

The topology topology does not necessarily have to match the current machine. For instance the topology may be an XML import of a remote host. I/O devices detection and the GL component must be enabled in the topology.

Note

The corresponding PCI device object can be obtained by looking at the OS device parent object (unless PCI devices are filtered out).

# 22.39 Interoperability with Intel Xeon Phi (MIC)

## **Functions**

- static int hwloc\_intel\_mic\_get\_device\_cpuset (hwloc\_topology\_t topology, int idx, hwloc\_cpuset\_t set)
- static hwloc\_obj\_t hwloc\_intel\_mic\_get\_device\_osdev\_by\_index (hwloc\_topology\_t topology, unsigned idx)

### 22.39.1 Detailed Description

This interface offers ways to retrieve topology information about Intel Xeon Phi (MIC) devices.

### 22.39.2 Function Documentation

22.39.2.1 static int hwloc\_intel\_mic\_get\_device\_cpuset ( hwloc\_topology\_t topology, int idx, hwloc\_cpuset\_t set ) [inline, static]

Get the CPU set of logical processors that are physically close to MIC device whose index is idx.

Return the CPU set describing the locality of the MIC device whose index is idx.

Topology topology and device index idx must match the local machine. I/O devices detection is not needed in the topology.

The function only returns the locality of the device. If more information about the device is needed, OS objects should be used instead, see <a href="https://www.new.objects.com">hwloc\_intel\_mic\_get\_device\_osdev-\_by\_index()</a>.

This function is currently only implemented in a meaningful way for Linux; other systems will simply get a full cpuset.

Get the hwloc OS device object corresponding to the MIC device for the given index.

Return the OS device object describing the MIC device whose index is  ${\tt idx}.$  Return NULL if there is none.

The topology topology does not necessarily have to match the current machine. For instance the topology may be an XML import of a remote host. I/O devices detection must be enabled in the topology.

Note

The corresponding PCI device object can be obtained by looking at the OS device parent object.

# 22.40 Interoperability with OpenFabrics

# **Functions**

- static int hwloc\_ibv\_get\_device\_cpuset (hwloc\_topology\_t topology, struct ibv\_device \*ibdev, hwloc\_cpuset\_t set)
- static hwloc\_obj\_t hwloc\_ibv\_get\_device\_osdev\_by\_name (hwloc\_topology\_t topology, const char \*ibname)
- static hwloc\_obj\_t hwloc\_ibv\_get\_device\_osdev (hwloc\_topology\_t topology, struct ibv\_device \*ibdev)

### 22.40.1 Detailed Description

This interface offers ways to retrieve topology information about OpenFabrics devices (InfiniBand, Omni-Path, usNIC, etc).

## 22.40.2 Function Documentation

22.40.2.1 static int hwloc\_ibv\_get\_device\_cpuset ( hwloc\_topology\_t topology, struct ibv\_device \* ibdev, hwloc\_cpuset\_t set ) [inline, static]

Get the CPU set of logical processors that are physically close to device ibdev.

Return the CPU set describing the locality of the OpenFabrics device ibdev (Infini-Band, etc).

Topology topology and device ibdev must match the local machine. I/O devices detection is not needed in the topology.

This function is currently only implemented in a meaningful way for Linux; other systems will simply get a full cpuset.

## 22.40.2.2 static hwloc\_obj\_t hwloc\_ibv\_get\_device\_osdev ( hwloc\_topology\_t topology, struct ibv\_device \* ibdev ) [inline, static]

Get the hwloc OS device object corresponding to the OpenFabrics device ibdev.

Return the OS device object describing the OpenFabrics device ibdev (InfiniBand, etc). Returns NULL if there is none.

Topology topology and device ibdev must match the local machine. I/O devices detection must be enabled in the topology. If not, the locality of the object may still be found using hwloc\_ibv\_get\_device\_cpuset().

#### Note

The corresponding PCI device object can be obtained by looking at the OS device parent object.

Get the hwloc OS device object corresponding to the OpenFabrics device named  $\tt ibname.$ 

Return the OS device object describing the OpenFabrics device (InfiniBand, Omni-Path, usNIC, etc) whose name is ibname (mlx5\_0, hfi1\_0, usnic\_0, qib0, etc). Returns NULL if there is none. The name ibname is usually obtained from ibv\_get\_device\_name().

The topology topology does not necessarily have to match the current machine. For instance the topology may be an XML import of a remote host. I/O devices detection must be enabled in the topology.

### Note

The corresponding PCI device object can be obtained by looking at the OS device parent object.

# 22.41 Topology differences

## **Data Structures**

union hwloc\_topology\_diff\_obj\_attr\_u

One object attribute difference.

union hwloc\_topology\_diff\_u

One element of a difference list between two topologies.

### Typedefs

- typedef enum hwloc\_topology\_diff\_obj\_attr\_type\_e hwloc\_topology\_diff\_obj\_ attr\_type\_t
- typedef enum hwloc\_topology\_diff\_type\_e hwloc\_topology\_diff\_type\_t
- typedef union hwloc\_topology\_diff\_u \* hwloc\_topology\_diff\_t

#### Enumerations

- enum hwloc\_topology\_diff\_obj\_attr\_type\_e { HWLOC\_TOPOLOGY\_DIFF\_OBJ\_ ATTR\_SIZE, HWLOC\_TOPOLOGY\_DIFF\_OBJ\_ATTR\_NAME, HWLOC\_TOP-OLOGY\_DIFF\_OBJ\_ATTR\_INFO }
- enum hwloc\_topology\_diff\_type\_e { HWLOC\_TOPOLOGY\_DIFF\_OBJ\_ATTR, -HWLOC\_TOPOLOGY\_DIFF\_TOO\_COMPLEX }
- enum hwloc\_topology\_diff\_apply\_flags\_e { HWLOC\_TOPOLOGY\_DIFF\_APPL-Y\_REVERSE }

#### **Functions**

- int hwloc\_topology\_diff\_build (hwloc\_topology\_t topology, hwloc\_topology\_t newtopology, unsigned long flags, hwloc\_topology\_diff\_t \*diff)
- int hwloc\_topology\_diff\_apply (hwloc\_topology\_t topology, hwloc\_topology\_diff\_t diff, unsigned long flags)
- int hwloc\_topology\_diff\_destroy (hwloc\_topology\_diff\_t diff)
- int hwloc\_topology\_diff\_load\_xml (const char \*xmlpath, hwloc\_topology\_diff\_t \*diff, char \*\*refname)
- int hwloc\_topology\_diff\_export\_xml (hwloc\_topology\_diff\_t diff, const char \*refname, const char \*xmlpath)
- int hwloc\_topology\_diff\_load\_xmlbuffer (const char \*xmlbuffer, int buflen, hwloc-\_topology\_diff\_t \*diff, char \*\*refname)
- int hwloc\_topology\_diff\_export\_xmlbuffer (hwloc\_topology\_diff\_t diff, const char \*refname, char \*\*xmlbuffer, int \*buflen)

Generated on Thu May 28 2020 13:26:58 for Hardware Locality (hwloc) by Doxygen

## 22.41.1 Detailed Description

Applications that manipulate many similar topologies, for instance one for each node of a homogeneous cluster, may want to compress topologies to reduce the memory footprint.

This file offers a way to manipulate the difference between topologies and export/import it to/from XML. Compression may therefore be achieved by storing one topology entirely while the others are only described by their differences with the former. The actual topology can be reconstructed when actually needed by applying the precomputed difference to the reference topology.

This interface targets very similar nodes. Only very simple differences between topologies are actually supported, for instance a change in the memory size, the name of the object, or some info attribute. More complex differences such as adding or removing objects cannot be represented in the difference structures and therefore return errors. Differences between object sets or topology-wide allowed sets, cannot be represented either.

It means that there is no need to apply the difference when looking at the tree organization (how many levels, how many objects per level, what kind of objects, CPU and node sets, etc) and when binding to objects. However the difference must be applied when looking at object attributes such as the name, the memory size or info attributes.

### 22.41.2 Typedef Documentation

22.41.2.1 typedef enum hwloc\_topology\_diff\_obj\_attr\_type\_e hwloc\_topology\_diff\_obj\_attr\_type\_t

Type of one object attribute difference.

22.41.2.2 typedef union hwloc\_topology\_diff\_u \* hwloc\_topology\_diff\_t

One element of a difference list between two topologies.

22.41.2.3 typedef enum hwloc\_topology\_diff\_type\_e hwloc\_topology\_diff\_type\_t

Type of one element of a difference list.

22.41.3 Enumeration Type Documentation

22.41.3.1 enum hwloc\_topology\_diff\_apply\_flags\_e

Flags to be given to hwloc\_topology\_diff\_apply().

#### Enumerator:

*HWLOC\_TOPOLOGY\_DIFF\_APPLY\_REVERSE* Apply topology diff in reverse direction.

22.41.3.2 enum hwloc\_topology\_diff\_obj\_attr\_type\_e

Type of one object attribute difference.

Enumerator:

- HWLOC\_TOPOLOGY\_DIFF\_OBJ\_ATTR\_SIZE The object local memory is modified. The union is a hwloc\_topology\_diff\_obj\_attr\_u::hwloc\_topology\_diff\_obj\_attr\_uint64\_s (and the index field is ignored).
- *HWLOC\_TOPOLOGY\_DIFF\_OBJ\_ATTR\_NAME* The object name is modified. The union is a hwloc\_topology\_diff\_obj\_attr\_u::hwloc\_topology\_diff\_obj\_attr-\_string\_s (and the name field is ignored).
- *HWLOC\_TOPOLOGY\_DIFF\_OBJ\_ATTR\_INFO* the value of an info attribute is modified. The union is a hwloc\_topology\_diff\_obj\_attr\_u::hwloc\_topology\_diff\_obj\_attr\_string\_s.

22.41.3.3 enum hwloc\_topology\_diff\_type\_e

Type of one element of a difference list.

### **Enumerator:**

- *HWLOC\_TOPOLOGY\_DIFF\_OBJ\_ATTR* An object attribute was changed. The union is a hwloc\_topology\_diff\_obj\_attr\_u::hwloc\_topology\_diff\_obj\_attr\_s.
- HWLOC\_TOPOLOGY\_DIFF\_TOO\_COMPLEX The difference is too complex, it cannot be represented. The difference below this object has not been checked. hwloc\_topology\_diff\_build() will return 1. The union is a hwloc\_topology\_diff\_obj\_attr\_u::hwloc\_topology\_diff\_too\_complex\_s.

### 22.41.4 Function Documentation

22.41.4.1 int hwloc\_topology\_diff\_apply ( hwloc\_topology\_t *topology*, hwloc\_topology\_diff\_t *diff*, unsigned long *flags* )

Apply a topology diff to an existing topology.

flags is an OR'ed set of hwloc\_topology\_diff\_apply\_flags\_e.

The new topology is modified in place. hwloc\_topology\_dup() may be used to duplicate it before patching.

If the difference cannot be applied entirely, all previous applied elements are unapplied before returning.

Generated on Thu May 28 2020 13:26:58 for Hardware Locality (hwloc) by Doxygen

### Returns

0 on success.

-N if applying the difference failed while trying to apply the N-th part of the difference. For instance -1 is returned if the very first difference element could not be applied.

22.41.4.2 int hwloc\_topology\_diff\_build ( hwloc\_topology\_t *topology,* hwloc\_topology\_t *newtopology,* unsigned long *flags,* hwloc\_topology\_diff\_t \* diff )

Compute the difference between 2 topologies.

The difference is stored as a list of hwloc\_topology\_diff\_t entries starting at diff. It is computed by doing a depth-first traversal of both topology trees simultaneously.

If the difference between 2 objects is too complex to be represented (for instance if some objects have different types, or different numbers of children), a special diff entry of type HWLOC\_TOPOLOGY\_DIFF\_TOO\_COMPLEX is queued. The computation of the diff does not continue below these objects. So each such diff entry means that the difference between two subtrees could not be computed.

### Returns

0 if the difference can be represented properly.

0 with diff pointing to NULL if there is no difference between the topologies.

1 if the difference is too complex (see above). Some entries in the list will be of type HWLOC\_TOPOLOGY\_DIFF\_TOO\_COMPLEX.

-1 on any other error.

### Note

flags is currently not used. It should be 0.

The output diff has to be freed with hwloc\_topology\_diff\_destroy().

The output diff can only be exported to XML or passed to hwloc\_topology\_diff\_apply() if 0 was returned, i.e. if no entry of type HWLOC\_TOPOLOGY\_DIFF\_TO-O\_COMPLEX is listed.

The output diff may be modified by removing some entries from the list. The removed entries should be freed by passing them to to hwloc\_topology\_diff\_destroy() (possible as another list).

22.41.4.3 int hwloc\_topology\_diff\_destroy ( hwloc\_topology\_diff\_t diff )

Destroy a list of topology differences.

22.41.4.4 int hwloc\_topology\_diff\_export\_xml ( hwloc\_topology\_diff\_t *diff,* const char \* *refname,* const char \* *xmlpath* )

Export a list of topology differences to a XML file.

If not NULL, refname defines an identifier string for the reference topology which was used as a base when computing this difference. This identifier is usually the name of the other XML file that contains the reference topology. This attribute is given back when reading the diff from XML.

22.41.4.5 int hwloc\_topology\_diff\_export\_xmlbuffer ( hwloc\_topology\_diff\_t diff, const char \* refname, char \*\* xmlbuffer, int \* buflen )

Export a list of topology differences to a XML buffer.

If not NULL, refname defines an identifier string for the reference topology which was used as a base when computing this difference. This identifier is usually the name of the other XML file that contains the reference topology. This attribute is given back when reading the diff from XML.

The returned buffer ends with a  $\setminus 0$  that is included in the returned length.

Note

- The XML buffer should later be freed with hwloc\_free\_xmlbuffer().
- 22.41.4.6 int hwloc\_topology\_diff\_load\_xml ( const char \* *xmlpath,* hwloc\_topology\_diff\_t \* *diff,* char \*\* *refname* )

Load a list of topology differences from a XML file.

If not NULL, refname will be filled with the identifier string of the reference topology for the difference file, if any was specified in the XML file. This identifier is usually the name of the other XML file that contains the reference topology.

### Note

the pointer returned in refname should later be freed by the caller.

22.41.4.7 int hwloc\_topology\_diff\_load\_xmlbuffer ( const char \* *xmlbuffer*, int *buflen*, hwloc\_topology\_diff\_t \* *diff*, char \*\* *refname* )

Load a list of topology differences from a XML buffer.

If not NULL, refname will be filled with the identifier string of the reference topology for the difference file, if any was specified in the XML file. This identifier is usually the name of the other XML file that contains the reference topology.

Note

the pointer returned in refname should later be freed by the caller.

# 22.42 Sharing topologies between processes

### Functions

- int hwloc\_shmem\_topology\_get\_length (hwloc\_topology\_t topology, size\_t \*lengthp, unsigned long flags)
- int hwloc\_shmem\_topology\_write (hwloc\_topology\_t topology, int fd, hwloc\_uint64\_t fileoffset, void \*mmap\_address, size\_t length, unsigned long flags)
- int hwloc\_shmem\_topology\_adopt (hwloc\_topology\_t \*topologyp, int fd, hwloc\_uint64\_t fileoffset, void \*mmap\_address, size\_t length, unsigned long flags)

## 22.42.1 Detailed Description

These functions are used to share a topology between processes by duplicating it into a file-backed shared-memory buffer.

The master process must first get the required shared-memory size for storing this topology with hwloc\_shmem\_topology\_get\_length().

Then it must find a virtual memory area of that size that is available in all processes (identical virtual addresses in all processes). On Linux, this can be done by comparing holes found in /proc/<pid>/maps for each process.

Once found, it must open a destination file for storing the buffer, and pass it to hwloc-\_shmem\_topology\_write() together with virtual memory address and length obtained above.

Other processes may then adopt this shared topology by opening the same file and passing it to hwloc\_shmem\_topology\_adopt() with the exact same virtual memory address and length.

### 22.42.2 Function Documentation

22.42.2.1 int hwloc\_shmem\_topology\_adopt ( hwloc\_topology\_t \* topologyp, int fd, hwloc\_uint64\_t fileoffset, void \* mmap\_address, size\_t length, unsigned long flags )

Adopt a shared memory topology stored in a file.

Map a file in virtual memory and adopt the topology that was previously stored there with hwloc\_shmem\_topology\_write().

The returned adopted topology in topologyp can be used just like any topology. And it must be destroyed with hwloc\_topology\_destroy() as usual.

However the topology is read-only. For instance, it cannot be modified with hwloc\_topology restrict() and object userdata pointers cannot be changed.

The segment of the file pointed by descriptor fd, starting at offset fileoffset, and of length length (in bytes), will be mapped at virtual address mmap\_address.

The file pointed by descriptor fd, the offset fileoffset, the requested mapping virtual address mmap\_address and the length length must be identical to what

Generated on Thu May 28 2020 13:26:58 for Hardware Locality (hwloc) by Doxygen

was given to hwloc\_shmem\_topology\_write() earlier.

#### Note

Flags flags are currently unused, must be 0. The object userdata pointer should not be used unless the process that created the shared topology also placed userdata-pointed buffers in shared memory. This function takes care of calling hwloc\_topology\_abi\_check().

### Returns

-1 with errno set to EBUSY if the virtual memory mapping defined by mmap\_address and length isn't available in the process.

-1 with errno set to EINVAL if fileoffset, mmap\_address or length aren't page-aligned, or do not match what was given to hwloc\_shmem\_topology\_write() earlier.

-1 with errno set to EINVAL if the layout of the topology structure is different between the writer process and the adopter process.

22.42.2.2 int hwloc\_shmem\_topology\_get\_length ( hwloc\_topology\_t *topology*, size\_t \* *lengthp*, unsigned long *flags* )

Get the required shared memory length for storing a topology.

This length (in bytes) must be used in hwloc\_shmem\_topology\_write() and hwloc\_shmem\_topology\_adopt() later.

#### Note

Flags flags are currently unused, must be 0.

22.42.2.3 int hwloc\_shmem\_topology\_write ( hwloc\_topology\_t topology, int fd, hwloc\_uint64\_t fileoffset, void \* mmap\_address, size\_t length, unsigned long flags )

Duplicate a topology to a shared memory file.

Temporarily map a file in virtual memory and duplicate the topology topology by allocating duplicates in there.

The segment of the file pointed by descriptor fd, starting at offset fileoffset, and of length length (in bytes), will be temporarily mapped at virtual address mmap\_-address during the duplication.

The mapping length length must have been previously obtained with hwloc\_shmem\_topology\_get\_length() and the topology must not have been modified in the meantime.

Generated on Thu May 28 2020 13:26:58 for Hardware Locality (hwloc) by Doxygen

### Note

Flags flags are currently unused, must be 0.

The object userdata pointer is duplicated but the pointed buffer is not. However the caller may also allocate it manually in shared memory to share it as well.

## Returns

-1 with errno set to EBUSY if the virtual memory mapping defined by mmap\_address and length isn't available in the process.

-1 with errno set to EINVAL if fileoffset, mmap\_address or length aren't page-aligned.

# 22.43 Components and Plugins: Discovery components

# **Data Structures**

struct hwloc\_disc\_component

Discovery component structure.

# 22.44 Components and Plugins: Discovery backends

# **Data Structures**

• struct hwloc\_disc\_status

Discovery status structure.

struct hwloc\_backend

Discovery backend structure.

# **Typedefs**

typedef enum hwloc\_disc\_phase\_e hwloc\_disc\_phase\_t

# Enumerations

- enum hwloc\_disc\_phase\_e { HWLOC\_DISC\_PHASE\_GLOBAL, HWLOC\_DISC\_PHASE\_CPU, HWLOC\_DISC\_PHASE\_MEMORY, HWLOC\_DISC\_PHASE\_PCI, HWLOC\_DISC\_PHASE\_IO, HWLOC\_DISC\_PHASE\_MISC, HWLOC\_DISC\_PHASE\_ANNOTATE, HWLOC\_DISC\_PHASE\_TWEAK }
- enum hwloc\_disc\_status\_flag\_e { HWLOC\_DISC\_STATUS\_FLAG\_GOT\_ALLO-WED\_RESOURCES }

# **Functions**

- struct hwloc\_backend \* hwloc\_backend\_alloc (struct hwloc\_topology \*topology, struct hwloc\_disc\_component \*component)
- int hwloc\_backend\_enable (struct hwloc\_backend \*backend)

#### 22.44.1 Typedef Documentation

22.44.1.1 typedef enum hwloc\_disc\_phase\_e hwloc\_disc\_phase\_t

Discovery phase.

- 22.44.2 Enumeration Type Documentation
- 22.44.2.1 enum hwloc\_disc\_phase\_e

Discovery phase.

#### Enumerator:

HWLOC\_DISC\_PHASE\_GLOBAL xml or synthetic, platform-specific components such as bgq. Discovers everything including CPU, memory, I/O and everything else. A component with a Global phase usually excludes all other phases.

HWLOC\_DISC\_PHASE\_CPU CPU discovery.

HWLOC\_DISC\_PHASE\_MEMORY Attach memory to existing CPU objects.

- *HWLOC\_DISC\_PHASE\_PCI* Attach PCI devices and bridges to existing CPU objects.
- *HWLOC\_DISC\_PHASE\_IO* I/O discovery that requires PCI devices (OS devices such as OpenCL, CUDA, etc.).
- HWLOC\_DISC\_PHASE\_MISC Misc objects that gets added below anything else.
- *HWLOC\_DISC\_PHASE\_ANNOTATE* Annotating existing objects, adding distances, etc.
- *HWLOC\_DISC\_PHASE\_TWEAK* Final tweaks to a ready-to-use topology. This phase runs once the topology is loaded, before it is returned to the topology. Hence it may only use the main hwloc API for modifying the topology, for instance by restricting it, adding info attributes, etc.

22.44.2.2 enum hwloc\_disc\_status\_flag\_e

Discovery status flags.

Enumerator:

*HWLOC\_DISC\_STATUS\_FLAG\_GOT\_ALLOWED\_RESOURCES* The sets of allowed resources were already retrieved.

#### 22.44.3 Function Documentation

22.44.3.1 struct hwloc\_backend\* hwloc\_backend\_alloc ( struct hwloc\_topology \* topology, struct hwloc\_disc\_component \* component ) [read]

Allocate a backend structure, set good default values, initialize backend->component and topology, etc. The caller will then modify whatever needed, and call hwloc\_backend-\_enable().

22.44.3.2 int hwloc\_backend\_enable (struct hwloc\_backend \* backend)

Enable a previously allocated and setup backend.

# 22.45 Components and Plugins: Generic components

# **Data Structures**

struct hwloc\_component

Generic component structure.

# Typedefs

typedef enum hwloc\_component\_type\_e hwloc\_component\_type\_t

# **Enumerations**

 enum hwloc\_component\_type\_e { HWLOC\_COMPONENT\_TYPE\_DISC, HWL-OC\_COMPONENT\_TYPE\_XML }

# 22.45.1 Typedef Documentation

22.45.1.1 typedef enum hwloc\_component\_type\_e hwloc\_component\_type\_t

Generic component type.

- 22.45.2 Enumeration Type Documentation
- 22.45.2.1 enum hwloc\_component\_type\_e

Generic component type.

Enumerator:

- *HWLOC\_COMPONENT\_TYPE\_DISC* The data field must point to a struct hwloc-\_disc\_component.
- *HWLOC\_COMPONENT\_TYPE\_XML* The data field must point to a struct hwloc-\_xml\_component.

# 22.46 Components and Plugins: Core functions to be used by components

# **Typedefs**

• typedef void(\* hwloc\_report\_error\_t)(const char \*msg, int line)

## Functions

- struct hwloc\_obj \* hwloc\_insert\_object\_by\_cpuset (struct hwloc\_topology \*topology, hwloc\_obj\_t obj)
- void hwloc\_report\_os\_error (const char \*msg, int line)
- int hwloc\_hide\_errors (void)
- struct hwloc\_obj \* hwloc\_insert\_object\_by\_cpuset (struct hwloc\_topology \*topology, hwloc\_obj\_t root, hwloc\_obj\_t obj, hwloc\_report\_error\_t report\_error)
- void hwloc\_insert\_object\_by\_parent (struct hwloc\_topology \*topology, hwloc\_obj\_t parent, hwloc\_obj\_t obj)
- hwloc\_obj\_t hwloc\_alloc\_setup\_object (hwloc\_topology\_t topology, hwloc\_obj\_type\_t type, unsigned os\_index)
- int hwloc\_obj\_add\_children\_sets (hwloc\_obj\_t obj)
- int hwloc\_topology\_reconnect (hwloc\_topology\_t topology, unsigned long flags)
- static int hwloc\_plugin\_check\_namespace (const char \*pluginname, const char \*symbol)

#### 22.46.1 Typedef Documentation

22.46.1.1 typedef void(\* hwloc\_report\_error\_t)(const char \*msg, int line)

Type of error callbacks during object insertion.

# 22.46.2 Function Documentation

22.46.2.1 struct hwloc\_obj\* hwloc\_insert\_object\_by\_cpuset ( struct hwloc\_topology \* topology, hwloc\_obj\_t root, hwloc\_obj\_t obj, hwloc\_report\_error\_t report\_error ) [read]

Add an object to the topology and specify which error callback to use.

This function is similar to hwloc\_insert\_object\_by\_cpuset() but it allows specifying where to start insertion from (if root is NULL, the topology root object is used), and specifying the error callback.

Generated on Thu May 28 2020 13:26:58 for Hardware Locality (hwloc) by Doxygen

22.46.2.2 hwloc\_obj\_t hwloc\_alloc\_setup\_object ( hwloc\_topology\_t *topology,* hwloc\_obj\_type\_t *type,* unsigned *os\_index* )

Allocate and initialize an object of the given type and physical index.

If os\_index is unknown or irrelevant, use HWLOC\_UNKNOWN\_INDEX.

22.46.2.3 int hwloc\_hide\_errors ( void )

Check whether insertion errors are hidden.

22.46.2.4 struct hwloc\_obj\* hwloc\_insert\_object\_by\_cpuset ( struct hwloc\_topology \* topology, hwloc\_obj\_t obj ) [read]

Add an object to the topology.

It is sorted along the tree of other objects according to the inclusion of cpusets, to eventually be added as a child of the smallest object including this object.

If the cpuset is empty, the type of the object (and maybe some attributes) must be enough to find where to insert the object. This is especially true for NUMA nodes with memory and no CPUs.

The given object should not have children.

This shall only be called before levels are built.

In case of error, hwloc\_report\_os\_error() is called.

The caller should check whether the object type is filtered-out before calling this function.

The topology cpuset/nodesets will be enlarged to include the object sets.

Returns the object on success. Returns NULL and frees obj on error. Returns another object and frees obj if it was merged with an identical pre-existing object.

22.46.2.5 void hwloc\_insert\_object\_by\_parent ( struct hwloc\_topology \* *topology*, hwloc\_obj\_t *parent*, hwloc\_obj\_t *obj* )

Insert an object somewhere in the topology.

It is added as the last child of the given parent. The cpuset is completely ignored, so strange objects such as I/O devices should preferably be inserted with this.

When used for "normal" children with cpusets (when importing from XML when duplicating a topology), the caller should make sure that:

- · children are inserted in order,
- · children cpusets do not intersect.

The given object may have normal, I/O or Misc children, as long as they are in order as well. These children must have valid parent and next sibling pointers.

The caller should check whether the object type is filtered-out before calling this function.

22.46.2.6 int hwloc\_obj\_add\_children\_sets ( hwloc\_obj\_t obj )

Setup object cpusets/nodesets by OR'ing its children.

Used when adding an object late in the topology. Will update the new object by OR'ing all its new children sets.

Used when PCI backend adds a hostbridge parent, when distances add a new Group, etc.

22.46.2.7 static int hwloc\_plugin\_check\_namespace ( const char \* *pluginname*, const char \* *symbol* ) [inline, static]

Make sure that plugins can lookup core symbols.

This is a sanity check to avoid lazy-lookup failures when libhwloc is loaded within a plugin, and later tries to load its own plugins. This may fail (and abort the program) if libhwloc symbols are in a private namespace.

# Returns

0 on success.

-1 if the plugin cannot be successfully loaded. The caller plugin init() callback should return a negative error code as well.

Plugins should call this function in their init() callback to avoid later crashes if lazy symbol resolution is used by the upper layer that loaded hwloc (e.g. OpenCL implementations using dlopen with RTLD\_LAZY).

#### Note

The build system must define HWLOC\_INSIDE\_PLUGIN if and only if building the caller as a plugin.

This function should remain inline so plugins can call it even when they cannot find libhwloc symbols.

22.46.2.8 void hwloc\_report\_os\_error ( const char \* msg, int line )

Report an insertion error from a backend.

22.46.2.9 int hwloc\_topology\_reconnect ( hwloc\_topology\_t *topology*, unsigned long *flags* )

Request a reconnection of children and levels in the topology.

Generated on Thu May 28 2020 13:26:58 for Hardware Locality (hwloc) by Doxygen

May be used by backends during discovery if they need arrays or lists of object within levels or children to be fully connected.

 ${\tt flags}$  is currently unused, must 0.

# 22.47 Components and Plugins: Filtering objects

# Functions

- static int hwloc\_filter\_check\_pcidev\_subtype\_important (unsigned classid)
- static int hwloc\_filter\_check\_osdev\_subtype\_important (hwloc\_obj\_osdev\_type\_t subtype)
- static int hwloc\_filter\_check\_keep\_object\_type (hwloc\_topology\_t topology, hwloc\_obj\_type\_t type)
- static int hwloc\_filter\_check\_keep\_object (hwloc\_topology\_t topology, hwloc\_obj-\_t obj)

#### 22.47.1 Function Documentation

22.47.1.1 static int hwloc\_filter\_check\_keep\_object ( hwloc\_topology\_t *topology*, hwloc\_obj\_t *obj* ) [inline, static]

Check whether the given object should be filtered-out.

#### Returns

- 1 if the object type should be kept, 0 otherwise.

Check whether a non-I/O object type should be filtered-out.

Cannot be used for I/O objects.

#### Returns

1 if the object type should be kept, 0 otherwise.

Check whether the given OS device subtype is important.

#### Returns

1 if important, 0 otherwise.

Check whether the given PCI device classid is important.

Returns

1 if important, 0 otherwise.

# 22.48 Components and Plugins: helpers for PCI discovery

# Functions

- unsigned hwloc\_pcidisc\_find\_cap (const unsigned char \*config, unsigned cap)
- int hwloc\_pcidisc\_find\_linkspeed (const unsigned char \*config, unsigned offset, float \*linkspeed)
- hwloc\_obj\_type\_t hwloc\_pcidisc\_check\_bridge\_type (unsigned device\_class, const unsigned char \*config)
- int hwloc\_pcidisc\_find\_bridge\_buses (unsigned domain, unsigned bus, unsigned dev, unsigned func, unsigned \*secondary\_busp, unsigned \*subordinate\_busp, const unsigned char \*config)
- void hwloc\_pcidisc\_tree\_insert\_by\_busid (struct hwloc\_obj \*\*treep, struct hwloc\_ obj \*obj)
- int hwloc\_pcidisc\_tree\_attach (struct hwloc\_topology \*topology, struct hwloc\_obj \*tree)

# 22.48.1 Function Documentation

22.48.1.1 hwloc\_obj\_type\_t hwloc\_pcidisc\_check\_bridge\_type ( unsigned device\_class, const unsigned char \* config )

Return the hwloc object type (PCI device or Bridge) for the given class and configuration space.

This function requires 16 bytes of common configuration header at the beginning of config.

22.48.1.2 int hwloc\_pcidisc\_find\_bridge\_buses ( unsigned *domain*, unsigned *bus*, unsigned *dev*, unsigned *func*, unsigned \* *secondary\_busp*, unsigned \* *subordinate\_busp*, const unsigned char \* *config* )

Fills the attributes of the given PCI bridge using the given PCI config space.

This function requires 32 bytes of common configuration header at the beginning of config.

Returns -1 and destroys /p obj if bridge fields are invalid.

22.48.1.3 unsigned hwloc\_pcidisc\_find\_cap ( const unsigned char \* *config,* unsigned *cap* )

Return the offset of the given capability in the PCI config space buffer.

This function requires a 256-bytes config space. Unknown/unavailable bytes should be set to 0xff.

Generated on Thu May 28 2020 13:26:58 for Hardware Locality (hwloc) by Doxygen

22.48.1.4 int hwloc\_pcidisc\_find\_linkspeed ( const unsigned char \* *config*, unsigned *offset*, float \* *linkspeed* )

Fill linkspeed by reading the PCI config space where PCI\_CAP\_ID\_EXP is at position offset.

Needs 20 bytes of EXP capability block starting at offset in the config space for registers up to link status.

22.48.1.5 int hwloc\_pcidisc\_tree\_attach ( struct hwloc\_topology \* *topology*, struct hwloc\_obj \* *tree* )

Add some hostbridges on top of the given tree of PCI objects and attach them to the topology.

Other backends may lookup PCI objects or localities (for instance to attach OS devices) by using hwloc\_pcidisc\_find\_by\_busid() or hwloc\_pcidisc\_find\_busid\_parent().

22.48.1.6 void hwloc\_pcidisc\_tree\_insert\_by\_busid ( struct hwloc\_obj \*\* treep, struct hwloc\_obj \* obj )

Insert a PCI object in the given PCI tree by looking at PCI bus IDs.

If  ${\tt treep}$  points to  ${\tt NULL},$  the new object is inserted there.

# 22.49 Components and Plugins: finding PCI objects during other discoveries

# Functions

 struct hwloc\_obj \* hwloc\_pci\_find\_parent\_by\_busid (struct hwloc\_topology \*topology, unsigned domain, unsigned bus, unsigned dev, unsigned func)

# 22.49.1 Function Documentation

22.49.1.1 struct hwloc\_obj\* hwloc\_pci\_find\_parent\_by\_busid ( struct hwloc\_topology \* topology, unsigned domain, unsigned bus, unsigned dev, unsigned func ) [read]

Find the normal parent of a PCI bus ID.

Look at PCI affinity to find out where the given PCI bus ID should be attached.

This function should be used to attach an I/O device under the corresponding PCI object (if any), or under a normal (non-I/O) object with same locality.

# 22.50 Netloc API

# Enumerations

 enum { NETLOC\_SUCCESS = 0, NETLOC\_ERROR = -1, NETLOC\_ERROR\_ NOTDIR = -2, NETLOC\_ERROR\_NOENT = -3, NETLOC\_ERROR\_EMPTY = -4, NETLOC\_ERROR\_MULTIPLE = -5, NETLOC\_ERROR\_NOT\_IMPL = -6, NETLOC\_ERROR\_EXISTS = -7, NETLOC\_ERROR\_NOT\_FOUND = -8, NETL-OC\_ERROR\_MAX = -9 }

22.50.1 Enumeration Type Documentation

22.50.1.1 anonymous enum

#### Return codes

**Enumerator:** 

**NETLOC\_SUCCESS** Success

NETLOC\_ERROR Error: General condition

NETLOC\_ERROR\_NOTDIR Error: URI is not a directory

NETLOC\_ERROR\_NOENT Error: URI is invalid, no such entry

NETLOC\_ERROR\_EMPTY Error: No networks found

NETLOC\_ERROR\_MULTIPLE Error: Multiple matching networks found

NETLOC\_ERROR\_NOT\_IMPL Error: Interface not implemented

- **NETLOC\_ERROR\_EXISTS** Error: If the entry already exists when trying to add to a lookup table
- NETLOC\_ERROR\_NOT\_FOUND Error: No path found
- **NETLOC\_ERROR\_MAX** Error: Enum upper bound marker. No errors less than this number Will not be returned externally.

# **Chapter 23**

# **Data Structure Documentation**

# 23.1 hwloc\_backend Struct Reference

#include <plugins.h>

# **Data Fields**

- unsigned phases
- unsigned long flags
- int is\_thissystem
- void \* private\_data
- void(\* disable )(struct hwloc\_backend \*backend)
- int(\* discover )(struct hwloc\_backend \*backend, struct hwloc\_disc\_status \*status)
- int(\* get\_pci\_busid\_cpuset )(struct hwloc\_backend \*backend, struct hwloc\_pcidev\_attr\_s \*busid, hwloc\_bitmap\_t cpuset)

# 23.1.1 Detailed Description

Discovery backend structure.

A backend is the instantiation of a discovery component. When a component gets enabled for a topology, its instantiate() callback creates a backend.

hwloc\_backend\_alloc() initializes all fields to default values that the component may change (except "component" and "next") before enabling the backend with hwloc\_backend\_enable().

Most backends assume that the topology is\_thissystem flag is set because they talk to the underlying operating system. However they may still be used in topologies without the is\_thissystem flag for debugging reasons. In practice, they are usually auto-disabled in such cases (excluded by xml or synthetic backends, or by environment variables when changing the Linux fsroot or the x86 cpuid path).

# 23.1.2 Field Documentation

23.1.2.1 void(\* hwloc\_backend::disable)(struct hwloc\_backend \*backend)

Callback for freeing the private\_data. May be NULL.

23.1.2.2 int(\* hwloc\_backend::discover)(struct hwloc\_backend \*backend, struct hwloc\_disc\_status \*status)

Main discovery callback. returns -1 on error, either because it couldn't add its objects ot the existing topology, or because of an actual discovery/gathering failure. May be NULL.

23.1.2.3 unsigned long hwloc\_backend::flags

Backend flags, currently always 0.

23.1.2.4 int(\* hwloc\_backend::get\_pci\_busid\_cpuset)(struct hwloc\_backend \*backend, struct hwloc\_pcidev\_attr\_s \*busid, hwloc\_bitmap\_t cpuset)

Callback to retrieve the locality of a PCI object. Called by the PCI core when attaching PCI hierarchy to CPU objects. May be NULL.

## 23.1.2.5 int hwloc\_backend::is\_thissystem

Backend-specific 'is\_thissystem' property. Set to 0 if the backend disables the thissystem flag for this topology (e.g. loading from xml or synthetic string, or using a different fsroot on Linux, or a x86 CPUID dump). Set to -1 if the backend doesn't care (default).

#### 23.1.2.6 unsigned hwloc\_backend::phases

Discovery phases performed by this component, possibly without some of them if excluded by other components. OR'ed set of hwloc\_disc\_phase\_t.

#### 23.1.2.7 void\* hwloc\_backend::private\_data

Backend private data, or NULL if none.

The documentation for this struct was generated from the following file:

• plugins.h

# 23.2 hwloc\_obj\_attr\_u::hwloc\_bridge\_attr\_s Struct Reference

```
#include <hwloc.h>
```

# **Data Fields**

- union {
   struct hwloc\_pcidev\_attr\_s pci
   } upstream
  hwloc\_obj\_bridge\_type\_t upstream\_type
  union {
- struct { unsigned short domain unsigned char secondary\_bus unsigned char subordinate\_bus } pci } downstream
- hwloc\_obj\_bridge\_type\_t downstream\_type
- unsigned depth

# 23.2.1 Detailed Description

Bridge specific Object Attribues.

# 23.2.2 Field Documentation

- 23.2.2.1 unsigned hwloc\_obj\_attr\_u::hwloc\_bridge\_attr\_s::depth
- 23.2.2.2 unsigned short hwloc\_obj\_attr\_u::hwloc\_bridge\_attr\_s::domain
- 23.2.2.3 union { ... } hwloc\_obj\_attr\_u::hwloc\_bridge\_attr\_s::downstream
- 23.2.2.4 hwloc\_obj\_bridge\_type\_t hwloc\_obj\_attr\_u::hwloc\_bridge\_attr\_s-::downstream\_type
- 23.2.2.5 struct hwloc\_pcidev\_attr\_s hwloc\_obj\_attr\_u::hwloc\_bridge\_attr\_s::pci
- 23.2.2.6 struct { ... } hwloc\_obj\_attr\_u::hwloc\_bridge\_attr\_s::pci
- 23.2.2.7 unsigned char hwloc\_obj\_attr\_u::hwloc\_bridge\_attr\_s::secondary\_bus
- 23.2.2.8 unsigned char hwloc\_obj\_attr\_u::hwloc\_bridge\_attr\_s::subordinate\_bus

- 23.2.2.9 union { ... } hwloc\_obj\_attr\_u::hwloc\_bridge\_attr\_s::upstream
- 23.2.2.10 hwloc\_obj\_bridge\_type\_t hwloc\_obj\_attr\_u::hwloc\_bridge\_attr\_s-::upstream\_type

The documentation for this struct was generated from the following file:

hwloc.h

# 23.3 hwloc\_obj\_attr\_u::hwloc\_cache\_attr\_s Struct Reference

#include <hwloc.h>

# **Data Fields**

- hwloc\_uint64\_t size
- unsigned depth
- unsigned linesize
- int associativity
- hwloc\_obj\_cache\_type\_t type

# 23.3.1 Detailed Description

Cache-specific Object Attributes.

#### 23.3.2 Field Documentation

23.3.2.1 int hwloc\_obj\_attr\_u::hwloc\_cache\_attr\_s::associativity

Ways of associativity,.

-1 if fully associative, 0 if unknown

23.3.2.2 unsigned hwloc\_obj\_attr\_u::hwloc\_cache\_attr\_s::depth

Depth of cache (e.g., L1, L2, ...etc.)

23.3.2.3 unsigned hwloc\_obj\_attr\_u::hwloc\_cache\_attr\_s::linesize

Cache-line size in bytes. 0 if unknown.

23.3.2.4 hwloc\_uint64\_t hwloc\_obj\_attr\_u::hwloc\_cache\_attr\_s::size

Size of cache in bytes.

23.3.2.5 hwloc\_obj\_cache\_type\_t hwloc\_obj\_attr\_u::hwloc\_cache\_attr\_s::type

Cache type.

The documentation for this struct was generated from the following file:

hwloc.h

# 23.4 hwloc\_cl\_device\_topology\_amd Union Reference

```
#include <opencl.h>
```

# **Data Fields**

```
cl_char unused [17]
cl_char bus
cl_char device
cl_char function
} pcie
```

#### 23.4.1 Field Documentation

- 23.4.1.1 cl\_char hwloc\_cl\_device\_topology\_amd::bus
- 23.4.1.2 cl\_uint hwloc\_cl\_device\_topology\_amd::data[5]
- 23.4.1.3 cl\_char hwloc\_cl\_device\_topology\_amd::device
- 23.4.1.4 cl\_char hwloc\_cl\_device\_topology\_amd::function
- 23.4.1.5 struct { ... } hwloc\_cl\_device\_topology\_amd::pcie
- 23.4.1.6 struct { ... } hwloc\_cl\_device\_topology\_amd::raw
- 23.4.1.7 cl\_uint hwloc\_cl\_device\_topology\_amd::type

23.4.1.8 cl\_char hwloc\_cl\_device\_topology\_amd::unused[17]

The documentation for this union was generated from the following file:

· opencl.h

# 23.5 hwloc\_component Struct Reference

```
#include <plugins.h>
```

# **Data Fields**

- unsigned abi
- int(\* init)(unsigned long flags)
- void(\* finalize )(unsigned long flags)
- hwloc\_component\_type\_t type
- unsigned long flags
- void \* data

# 23.5.1 Detailed Description

Generic component structure.

Generic components structure, either statically listed by configure in staticcomponents.h or dynamically loaded as a plugin.

# 23.5.2 Field Documentation

23.5.2.1 unsigned hwloc\_component::abi

Component ABI version, set to HWLOC\_COMPONENT\_ABI.

23.5.2.2 void\* hwloc\_component::data

Component data, pointing to a struct hwloc\_disc\_component or struct hwloc\_xml\_component.

23.5.2.3 void(\* hwloc\_component::finalize)(unsigned long flags)

Process-wide component termination callback.

This optional callback is called after unregistering the component from the hwloc core (before unloading the plugin).

flags is always 0 for now.

## Note

If the component uses Itdl for loading its own plugins, it should load/unload them only in init() and finalize(), to avoid race conditions with hwloc's use of Itdl.

23.5.2.4 unsigned long hwloc\_component::flags

Component flags, unused for now.

23.5.2.5 int(\* hwloc\_component::init)(unsigned long flags)

Process-wide component initialization callback.

This optional callback is called when the component is registered to the hwloc core (after loading the plugin).

When the component is built as a plugin, this callback should call hwloc\_check\_plugin\_namespace() and return an negative error code on error.

flags is always 0 for now.

## Returns

0 on success, or a negative code on error.

#### Note

If the component uses Itdl for loading its own plugins, it should load/unload them only in init() and finalize(), to avoid race conditions with hwloc's use of Itdl.

# 23.5.2.6 hwloc\_component\_type\_t hwloc\_component::type

#### Component type.

The documentation for this struct was generated from the following file:

· plugins.h

# 23.6 hwloc\_disc\_component Struct Reference

#### #include <plugins.h>

# **Data Fields**

- const char \* name
- unsigned phases

Generated on Thu May 28 2020 13:26:58 for Hardware Locality (hwloc) by Doxygen

- unsigned excluded\_phases
- struct hwloc\_backend \*(\* instantiate )(struct hwloc\_topology \*topology, struct hwloc\_disc\_component \*component, unsigned excluded\_phases, const void \*data1, const void \*data2, const void \*data3)
- unsigned priority
- unsigned enabled\_by\_default

# 23.6.1 Detailed Description

Discovery component structure.

This is the major kind of components, taking care of the discovery. They are registered by generic components, either statically-built or as plugins.

#### 23.6.2 Field Documentation

23.6.2.1 unsigned hwloc\_disc\_component::enabled\_by\_default

Enabled by default. If unset, if will be disabled unless explicitly requested.

#### 23.6.2.2 unsigned hwloc\_disc\_component::excluded\_phases

Component phases to exclude, as an OR'ed set of hwloc\_disc\_phase\_t.

For a GLOBAL component, this usually includes all other phases ( $\sim$ UL).

Other components only exclude types that may bring conflicting topology information. MISC components should likely not be excluded since they usually bring non-primary additional information.

23.6.2.3 struct hwloc\_backend\*(\* hwloc\_disc\_component::instantiate)(struct hwloc\_topology \*topology, struct hwloc\_disc\_component \*component, unsigned excluded\_phases, const void \*data1, const void \*data2, const void \*data3) [read]

Instantiate callback to create a backend from the component. Parameters data1, data2, data3 are NULL except for components that have special enabling routines such as hwloc\_topology\_set\_xml().

#### 23.6.2.4 const char\* hwloc\_disc\_component::name

Name. If this component is built as a plugin, this name does not have to match the plugin filename.

#### 23.6.2.5 unsigned hwloc\_disc\_component::phases

Discovery phases performed by this component. OR'ed set of hwloc\_disc\_phase\_t.

#### 23.6.2.6 unsigned hwloc\_disc\_component::priority

Component priority. Used to sort topology->components, higher priority first. Also used to decide between two components with the same name.

Usual values are 50 for native OS (or platform) components, 45 for x86, 40 for no--OS fallback, 30 for global components (xml, synthetic), 20 for pci, 10 for other misc components (opencl etc.).

The documentation for this struct was generated from the following file:

· plugins.h

# 23.7 hwloc\_disc\_status Struct Reference

#include <plugins.h>

#### **Data Fields**

- hwloc\_disc\_phase\_t phase
- unsigned excluded\_phases
- unsigned long flags

# 23.7.1 Detailed Description

Discovery status structure.

Used by the core and backends to inform about what has been/is being done during the discovery process.

# 23.7.2 Field Documentation

# 23.7.2.1 unsigned hwloc\_disc\_status::excluded\_phases

Dynamically excluded phases. If a component decides during discovery that some phases are no longer needed.

#### 23.7.2.2 unsigned long hwloc\_disc\_status::flags

OR'ed set of hwloc\_disc\_status\_flag\_e.

Generated on Thu May 28 2020 13:26:58 for Hardware Locality (hwloc) by Doxygen

23.7.2.3 hwloc\_disc\_phase\_t hwloc\_disc\_status::phase

The current discovery phase that is performed. Must match one of the phases in the component phases field.

The documentation for this struct was generated from the following file:

· plugins.h

# 23.8 hwloc\_distances\_s Struct Reference

#include <distances.h>

# **Data Fields**

- unsigned nbobjs
- hwloc\_obj\_t \* objs
- unsigned long kind
- hwloc\_uint64\_t \* values

# 23.8.1 Detailed Description

Matrix of distances between a set of objects.

This matrix often contains latencies between NUMA nodes (as reported in the System Locality Distance Information Table (SLIT) in the ACPI specification), which may or may not be physically accurate. It corresponds to the latency for accessing the memory of one node from a core in another node. The corresponding kind is HWLOC\_DISTANC-ES KIND FROM OS | HWLOC DISTANCES KIND FROM USER.

The matrix may also contain bandwidths between random sets of objects, possibly provided by the user, as specified in the kind attribute.

# 23.8.2 Field Documentation

23.8.2.1 unsigned long hwloc\_distances\_s::kind

OR'ed set of hwloc\_distances\_kind\_e.

# 23.8.2.2 unsigned hwloc\_distances\_s::nbobjs

Number of objects described by the distance matrix.

#### 23.8.2.3 hwloc\_obj\_t\* hwloc\_distances\_s::objs

Array of objects described by the distance matrix. These objects are not in any particular order, see hwloc\_distances\_obj\_index() and hwloc\_distances\_obj\_pair\_values() for easy ways to find objects in this array and their corresponding values.

23.8.2.4 hwloc\_uint64\_t\* hwloc\_distances\_s::values

Matrix of distances between objects, stored as a one-dimension array.

Distance from i-th to j-th object is stored in slot i\*nbobjs+j. The meaning of the value depends on the kind attribute.

The documentation for this struct was generated from the following file:

· distances.h

# 23.9 hwloc\_obj\_attr\_u::hwloc\_group\_attr\_s Struct Reference

#include <hwloc.h>

# **Data Fields**

- unsigned depth
- unsigned kind
- unsigned subkind
- unsigned char dont\_merge

# 23.9.1 Detailed Description

Group-specific Object Attributes.

## 23.9.2 Field Documentation

23.9.2.1 unsigned hwloc\_obj\_attr\_u::hwloc\_group\_attr\_s::depth

Depth of group object. It may change if intermediate Group objects are added.

23.9.2.2 unsigned char hwloc\_obj\_attr\_u::hwloc\_group\_attr\_s::dont\_merge

Flag preventing groups from being automatically merged with identical parent or children.

23.9.2.3 unsigned hwloc\_obj\_attr\_u::hwloc\_group\_attr\_s::kind

Internally-used kind of group.

23.9.2.4 unsigned hwloc\_obj\_attr\_u::hwloc\_group\_attr\_s::subkind

Internally-used subkind to distinguish different levels of groups with same kind. The documentation for this struct was generated from the following file:

hwloc.h

# 23.10 hwloc\_info\_s Struct Reference

#include <hwloc.h>

# **Data Fields**

- char \* name
- char \* value

# 23.10.1 Detailed Description

Object info.

See also

Consulting and Adding Key-Value Info Attributes

23.10.2 Field Documentation

23.10.2.1 char\* hwloc\_info\_s::name

Info name.

23.10.2.2 char\* hwloc\_info\_s::value

Info value.

The documentation for this struct was generated from the following file:

hwloc.h

# 23.11 hwloc\_obj\_attr\_u::hwloc\_numanode\_attr\_s::hwloc\_memory\_page\_type\_s Struct Reference

#include <hwloc.h>

# **Data Fields**

- hwloc\_uint64\_t size
- hwloc\_uint64\_t count

# 23.11.1 Detailed Description

Array of local memory page types, NULL if no local memory and page\_types is 0. The array is sorted by increasing size fields. It contains page\_types\_len slots.

# 23.11.2 Field Documentation

23.11.2.1 hwloc\_uint64\_t hwloc\_obj\_attr\_u::hwloc\_numanode\_attr\_s::hwloc\_memory\_page\_type\_s::count

Number of pages of this size.

23.11.2.2 hwloc\_uint64\_t hwloc\_obj\_attr\_u::hwloc\_numanode\_attr\_s::hwloc\_memory\_page\_type\_s::size

# Size of pages.

The documentation for this struct was generated from the following file:

· hwloc.h

# 23.12 hwloc\_obj\_attr\_u::hwloc\_numanode\_attr\_s Struct Reference

#include <hwloc.h>

# **Data Structures**

struct hwloc\_memory\_page\_type\_s

Array of local memory page types, NULL if no local memory and page\_types is 0.

Generated on Thu May 28 2020 13:26:58 for Hardware Locality (hwloc) by Doxygen

**Data Fields** 

- hwloc\_uint64\_t local\_memory
- unsigned page\_types\_len
- struct hwloc\_obj\_attr\_u::hwloc\_numanode\_attr\_s::hwloc\_memory\_page\_type\_s
   \* page\_types

# 23.12.1 Detailed Description

NUMA node-specific Object Attributes.

## 23.12.2 Field Documentation

23.12.2.1 hwloc\_uint64\_t hwloc\_obj\_attr\_u::hwloc\_numanode\_attr\_s::local\_memory

Local memory (in bytes)

- 23.12.2.2 struct hwloc\_obj\_attr\_u::hwloc\_numanode\_attr\_s::hwloc\_memory\_page\_type\_s \* hwloc\_obj\_attr\_u::hwloc\_numanode\_attr\_s::page\_types
- 23.12.2.3 unsigned hwloc\_obj\_attr\_u::hwloc\_numanode\_attr\_s::page\_types\_len

Size of array page\_types.

The documentation for this struct was generated from the following file:

hwloc.h

# 23.13 hwloc\_obj Struct Reference

#include <hwloc.h>

# **Data Fields**

- hwloc\_obj\_type\_t type
- char \* subtype
- unsigned os\_index
- char \* name
- hwloc\_uint64\_t total\_memory
- union hwloc\_obj\_attr\_u \* attr
- int depth
- unsigned logical\_index
- struct hwloc\_obj \* next\_cousin

- struct hwloc\_obj \* prev\_cousin
- struct hwloc\_obj \* parent
- unsigned sibling\_rank
- struct hwloc\_obj \* next\_sibling
- struct hwloc\_obj \* prev\_sibling
- int symmetric\_subtree
- hwloc\_cpuset\_t cpuset
- hwloc\_cpuset\_t complete\_cpuset
- hwloc\_nodeset\_t nodeset
- hwloc\_nodeset\_t complete\_nodeset
- struct hwloc\_info\_s \* infos
- unsigned infos\_count
- void \* userdata
- hwloc\_uint64\_t gp\_index

# List and array of normal children below this object (except Memory, I/O and Misc children).

- unsigned arity
- struct hwloc\_obj \*\* children
- struct hwloc\_obj \* first\_child
- struct hwloc\_obj \* last\_child

# List of Memory children below this object.

- unsigned memory\_arity
- struct hwloc\_obj \* memory\_first\_child

#### List of I/O children below this object.

- unsigned io arity
- struct hwloc\_obj \* io\_first\_child

#### List of Misc children below this object.

- unsigned misc\_arity
- struct hwloc\_obj \* misc\_first\_child

### 23.13.1 Detailed Description

Structure of a topology object.

Applications must not modify any field except hwloc\_obj.userdata.

# 23.13.2 Field Documentation

23.13.2.1 unsigned hwloc\_obj::arity

Number of normal children. Memory, Misc and I/O children are not listed here but rather in their dedicated children list.

Generated on Thu May 28 2020 13:26:58 for Hardware Locality (hwloc) by Doxygen

23.13.2.2 union hwloc\_obj\_attr\_u\* hwloc\_obj::attr

Object type-specific Attributes, may be NULL if no attribute value was found.

23.13.2.3 struct hwloc\_obj\*\* hwloc\_obj::children

Normal children, children[0 .. arity -1].

23.13.2.4 hwloc\_cpuset\_t hwloc\_obj::complete\_cpuset

The complete CPU set of logical processors of this object,.

This may include not only the same as the cpuset field, but also some CPUs for which topology information is unknown or incomplete, some offlines CPUs, and the CPUs that are ignored when the HWLOC\_TOPOLOGY\_FLAG\_INCLUDE\_DISALLOWED flag is not set. Thus no corresponding PU object may be found in the topology, because the precise position is undefined. It is however known that it would be somewhere under this object.

Note

Its value must not be changed, hwloc\_bitmap\_dup() must be used instead.

23.13.2.5 hwloc\_nodeset\_t hwloc\_obj::complete\_nodeset

The complete NUMA node set of this object,.

This may include not only the same as the nodeset field, but also some NUMA nodes for which topology information is unknown or incomplete, some offlines nodes, and the nodes that are ignored when the HWLOC\_TOPOLOGY\_FLAG\_INCLUDE\_DISALLO-WED flag is not set. Thus no corresponding NUMA node object may be found in the topology, because the precise position is undefined. It is however known that it would be somewhere under this object.

If there are no NUMA nodes in the machine, all the memory is close to this object, so only the first bit is set in complete\_nodeset.

Note

Its value must not be changed, hwloc\_bitmap\_dup() must be used instead.

23.13.2.6 hwloc\_cpuset\_t hwloc\_obj::cpuset

CPUs covered by this object.

This is the set of CPUs for which there are PU objects in the topology under this object, i.e. which are known to be physically contained in this object and known how (the children path between this object and the PU objects).

If the HWLOC\_TOPOLOGY\_FLAG\_INCLUDE\_DISALLOWED configuration flag is set, some of these CPUs may not be allowed for binding, see hwloc\_topology\_get\_allowed\_cpuset().

Note

All objects have non-NULL CPU and node sets except Misc and I/O objects. Its value must not be changed, hwloc\_bitmap\_dup() must be used instead.

# 23.13.2.7 int hwloc\_obj::depth

Vertical index in the hierarchy.

For normal objects, this is the depth of the horizontal level that contains this object and its cousins of the same type. If the topology is symmetric, this is equal to the parent depth plus one, and also equal to the number of parent/child links from the root object to here.

For special objects (NUMA nodes, I/O and Misc) that are not in the main tree, this is a special negative value that corresponds to their dedicated level, see hwloc\_get\_type\_depth() and hwloc\_get\_type\_depth\_e. Those special values can be passed to hwloc functions such hwloc\_get\_nbobjs\_by\_depth() as usual.

#### 23.13.2.8 struct hwloc\_obj\* hwloc\_obj::first\_child

First normal child.

23.13.2.9 hwloc\_uint64\_t hwloc\_obj::gp\_index

Global persistent index. Generated by hwloc, unique across the topology (contrary to os\_index) and persistent across topology changes (contrary to logical\_index). Mostly used internally, but could also be used by application to identify objects.

23.13.2.10 struct hwloc\_info\_s\* hwloc\_obj::infos

Array of stringified info type=name.

23.13.2.11 unsigned hwloc\_obj::infos\_count

Size of infos array.

23.13.2.12 unsigned hwloc\_obj::io\_arity

Number of I/O children. These children are listed in io\_first\_child.

23.13.2.13 struct hwloc\_obj\* hwloc\_obj::io\_first\_child

First I/O child. Bridges, PCI and OS devices are listed here (io\_arity and io\_first\_child) instead of in the normal children list. See also hwloc\_obj\_type\_is\_io().

23.13.2.14 struct hwloc\_obj\* hwloc\_obj::last\_child

Last normal child.

23.13.2.15 unsigned hwloc\_obj::logical\_index

Horizontal index in the whole list of similar objects, hence guaranteed unique across the entire machine. Could be a "cousin\_rank" since it's the rank within the "cousin" list below Note that this index may change when restricting the topology or when inserting a group.

23.13.2.16 unsigned hwloc\_obj::memory\_arity

Number of Memory children. These children are listed in memory\_first\_child.

23.13.2.17 struct hwloc\_obj\* hwloc\_obj::memory\_first\_child

First Memory child. NUMA nodes and Memory-side caches are listed here (memory\_arity and memory\_first\_child) instead of in the normal children list. See also hwloc\_obj\_type\_is\_memory().

A memory hierarchy starts from a normal CPU-side object (e.g. Package) and ends with NUMA nodes as leaves. There might exist some memory-side caches between them in the middle of the memory subtree.

23.13.2.18 unsigned hwloc\_obj::misc\_arity

Number of Misc children. These children are listed in misc\_first\_child.

23.13.2.19 struct hwloc\_obj\* hwloc\_obj::misc\_first\_child

First Misc child. Misc objects are listed here (misc\_arity and misc\_first\_- child) instead of in the normal children list.

23.13.2.20 char\* hwloc\_obj::name

Object-specific name if any. Mostly used for identifying OS devices and Misc objects where a name string is more useful than numerical indexes.

23.13.2.21 struct hwloc\_obj\* hwloc\_obj::next\_cousin

Next object of same type and depth.

23.13.2.22 struct hwloc\_obj\* hwloc\_obj::next\_sibling

Next object below the same parent (inside the same list of children).

23.13.2.23 hwloc\_nodeset\_t hwloc\_obj::nodeset

NUMA nodes covered by this object or containing this object.

This is the set of NUMA nodes for which there are NUMA node objects in the topology under or above this object, i.e. which are known to be physically contained in this object or containing it and known how (the children path between this object and the NUMA node objects).

In the end, these nodes are those that are close to the current object.

If the HWLOC\_TOPOLOGY\_FLAG\_INCLUDE\_DISALLOWED configuration flag is set, some of these nodes may not be allowed for allocation, see hwloc\_topology\_get\_-allowed\_nodeset().

If there are no NUMA nodes in the machine, all the memory is close to this object, so only the first bit may be set in nodeset.

Note

All objects have non-NULL CPU and node sets except Misc and I/O objects. Its value must not be changed, hwloc\_bitmap\_dup() must be used instead.

#### 23.13.2.24 unsigned hwloc\_obj::os\_index

OS-provided physical index number. It is not guaranteed unique across the entire machine, except for PUs and NUMA nodes. Set to HWLOC\_UNKNOWN\_INDEX if unknown or irrelevant for this object.

23.13.2.25 struct hwloc\_obj\* hwloc\_obj::parent

Parent, NULL if root (Machine object)

23.13.2.26 struct hwloc\_obj\* hwloc\_obj::prev\_cousin

Previous object of same type and depth.

23.13.2.27 struct hwloc\_obj\* hwloc\_obj::prev\_sibling

Previous object below the same parent (inside the same list of children).

23.13.2.28 unsigned hwloc\_obj::sibling\_rank

Index in parent's children[] array. Or the index in parent's Memory, I/O or Misc children list.

23.13.2.29 char\* hwloc\_obj::subtype

Subtype string to better describe the type field.

23.13.2.30 int hwloc\_obj::symmetric\_subtree

Set if the subtree of normal objects below this object is symmetric, which means all normal children and their children have identical subtrees.

Memory, I/O and Misc children are ignored.

If set in the topology root object, Istopo may export the topology as a synthetic string.

23.13.2.31 hwloc\_uint64\_t hwloc\_obj::total\_memory

Total memory (in bytes) in NUMA nodes below this object.

23.13.2.32 hwloc\_obj\_type\_t hwloc\_obj::type

Type of object.

23.13.2.33 void \* hwloc\_obj::userdata

Application-given private data pointer, initialized to NULL, use it as you wish. See hwloc-\_topology\_set\_userdata\_export\_callback() in hwloc/export.h if you wish to export this field to XML.

The documentation for this struct was generated from the following file:

hwloc.h

# 23.14 hwloc\_obj\_attr\_u Union Reference

#include <hwloc.h>

# **Data Structures**

struct hwloc\_bridge\_attr\_s

Bridge specific Object Attribues.

struct hwloc\_cache\_attr\_s

Cache-specific Object Attributes.

struct hwloc\_group\_attr\_s

Group-specific Object Attributes.

- struct hwloc\_numanode\_attr\_s
  - NUMA node-specific Object Attributes.
- struct hwloc\_osdev\_attr\_s

OS Device specific Object Attributes.

struct hwloc\_pcidev\_attr\_s

PCI Device specific Object Attributes.

# **Data Fields**

- struct hwloc\_obj\_attr\_u::hwloc\_numanode\_attr\_s numanode
- struct hwloc\_obj\_attr\_u::hwloc\_cache\_attr\_s cache
- struct hwloc\_obj\_attr\_u::hwloc\_group\_attr\_s group
- struct hwloc\_obj\_attr\_u::hwloc\_pcidev\_attr\_s pcidev
- struct hwloc\_obj\_attr\_u::hwloc\_bridge\_attr\_s bridge
- struct hwloc\_obj\_attr\_u::hwloc\_osdev\_attr\_s osdev

### 23.14.1 Detailed Description

Object type-specific Attributes.

# 23.14.2 Field Documentation

- 23.14.2.1 struct hwloc\_obj\_attr\_u::hwloc\_bridge\_attr\_s hwloc\_obj\_attr\_u::bridge
- 23.14.2.2 struct hwloc\_obj\_attr\_u::hwloc\_cache\_attr\_s hwloc\_obj\_attr\_u::cache
- 23.14.2.3 struct hwloc\_obj\_attr\_u::hwloc\_group\_attr\_s hwloc\_obj\_attr\_u::group
- 23.14.2.4 struct hwloc\_obj\_attr\_u::hwloc\_numanode\_attr\_s hwloc\_obj\_attr\_u::numanode
- 23.14.2.5 struct hwloc\_obj\_attr\_u::hwloc\_osdev\_attr\_s hwloc\_obj\_attr\_u::osdev
- 23.14.2.6 struct hwloc\_obj\_attr\_u::hwloc\_pcidev\_attr\_s hwloc\_obj\_attr\_u::pcidev

The documentation for this union was generated from the following file:

hwloc.h

Generated on Thu May 28 2020 13:26:58 for Hardware Locality (hwloc) by Doxygen

# 23.15 hwloc\_obj\_attr\_u::hwloc\_osdev\_attr\_s Struct Reference

#include <hwloc.h>

# **Data Fields**

hwloc\_obj\_osdev\_type\_t type

# 23.15.1 Detailed Description

OS Device specific Object Attributes.

23.15.2 Field Documentation

23.15.2.1 hwloc\_obj\_osdev\_type\_t hwloc\_obj\_attr\_u::hwloc\_osdev\_attr\_s::type

The documentation for this struct was generated from the following file:

hwloc.h

# 23.16 hwloc\_obj\_attr\_u::hwloc\_pcidev\_attr\_s Struct Reference

#include <hwloc.h>

# **Data Fields**

- unsigned short domain
- unsigned char bus
- unsigned char dev
- unsigned char func
- unsigned short class\_id
- unsigned short vendor\_id
- unsigned short device\_id
- unsigned short subvendor\_id
- unsigned short subdevice\_id
- unsigned char revision
- float linkspeed

# 23.16.1 Detailed Description

PCI Device specific Object Attributes.

#### 23.16.2 Field Documentation

- 23.16.2.1 unsigned char hwloc\_obj\_attr\_u::hwloc\_pcidev\_attr\_s::bus
- 23.16.2.2 unsigned short hwloc\_obj\_attr\_u::hwloc\_pcidev\_attr\_s::class\_id
- 23.16.2.3 unsigned char hwloc\_obj\_attr\_u::hwloc\_pcidev\_attr\_s::dev
- 23.16.2.4 unsigned short hwloc\_obj\_attr\_u::hwloc\_pcidev\_attr\_s::device\_id
- 23.16.2.5 unsigned short hwloc\_obj\_attr\_u::hwloc\_pcidev\_attr\_s::domain
- 23.16.2.6 unsigned char hwloc\_obj\_attr\_u::hwloc\_pcidev\_attr\_s::func
- 23.16.2.7 float hwloc obj attr u::hwloc pcidev attr s::linkspeed
- 23.16.2.8 unsigned char hwloc\_obj\_attr\_u::hwloc\_pcidev\_attr\_s::revision
- 23.16.2.9 unsigned short hwloc\_obj\_attr\_u::hwloc\_pcidev\_attr\_s::subdevice\_id
- 23.16.2.10 unsigned short hwloc\_obj\_attr\_u::hwloc\_pcidev\_attr\_s::subvendor\_id
- 23.16.2.11 unsigned short hwloc\_obj\_attr\_u::hwloc\_pcidev\_attr\_s::vendor\_id

The documentation for this struct was generated from the following file:

· hwloc.h

# 23.17 hwloc\_topology\_cpubind\_support Struct Reference

#include <hwloc.h>

#### **Data Fields**

- unsigned char set\_thisproc\_cpubind
- unsigned char get\_thisproc\_cpubind
- unsigned char set proc cpubind
- unsigned char get\_proc\_cpubind
- unsigned char set\_thisthread\_cpubind
- unsigned char get\_thisthread\_cpubind
- unsigned char set thread cpubind
- unsigned char get thread cpubind
- unsigned char get\_thisproc\_last\_cpu\_location
- unsigned char get\_proc\_last\_cpu\_location
- · unsigned char get thisthread last cpu location

#### 23.17.1 Detailed Description

Flags describing actual PU binding support for this topology.

A flag may be set even if the feature isn't supported in all cases (e.g. binding to random sets of non-contiguous objects).

## 23.17.2 Field Documentation

23.17.2.1 unsigned char hwloc\_topology\_cpubind\_support::get\_proc\_cpubind

Getting the binding of a whole given process is supported.

23.17.2.2 unsigned char hwloc\_topology\_cpubind\_support::get\_proc\_last\_cpu\_location

Getting the last processors where a whole process ran is supported

23.17.2.3 unsigned char hwloc\_topology\_cpubind\_support::get\_thisproc\_cpubind

Getting the binding of the whole current process is supported.

23.17.2.4 unsigned char hwloc\_topology\_cpubind\_support::get\_thisproc\_last\_cpu-\_location

Getting the last processors where the whole current process ran is supported

23.17.2.5 unsigned char hwloc\_topology\_cpubind\_support::get\_thisthread\_cpubind

Getting the binding of the current thread only is supported.

- 23.17.2.6 unsigned char hwloc\_topology\_cpubind\_support::get\_thisthread\_last\_cpu\_location
- Getting the last processors where the current thread ran is supported
- 23.17.2.7 unsigned char hwloc\_topology\_cpubind\_support::get\_thread\_cpubind

Getting the binding of a given thread only is supported.

23.17.2.8 unsigned char hwloc\_topology\_cpubind\_support::set\_proc\_cpubind

Binding a whole given process is supported.

#### 23.18 hwloc\_topology\_diff\_u::hwloc\_topology\_diff\_generic\_s Struct Referen 263

23.17.2.9 unsigned char hwloc\_topology\_cpubind\_support::set\_thisproc\_cpubind

Binding the whole current process is supported.

23.17.2.10 unsigned char hwloc\_topology\_cpubind\_support::set\_thisthread\_cpubind

Binding the current thread only is supported.

23.17.2.11 unsigned char hwloc\_topology\_cpubind\_support::set\_thread\_cpubind

Binding a given thread only is supported.

The documentation for this struct was generated from the following file:

· hwloc.h

# 23.18 hwloc\_topology\_diff\_u::hwloc\_topology\_diff\_generic\_s Struct Reference

#include <diff.h>

#### **Data Fields**

- hwloc\_topology\_diff\_type\_t type
- union hwloc\_topology\_diff\_u \* next

#### 23.18.1 Field Documentation

- 23.18.1.1 union hwloc\_topology\_diff\_u\* hwloc\_topology\_diff\_u::hwloc\_topology\_ \_\_diff\_generic\_s::next
- 23.18.1.2 hwloc\_topology\_diff\_type\_t hwloc\_topology\_diff\_u::hwloc\_topology\_ diff\_generic\_s::type

The documentation for this struct was generated from the following file:

• diff.h

# 23.19 hwloc\_topology\_diff\_obj\_attr\_u::hwloc\_topology\_diff\_obj\_attr\_generic\_s Struct Reference

#include <diff.h>

Generated on Thu May 28 2020 13:26:58 for Hardware Locality (hwloc) by Doxygen

**Data Fields** 

- hwloc\_topology\_diff\_obj\_attr\_type\_t type
- 23.19.1 Field Documentation
- 23.19.1.1 hwloc\_topology\_diff\_obj\_attr\_type\_t hwloc\_topology\_diff\_obj\_attr\_u-::hwloc\_topology\_diff\_obj\_attr\_generic\_s::type

The documentation for this struct was generated from the following file:

• diff.h

# 23.20 hwloc\_topology\_diff\_u::hwloc\_topology\_diff\_obj\_attr\_s Struct Reference

#include <diff.h>

# **Data Fields**

- hwloc\_topology\_diff\_type\_t type
- union hwloc\_topology\_diff\_u \* next
- int obj\_depth
- unsigned obj\_index
- union hwloc\_topology\_diff\_obj\_attr\_u diff

# 23.20.1 Field Documentation

- 23.20.1.1 union hwloc\_topology\_diff\_obj\_attr\_u hwloc\_topology\_diff\_u::hwloc\_topology\_diff\_obj\_attr\_s::diff
- 23.20.1.2 union hwloc\_topology\_diff\_u\* hwloc\_topology\_diff\_u::hwloc\_topology\_ \_\_diff\_obj\_attr\_s::next
- 23.20.1.3 int hwloc\_topology\_diff\_u::hwloc\_topology\_diff\_obj\_attr\_s::obj\_depth
- 23.20.1.4 unsigned hwloc\_topology\_diff\_u::hwloc\_topology\_diff\_obj\_attr\_s::obj\_index
- 23.20.1.5 hwloc\_topology\_diff\_type\_t hwloc\_topology\_diff\_u::hwloc\_topology\_ diff\_obj\_attr\_s::type

The documentation for this struct was generated from the following file:

• diff.h

23.21 hwloc\_topology\_diff\_obj\_attr\_u::hwloc\_topology\_diff\_obj\_attr\_string\_s Struct Reference

#include <diff.h>

## **Data Fields**

- hwloc\_topology\_diff\_obj\_attr\_type\_t type
- char \* name
- char \* oldvalue
- char \* newvalue

### 23.21.1 Detailed Description

String attribute modification with an optional name.

- 23.21.2 Field Documentation
- 23.21.2.1 char\* hwloc\_topology\_diff\_obj\_attr\_u::hwloc\_topology\_diff\_obj\_attr\_string\_s::name
- 23.21.2.2 char\* hwloc\_topology\_diff\_obj\_attr\_u::hwloc\_topology\_diff\_obj\_attr\_string\_s::newvalue
- 23.21.2.3 char\* hwloc\_topology\_diff\_obj\_attr\_u::hwloc\_topology\_diff\_obj\_attr\_string\_s::oldvalue
- 23.21.2.4 hwloc\_topology\_diff\_obj\_attr\_type\_t hwloc\_topology\_diff\_obj\_attr\_u-::hwloc\_topology\_diff\_obj\_attr\_string\_s::type

The documentation for this struct was generated from the following file:

• diff.h

# 23.22 hwloc\_topology\_diff\_obj\_attr\_u Union Reference

#include <diff.h>

## **Data Structures**

- struct hwloc\_topology\_diff\_obj\_attr\_generic\_s
- struct hwloc\_topology\_diff\_obj\_attr\_string\_s
  - String attribute modification with an optional name.

Generated on Thu May 28 2020 13:26:58 for Hardware Locality (hwloc) by Doxygen

struct hwloc\_topology\_diff\_obj\_attr\_uint64\_s
 Integer attribute modification with an optional index.

# **Data Fields**

- struct hwloc\_topology\_diff\_obj\_attr\_u::hwloc\_topology\_diff\_obj\_attr\_generic\_s generic
- struct hwloc\_topology\_diff\_obj\_attr\_u::hwloc\_topology\_diff\_obj\_attr\_uint64\_s uint64
- struct hwloc\_topology\_diff\_obj\_attr\_u::hwloc\_topology\_diff\_obj\_attr\_string\_s string

#### 23.22.1 Detailed Description

One object attribute difference.

- 23.22.2 Field Documentation
- 23.22.2.1 struct hwloc\_topology\_diff\_obj\_attr\_u::hwloc\_topology\_diff\_obj\_attr\_generic\_s hwloc\_topology\_diff\_obj\_attr\_u::generic
- 23.22.2.2 struct hwloc\_topology\_diff\_obj\_attr\_u::hwloc\_topology\_diff\_obj\_attr\_string\_s hwloc\_topology\_diff\_obj\_attr\_u::string
- 23.22.2.3 struct hwloc\_topology\_diff\_obj\_attr\_u::hwloc\_topology\_diff\_obj\_attr\_uint64\_s hwloc\_topology\_diff\_obj\_attr\_u::uint64

The documentation for this union was generated from the following file:

• diff.h

# 23.23 hwloc\_topology\_diff\_obj\_attr\_u::hwloc\_topology\_diff\_obj\_attr\_uint64\_s Struct Reference

#include <diff.h>

# **Data Fields**

- hwloc\_topology\_diff\_obj\_attr\_type\_t type
- hwloc\_uint64\_t index
- hwloc\_uint64\_t oldvalue
- hwloc\_uint64\_t newvalue

## 23.23.1 Detailed Description

Integer attribute modification with an optional index.

- 23.23.2 Field Documentation
- 23.23.2.1 hwloc\_uint64\_t hwloc\_topology\_diff\_obj\_attr\_u::hwloc\_topology\_diff\_obj\_ \_attr\_uint64\_s::index
- 23.23.2.2 hwloc\_uint64\_t hwloc\_topology\_diff\_obj\_attr\_u::hwloc\_topology\_diff\_obj\_ \_attr\_uint64\_s::newvalue
- 23.23.2.3 hwloc\_uint64\_t hwloc\_topology\_diff\_obj\_attr\_u::hwloc\_topology\_diff\_obj\_ \_attr\_uint64\_s::oldvalue
- 23.23.2.4 hwloc\_topology\_diff\_obj\_attr\_type\_t hwloc\_topology\_diff\_obj\_attr\_u-::hwloc\_topology\_diff\_obj\_attr\_uint64\_s::type

The documentation for this struct was generated from the following file:

• diff.h

# 23.24 hwloc\_topology\_diff\_u::hwloc\_topology\_diff\_too\_complex\_s -Struct Reference

#include <diff.h>

## **Data Fields**

- hwloc\_topology\_diff\_type\_t type
- union hwloc\_topology\_diff\_u \* next
- int obj\_depth
- unsigned obj\_index

## 23.24.1 Field Documentation

- 23.24.1.1 union hwloc\_topology\_diff\_u\* hwloc\_topology\_diff\_u::hwloc\_topology\_diff\_too\_complex\_s::next
- 23.24.1.2 int hwloc\_topology\_diff\_u::hwloc\_topology\_diff\_too\_complex\_s::objdepth
- 23.24.1.3 unsigned hwloc\_topology\_diff\_u::hwloc\_topology\_diff\_too\_complex\_s-::obj\_index

Generated on Thu May 28 2020 13:26:58 for Hardware Locality (hwloc) by Doxygen

23.24.1.4 hwloc\_topology\_diff\_type\_t hwloc\_topology\_diff\_u::hwloc\_topology\_ diff\_too\_complex\_s::type

The documentation for this struct was generated from the following file:

• diff.h

# 23.25 hwloc\_topology\_diff\_u Union Reference

```
#include <diff.h>
```

# **Data Structures**

- struct hwloc\_topology\_diff\_generic\_s
- struct hwloc\_topology\_diff\_obj\_attr\_s
- struct hwloc\_topology\_diff\_too\_complex\_s

# **Data Fields**

- struct hwloc\_topology\_diff\_u::hwloc\_topology\_diff\_generic\_s generic
- struct hwloc\_topology\_diff\_u::hwloc\_topology\_diff\_obj\_attr\_s obj\_attr
- struct hwloc\_topology\_diff\_u::hwloc\_topology\_diff\_too\_complex\_s too\_complex

#### 23.25.1 Detailed Description

One element of a difference list between two topologies.

#### 23.25.2 Field Documentation

- 23.25.2.1 struct hwloc\_topology\_diff\_u::hwloc\_topology\_diff\_generic\_s hwloc\_topology\_diff\_u::generic
- 23.25.2.2 struct hwloc\_topology\_diff\_u::hwloc\_topology\_diff\_obj\_attr\_s hwloc\_topology\_diff\_u::obj\_attr
- 23.25.2.3 struct hwloc\_topology\_diff\_u::hwloc\_topology\_diff\_too\_complex\_s hwloc\_topology\_diff\_u::too\_complex

The documentation for this union was generated from the following file:

• diff.h

# 23.26 hwloc\_topology\_discovery\_support Struct Reference

#include <hwloc.h>

# **Data Fields**

- unsigned char pu
- unsigned char numa
- unsigned char numa\_memory
- unsigned char disallowed\_pu
- unsigned char disallowed\_numa

#### 23.26.1 Detailed Description

Flags describing actual discovery support for this topology.

### 23.26.2 Field Documentation

23.26.2.1 unsigned char hwloc\_topology\_discovery\_support::disallowed\_numa

Detecting and identifying NUMA nodes that are not available to the current process is supported.

23.26.2.2 unsigned char hwloc\_topology\_discovery\_support::disallowed\_pu

Detecting and identifying PU objects that are not available to the current process is supported.

23.26.2.3 unsigned char hwloc\_topology\_discovery\_support::numa

Detecting the number of NUMA nodes is supported.

23.26.2.4 unsigned char hwloc\_topology\_discovery\_support::numa\_memory

Detecting the amount of memory in NUMA nodes is supported.

23.26.2.5 unsigned char hwloc\_topology\_discovery\_support::pu

Detecting the number of PU objects is supported.

The documentation for this struct was generated from the following file:

hwloc.h

# 23.27 hwloc\_topology\_membind\_support Struct Reference

#include <hwloc.h>

## **Data Fields**

- unsigned char set\_thisproc\_membind
- unsigned char get\_thisproc\_membind
- unsigned char set\_proc\_membind
- unsigned char get\_proc\_membind
- unsigned char set\_thisthread\_membind
- unsigned char get\_thisthread\_membind
- unsigned char set\_area\_membind
- unsigned char get\_area\_membind
- unsigned char alloc\_membind
- unsigned char firsttouch\_membind
- unsigned char bind\_membind
- unsigned char interleave\_membind
- unsigned char nexttouch\_membind
- unsigned char migrate\_membind
- unsigned char get\_area\_memlocation

## 23.27.1 Detailed Description

Flags describing actual memory binding support for this topology.

A flag may be set even if the feature isn't supported in all cases (e.g. binding to random sets of non-contiguous objects).

23.27.2 Field Documentation

23.27.2.1 unsigned char hwloc\_topology\_membind\_support::alloc\_membind

Allocating a bound memory area is supported.

23.27.2.2 unsigned char hwloc\_topology\_membind\_support::bind\_membind

Bind policy is supported.

23.27.2.3 unsigned char hwloc\_topology\_membind\_support::firsttouch\_membind

First-touch policy is supported.

23.27.2.4 unsigned char hwloc\_topology\_membind\_support::get\_area\_membind

Getting the binding of a given memory area is supported.

23.27.2.5 unsigned char hwloc\_topology\_membind\_support::get\_area\_memlocation

Getting the last NUMA nodes where a memory area was allocated is supported

23.27.2.6 unsigned char hwloc\_topology\_membind\_support::get\_proc\_membind

Getting the binding of a whole given process is supported.

23.27.2.7 unsigned char hwloc\_topology\_membind\_support::get\_thisproc\_membind

Getting the binding of the whole current process is supported.

23.27.2.8 unsigned char hwloc\_topology\_membind\_support::get\_thisthread\_membind

Getting the binding of the current thread only is supported.

23.27.2.9 unsigned char hwloc\_topology\_membind\_support::interleave\_membind Interleave policy is supported.

23.27.2.10 unsigned char hwloc\_topology\_membind\_support::migrate\_membind Migration flags is supported.

23.27.2.11 unsigned char hwloc\_topology\_membind\_support::nexttouch\_membind Next-touch migration policy is supported.

23.27.2.12 unsigned char hwloc\_topology\_membind\_support::set\_area\_membind Binding a given memory area is supported.

23.27.2.13 unsigned char hwloc\_topology\_membind\_support::set\_proc\_membind Binding a whole given process is supported.

23.27.2.14 unsigned char hwloc\_topology\_membind\_support::set\_thisproc\_membind

Binding the whole current process is supported.

23.27.2.15 unsigned char hwloc\_topology\_membind\_support::set\_thisthread\_membind

Binding the current thread only is supported.

The documentation for this struct was generated from the following file:

hwloc.h

# 23.28 hwloc\_topology\_support Struct Reference

#include <hwloc.h>

# **Data Fields**

- struct hwloc\_topology\_discovery\_support \* discovery
- struct hwloc\_topology\_cpubind\_support \* cpubind
- struct hwloc\_topology\_membind\_support \* membind

#### 23.28.1 Detailed Description

Set of flags describing actual support for this topology.

This is retrieved with hwloc\_topology\_get\_support() and will be valid until the topology object is destroyed. Note: the values are correct only after discovery.

## 23.28.2 Field Documentation

- 23.28.2.1 struct hwloc\_topology\_cpubind\_support\* hwloc\_topology\_support::cpubind
- 23.28.2.2 struct hwloc\_topology\_discovery\_support\* hwloc\_topology\_support::discovery
- 23.28.2.3 struct hwloc\_topology\_membind\_support\* hwloc\_topology\_support::membind

The documentation for this struct was generated from the following file:

· hwloc.h

# Index

Add or remove distances between objects HWLOC DISTANCES ADD FLAG-**GROUP**, 195 HWLOC\_DISTANCES\_ADD\_FLAG-\_GROUP\_INACCURATE, 195 **CPU** binding HWLOC\_CPUBIND\_NOMEMBIND, 123 HWLOC\_CPUBIND\_PROCESS, 122 HWLOC CPUBIND STRICT, 122 HWLOC CPUBIND THREAD, 122 Changing the Source of Topology Discovery HWLOC TOPOLOGY COMPONE-NTS\_FLAG\_BLACKLIST, 135 Discovery Components and Plugins: backends HWLOC\_DISC\_PHASE\_ANNOTAT-E, 227 HWLOC\_DISC\_PHASE\_CPU, 227 HWLOC DISC PHASE GLOBAL, 226 HWLOC DISC PHASE IO, 227 HWLOC DISC PHASE MEMORY, 227 HWLOC DISC PHASE MISC, 227 HWLOC DISC PHASE PCI, 227 HWLOC\_DISC\_PHASE\_TWEAK, 227 HWLOC DISC STATUS FLAG G-OT ALLOWED RESOURCES, 227 Components and Plugins: Generic components HWLOC COMPONENT TYPE DI-SC, 228 HWLOC\_COMPONENT\_TYPE\_XM-L, 228 Distributing items over a topology HWLOC DISTRIB FLAG REVER-SE, 164

Exporting Topologies to Synthetic HWLOC TOPOLOGY EXPORT S-YNTHETIC\_FLAG\_IGNORE\_-**MEMORY**, 189 HWLOC TOPOLOGY EXPORT S-YNTHETIC\_FLAG\_NO\_ATTR-S, 189 HWLOC TOPOLOGY EXPORT S-YNTHETIC FLAG NO EXTE-NDED TYPES, 189 HWLOC TOPOLOGY EXPORT S-YNTHETIC\_FLAG\_V1, 189 Exporting Topologies to XML HWLOC TOPOLOGY EXPORT X-ML\_FLAG\_V1, 185 HWLOC\_ALLOW\_FLAG\_ALL Modifying a loaded Topology, 145 HWLOC ALLOW FLAG CUSTOM Modifying a loaded Topology, 145 HWLOC ALLOW FLAG LOCAL REST-RICTIONS Modifying a loaded Topology, 145 HWLOC\_COMPONENT\_TYPE\_DISC Components and Plugins: Generic components, 228 HWLOC COMPONENT TYPE XML Components and Plugins: Generic components, 228 HWLOC CPUBIND NOMEMBIND CPU binding, 123 HWLOC CPUBIND PROCESS CPU binding, 122 HWLOC CPUBIND STRICT CPU binding, 122 HWLOC\_CPUBIND\_THREAD CPU binding, 122 HWLOC\_DISC\_PHASE\_ANNOTATE Components and Plugins: Discovery backends, 227 HWLOC DISC PHASE CPU

Components and Plugins: Discovery backends, 227 HWLOC DISC PHASE GLOBAL Components and Plugins: Discovery backends, 226 HWLOC DISC PHASE IO Components and Plugins: Discovery backends, 227 HWLOC DISC PHASE MEMORY Components and Plugins: Discovery backends, 227 HWLOC DISC PHASE MISC Components and Plugins: Discovery backends, 227 HWLOC DISC PHASE PCI Components and Plugins: Discovery backends, 227 HWLOC DISC PHASE TWEAK Components and Plugins: Discovery backends, 227 HWLOC DISC STATUS FLAG GOT -ALLOWED\_RESOURCES Components and Plugins: Discovery backends. 227 HWLOC DISTANCES ADD FLAG GR-OUP Add or remove distances between objects, 195 HWLOC DISTANCES ADD FLAG GR-OUP INACCURATE Add or remove distances between objects, 195 HWLOC DISTANCES KIND FROM OS Retrieve distances between objects, 191 HWLOC\_DISTANCES\_KIND\_FROM\_U-SER Retrieve distances between objects, 192 HWLOC DISTANCES KIND HETERO-**GENEOUS TYPES** Retrieve distances between objects, 192 HWLOC DISTANCES KIND MEANS -BANDWIDTH Retrieve distances between objects, 192 HWLOC DISTANCES KIND MEANS L-ATENCY

Retrieve distances between objects, 192 HWLOC DISTRIB FLAG REVERSE Distributing items over a topology, 164 HWLOC MEMBIND BIND Memory binding, 129 HWLOC MEMBIND BYNODESET Memory binding, 128 HWLOC MEMBIND DEFAULT Memory binding, 129 HWLOC MEMBIND FIRSTTOUCH Memory binding, 129 HWLOC\_MEMBIND\_INTERLEAVE Memory binding, 129 HWLOC\_MEMBIND\_MIGRATE Memory binding, 128 HWLOC MEMBIND MIXED Memory binding, 129 HWLOC MEMBIND NEXTTOUCH Memory binding, 129 HWLOC MEMBIND NOCPUBIND Memory binding, 128 HWLOC MEMBIND PROCESS Memory binding, 128 HWLOC MEMBIND STRICT Memory binding, 128 HWLOC MEMBIND THREAD Memory binding, 128 HWLOC OBJ BRIDGE Object Types, 106 HWLOC OBJ BRIDGE HOST Object Types, 104 HWLOC\_OBJ\_BRIDGE\_PCI Object Types, 104 HWLOC\_OBJ\_CACHE\_DATA Object Types, 104 HWLOC\_OBJ\_CACHE\_INSTRUCTION Object Types, 104 HWLOC OBJ CACHE\_UNIFIED Object Types, 104 HWLOC OBJ CORE Object Types, 105 HWLOC OBJ DIE Object Types, 106 HWLOC\_OBJ\_GROUP Object Types, 105 HWLOC\_OBJ\_L1CACHE Object Types, 105 HWLOC OBJ L1ICACHE

Object Types, 105 HWLOC OBJ L2CACHE Object Types, 105 HWLOC\_OBJ\_L2ICACHE Object Types, 105 HWLOC\_OBJ\_L3CACHE Object Types, 105 HWLOC OBJ L3ICACHE Object Types, 105 HWLOC OBJ L4CACHE Object Types, 105 HWLOC OBJ L5CACHE Object Types, 105 HWLOC\_OBJ\_MACHINE Object Types, 105 HWLOC\_OBJ\_MEMCACHE Object Types, 106 HWLOC OBJ MISC Object Types, 106 HWLOC OBJ NUMANODE Object Types, 105 HWLOC\_OBJ\_OSDEV\_BLOCK Object Types, 104 HWLOC OBJ OSDEV COPROC Object Types, 105 HWLOC\_OBJ\_OSDEV\_DMA Object Types, 104 HWLOC OBJ OSDEV GPU Object Types, 104 HWLOC OBJ OSDEV NETWORK Object Types, 104 HWLOC OBJ OSDEV OPENFABRICS Object Types, 104 HWLOC\_OBJ\_OS\_DEVICE Object Types, 106 HWLOC\_OBJ\_PACKAGE Object Types, 105 HWLOC\_OBJ\_PCI\_DEVICE Object Types, 106 HWLOC OBJ\_PU Object Types, 105 HWLOC OBJ TYPE MAX Object Types, 106 HWLOC RESTRICT FLAG ADAPT IO Modifying a loaded Topology, 146 HWLOC\_RESTRICT\_FLAG\_ADAPT\_MI-SC Modifying a loaded Topology, 146 HWLOC RESTRICT FLAG BYNODES-ET

Modifying a loaded Topology, 146 HWLOC RESTRICT FLAG REMOVE -**CPULESS** Modifying a loaded Topology, 146 HWLOC RESTRICT FLAG REMOVE -MEMLESS Modifying a loaded Topology, 146 HWLOC TOPOLOGY COMPONENTS -FLAG BLACKLIST Changing the Source of Topology Discovery, 135 HWLOC TOPOLOGY DIFF APPLY R-**EVERSE** Topology differences, 218 HWLOC TOPOLOGY DIFF OBJ ATTR Topology differences, 219 HWLOC TOPOLOGY DIFF OBJ ATT-R INFO Topology differences, 219 HWLOC TOPOLOGY DIFF OBJ ATT-R NAME Topology differences, 219 HWLOC TOPOLOGY DIFF OBJ ATT-R SIZE Topology differences, 219 HWLOC TOPOLOGY DIFF TOO CO-MPLEX Topology differences, 219 HWLOC TOPOLOGY EXPORT SYNT-HETIC\_FLAG\_IGNORE\_MEM-ORY Exporting Topologies to Synthetic, 189 HWLOC TOPOLOGY EXPORT SYNT-HETIC FLAG NO ATTRS Exporting Topologies to Synthetic, 189 HWLOC\_TOPOLOGY\_EXPORT\_SYNT-HETIC\_FLAG\_NO\_EXTENDE-D TYPES Exporting Topologies to Synthetic, 189 HWLOC TOPOLOGY EXPORT SYNT-HETIC FLAG V1 Exporting Topologies to Synthetic, 189 HWLOC TOPOLOGY EXPORT XML -FLAG V1 Exporting Topologies to XML, 185

HWLOC TOPOLOGY FLAG INCLUDE-DISALLOWED Topology Detection Configuration and Query, 140 HWLOC TOPOLOGY FLAG IS THISS-YSTEM Topology Detection Configuration and Query, 140 HWLOC TOPOLOGY FLAG THISSYS-TEM ALLOWED RESOURCE-S Topology Detection Configuration and Query, 140 HWLOC\_TYPE\_DEPTH\_BRIDGE Object levels, depths and types, 113 HWLOC\_TYPE\_DEPTH\_MEMCACHE Object levels, depths and types, 113 HWLOC TYPE DEPTH MISC Object levels, depths and types, 113 HWLOC TYPE DEPTH MULTIPLE Object levels, depths and types, 112 HWLOC TYPE DEPTH NUMANODE Object levels, depths and types, 113 HWLOC TYPE DEPTH OS DEVICE Object levels, depths and types, 113 HWLOC\_TYPE\_DEPTH\_PCI\_DEVICE Object levels, depths and types, 113 HWLOC TYPE DEPTH UNKNOWN Object levels, depths and types, 112 HWLOC TYPE FILTER KEEP ALL Topology Detection Configuration and Query, 141 HWLOC\_TYPE\_FILTER\_KEEP\_IMPOR-TANT Topology Detection Configuration and Query, 141 HWLOC\_TYPE\_FILTER\_KEEP\_NONE Topology Detection Configuration and Query, 141 HWLOC TYPE FILTER KEEP STRUC-TURE Topology Detection Configuration and Query, 141 HWLOC TYPE UNORDERED Object Types, 104 Memory binding HWLOC MEMBIND BIND, 129 HWLOC\_MEMBIND\_BYNODESET, 128 HWLOC MEMBIND DEFAULT, 129

HWLOC MEMBIND FIRSTTOUCH, 129 HWLOC\_MEMBIND\_INTERLEAVE, 129 HWLOC MEMBIND MIGRATE, 128 HWLOC MEMBIND MIXED, 129 HWLOC MEMBIND NEXTTOUCH, 129 HWLOC MEMBIND NOCPUBIND, 128 HWLOC MEMBIND PROCESS, 128 HWLOC MEMBIND STRICT, 128 HWLOC\_MEMBIND\_THREAD, 128 Modifying a loaded Topology HWLOC\_ALLOW\_FLAG\_ALL, 145 HWLOC\_ALLOW\_FLAG\_CUSTOM, 145 HWLOC ALLOW FLAG LOCAL -**RESTRICTIONS**, 145 HWLOC RESTRICT FLAG ADAP-T IO, 146 HWLOC RESTRICT FLAG ADAP-T MISC, 146 HWLOC\_RESTRICT\_FLAG\_BYNO-DESET, 146 HWLOC\_RESTRICT\_FLAG\_REMO-VE CPULESS, 146 HWLOC RESTRICT FLAG REMO-VE MEMLESS, 146 NETLOC ERROR Netloc API, 238 NETLOC\_ERROR\_EMPTY Netloc API, 238 NETLOC\_ERROR\_EXISTS Netloc API, 238 NETLOC\_ERROR\_MAX Netloc API, 238 NETLOC ERROR MULTIPLE Netloc API. 238 NETLOC ERROR NOENT Netloc API, 238 NETLOC ERROR NOTDIR Netloc API, 238 NETLOC\_ERROR\_NOT\_FOUND Netloc API, 238 NETLOC ERROR NOT IMPL Netloc API, 238 NETLOC SUCCESS Netloc API, 238

Netloc API NETLOC\_ERROR, 238 NETLOC\_ERROR\_EMPTY, 238 NETLOC\_ERROR\_EXISTS, 238 NETLOC ERROR MAX, 238 NETLOC\_ERROR\_MULTIPLE, 238 NETLOC ERROR NOENT, 238 NETLOC ERROR NOTDIR, 238 NETLOC ERROR NOT FOUND, 238 NETLOC ERROR NOT IMPL, 238 NETLOC SUCCESS, 238 **Object Types** HWLOC\_OBJ\_BRIDGE, 106 HWLOC\_OBJ\_BRIDGE\_HOST, 104 HWLOC\_OBJ\_BRIDGE\_PCI, 104 HWLOC OBJ CACHE DATA, 104 HWLOC\_OBJ\_CACHE\_INSTRUCT-ION, 104 HWLOC OBJ CACHE UNIFIED, 104 HWLOC\_OBJ\_CORE, 105 HWLOC OBJ DIE, 106 HWLOC OBJ GROUP, 105 HWLOC OBJ L1CACHE, 105 HWLOC\_OBJ\_L1ICACHE, 105 HWLOC\_OBJ\_L2CACHE, 105 HWLOC OBJ L2ICACHE, 105 HWLOC OBJ L3CACHE, 105 HWLOC OBJ L3ICACHE, 105 HWLOC OBJ L4CACHE, 105 HWLOC OBJ L5CACHE, 105 HWLOC OBJ MACHINE, 105 HWLOC\_OBJ\_MEMCACHE, 106 HWLOC\_OBJ\_MISC, 106 HWLOC OBJ NUMANODE, 105 HWLOC\_OBJ\_OSDEV\_BLOCK, 104 HWLOC\_OBJ\_OSDEV\_COPROC, 105 HWLOC OBJ OSDEV DMA, 104 HWLOC OBJ OSDEV GPU, 104 HWLOC OBJ OSDEV NETWORK, 104 HWLOC OBJ OSDEV OPENFAB-**RICS**, 104 HWLOC\_OBJ\_OS\_DEVICE, 106 HWLOC OBJ PACKAGE, 105 HWLOC\_OBJ\_PCI\_DEVICE, 106 HWLOC OBJ PU, 105 HWLOC OBJ TYPE MAX, 106

HWLOC TYPE UNORDERED, 104 Object levels, depths and types HWLOC\_TYPE\_DEPTH\_BRIDGE, 113 HWLOC TYPE DEPTH MEMCAC-HE, 113 HWLOC TYPE DEPTH MISC, 113 HWLOC TYPE DEPTH MULTIPL-E, 112 HWLOC\_TYPE\_DEPTH\_NUMANO-DE, 113 HWLOC TYPE DEPTH OS DEVI-CE, 113 HWLOC\_TYPE\_DEPTH\_PCI\_DEVI-CE, 113 HWLOC\_TYPE\_DEPTH\_UNKNOW-N, 112 Retrieve distances between objects HWLOC DISTANCES KIND FRO-M OS, 191 HWLOC DISTANCES KIND FRO-M USER, 192 HWLOC DISTANCES KIND HET-**EROGENEOUS TYPES, 192** HWLOC DISTANCES KIND MEA-NS\_BANDWIDTH, 192 HWLOC DISTANCES KIND MEA-NS LATENCY, 192 Topology Detection Configuration and Query HWLOC TOPOLOGY\_FLAG\_INCL-UDE DISALLOWED, 140 HWLOC\_TOPOLOGY\_FLAG\_IS\_T-HISSYSTEM, 140 HWLOC\_TOPOLOGY\_FLAG\_THIS-SYSTEM\_ALLOWED\_RESOU-RCES, 140 HWLOC\_TYPE\_FILTER\_KEEP\_AL-L. 141 HWLOC TYPE FILTER KEEP IM-PORTANT, 141 HWLOC TYPE FILTER KEEP N-ONE, 141 HWLOC TYPE FILTER KEEP ST-RUCTURE, 141 Topology differences HWLOC TOPOLOGY DIFF APPL-Y\_REVERSE, 218 HWLOC TOPOLOGY DIFF OBJ -ATTR, 219

HWLOC TOPOLOGY DIFF OBJ -ATTR INFO, 219 HWLOC\_TOPOLOGY\_DIFF\_OBJ\_-ATTR NAME, 219 HWLOC TOPOLOGY DIFF OBJ -ATTR SIZE, 219 HWLOC TOPOLOGY DIFF TOO -COMPLEX, 219 API version, 99 hwloc\_get\_api\_version, 100 Add or remove distances between objects, 195 hwloc distances add, 195 hwloc\_distances\_add\_flag\_e, 195 hwloc\_distances\_release\_remove, 196 hwloc distances remove, 196 hwloc\_distances\_remove\_by\_depth, 196 hwloc distances remove by type, 196 CPU and node sets of entire topologies, 166 hwloc topology get allowed cpuset, 166 hwloc\_topology\_get\_allowed\_nodeset, 166 hwloc topology get complete cpuset, 167 hwloc\_topology\_get\_complete\_nodeset, 167 hwloc\_topology\_get\_topology\_cpuset, 167 hwloc\_topology\_get\_topology\_nodeset, 168 CPU binding, 121 hwloc\_cpubind\_flags\_t, 122 hwloc\_get\_cpubind, 123 hwloc get last cpu location, 123 hwloc get proc cpubind, 123 hwloc get proc last cpu location, 124 hwloc get thread cpubind, 124 hwloc set cpubind, 124 hwloc\_set\_proc\_cpubind, 124 hwloc\_set\_thread\_cpubind, 125 Changing the Source of Topology Discovery, 135 hwloc topology components flag e, 135

hwloc topology set components, 135 hwloc\_topology\_set\_pid, 136 hwloc topology set synthetic, 136 hwloc\_topology\_set\_xml, 137 hwloc topology set xmlbuffer, 137 Components and Plugins: Core functions to be used by components, 229 hwloc insert object by cpuset, 229 hwloc\_alloc\_setup\_object, 229 hwloc\_hide\_errors, 230 hwloc\_insert\_object\_by\_cpuset, 230 hwloc insert object by parent, 230 hwloc obj add children sets, 231 hwloc\_plugin\_check\_namespace, 231 hwloc report error t, 229 hwloc\_report\_os\_error, 231 hwloc\_topology\_reconnect, 231 Components and Plugins: Discovery backends, 226 hwloc backend alloc, 227 hwloc backend enable, 227 hwloc disc phase e, 226 hwloc disc phase t, 226 hwloc disc status flag e, 227 Components and Plugins: Discovery components, 225 Components and Plugins: Filtering objects, 233 hwloc filter check keep object, 233 hwloc\_filter\_check\_keep\_object\_type, 233 hwloc filter check osdev subtype important, 233 hwloc\_filter\_check\_pcidev\_subtypeimportant, 233 Components and Plugins: Generic components, 228 hwloc component type e, 228 hwloc\_component\_type\_t, 228 Components and Plugins: finding PCI objects during other discoveries, 237 hwloc\_pci\_find\_parent\_by\_busid, 237 Components and Plugins: helpers for PCI discovery, 235

hwloc pcidisc check bridge type, 235 hwloc\_pcidisc\_find\_bridge\_buses, 235 hwloc pcidisc find cap, 235 hwloc pcidisc find linkspeed, 235 hwloc pcidisc tree attach, 236 hwloc pcidisc tree insert by busid, 236 Consulting and Adding Key-Value Info Attributes, 120 hwloc obj add info, 120 hwloc obj get info by name, 120 Converting between CPU sets and node sets, 169 hwloc\_cpuset\_from\_nodeset, 169 hwloc cpuset to nodeset, 169 Converting between Object Types and Attributes, and Strings, 117 hwloc obj attr snprintf, 117 hwloc obj type snprintf, 117 hwloc\_obj\_type\_string, 118 hwloc\_type\_sscanf, 118 hwloc type sscanf as depth, 118 Distributing items over a topology, 164 hwloc\_distrib, 164 hwloc\_distrib\_flags\_e, 164 Exporting Topologies to Synthetic, 189 hwloc topology export synthetic, 189 hwloc topology export synthetic flags e, 189 Exporting Topologies to XML, 185 hwloc\_export\_obj\_userdata, 185 hwloc\_export\_obj\_userdata\_base64, 186 hwloc\_free\_xmlbuffer, 186 hwloc\_topology\_export\_xml, 186 hwloc topology export xml flags e. 185 hwloc\_topology\_export\_xmlbuffer, 187 hwloc topology set userdata export callback, 187 hwloc\_topology\_set\_userdata\_import callback, 188 Finding I/O objects, 170 hwloc\_bridge\_covers\_pcibus, 170 hwloc get next bridge, 170 hwloc get next osdev, 170

hwloc get next pcidev, 170 hwloc\_get\_non\_io\_ancestor\_obj, 171 hwloc\_get\_pcidev\_by\_busid, 171 hwloc get pcidev by busidstring, 171 Finding Objects covering at least CPU set, 154 hwloc get child covering cpuset, 154 hwloc get next obj covering cpuset by depth, 154 hwloc\_get\_next\_obj\_covering\_cpuset\_by\_type, 154 hwloc\_get\_obj\_covering\_cpuset, 155 Finding Objects inside a CPU set, 150 hwloc\_get\_first\_largest\_obj\_inside\_cpuset, 150 hwloc\_get\_largest\_objs\_inside\_cpuset, 150 hwloc get nbobjs inside cpuset by depth, 150 hwloc\_get\_nbobjs\_inside\_cpuset\_by type, 151 hwloc\_get\_next\_obj\_inside\_cpuset\_by\_depth, 151 hwloc\_get\_next\_obj\_inside\_cpuset\_by type, 151 hwloc get obj index inside cpuset, 152 hwloc get obj inside cpuset by depth, 152 hwloc\_get\_obj\_inside\_cpuset\_by\_type, 152 Finding objects, miscellaneous helpers, 162 hwloc\_get\_closest\_objs, 162 hwloc\_get\_numanode\_obj\_by\_os\_index, 162 hwloc\_get\_obj\_below\_array\_by\_type, 163 hwloc\_get\_obj\_below\_by\_type, 163 hwloc get pu obj by os index, 163 HWLOC API VERSION API version, 99 Helpers for consulting distance matrices, 194 hwloc\_distances\_obj\_index, 194 hwloc distances obj pair values, 194

Interoperability with Intel Xeon Phi (MIC), 214 hwloc\_intel\_mic\_get\_device\_cpuset, 214 hwloc\_intel\_mic\_get\_device\_osdevby index, 214 Interoperability with Linux libnuma bitmask, 201 hwloc\_cpuset\_from\_linux\_libnuma\_bitmask, 201 hwloc\_cpuset\_to\_linux\_libnuma\_bitmask, 201 hwloc nodeset\_from\_linux\_libnuma-\_bitmask, 202 hwloc nodeset to linux libnuma bitmask, 202 Interoperability with Linux libnuma unsigned long masks, 199 hwloc cpuset from linux libnuma ulongs, 199 hwloc\_cpuset\_to\_linux\_libnuma\_ulongs, 199 hwloc nodeset from linux libnumaulongs, 200 hwloc nodeset to linux libnuma ulongs, 200 Interoperability with OpenCL, 204 hwloc\_opencl\_get\_device\_cpuset, 204 hwloc opencl get device osdev, 204 hwloc opencl get device osdev by index, 205 hwloc\_opencl\_get\_device\_pci\_busid, 205 Interoperability with OpenFabrics, 215 hwloc\_ibv\_get\_device\_cpuset, 215 hwloc\_ibv\_get\_device\_osdev, 215 hwloc\_ibv\_get\_device\_osdev\_by\_name, 216 Interoperability with OpenGL displays, 212 hwloc\_gl\_get\_display\_by\_osdev, 212 hwloc\_gl\_get\_display\_osdev\_by\_name, 212 hwloc\_gl\_get\_display\_osdev\_by\_port\_device, 212 Interoperability with glibc sched affinity, 203

hwloc cpuset from glibc sched affinity, 203 hwloc\_cpuset\_to\_glibc\_sched\_affinity, 203 Interoperability with the CUDA Driver API, 206 hwloc cuda get device cpuset, 206 hwloc cuda get device osdev, 206 hwloc\_cuda\_get\_device\_osdev\_by\_index, 207 hwloc\_cuda\_get\_device\_pci\_ids, 207 hwloc\_cuda\_get\_device\_pcidev, 207 Interoperability with the CUDA Runtime A-PI, 208 hwloc cudart get device cpuset, 208 hwloc\_cudart\_get\_device\_osdev\_by index, 208 hwloc\_cudart\_get\_device\_pci\_ids, 209 hwloc\_cudart\_get\_device\_pcidev, 209 Interoperability with the NVIDIA Management Library, 210 hwloc nvml get device cpuset, 210 hwloc\_nvml\_get\_device\_osdev, 210 hwloc nvml get device osdev by index, 211 Kinds of object Type, 158 hwloc\_obj\_type\_is\_cache, 158 hwloc\_obj\_type\_is\_dcache, 158 hwloc obj type is icache, 158 hwloc\_obj\_type\_is\_io, 159 hwloc obj type is memory, 159 hwloc\_obj\_type\_is\_normal, 159 Linux-specific helpers, 197 hwloc linux get tid cpubind, 197 hwloc\_linux\_get\_tid\_last\_cpu\_location, 197 hwloc linux read path as cpumask, 197 hwloc\_linux\_set\_tid\_cpubind, 198 Looking at Ancestor and Child Objects, 156 hwloc\_get\_ancestor\_obj\_by\_depth, 156 hwloc get ancestor obj by type, 156

hwloc get common ancestor obj, 156 hwloc\_get\_next\_child, 157 hwloc obj is in subtree, 157 Looking at Cache Objects, 160 hwloc\_get\_cache\_covering\_cpuset, 160 hwloc get cache type depth, 160 hwloc get shared cache coveringobj. 160 Memory binding, 126 hwloc alloc, 129 hwloc alloc membind, 129 hwloc\_alloc\_membind\_policy, 130 hwloc\_free, 130 hwloc\_get\_area\_membind, 130 hwloc get area memlocation, 131 hwloc get membind, 131 hwloc get proc membind, 132 hwloc membind flags t, 127 hwloc membind policy t. 128 hwloc set area membind, 133 hwloc set membind, 133 hwloc set proc membind, 133 Modifying a loaded Topology, 145 hwloc\_allow\_flags\_e, 145 hwloc\_obj\_add\_other\_obj\_sets, 146 hwloc restrict flags e, 145 hwloc topology alloc group object, 146 hwloc topology allow, 147 hwloc topology insert group object, 147 hwloc\_topology\_insert\_misc\_object, 148 hwloc topology restrict, 148 Netloc API, 238 Object Sets (hwloc\_cpuset\_t and hwloc\_nodeset t), 101 hwloc const cpuset t, 101 hwloc const nodeset t, 101 hwloc cpuset t, 101 hwloc nodeset t, 101 Object Structure and Attributes, 108 hwloc\_obj\_t, 108 Object Types, 103 hwloc compare types, 106 hwloc\_compare\_types\_e, 104 hwloc obj bridge type e, 104 hwloc obj bridge type t, 103

hwloc obj cache type e, 104 hwloc obj cache type t, 103 hwloc\_obj\_osdev\_type\_e, 104 hwloc\_obj\_osdev\_type\_t, 103 hwloc obj type t, 105 Object levels, depths and types, 112 hwloc get depth type, 113 hwloc get memory parents depth, 113 hwloc get nbobjs by depth, 113 hwloc get nbobjs by type, 113 hwloc get next obj by depth, 114 hwloc\_get\_next\_obj\_by\_type, 114 hwloc\_get\_obj\_by\_depth, 114 hwloc\_get\_obj\_by\_type, 114 hwloc\_get\_root\_obj, 114 hwloc\_get\_type\_depth, 114 hwloc get type depth e, 112 hwloc\_get\_type\_or\_above\_depth, 115 hwloc\_get\_type\_or\_below\_depth, 115 hwloc\_topology\_get\_depth, 116 Retrieve distances between objects, 191 hwloc distances get, 192 hwloc\_distances\_get\_by\_depth, 192 hwloc\_distances\_get\_by\_name, 192 hwloc distances get by type, 193 hwloc distances get name, 193 hwloc distances kind e, 191 hwloc distances release, 193 Sharing topologies between processes, 222 hwloc\_shmem\_topology\_adopt, 222 hwloc\_shmem\_topology\_get\_length, 223 hwloc\_shmem\_topology\_write, 223 The bitmap API, 172 hwloc bitmap allbut, 175 hwloc bitmap alloc. 175 hwloc bitmap alloc full, 175 hwloc bitmap and, 175 hwloc bitmap andnot, 175 hwloc bitmap asprintf, 175 hwloc\_bitmap\_clr, 176 hwloc\_bitmap\_clr\_range, 176 hwloc bitmap compare, 176 hwloc\_bitmap\_compare\_first, 176 hwloc bitmap copy, 177 hwloc bitmap dup, 177

hwloc bitmap fill, 177 hwloc bitmap first, 177 hwloc\_bitmap\_first\_unset, 177 hwloc bitmap foreach begin, 174 hwloc bitmap foreach end, 174 hwloc bitmap free, 177 hwloc bitmap from ith ulong, 178 hwloc bitmap from ulong, 178 hwloc bitmap from ulongs, 178 hwloc bitmap intersects, 178 hwloc bitmap isequal, 178 hwloc bitmap isfull, 178 hwloc bitmap isincluded, 179 hwloc\_bitmap\_isset, 179 hwloc\_bitmap\_iszero, 179 hwloc\_bitmap\_last, 179 hwloc bitmap last unset, 179 hwloc bitmap list asprintf, 180 hwloc bitmap list snprintf, 180 hwloc bitmap list sscanf, 180 hwloc bitmap next, 180 hwloc bitmap next unset, 180 hwloc bitmap not, 181 hwloc bitmap nr ulongs, 181 hwloc bitmap only, 181 hwloc\_bitmap\_or, 181 hwloc\_bitmap\_set, 181 hwloc bitmap set ith ulong, 181 hwloc bitmap set range, 182 hwloc bitmap singlify, 182 hwloc bitmap snprintf, 182 hwloc bitmap sscanf, 182 hwloc bitmap t, 174 hwloc\_bitmap\_taskset\_asprintf, 182 hwloc\_bitmap\_taskset\_snprintf, 183 hwloc bitmap taskset sscanf, 183 hwloc\_bitmap\_to\_ith\_ulong, 183 hwloc\_bitmap\_to\_ulong, 183 hwloc bitmap to ulongs, 183 hwloc bitmap weight, 184 hwloc bitmap xor, 184 hwloc bitmap zero, 184 hwloc const bitmap t, 175 Topology Creation and Destruction, 109 hwloc\_topology\_abi\_check, 109 hwloc\_topology\_check, 109 hwloc topology destroy, 110 hwloc\_topology\_dup, 110 hwloc topology init, 110 hwloc topology load, 111

hwloc topology t, 109 Topology Detection Configuration and Query, 139 hwloc\_topology\_flags\_e, 140 hwloc\_topology\_get\_flags, 142 hwloc\_topology\_get\_support, 142 hwloc\_topology\_get\_type\_filter, 142 hwloc topology get userdata, 142 hwloc topology is thissystem, 142 hwloc\_topology\_set\_all\_types\_filter, 142 hwloc topology set cache types filter, 143 hwloc\_topology\_set\_flags, 143 hwloc\_topology\_set\_icache\_types\_filter, 143 hwloc\_topology\_set\_io\_types\_filter, 143 hwloc topology set type filter, 143 hwloc topology set userdata, 143 hwloc type filter e, 141 Topology differences, 217 hwloc topology diff apply, 219 hwloc\_topology\_diff\_apply\_flags\_e, 218 hwloc\_topology\_diff\_build, 220 hwloc topology diff destroy, 220 hwloc topology diff export xml, 220 hwloc topology diff export xmlbuffer, 221 hwloc\_topology\_diff\_load\_xml, 221 hwloc\_topology\_diff\_load\_xmlbuffer, hwloc topology\_diff\_obj\_attr\_type\_e, 219 hwloc\_topology\_diff\_obj\_attr\_type\_t, 218 hwloc topology diff t, 218 hwloc\_topology\_diff\_type\_e, 219 hwloc\_topology\_diff\_type\_t, 218 abi hwloc component, 244 alloc membind hwloc\_topology\_membind\_support, 270 arity

hwloc\_obj, 253 associativity

hwloc obj attr u::hwloc cache attr-\_s, 242 attr hwloc\_obj, 253 diff bind membind hwloc\_topology\_membind\_support, 270 bridge hwloc\_obj\_attr\_u, 259 bus hwloc\_cl\_device\_topology\_amd, 243 hwloc\_obj\_attr\_u::hwloc\_pcidev\_attr\_s, 261 cache hwloc\_obj\_attr\_u, 259 children hwloc\_obj, 254 class id hwloc obj attr u::hwloc pcidev attr s, 261 complete\_cpuset hwloc\_obj, 254 complete nodeset hwloc\_obj, 254 count hwloc\_obj\_attr\_u::hwloc\_numanodeattr s::hwloc memory page type\_s, 251 cpubind hwloc\_topology\_support, 272 cpuset hwloc\_obj, 254 data hwloc cl\_device\_topology\_amd, 243 hwloc\_component, 244 depth hwloc obj, 255 hwloc\_obj\_attr\_u::hwloc\_bridge\_attr-\_s, 241 hwloc obj attr u::hwloc cache attr-\_s, <mark>242</mark> hwloc\_obj\_attr\_u::hwloc\_group\_attr-\_s, 249 dev hwloc\_obj\_attr\_u::hwloc\_pcidev\_flags attr\_s, 261

hwloc cl device topology amd, 243 device\_id hwloc\_obj\_attr\_u::hwloc\_pcidev\_attr\_s, 261 hwloc\_topology\_diff\_u::hwloc\_topology\_diff\_obj\_attr\_s, 264 disable hwloc\_backend, 240 disallowed\_numa hwloc\_topology\_discovery\_support, 269 disallowed pu hwloc\_topology\_discovery\_support, 269 discover hwloc\_backend, 240 discovery hwloc\_topology\_support, 272 domain hwloc\_obj\_attr\_u::hwloc\_bridge\_attr-\_s, 241 hwloc\_obj\_attr\_u::hwloc\_pcidev\_attr\_s, 261 dont\_merge hwloc\_obj\_attr\_u::hwloc\_group\_attrs, 249 downstream hwloc\_obj\_attr\_u::hwloc\_bridge\_attrs, <mark>24</mark>1 downstream\_type hwloc\_obj\_attr\_u::hwloc\_bridge\_attr-\_s, 241 enabled by default hwloc\_disc\_component, 246 excluded\_phases hwloc disc component, 246 hwloc disc status, 247 finalize hwloc\_component, 244 first child hwloc obj, 255 firsttouch membind hwloc\_topology\_membind\_support, 270 hwloc\_backend, 240

hwloc component, 245

Generated on Thu May 28 2020 13:26:58 for Hardware Locality (hwloc) by Doxygen

device

hwloc disc status, 247 func hwloc\_obj\_attr\_u::hwloc\_pcidev\_attr\_s, 261 function hwloc\_cl\_device\_topology\_amd, 243 generic hwloc\_topology\_diff\_obj\_attr\_u, 266 hwloc topology diff u, 268 get area membind hwloc\_topology\_membind\_support, 270 get area memlocation hwloc\_topology\_membind\_support, 271 get\_pci\_busid\_cpuset hwloc backend, 240 get\_proc\_cpubind hwloc\_topology\_cpubind\_support, 262 get\_proc\_last\_cpu\_location hwloc\_topology\_cpubind\_support, 262 get proc membind hwloc\_topology\_membind\_support, 271 get\_thisproc\_cpubind hwloc topology cpubind support, 262 get thisproc last cpu location hwloc topology cpubind support, 262 get\_thisproc\_membind hwloc\_topology\_membind\_support, 271 get\_thisthread\_cpubind hwloc\_topology\_cpubind\_support, 262 get thisthread last cpu location hwloc\_topology\_cpubind\_support, 262 get thisthread membind hwloc\_topology\_membind\_support, 271 get\_thread\_cpubind hwloc\_topology\_cpubind\_support, 262 gp index hwloc obj, 255

group hwloc\_obj\_attr\_u, 259 hwloc\_\_insert\_object\_by\_cpuset Components and Plugins: Core functions to be used by components, 229 hwloc alloc Memory binding, 129 hwloc alloc membind Memory binding, 129 hwloc alloc membind policy Memory binding, 130 hwloc alloc setup object Components and Plugins: Core functions to be used by components, 229 hwloc allow flags e Modifying a loaded Topology, 145 hwloc backend, 239 disable, 240 discover, 240 flags, 240 get\_pci\_busid\_cpuset, 240 is thissystem, 240 phases, 240 private\_data, 240 hwloc\_backend\_alloc Components and Plugins: Discovery backends, 227 hwloc backend enable Components and Plugins: Discovery backends, 227 hwloc\_bitmap\_allbut The bitmap API, 175 hwloc bitmap alloc The bitmap API, 175 hwloc\_bitmap\_alloc\_full The bitmap API, 175 hwloc bitmap and The bitmap API, 175 hwloc bitmap andnot The bitmap API, 175 hwloc bitmap asprintf The bitmap API, 175 hwloc\_bitmap\_clr The bitmap API, 176 hwloc\_bitmap\_clr\_range The bitmap API, 176 hwloc bitmap compare

The bitmap API, 176 hwloc bitmap compare first The bitmap API, 176 hwloc\_bitmap\_copy The bitmap API, 177 hwloc bitmap dup The bitmap API, 177 hwloc bitmap fill The bitmap API, 177 hwloc bitmap first The bitmap API, 177 hwloc bitmap first unset The bitmap API, 177 hwloc\_bitmap\_foreach\_begin The bitmap API, 174 hwloc\_bitmap\_foreach\_end The bitmap API, 174 hwloc bitmap free The bitmap API, 177 hwloc bitmap from ith ulong The bitmap API, 178 hwloc bitmap from ulong The bitmap API, 178 hwloc bitmap from ulongs The bitmap API, 178 hwloc\_bitmap\_intersects The bitmap API, 178 hwloc bitmap isequal The bitmap API, 178 hwloc bitmap isfull The bitmap API, 178 hwloc bitmap isincluded The bitmap API, 179 hwloc\_bitmap\_isset The bitmap API, 179 hwloc bitmap iszero The bitmap API, 179 hwloc\_bitmap\_last The bitmap API, 179 hwloc bitmap last unset The bitmap API, 179 hwloc bitmap list asprintf The bitmap API, 180 hwloc bitmap list snprintf The bitmap API, 180 hwloc\_bitmap\_list\_sscanf The bitmap API, 180 hwloc bitmap next The bitmap API, 180 hwloc bitmap next unset

The bitmap API, 180 hwloc bitmap not The bitmap API, 181 hwloc\_bitmap\_nr\_ulongs The bitmap API, 181 hwloc bitmap only The bitmap API, 181 hwloc bitmap or The bitmap API, 181 hwloc bitmap set The bitmap API, 181 hwloc bitmap set ith ulong The bitmap API, 181 hwloc\_bitmap\_set\_range The bitmap API, 182 hwloc\_bitmap\_singlify The bitmap API, 182 hwloc bitmap snprintf The bitmap API, 182 hwloc bitmap sscanf The bitmap API, 182 hwloc bitmap t The bitmap API, 174 hwloc bitmap taskset asprintf The bitmap API, 182 hwloc\_bitmap\_taskset\_snprintf The bitmap API, 183 hwloc bitmap taskset sscanf The bitmap API, 183 hwloc bitmap to ith ulong The bitmap API, 183 hwloc bitmap to ulong The bitmap API, 183 hwloc\_bitmap\_to\_ulongs The bitmap API, 183 hwloc bitmap weight The bitmap API, 184 hwloc\_bitmap\_xor The bitmap API, 184 hwloc bitmap zero The bitmap API, 184 hwloc bridge covers pcibus Finding I/O objects, 170 hwloc cl device topology amd, 243 bus, 243 data, 243 device, 243 function, 243 pcie, 243 raw, 243

type, 243 unused, 243 hwloc\_compare\_types Object Types, 106 hwloc compare types e Object Types, 104 hwloc component, 244 abi, 244 data, 244 finalize, 244 flags, 245 init, 245 type, 245 hwloc\_component\_type\_e Components and Plugins: Generic components, 228 hwloc component type t Components and Plugins: Generic components, 228 hwloc const bitmap t The bitmap API, 175 hwloc const cpuset t Object Sets (hwloc cpuset t and hwloc nodeset t), 101 hwloc const nodeset t Object Sets (hwloc\_cpuset\_t and hwloc\_nodeset\_t), 101 hwloc cpubind flags t CPU binding, 122 hwloc cpuset from glibc sched affinity Interoperability with glibc sched affinity, 203 hwloc\_cpuset\_from\_linux\_libnuma\_bitmask Interoperability with Linux libnuma bitmask, 201 hwloc\_cpuset\_from\_linux\_libnuma\_ulongs Interoperability with Linux libnuma unsigned long masks, 199 hwloc cpuset from nodeset Converting between CPU sets and node sets, 169 hwloc cpuset t Object Sets (hwloc\_cpuset\_t and hwloc nodeset t), 101 hwloc cpuset to glibc sched affinity Interoperability with glibc sched affinity, 203 hwloc cpuset to linux libnuma bitmask

Interoperability with Linux libnuma bitmask, 201 hwloc\_cpuset\_to\_linux\_libnuma\_ulongs Interoperability with Linux libnuma unsigned long masks, 199 hwloc cpuset to nodeset Converting between CPU sets and node sets, 169 hwloc cuda get device cpuset Interoperability with the CUDA Driver API, 206 hwloc cuda get device osdev Interoperability with the CUDA Driver API, 206 hwloc\_cuda\_get\_device\_osdev\_by\_index Interoperability with the CUDA Driver API, 207 hwloc\_cuda\_get\_device\_pci\_ids Interoperability with the CUDA Driver API. 207 hwloc cuda get device pcidev Interoperability with the CUDA Driver API, 207 hwloc cudart get device cpuset Interoperability with the CUDA Runtime API, 208 hwloc\_cudart\_get\_device\_osdev\_by\_index Interoperability with the CUDA Runtime API, 208 hwloc cudart get device pci ids Interoperability with the CUDA Runtime API, 209 hwloc\_cudart\_get\_device\_pcidev Interoperability with the CUDA Runtime API, 209 hwloc\_disc\_component, 245 enabled\_by\_default, 246 excluded phases, 246 instantiate. 246 name, 246 phases, 246 priority, 247 hwloc disc phase e Components and Plugins: Discovery backends, 226 hwloc disc phase t Components and Plugins: Discovery backends, 226 hwloc disc status, 247

excluded phases, 247 flags, 247 phase, 247 hwloc\_disc\_status\_flag\_e Components and Plugins: Discovery backends, 227 hwloc distances add Add or remove distances between objects, 195 hwloc\_distances\_add\_flag\_e Add or remove distances between objects, 195 hwloc\_distances\_get Retrieve distances between objects, 192 hwloc distances get by depth Retrieve distances between objects, 192 hwloc\_distances\_get\_by\_name Retrieve distances between objects, 192 hwloc\_distances\_get\_by\_type Retrieve distances between objects, 193 hwloc\_distances\_get\_name Retrieve distances between objects, 193 hwloc\_distances\_kind\_e Retrieve distances between objects, 191 hwloc distances obj index Helpers for consulting distance matrices. 194 hwloc\_distances\_obj\_pair\_values Helpers for consulting distance matrices, 194 hwloc\_distances\_release Retrieve distances between objects, 193 hwloc distances release remove Add or remove distances between objects, 196 hwloc distances remove Add or remove distances between objects, 196 hwloc\_distances\_remove\_by\_depth Add or remove distances between objects, 196 hwloc distances remove by type

Add or remove distances between objects, 196 hwloc\_distances\_s, 248 kind, 248 nbobjs, 248 objs, 248 values, 249 hwloc distrib Distributing items over a topology, 164 hwloc distrib flags e Distributing items over a topology, 164 hwloc\_export\_obj\_userdata Exporting Topologies to XML, 185 hwloc\_export\_obj\_userdata\_base64 Exporting Topologies to XML, 186 hwloc\_filter\_check\_keep\_object Components and Plugins: Filtering objects, 233 hwloc\_filter\_check\_keep\_object\_type Components and Plugins: Filtering objects, 233 hwloc filter check osdev subtype important Components and Plugins: Filtering objects, 233 hwloc filter check pcidev subtype important Components and Plugins: Filtering objects, 233 hwloc free Memory binding, 130 hwloc\_free\_xmlbuffer Exporting Topologies to XML, 186 hwloc\_get\_ancestor\_obj\_by\_depth Looking at Ancestor and Child Objects, 156 hwloc get ancestor obj by type Looking at Ancestor and Child Objects, 156 hwloc get api version API version, 100 hwloc get area membind Memory binding, 130 hwloc\_get\_area\_memlocation Memory binding, 131 hwloc\_get\_cache\_covering\_cpuset Looking at Cache Objects, 160 hwloc get cache type depth

Looking at Cache Objects, 160 hwloc\_get\_child\_covering cpuset Finding Objects covering at least CP-U set, 154 hwloc get closest objs Finding objects, miscellaneous helpers, 162 hwloc get common ancestor obj Looking at Ancestor and Child Objects, 156 hwloc get cpubind CPU binding, 123 hwloc get depth type Object levels, depths and types, 113 hwloc\_get\_first\_largest\_obj\_inside\_cpuset Finding Objects inside a CPU set, 150 hwloc\_get\_largest\_objs\_inside\_cpuset Finding Objects inside a CPU set, 150 hwloc\_get\_last\_cpu\_location CPU binding, 123 hwloc get membind Memory binding, 131 hwloc\_get\_memory\_parents\_depth Object levels, depths and types, 113 hwloc\_get\_nbobjs\_by\_depth Object levels, depths and types, 113 hwloc get nbobjs by type Object levels, depths and types, 113 hwloc get nbobjs inside cpuset by depth Finding Objects inside a CPU set, 150 hwloc\_get\_nbobjs\_inside\_cpuset\_by\_type Finding Objects inside a CPU set, 151 hwloc get next bridge Finding I/O objects, 170 hwloc get next child Looking at Ancestor and Child Objects, 157 hwloc\_get\_next\_obj\_by\_depth Object levels, depths and types, 114 hwloc get next obj by type Object levels, depths and types, 114 hwloc get next obj covering cpuset bydepth

Finding Objects covering at least CP-U set, 154 hwloc\_get\_next\_obj\_covering\_cpuset\_by-\_type Finding Objects covering at least CP-U set, 154 hwloc get next obj inside cpuset by depth Finding Objects inside a CPU set, 151 hwloc\_get\_next\_obj\_inside\_cpuset\_by\_type Finding Objects inside a CPU set, 151 hwloc\_get\_next\_osdev Finding I/O objects, 170 hwloc get next pcidev Finding I/O objects, 170 hwloc\_get\_non\_io\_ancestor\_obj Finding I/O objects, 171 hwloc get numanode obj by os index Finding objects, miscellaneous helpers, 162 hwloc get obj below array by type Finding objects, miscellaneous helpers, 163 hwloc\_get\_obj\_below\_by\_type Finding objects, miscellaneous helpers, 163 hwloc get obj by depth Object levels, depths and types, 114 hwloc get obj by type Object levels, depths and types, 114 hwloc\_get\_obj\_covering\_cpuset Finding Objects covering at least CP-U set, 155 hwloc\_get\_obj\_index\_inside\_cpuset Finding Objects inside a CPU set, 152 hwloc get obj inside cpuset by depth Finding Objects inside a CPU set, 152 hwloc get obj inside cpuset by type Finding Objects inside a CPU set, 152 hwloc\_get\_pcidev\_by\_busid Finding I/O objects, 171 hwloc\_get\_pcidev\_by\_busidstring Finding I/O objects, 171 hwloc get proc cpubind

CPU binding, 123 hwloc\_get\_proc\_last\_cpu\_location CPU binding, 124 hwloc\_get\_proc\_membind Memory binding, 132 hwloc get pu obj by os index Findina obiects. miscellaneous helpers, 163 hwloc get root obj Object levels, depths and types, 114 hwloc\_get\_shared\_cache\_covering\_obj Looking at Cache Objects, 160 hwloc\_get\_thread\_cpubind CPU binding, 124 hwloc get type depth Object levels, depths and types, 114 hwloc get type depth e Object levels, depths and types, 112 hwloc\_get\_type\_or\_above\_depth Object levels, depths and types, 115 hwloc\_get\_type\_or\_below\_depth Object levels, depths and types, 115 hwloc gl get display by osdev Interoperability with OpenGL displays, 212 hwloc gl get display osdev by name Interoperability with OpenGL displays, 212 hwloc\_gl\_get\_display\_osdev\_by\_port\_device Interoperability with OpenGL displays, 212 hwloc hide errors Components and Plugins: Core functions to be used by components, 230 hwloc\_ibv\_get\_device\_cpuset Interoperability with OpenFabrics, 215 hwloc ibv get device osdev Interoperability with OpenFabrics, 215 hwloc ibv get device osdev by name Interoperability with OpenFabrics, 216 hwloc\_info\_s, 250 name, 250 value, 250 hwloc insert object by cpuset

Components and Plugins: Core functions to be used by components, 230 hwloc\_insert\_object\_by\_parent Components and Plugins: Core functions to be used by components, 230 hwloc\_intel\_mic\_get\_device\_cpuset Interoperability with Intel Xeon Phi (-MIC), 214 hwloc intel mic get device osdev by index Interoperability with Intel Xeon Phi (-MIC), 214 hwloc\_linux\_get\_tid\_cpubind Linux-specific helpers, 197 hwloc linux get tid last cpu location Linux-specific helpers, 197 hwloc linux read path as cpumask Linux-specific helpers, 197 hwloc linux set tid coubind Linux-specific helpers, 198 hwloc membind flags t Memory binding, 127 hwloc membind policy t Memory binding, 128 hwloc\_nodeset\_from\_linux\_libnuma\_bitmask Interoperability with Linux libnuma bitmask, 202 hwloc nodeset from linux libnuma ulongs Interoperability with Linux libnuma unsigned long masks, 200 hwloc nodeset t Object Sets (hwloc cpuset t and hwloc\_nodeset\_t), 101 hwloc\_nodeset\_to\_linux\_libnuma\_bitmask Interoperability with Linux libnuma bitmask, 202 hwloc nodeset to linux libnuma ulongs Interoperability with Linux libnuma unsigned long masks, 200 hwloc nvml get device cpuset Interoperability with the NVIDIA Management Library, 210 hwloc nvml get device osdev Interoperability with the NVIDIA Management Library, 210

hwloc nvml get device osdev by index Interoperability with the NVIDIA Management Library, 211 hwloc\_obj, 252 arity, 253 attr, 253 children, 254 complete cpuset, 254 complete nodeset, 254 cpuset, 254 depth, 255 first child, 255 gp\_index, 255 infos, 255 infos\_count, 255 io\_arity, 255 io first child, 255 last child, 256 logical index, 256 memory arity, 256 memory first child, 256 misc arity, 256 misc first child, 256 name, 256 next cousin, 256 next\_sibling, 257 nodeset, 257 os index, 257 parent, 257 prev cousin, 257 prev sibling, 257 sibling rank, 257 subtype, 258 symmetric\_subtree, 258 total\_memory, 258 type, 258 userdata, 258 hwloc\_obj\_add\_children\_sets Components and Plugins: Core functions to be used by components, 231 hwloc obj add info Consulting and Adding Key-Value Info Attributes, 120 hwloc\_obj\_add\_other\_obj\_sets Modifying a loaded Topology, 146 hwloc obj attr snprintf Converting between Object Types and Attributes, and Strings, 117 hwloc obj attr u, 258

bridge, 259 cache, 259 group, 259 numanode, 259 osdev, 259 pcidev, 259 hwloc obj attr u::hwloc bridge attr s, 241 depth, 241 domain, 241 downstream, 241 downstream type, 241 pci, 241 secondary\_bus, 241 subordinate\_bus, 241 upstream, 241 upstream\_type, 242 hwloc\_obj\_attr\_u::hwloc\_cache\_attr\_s, 242 associativity, 242 depth. 242 linesize, 242 size, 242 type, 242 hwloc\_obj\_attr\_u::hwloc\_group\_attr\_s, 249 depth, 249 dont merge, 249 kind, 249 subkind, 250 hwloc obj attr u::hwloc numanode attrs, <mark>25</mark>1 local memory, 252 page\_types, 252 page\_types\_len, 252 hwloc\_obj\_attr\_u::hwloc\_osdev\_attr\_s, 260 type, 260 hwloc obj attr u::hwloc pcidev attr s, 260 bus. 261 class id, 261 dev, 261 device id, 261 domain, 261 func, 261 linkspeed, 261 revision, 261 subdevice id, 261 subvendor id, 261

vendor id, 261 hwloc\_obj\_bridge\_type\_e Object Types, 104 hwloc\_obj\_bridge\_type\_t Object Types, 103 hwloc\_obj\_cache\_type\_e Object Types, 104 hwloc obj cache type t Object Types, 103 hwloc obj get info by name Consulting and Adding Key-Value Info Attributes, 120 hwloc obj is in subtree Looking at Ancestor and Child Objects, 157 hwloc\_obj\_osdev\_type\_e Object Types, 104 hwloc obj osdev type t Object Types, 103 hwloc obj t Object Structure and Attributes, 108 hwloc\_obj\_type\_is\_cache Kinds of object Type, 158 hwloc obj type is dcache Kinds of object Type, 158 hwloc\_obj\_type\_is\_icache Kinds of object Type, 158 hwloc obj type is io Kinds of object Type, 159 hwloc obj type is memory Kinds of object Type, 159 hwloc obj type is normal Kinds of object Type, 159 hwloc\_obj\_type\_snprintf Converting between Object Types and Attributes, and Strings, 117 hwloc\_obj\_type\_string Converting between Object Types and Attributes, and Strings, 118 hwloc obi type t Object Types, 105 hwloc opencl get device cpuset Interoperability with OpenCL, 204 hwloc opencl get device osdev Interoperability with OpenCL, 204 hwloc\_opencl\_get\_device\_osdev\_by\_index Interoperability with OpenCL, 205 hwloc opencl get device pci busid Interoperability with OpenCL, 205

hwloc pci find parent by busid Components and Plugins: finding P-CI objects during other discoveries, 237 hwloc\_pcidisc\_check\_bridge\_type Components and Plugins: helpers for PCI discovery, 235 hwloc pcidisc find bridge buses Components and Plugins: helpers for PCI discovery, 235 hwloc\_pcidisc\_find\_cap Components and Plugins: helpers for PCI discovery, 235 hwloc\_pcidisc\_find\_linkspeed Components and Plugins: helpers for PCI discovery, 235 hwloc pcidisc tree attach Components and Plugins: helpers for PCI discovery, 236 hwloc\_pcidisc\_tree\_insert\_by\_busid Components and Plugins: helpers for PCI discovery, 236 hwloc plugin check namespace Components and Plugins: Core functions to be used by components, 231 hwloc\_report\_error\_t Components and Plugins: Core functions to be used by components, 229 hwloc report os error Components and Plugins: Core functions to be used by components, 231 hwloc restrict flags e Modifying a loaded Topology, 145 hwloc set area membind Memory binding, 133 hwloc\_set\_cpubind CPU binding, 124 hwloc set membind Memory binding, 133 hwloc\_set\_proc\_cpubind CPU binding, 124 hwloc\_set\_proc\_membind Memory binding, 133 hwloc set thread cpubind CPU binding, 125 hwloc shmem topology adopt

Sharing topologies between processes, 222 hwloc\_shmem\_topology\_get\_length Sharing topologies between processes, 223 hwloc\_shmem\_topology\_write Sharing topologies between processes, 223 hwloc topology abi check Topology Creation and Destruction, 109 hwloc topology alloc group object Modifying a loaded Topology, 146 hwloc\_topology\_allow Modifying a loaded Topology, 147 hwloc\_topology\_check Topology Creation and Destruction, 109 hwloc\_topology\_components\_flag\_e Changing the Source of Topology Discoverv. 135 hwloc\_topology\_cpubind\_support, 261 get proc cpubind, 262 get proc last cpu location, 262 get thisproc cpubind, 262 get\_thisproc\_last\_cpu\_location, 262 get\_thisthread\_cpubind, 262 get thisthread last cpu location, 262 get thread cpubind, 262 set proc cpubind, 262 set thisproc cpubind, 262 set\_thisthread\_cpubind, 263 set\_thread\_cpubind, 263 hwloc\_topology\_destroy Topology Creation and Destruction, 110 hwloc\_topology\_diff\_apply Topology differences, 219 hwloc topology diff apply flags e Topology differences, 218 hwloc topology diff build Topology differences, 220 hwloc topology diff destroy Topology differences, 220 hwloc\_topology\_diff\_export\_xml Topology differences, 220 hwloc\_topology\_diff\_export\_xmlbuffer Topology differences, 221 hwloc topology diff load xml

Topology differences, 221 hwloc\_topology\_diff\_load\_xmlbuffer Topology differences, 221 hwloc\_topology\_diff\_obj\_attr\_type\_e Topology differences, 219 hwloc\_topology\_diff\_obj\_attr\_type\_t Topology differences, 218 hwloc topology diff obj attr u, 265 generic, 266 string, 266 uint64, 266 hwloc topology diff t Topology differences, 218 hwloc\_topology\_diff\_type\_e Topology differences, 219 hwloc\_topology\_diff\_type\_t Topology differences, 218 hwloc\_topology\_diff\_u, 268 generic, 268 obj attr, 268 too complex, 268 hwloc\_topology\_diff\_u::hwloc\_topology\_diff generic s, 263 next, 263 type, 263 hwloc\_topology\_diff\_u::hwloc\_topology\_diff\_obj\_attr\_s, 264 diff, 264 next, 264 obj depth, 264 obj index, 264 type, 264 hwloc topology diff u::hwloc topology diff\_too\_complex\_s, 267 next, 267 obj depth, 267 obj\_index, 267 type, 267 hwloc topology discovery support, 269 disallowed numa. 269 disallowed pu, 269 numa, 269 numa memory, 269 pu, 269 hwloc\_topology\_dup Topology Creation and Destruction, 110 hwloc\_topology\_export\_synthetic Exporting Topologies to Synthetic, 189

hwloc topology export synthetic flags e Exporting Topologies to Synthetic, 189 hwloc\_topology\_export\_xml Exporting Topologies to XML, 186 hwloc\_topology\_export\_xml\_flags\_e Exporting Topologies to XML, 185 hwloc topology export xmlbuffer Exporting Topologies to XML, 187 hwloc\_topology\_flags\_e Topology Detection Configuration and Query, 140 hwloc\_topology\_get\_allowed\_cpuset CPU and node sets of entire topologies, 166 hwloc\_topology\_get\_allowed\_nodeset CPU and node sets of entire topologies, 166 hwloc\_topology\_get\_complete\_cpuset CPU and node sets of entire topologies, 167 hwloc\_topology\_get\_complete\_nodeset CPU and node sets of entire topologies, 167 hwloc\_topology\_get\_depth Object levels, depths and types, 116 hwloc\_topology\_get\_flags Topology Detection Configuration and Query, 142 hwloc\_topology\_get\_support Topology Detection Configuration and Query, 142 hwloc\_topology\_get\_topology\_cpuset CPU and node sets of entire topologies, 167 hwloc\_topology\_get\_topology\_nodeset CPU and node sets of entire topologies, 168 hwloc topology get type filter Topology Detection Configuration and Query, 142 hwloc\_topology\_get\_userdata Topology Detection Configuration and Query, 142 hwloc\_topology\_init Topology Creation and Destruction, 110 hwloc\_topology\_insert\_group\_object Modifying a loaded Topology, 147 hwloc topology insert misc object

Modifying a loaded Topology, 148 hwloc\_topology\_is\_thissystem Topology Detection Configuration and Query, 142 hwloc topology load Topology Creation and Destruction, 111 hwloc\_topology\_membind\_support, 270 alloc membind, 270 bind membind, 270 firsttouch membind, 270 get area membind, 270 get\_area\_memlocation, 271 get\_proc\_membind, 271 get\_thisproc\_membind, 271 get\_thisthread\_membind, 271 interleave membind, 271 migrate membind, 271 nexttouch membind, 271 set area membind, 271 set proc membind, 271 set thisproc membind, 271 set thisthread membind, 272 hwloc topology reconnect Components and Plugins: Core functions to be used by components, 231 hwloc topology\_restrict Modifying a loaded Topology, 148 hwloc\_topology\_set\_all\_types\_filter Topology Detection Configuration and Query, 142 hwloc\_topology\_set\_cache\_types\_filter Topology Detection Configuration and Query, 143 hwloc topology set components Changing the Source of Topology Discovery, 135 hwloc topology set flags Topology Detection Configuration and Query, 143 hwloc\_topology\_set\_icache\_types\_filter Topology Detection Configuration and Query, 143 hwloc\_topology\_set\_io\_types\_filter Topology Detection Configuration and Query, 143 hwloc\_topology\_set\_pid Changing the Source of Topology Discovery, 136

hwloc topology set synthetic Changing the Source of Topology Discovery, 136 hwloc\_topology\_set\_type\_filter Topology Detection Configuration and Query, 143 hwloc\_topology\_set\_userdata Topology Detection Configuration and Query, 143 hwloc\_topology\_set\_userdata\_export\_callback Exporting Topologies to XML, 187 hwloc\_topology\_set\_userdata\_import\_callback Exporting Topologies to XML, 188 hwloc topology set xml Changing the Source of Topology Discovery, 137 hwloc topology set xmlbuffer Changing the Source of Topology Discovery, 137 hwloc\_topology\_support, 272 cpubind, 272 discovery, 272 membind, 272 hwloc\_topology\_t Topology Creation and Destruction, 109 hwloc type filter e Topology Detection Configuration and Query, 141 hwloc\_type\_sscanf Converting between Object Types and Attributes, and Strings, 118 hwloc\_type\_sscanf\_as\_depth Converting between Object Types and Attributes, and Strings, 118 index hwloc topology diff obj attr u-::hwloc\_topology\_diff\_obj\_attr\_uint64 s, 267 infos hwloc\_obj, 255 infos count hwloc\_obj, 255 init hwloc\_component, 245 instantiate hwloc disc component, 246

```
interleave membind
     hwloc_topology_membind_support,
         271
io_arity
     hwloc obj, 255
io_first_child
     hwloc obj, 255
is thissystem
     hwloc backend, 240
kind
     hwloc_distances_s, 248
     hwloc_obj_attr_u::hwloc_group_attr-
         _s, 249
last child
     hwloc obj, 256
linesize
     hwloc obj attr u::hwloc cache attr-
          s, 242
linkspeed
     hwloc_obj_attr_u::hwloc_pcidev_-
         attr s, 261
local memory
     hwloc_obj_attr_u::hwloc_numanode-
          _attr_s, 252
logical index
     hwloc obj, 256
membind
     hwloc_topology_support, 272
memory arity
     hwloc obj, 256
memory_first_child
     hwloc_obj, 256
migrate_membind
     hwloc_topology_membind_support,
         271
misc arity
     hwloc obi. 256
misc first child
     hwloc_obj, 256
name
     hwloc_disc_component, 246
     hwloc_info_s, 250
     hwloc obj, 256
     hwloc_topology_diff_obj_attr_u-
         ::hwloc_topology_diff_obj_attr_-
         string s, 265
```

nbobjs hwloc\_distances\_s, 248 newvalue hwloc\_topology\_diff\_obj\_attr\_u-::hwloc\_topology\_diff\_obj\_attr\_string\_s, 265 hwloc\_topology\_diff\_obj\_attr\_u-::hwloc topology diff obj attr uint64 s, 267 next hwloc\_topology\_diff\_u::hwloc\_topology diff generic s, 263 hwloc\_topology\_diff\_u::hwloc\_topology\_diff\_obj\_attr\_s, 264 hwloc\_topology\_diff\_u::hwloc\_topology\_diff\_too\_complex\_s, 267 next cousin hwloc obj, 256 next sibling hwloc obj, 257 nexttouch membind hwloc topology membind support, 271 nodeset hwloc\_obj, 257 numa hwloc\_topology\_discovery\_support, 269 numa memory hwloc\_topology\_discovery\_support, 269 numanode hwloc\_obj\_attr\_u, 259 obj attr hwloc\_topology\_diff\_u, 268 obj\_depth hwloc topology diff u::hwloc topology diff obj attr s, 264 hwloc topology diff u::hwloc topology\_diff\_too\_complex\_s, 267 obj index hwloc\_topology\_diff\_u::hwloc\_topology\_diff\_obj\_attr\_s, 264 hwloc topology diff u::hwloc topology\_diff\_too\_complex\_s, 267 objs

hwloc distances s, 248 oldvalue hwloc\_topology\_diff\_obj\_attr\_u-::hwloc\_topology\_diff\_obj\_attr\_string\_s, 265 hwloc\_topology\_diff\_obj\_attr\_u-::hwloc\_topology\_diff\_obj\_attr\_uint64 s, 267 os index hwloc\_obj, 257 osdev hwloc\_obj\_attr\_u, 259 page\_types hwloc\_obj\_attr\_u::hwloc\_numanode-\_attr\_s, 252 page\_types\_len hwloc\_obj\_attr\_u::hwloc\_numanodeattr s, 252 parent hwloc obj, 257 pci hwloc\_obj\_attr\_u::hwloc\_bridge\_attrs, 241 pcidev hwloc\_obj\_attr\_u, 259 pcie hwloc cl device topology amd, 243 phase hwloc disc status, 247 phases hwloc backend, 240 hwloc\_disc\_component, 246 prev cousin hwloc obj, 257 prev sibling hwloc\_obj, 257 priority hwloc disc component, 247 private data hwloc backend, 240 pu hwloc\_topology\_discovery\_support, 269 raw hwloc\_cl\_device\_topology\_amd, 243 revision hwloc obj attr u::hwloc pcidev attr s, 261

secondary bus hwloc\_obj\_attr\_u::hwloc\_bridge\_attr-\_s, <mark>241</mark> set area membind hwloc\_topology\_membind\_support, 271 set proc cpubind hwloc\_topology\_cpubind\_support, 262 set proc membind hwloc\_topology\_membind\_support, 271 set thisproc cpubind hwloc\_topology\_cpubind\_support, 262 set thisproc membind hwloc\_topology\_membind\_support, 271 set thisthread cpubind hwloc\_topology\_cpubind\_support, 263 set thisthread membind hwloc\_topology\_membind\_support, 272 set thread cpubind hwloc\_topology\_cpubind\_support, 263 sibling\_rank hwloc\_obj, 257 size hwloc obj attr u::hwloc cache attrs, 242 hwloc\_obj\_attr\_u::hwloc\_numanode-\_attr\_s::hwloc\_memory\_page\_type s, 251 string hwloc\_topology\_diff\_obj\_attr\_u, 266 subdevice id hwloc\_obj\_attr\_u::hwloc\_pcidev\_attr s, 261 subkind hwloc\_obj\_attr\_u::hwloc\_group\_attr-\_s, <mark>250</mark> subordinate bus hwloc\_obj\_attr\_u::hwloc\_bridge\_attr-\_s, <mark>24</mark>1 subtype hwloc\_obj, 258 subvendor id

hwloc obj attr u::hwloc pcidev attr\_s, 261 symmetric\_subtree hwloc\_obj, 258 too complex hwloc\_topology\_diff\_u, 268 total memory hwloc obj, 258 type hwloc\_cl\_device\_topology\_amd, 243 hwloc\_component, 245 hwloc\_obj, 258 hwloc\_obj\_attr\_u::hwloc\_cache\_attr-\_s, 242 hwloc\_obj\_attr\_u::hwloc\_osdev\_attr-\_s, 260 hwloc\_topology\_diff\_obj\_attr\_u-::hwloc\_topology\_diff\_obj\_attr\_generic s, 264 hwloc\_topology\_diff\_obj\_attr\_u-::hwloc\_topology\_diff\_obj\_attr\_string\_s, 265 hwloc topology diff obj attr u-::hwloc\_topology\_diff\_obj\_attr\_uint64\_s, 267 hwloc\_topology\_diff\_u::hwloc\_topology diff generic s, 263 hwloc\_topology\_diff\_u::hwloc\_topology\_diff\_obj\_attr\_s, 264 hwloc topology diff u::hwloc topology\_diff\_too\_complex\_s, 267 uint64 hwloc\_topology\_diff\_obj\_attr\_u, 266 unused hwloc\_cl\_device\_topology\_amd, 243 upstream hwloc\_obj\_attr\_u::hwloc\_bridge\_attr-\_s, <mark>241</mark> upstream type hwloc\_obj\_attr\_u::hwloc\_bridge\_attr-\_s, 242 userdata hwloc\_obj, 258 value

Generated on Thu May 28 2020 13:26:58 for Hardware Locality (hwloc) by Doxygen

values

hwloc\_info\_s, 250

hwloc\_distances\_s, 249 vendor\_id hwloc\_obj\_attr\_u::hwloc\_pcidev\_attr\_s, 261